**Instituto Tecnológico de Costa Rica**

**Área Académica de Ingeniería Mecatrónica**

# TEC | Tecnológico

**Desarrollo de sistema de locomoción y odometría en un robot móvil para navegación en espacios no uniformes**

**Anteproyecto de graduación para optar por el título de Ingeniero en Mecatrónica con el grado académico de Licenciatura**

**Sebastián Barquero Meléndez**

**2015183077**

**Cartago, agosto de 2020**

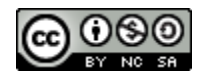

Esta obra está bajo una Licencia Creative Commons Atribución-NoComercial-CompartirIgual 4.0 Internacional.

# **INSTITUTO TECNOLÓGICO DE COSTA RICA** CARRERA DE INGENIERÍA MECATRÓNICA PROYECTO DE GRADUACIÓN **ACTA DE APROBACIÓN**

El Profesor Asesor, da fe de que el presente Proyecto de Graduación ha sido aprobado y cumple con las normas establecidas por la Carrera de Ingeniería Mecatrónica como requisito para optar por el título de Ingeniero en Mecatrónica, con el grado académico de Licenciatura, del Instituto Tecnológico de Costa Rica.

Estudiante: Sebastián Barquero Meléndez

Nombre del Proyecto: Desarrollo de sistema de locomoción y odometría en un robot móvil para navegación en espacios no uniformes.

Um

Ing. Man Carlos Brenes Torres

Profesor Asesor

Cartago, lunes 10 de agosto del 2020.

## Declaratoria de Autenticidad

Declaro que el presente Informe de Proyecto de Graduación ha sido realizado enteramente por mi persona, utilizando y aplicando literatura referente al tema y asesoramiento técnico de miembros del proyecto de investigación PROE y del área académica de ingeniería en mecatrónica, ambas del Instituto Tecnológico de Costa Rica.

Asumo completa responsabilidad sobre el trabajo realizado y por el correspondiente contenido.

Cartago, julio 2019 Sebastián Barquero Meléndez Céd: 1-1575-0659

#### **Resumen**

Se presenta el desarrollo de un prototipo de robot de exploración para ambientes no uniformes, como parte del proyecto de investigación PROE, en una colaboración de la escuela de matemática y el área académica de ingeniería en mecatrónica, ambas del Tecnológico de Costa Rica.

Dentro de las características físicas del mismo se cuenta con una masa de 504.2 g y unas dimensiones máximas de 241.8 mm x 169.0 mm x 151.82 mm. Se construyó con técnicas de manufactura como impresión 3D y corte láser, así como la utilización de piezas estándar. Se planteó la utilización de una suspensión rígida tipo rocker bogie implementado con una barra diferencial. El mismo posee una capacidad de superar obstáculos con ángulos de elevación de 40˚ con un 100% de éxito, además de desenvolverse adecuadamente en superficies pedregosas. El costo estimado del robot corresponde a \$231.

Se plantean los algoritmos de control del robot utilizando un controlador de tipo *PI* independiente en cada una de las ruedas, cuya variable de interés es la velocidad lineal de cada una de las ruedas. La odometría del mismo se descompuso en avances y giros, con un error relativo promedio en la velocidad menor al 1.58%. Se demuestra la robustez del control en presencia de rampas y obstáculos, donde el mismo realiza los ajustes para mantener dicha velocidad. Se implementan dichos algoritmos en un microcontrolador STM32F103C, con funciones de alto nivel como avanzar cierta distancia y girar ciertos ángulos.

Se utilizó una fusión de sensores *IMU*, Magnetómetro y codificadores para determinar la orientación y la posición en las tres dimensiones. Se demuestra que la fusión de sensores entre el filtro de *Madgwick* y los codificadores permiten la determinación de la orientación alrededor del eje *z* con un error relativo del 0.58% en giros de 90˚, además de un error relativo del 0.45% para la posición en *x*,y *y*, con un error relativo del 2.5% en la estimación individual en cada rueda, además de un error relativo del 1.31% para la determinación de la altura.

**Palabras Clave**: Robótica móvil, suspensión Rocker bogie, control automático. filtro de *Madgwick*, orientación, odometría, *IMU*, fusión de sensores.

#### **Abstract**

*In the present document, it´s presented the development of an exploration robot prototype in non-uniform ambients, as a part of the investigation project PROE, in collaboration between the mathematics school and the mechatronics engineering area of the Costa Rica Institute of Technology.* 

*The characteristics of the robot are a mass of 504.2 g, the dimensions are 241.8 mm x 169.0 mm x 151.82 mm. It is built with manufacturing techniques like 3D impression, laser-cut, and standard pieces. A rocker-bogie rigid suspension is used with a differential bar. The robot is capable of overcome obstacles with elevation angles of 40 with 100% success. Also, it can perform properly in stony surfaces. The estimated cost is \$231.* 

*The robot Control algorithms are presented using an independent PI controller for each*  wheel. The odometry is decomposed in turns and moves forward movements, with a *relative error in velocity of less than 1.5%. The robustness of the controller is demonstrated in ramps and obstacles, in which it was capable of correct and maintain the velocity. Those algorithms are implemented in an STMF103C microcontroller, with highlevel functions like move forward a distance and turn some degrees.* 

*Sensor Fusion was used between the IMU, magnetometer, and encoders for determination of orientation and position in the three dimensions. It is shown that sensor*  fusion between the Madgwick filter and the encoders allow the estimation of the *orientation around the z-axis with a relative error of less than 1.5% in turns of a 90-degree angle. Also, it presented a relative error of estimation of less than 0.45% for the position in the x and y-axis and 2.5% for the estimation of each wheel. Finally, it was able to estimate the altitude with a 1.3% error.* 

*Keywords: Movil robotics, rocker bogie suspension, automatic control, Madgwick filter, orientation, odometry,IMU, sensor fusion.*

## Índice General

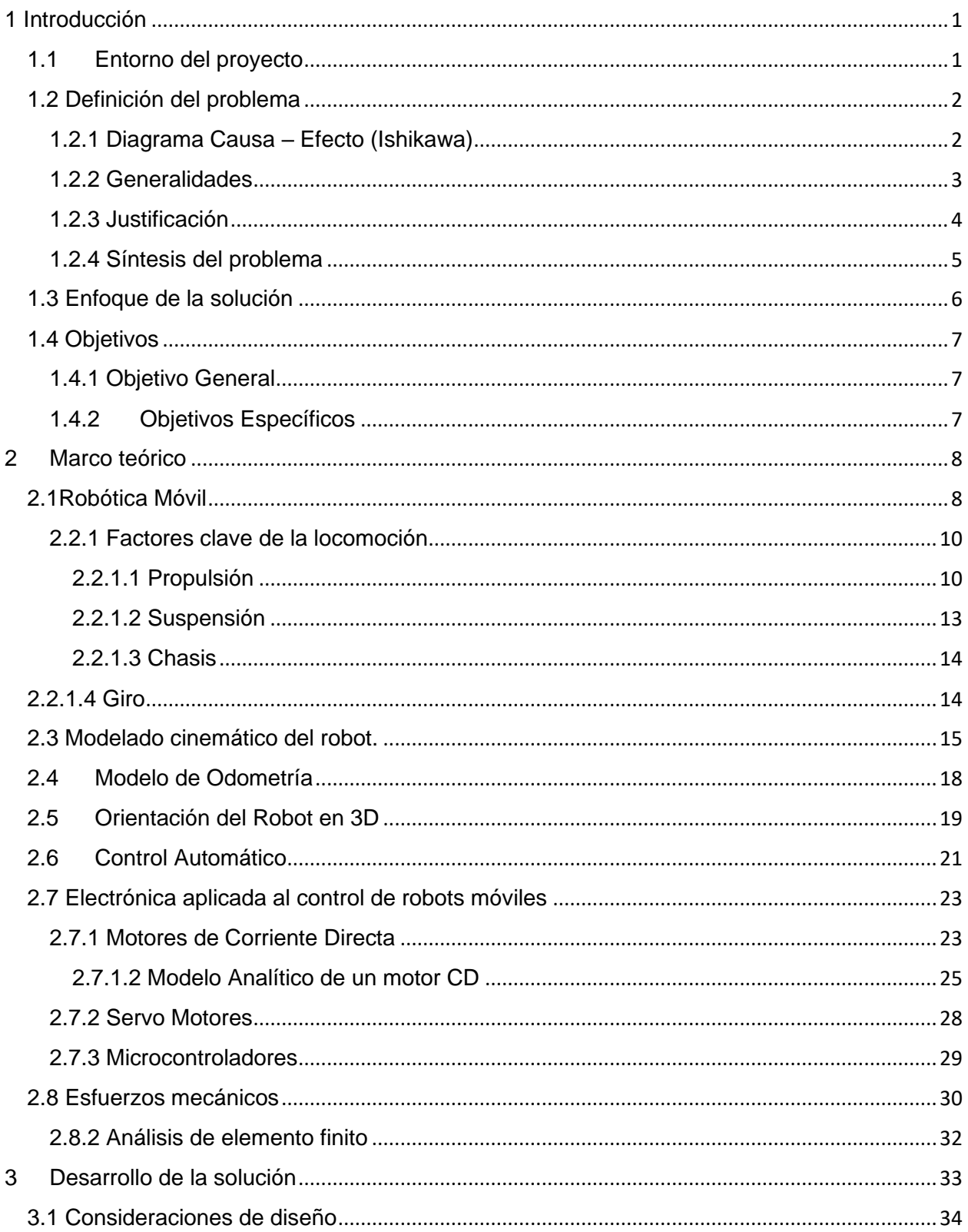

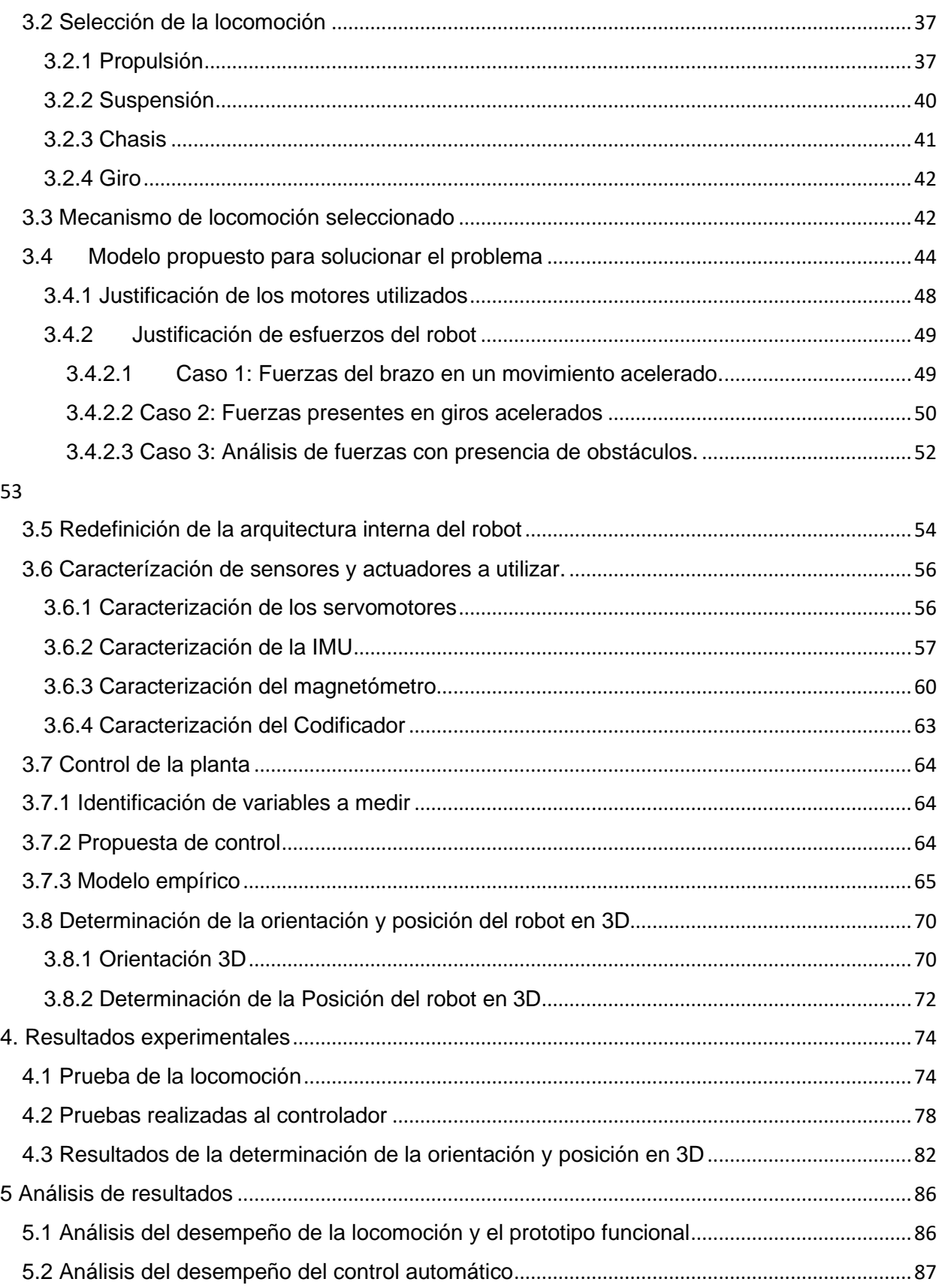

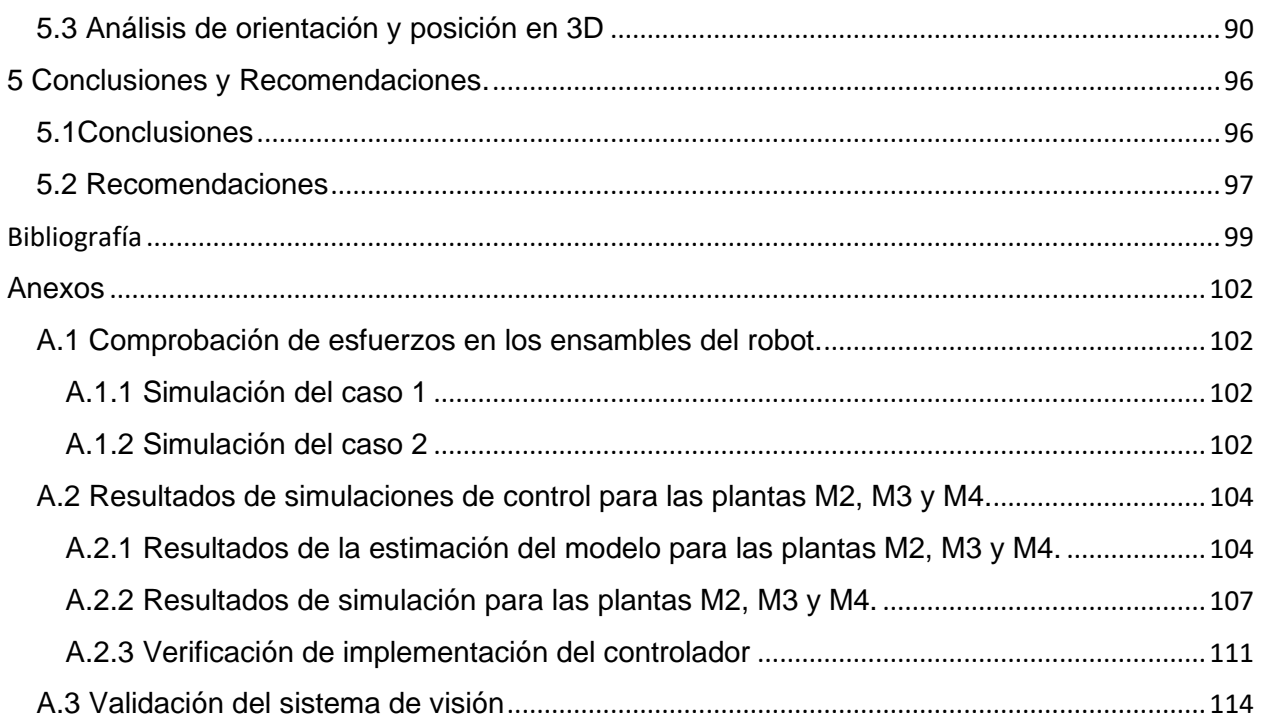

# **Índice Figuras**

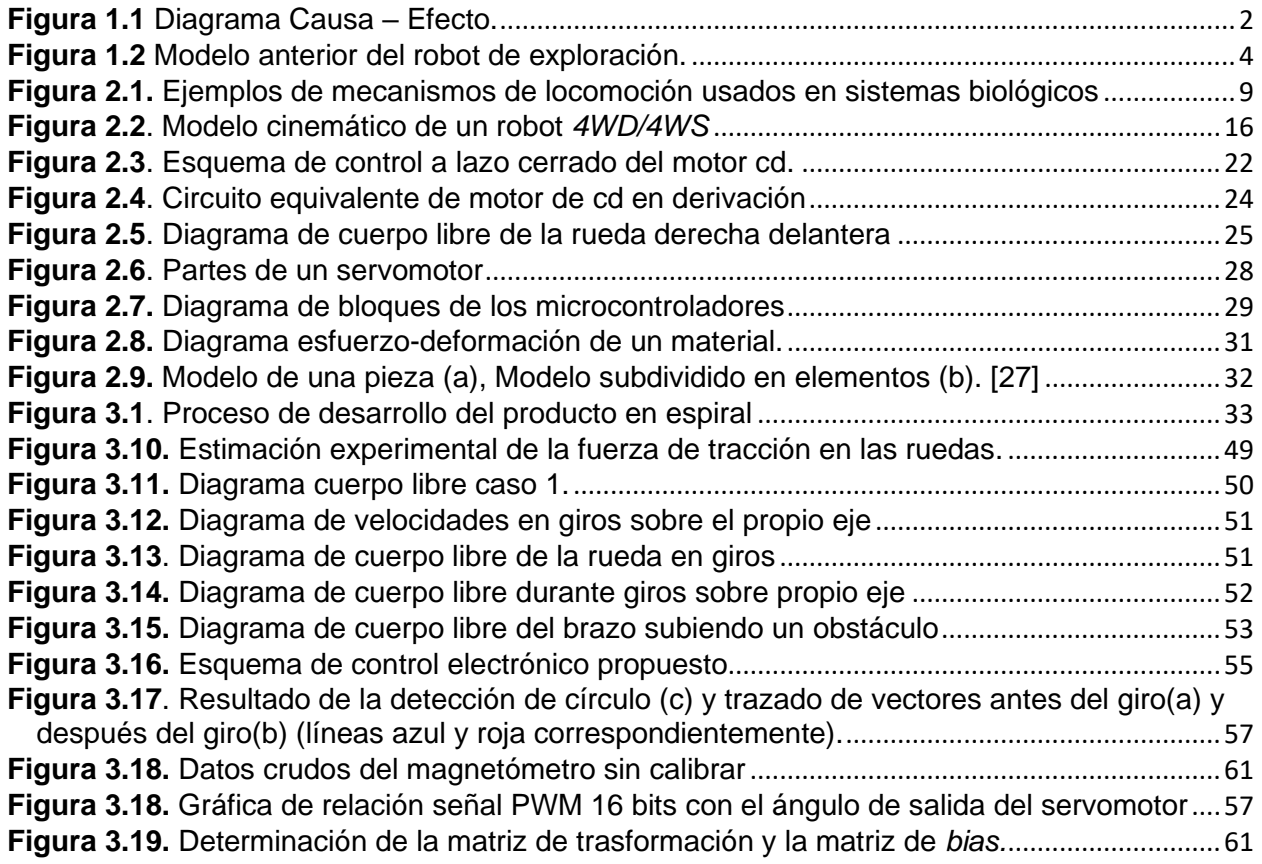

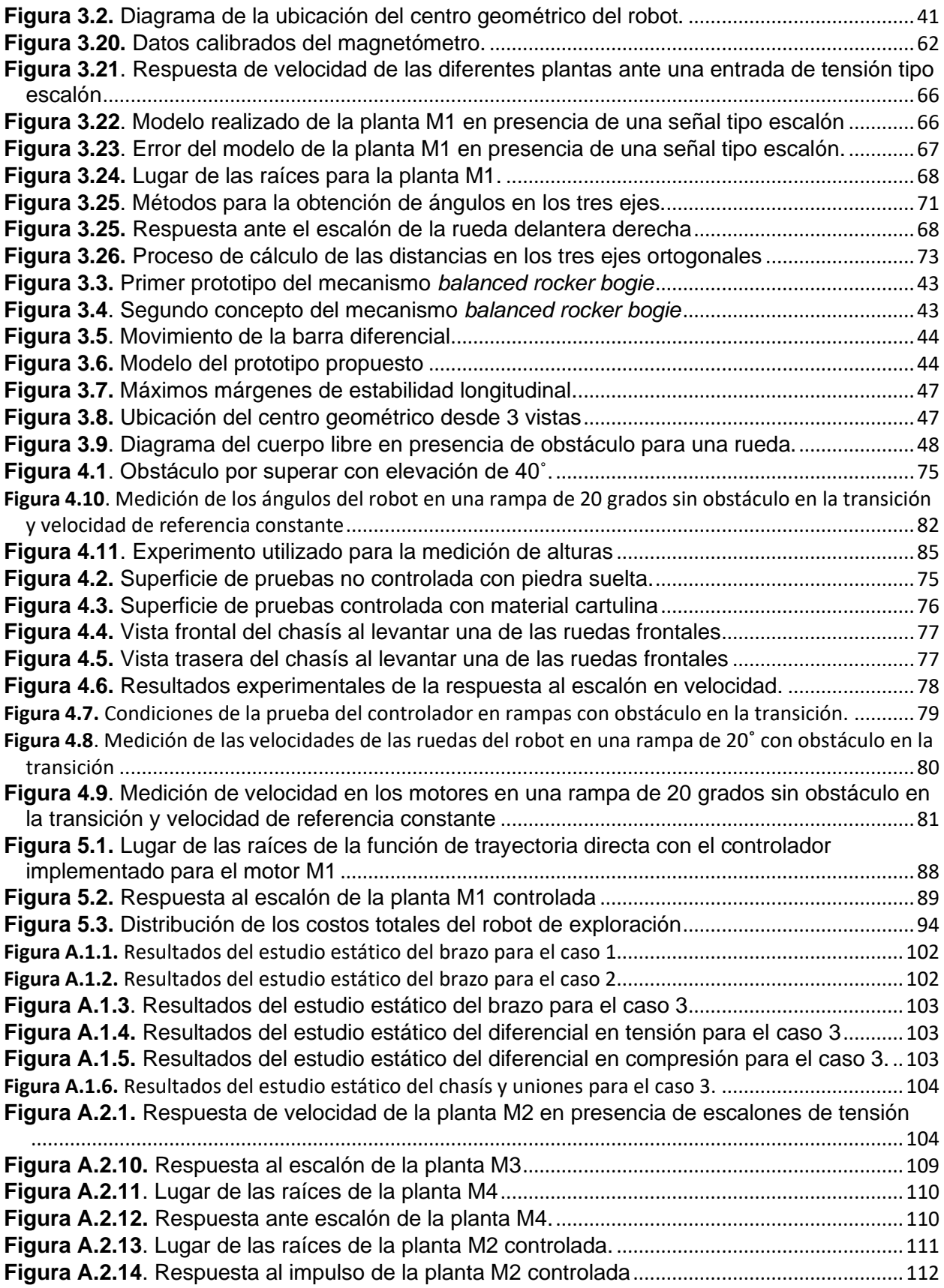

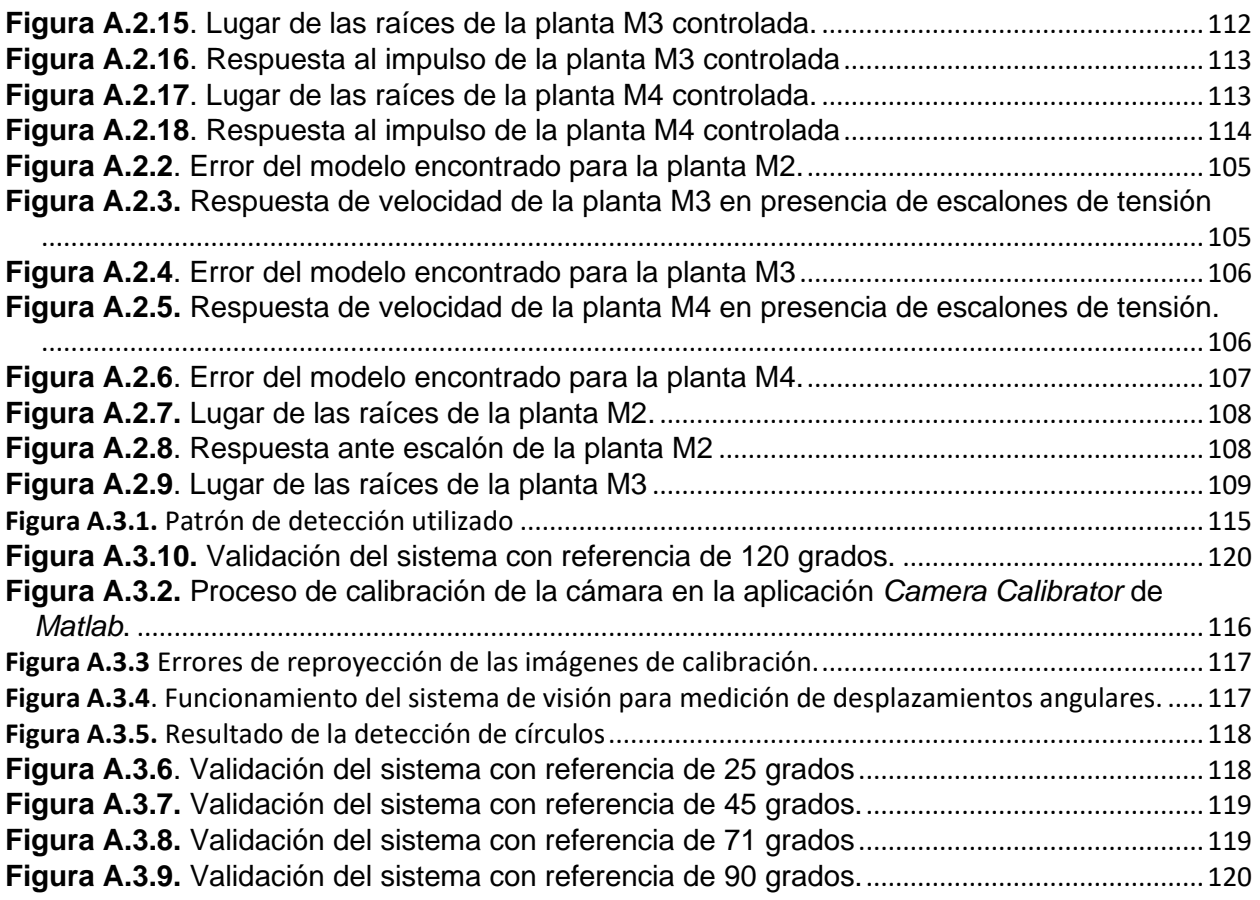

## **Índice Tablas**

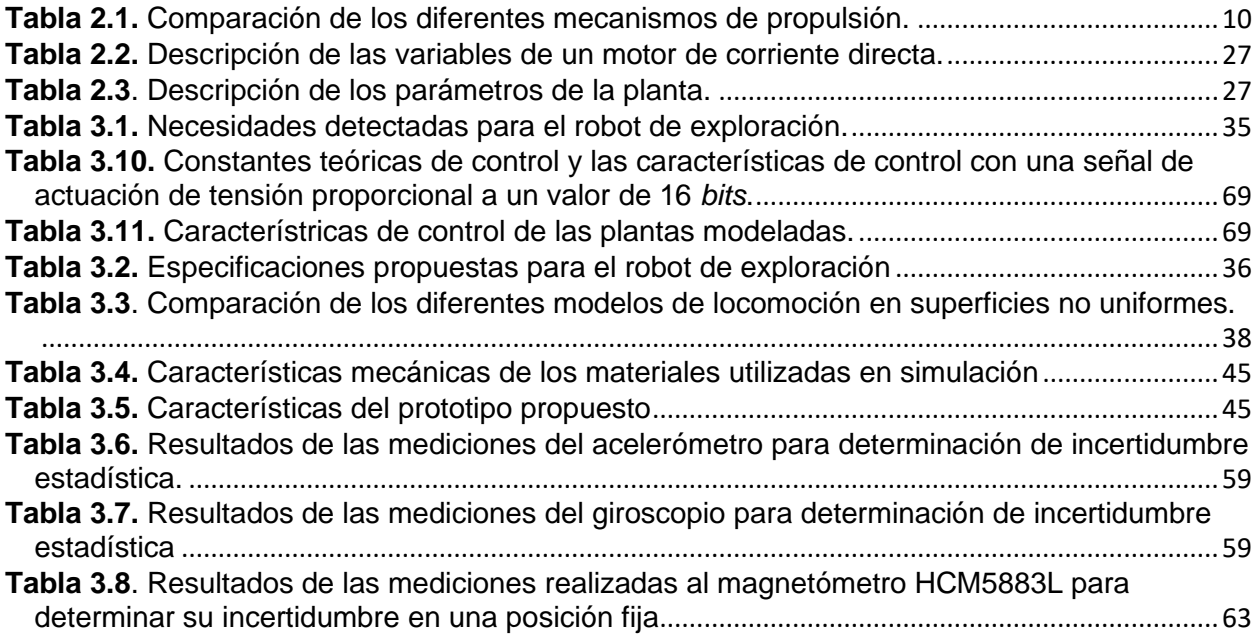

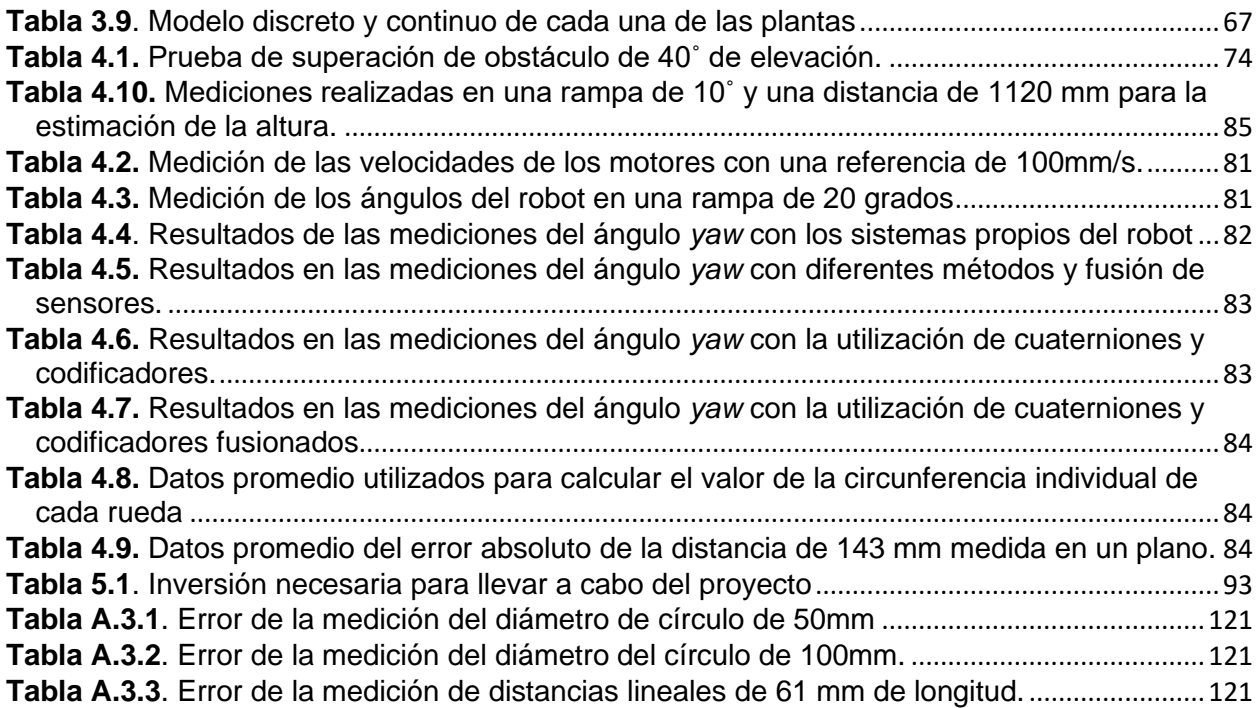

# <span id="page-12-1"></span><span id="page-12-0"></span>1 Introducción 1.1 Entorno del proyecto

El proyecto de graduación se realizó en el Instituto Tecnológico de Costa Rica (TEC) como parte del proyecto de investigación PROE<sup>1</sup>: E1F21: Implementación de un prototipo de enjambre de robots para la digitalización de escenarios estáticos y planificación de rutas óptimas. Tiene como objetivo resolver problemas relacionados con la planificación de rutas óptimas, eficientes y seguras, presentes en situaciones de emergencia o localización de víctimas en casos de desastre, como incendios y derrumbes. El uso de enjambres de robot ahorra recursos y protege el personal encargado de labores de exploración en zonas de difícil acceso, peligrosas o inestables. El proyecto de investigación contempla la digitalización de los entornos por medio de mapas que permiten ubicar obstáculos, peligros, así como zonas seguras.

El mismo es un trabajo interdisciplinario entre la Escuela de Matemática y el Área Académica de Ingeniería Mecatrónica, ambos del TEC, ubicados en el campus central del TEC en Cartago. La Escuela de Matemática se encarga del área de matemática aplicada y ciencias de la computación, mientras que el Área académica de Ingeniería Mecatrónica se carga del área de robótica, adquisición y procesamiento de señales, además de sistemas embebidos.

Para el 2018 PROE: E1F1 desarrolló una simulación de un enjambre de robots como posible método para determinar rutas en ambientes desconocidos. En este, se utilizó un modelo de autómata celular, el cual toma como base un algoritmo de exploración bio-inspirado a través de un enjambre de robots. Con la información obtenida en esta investigación surgió la necesidad de llevar estos algoritmos a su implementación física, con el fin de aplicarlos en ambientes reales. Para esto, en la fase dos del proyecto se plantea como objetivo el desarrollo de una plataforma multirobot que permita desarrollar tareas complejas con mecanismos simples y de bajo costo. Para esta segunda etapa del proyecto, la Escuela de Matemática se asocia con el Área Académica

<sup>&</sup>lt;sup>1</sup> Las siglas PROE corresponden a Planificación de Rutas Óptimas por medio de Enjambres, E1F2 corresponde a Etapa 1, Fase 2.

de Ingeniería Mecatrónica para el desarrollo de este prototipo del sistema multirobot en la determinación de rutas óptimas.

La investigación se encuentra a cargo de tres profesores del TEC y un colaborador externo, los cuales corresponden a: M.Sc. Cindy Calderón Arce,M.Sc. Rebeca Solís Ortega, M.Sc. Juan Carlos Brenes Torres y el Dr. Tomas de Camino Beck, respectivamente. La coordinación general del proyecto está a cargo de Cindy Calderón Arce y el área de diseño mecatrónico a cargo de Juan Carlos Brenes Torres.

#### <span id="page-13-0"></span>1.2 Definición del problema

#### <span id="page-13-1"></span>1.2.1 Diagrama Causa – Efecto (Ishikawa)

Actualmente, como resultados preliminares del proyecto PROE E1F2, se estableció un prototipo de agente que permite navegar por ambientes controlados. Sin embargo, producto de un proceso iterativo y de validación de la solución robótica, surgió la necesidad de llevar este prototipo a ambientes más apegados a la realidad, por ejemplo, que cuenten con obstáculos pequeños y desniveles, un paso más cerca de simular un ambiente de exploración real. El diagrama presentado en la Fig. 1.1 muestra las posibles causas por las cuales el diseño actual del agente no permite explorar en ambientes que no sean superficies planas y lisas.

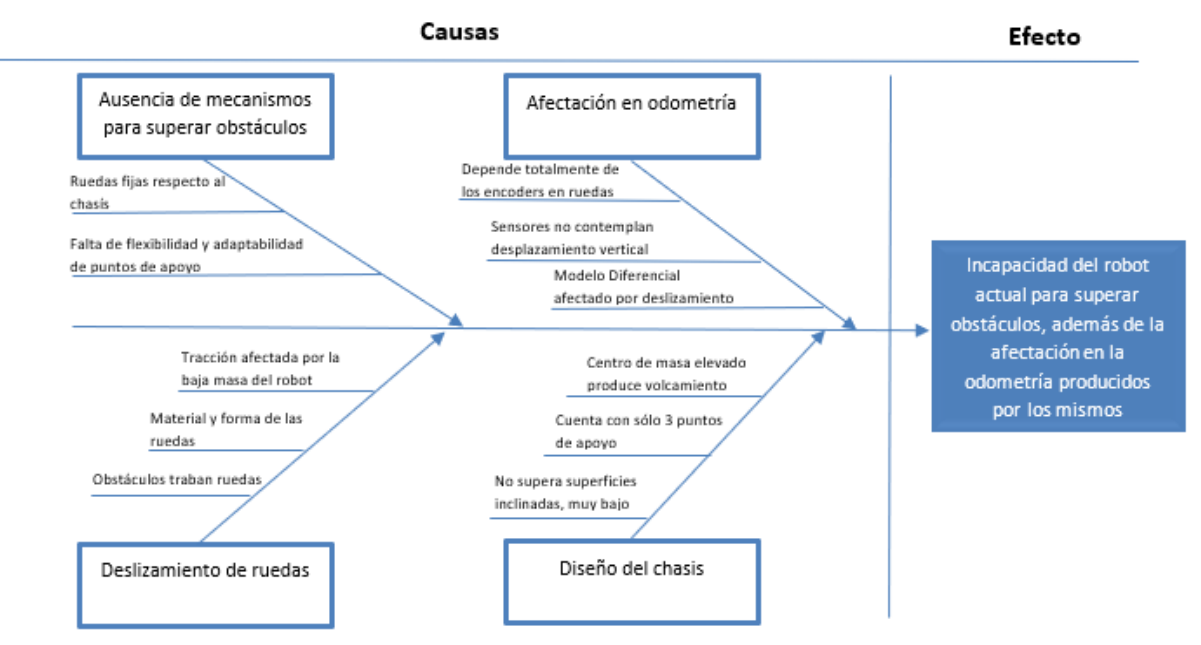

**Figura 1.1** Diagrama Causa – Efecto. Elaboración propia.

#### <span id="page-14-0"></span>1.2.2 Generalidades

A nivel de enjambres de robots se estudia la posibilidad de utilizar los mismos para exploración de zonas desconocidas. Se entiende como enjambre una interacción de grupos de individuos [1]. Dentro de las ventajas que se pueden citar se cuenta con: encontrar objetivos de forma rápida, decidir cuándo dejar de explorar, permite no depender de un solo individuo y permite recorrer grandes áreas más eficientemente [1]. Los costos de dichas plataforma-s varían, desde los Khepera IV que puede costar más de ₡ 2.000.000 [2] y otros que no están accesibles porque son de carácter educativo. Muchas de estas plataformas están basadas en modelos diferenciales o con micro patas y todos tienen en común que sólo pueden operar en ambientes controlados.

El prototipo preliminar propuesto por PROE E1F2 se observa en la Fig. 1.2. Es un diseño de bajo costo y de baja complejidad mecánica que está pensado de forma modular, para agregar niveles que organicen componentes con características específicas. Por ejemplo, se pueden agregar sensores y un microcontrolador en el segundo nivel encargado de la recolección de los datos de obstáculos, dejando el primer nivel para el microcontrolador principal encargado de la navegación, control de actuadores y comunicación. Este prototipo está limitado a operar únicamente en superficies lisas y sin transiciones.

Dicho prototipo fue diseñado para probar los algoritmos de exploración de la fase 1 del proyecto [3] y para validar los controles de avance y giro requeridos por los mismos. Se determinaron las limitaciones de los controladores en la simulación al no considerar el robot como tal, sus características de inercia, fricción, incertidumbre en sensores y precisión en la odometría con las instrucciones de navegación.

En el diagrama de la Fig. 1.1 se muestran algunos de los problemas y limitaciones del diseño mostrado en la Fig. 1.2. Este último, presentó una serie de problemas: se pudo ver que el diseño de locomoción actual no permite superar obstáculos ni rampas, ya que el chasis es muy bajo y la disposición de las ruedas hace que la parte frontal del robot no pueda superar transiciones a rampas. Dada la baja masa del robot y el pequeño diámetro de las ruedas, incluso con desniveles pequeños en la superficie, se afecta el movimiento de este. Cuenta con un tercer punto de apoyo que es una rueda libre la cual, ante irregularidades el terreno, provoca que los giros no se efectúen de una forma correcta por la presencia de un momento torsor. Además, los puntos de apoyo son completamente rígidos, por lo que es un modelo que no se adecúa a diferentes situaciones. La odometría se basa únicamente en la lectura proporcionada por los codificadores de las ruedas, ubicados en el eje de los motores. Si se dan condiciones que permitan el deslizamiento en las ruedas, se inducen errores en la odometría, afectando así el mapa generado digitalmente.

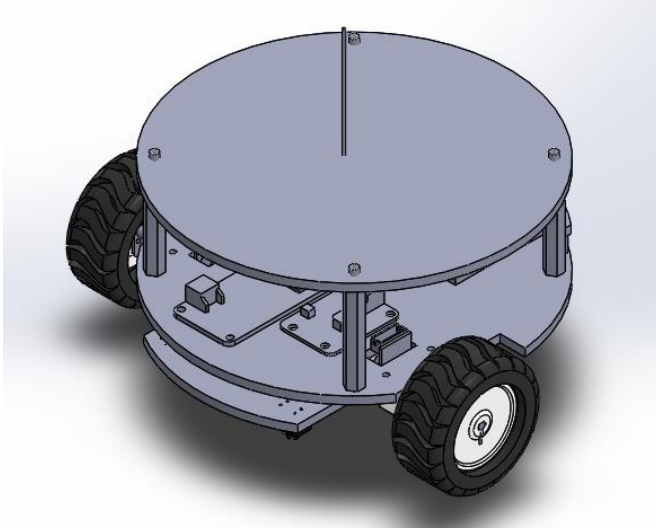

**Figura 1.2** Modelo anterior del robot de exploración. Fuente: elaboración propia.

#### <span id="page-15-0"></span>1.2.3 Justificación

Dados los resultados de la investigación producida en PROE E1F1: *Simulación computacional para la planificación de rutas óptimas de acceso y/o evacuación por medio de un enjambre centralizado en escenarios estáticos, utilizando técnicas de mapeo, procesamiento de datos y optimización multiobjetivo*, en la segunda fase se requiere implementar, adaptar y verificar físicamente los mismos a través de plataformas multirobot para desarrollar tareas complejas con mecanismos sencillos y de bajo costo en ambientes reales.

Se encuentra con una plataforma robótica terrestre capaz de navegar y conocer su odometría únicamente en superficies lisas, donde los algoritmos de exploración se implementan para generar un mapa virtual. La misma tiene programadas sus ecuaciones de control y odometría que le permiten ir de un punto a otro conociendo la información de sus codificadores. Además, es capaz de corregir su orientación basado en la información proporcionada por un magnetómetro que le permite conocer su orientación respecto a un marco de referencia global.

Se requiere, por lo tanto, diseñar una primera versión del prototipo que sea capaz de acercar el proyecto a una situación de desastre real, haciendo que el robot sea capaz de superar obstáculos. Para superar estos, usualmente los enjambres de robot se conectan entre sí para ser capaces de construir estructuras más grandes y complejas [1]. Por otra parte, los robots de exploración en este tipo de situaciones son de mayores dimensiones y de una complejidad mayor, lo que incrementa su costo y crea dependencia de un solo robot para las tareas de exploración, lo que arriesga el éxito de las misiones. Debido a esto, se busca diseñar un enjambre de robots que tengan cierta capacidad de superar terrenos no uniformes, manteniendo su bajo costo y su independencia entre ellos.

Por otra parte, se requiere una mayor robustez en cuanto a la corrección de la orientación, ya que el magnetómetro es susceptible a variaciones de campo magnético. Se requiere incluir más fuentes de información de orientación que reduzcan la dependencia de dichos campos magnéticos.

A su vez, desarrollar una plataforma con mecanismos para superar obstáculos, superar rampas y con una mayor robustez en cuanto a la determinación de su orientación permite al robot no sólo navegar a través de superficies de mayor complejidad, sino proveer información útil para el mapeo virtual de la zona, como lo son cambios de altura y mantener estables los sensores para la detección de obstáculos.

#### <span id="page-16-0"></span>1.2.4 Síntesis del problema

Incapacidad de la plataforma robótica anterior para desplazarse y explorar fuera de un ambiente plano y liso, lo que incumplía el objetivo de PROE de explorar en ambientes no uniformes.

### <span id="page-17-0"></span>1.3 Enfoque de la solución

Primero, se estudió el estado del arte de los mecanismos de locomoción en robots y enjambres enfocados en exploración de escenarios no estructurados. Se buscó definir un concepto de locomoción que, junto con su modelo cinemático, permitiera resolver el problema de afectación en la odometría del robot anterior, presentada por obstáculos pequeños y superficies inclinadas, al contemplar criterios de selección definidos en especificaciones del robot impuestas para este proyecto de investigación y el método ingenieril.

Posteriormente, se diseñaron las piezas mecánicas necesarias para la implementación del sistema de locomoción seleccionado, considerando los esfuerzos mecánicos presentes en dichas piezas. Se tomó en cuenta la complejidad mecánica, el costo de manufactura de dichas piezas y las restricciones en dimensiones y costo final de la implementación del robot. Se tuvo que contemplar una restructuración de la arquitectura del robot, en la parte de los circuitos de potencia y control de motores, una redistribución de tareas en microcontroladores, la integración de sensores adicionales, entre otros. Lo anterior se integró en un prototipo físico con el que se validó el funcionamiento en un escenario no uniforme, esto es una superficie con obstáculos como rampas no superiores a 40˚, con presencia de obstáculos con transiciones suaves de altura máxima el diámetro de la rueda.

Luego, se integró el modelo matemático y la planta construida, con el controlador de avance y giro, cuya precisión se tuvo verificar posteriormente a través de medios externos como un sistema de visión. Se debía contemplar que dicho controlador tenía ser robusto frente a la presencia de perturbaciones inducidas por las variaciones en la superficie.

Además, se realizó un estudio de los sensores que permitan obtener información de inclinaciones y orientación en un plano tridimensional, con el fin de proporcionar datos que permitieran representar de manera precisa los escenarios no uniformes en el mapa que se generará virtualmente en una etapa posterior del proyecto. Se buscó compensar las deficiencias de los sensores a través de la fusión de los mismos.

## <span id="page-18-0"></span>1.4 Objetivos

#### <span id="page-18-1"></span>1.4.1 Objetivo General

Desarrollar un sistema de locomoción y odometría en un robot móvil que permita navegar en espacios no uniformes.

#### <span id="page-18-2"></span>1.4.2 Objetivos Específicos

- 1. Implementar un modelo de locomoción para un robot móvil que permita desplazamientos en superficies no uniformes. **Entregable:** Planos mecánicos aprobados y prototipo funcional. **Indicador:** Porcentaje de éxito del 95% superando obstáculos con un ángulo de elevación de 40˚.
- 2. Establecer el modelo cinemático y los algoritmos de control para el nuevo modelo de locomoción.

**Entregable:** Código generado para el control. **Indicador:** error en velocidad menor al 10%

3. Integrar sensores para obtener información de orientación y ubicación en tres dimensiones.

**Entregable:** Documentación de programas utilizados y códigos de calibración. **Indicador:** error menor al 5% respecto al valor real.

## <span id="page-19-0"></span>2 Marco teórico

## <span id="page-19-1"></span>2.1Robótica Móvil

Los robots móviles son un campo de investigación científica en rápida expansión debido a las múltiples aplicaciones que se pueden tener, como lo son vigilancia, exploración planetaria, operaciones de emergencia, automatización, intervención de ambientes extremos, entre otras [4]. La principal característica de estos es que se pueden mover de forma autónoma sin asistencia externa de operadores humanos. Los robots deben contar un grado de movilidad alto para atravesar distintos entornos, por lo que requieren mecanismos de locomoción adecuados para los terrenos no estructurados.

Un terreno no estructurado, para efectos de este trabajo, consiste en un ambiente controlado que cuenta con rampas y obstáculos, los cuales el robot debe superar dentro de un área de 25 $m^2$ .Como se trata de enjambres se cuenta con espacio reducidos. Algunos ejemplos de materiales que pueden ser encontrados en el mismo pueden ser piedra suelta, zacate bajo, cemento y madera, que representen de una forma más cercana un ambiente de exploración urbano. Las dimensiones máximas de diseño corresponden a obstáculos en forma de triángulo equilátero de altura igual al diámetro de la rueda y rampas con una inclinación máxima de 40˚. Tomando en cuenta estas características se debe diseñar un sistema de locomoción adecuado para el robot.

## 2.2 Locomoción

Los mecanismos de locomoción son los que permiten a los robots moverse a través de ambientes [5]. La locomoción es la interacción física entre el robot y el ambiente, es la forma en la que este reacciona a las fuerzas gravitacionales, inercia y cargas de trabajo [6]. La locomoción se encarga de varios puntos como lo son la estabilización del robot, suavizar el movimiento traslacional para evitar ruido excesivo en los sensores propioceptivos, entre otros factores [6], por lo que la investigación y el diseño de la locomoción es un factor que determina considerablemente el desempeño del robot para realizar su función.

Existen múltiples formas de moverse en el terreno y la mayoría de estas están inspiradas biológicamente, ya que los sistemas biológicos tienen éxito para moverse ambientes difíciles. Algunas de estas corresponden a caminar, saltar, correr, nadar, volar, rodar, entre otras, como se muestra en la Fig. 2.1 [5]. Similarmente, el uso de la rueda permite una alta eficiencia en una superficie plana y a pesar de que es una invención humana también posee inspiración biológica, pues el caminar de una persona se asemeja a un polígono de lago igual a la distancia del paso. Biológicamente los sistemas de locomoción son muy buenos para moverse en ambientes rugosos, sin embargo, estos sistemas biológicos son muy difíciles de replicar, ya que, a nivel de seres vivos, se alcanza una elevada complejidad mecánica a través de replicación estructural. Además, existe una múltiple especialización de funciones y una conexión individual de una gran cantidad de cilios. Cada una de esas microestructuras debe ser fabricada individualmente y los mecanismos de producción actuales no pueden competir económicamente a esa escala. Por otra parte, la robustez que se alcanza con estructuras de ese peso y tamaño no es fácil de alcanzar con las técnicas de fabricación actuales. Finalmente, el almacenamiento energético en los músculos de animales grandes e insectos y la forma en la que generan torque es mucho más eficiente que los sistemas del mismo tamaño que han sido producidos por el hombre [5]. Con estas limitaciones, los robots móviles usualmente utilizan mecanismos de locomoción simples, como el uso de ruedas o utilizando un pequeño número de piernas articuladas, cuyos acercamientos biológicos son los más simples en cuanto a locomoción.

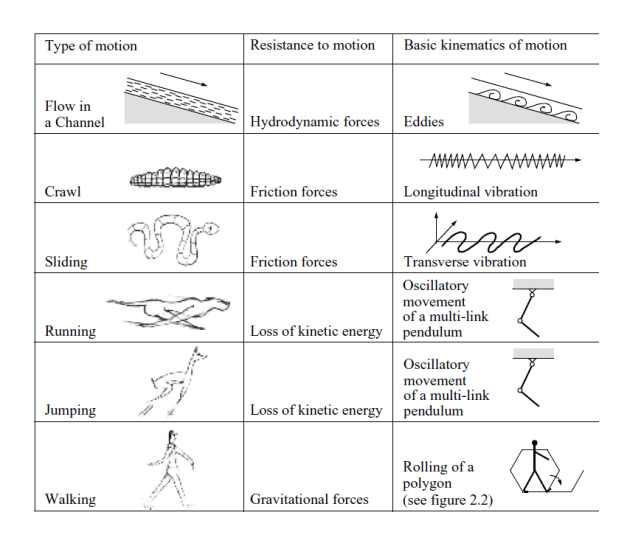

**Figura 2.1.** Ejemplos de mecanismos de locomoción usados en sistemas biológicos. [5].

#### <span id="page-21-0"></span>2.2.1 Factores clave de la locomoción

La locomoción se puede dividir en diferentes subsistemas a los cuales se requiere prestar atención en el diseño: propulsión, giro, suspensión y chasis. Aunque no existe una teoría, metodología o métricas para diseñar adecuadamente la locomoción de un robot móvil [6], sí existen algunos criterios que se pueden evaluar para tener una configuración de locomoción efectiva. Apostotoloupos en [6], establece tres criterios principalmente: *trafficability, maneuberability* y *terrainability. Trafficability* corresponde a la habilidad para atravesar terreno suave o duro, sin perder tracción, *maneuverabiity* la habilidad para navegar en el terreno y *terrainability* la habilidad para superar irregularidades del terreno. Siegwart *et al* en [5] indican que lo que se debe resolver en la locomoción corresponde a: estabilidad, características del contacto y tipo de ambiente. Además, reconocen que la locomoción depende principalmente de la maniobrabilidad, controlabilidad, condiciones del terreno, eficiencia y estabilidad.

#### <span id="page-21-1"></span>2.2.1.1 Propulsión

Dentro de los diferentes mecanismos de propulsión que utilizan los robots en la actualidad, se rescatan principalmente los mecanismos de ruedas, piernas y orugas, ya que otros tipos pueden resultar de un híbrido entre las mencionadas. La Tabla 2.1 muestra la comparación entre los mecanismos mencionados anteriormente.

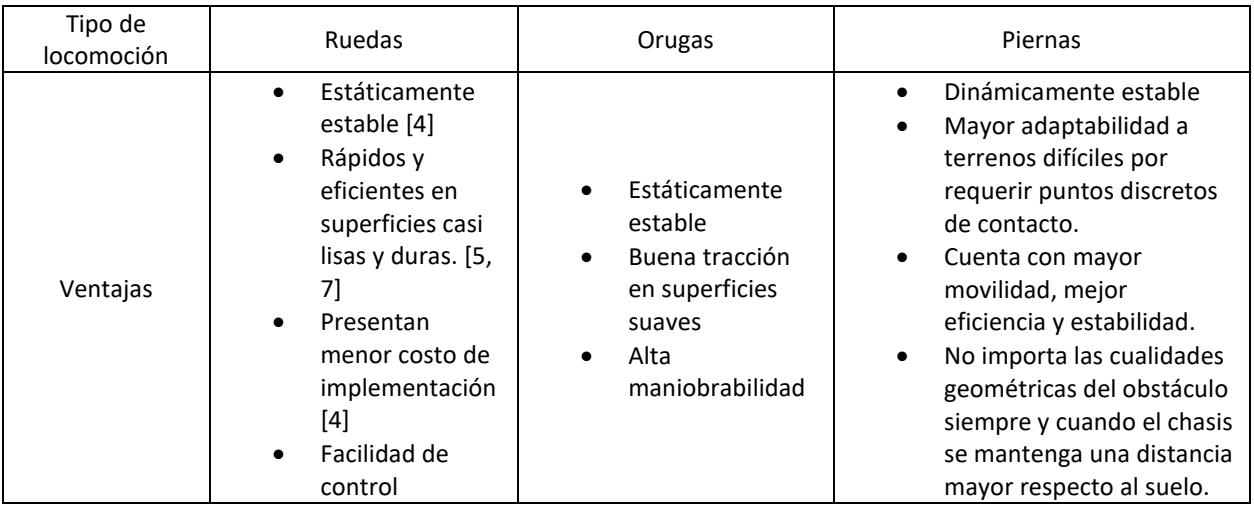

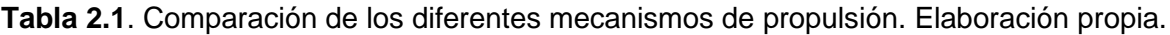

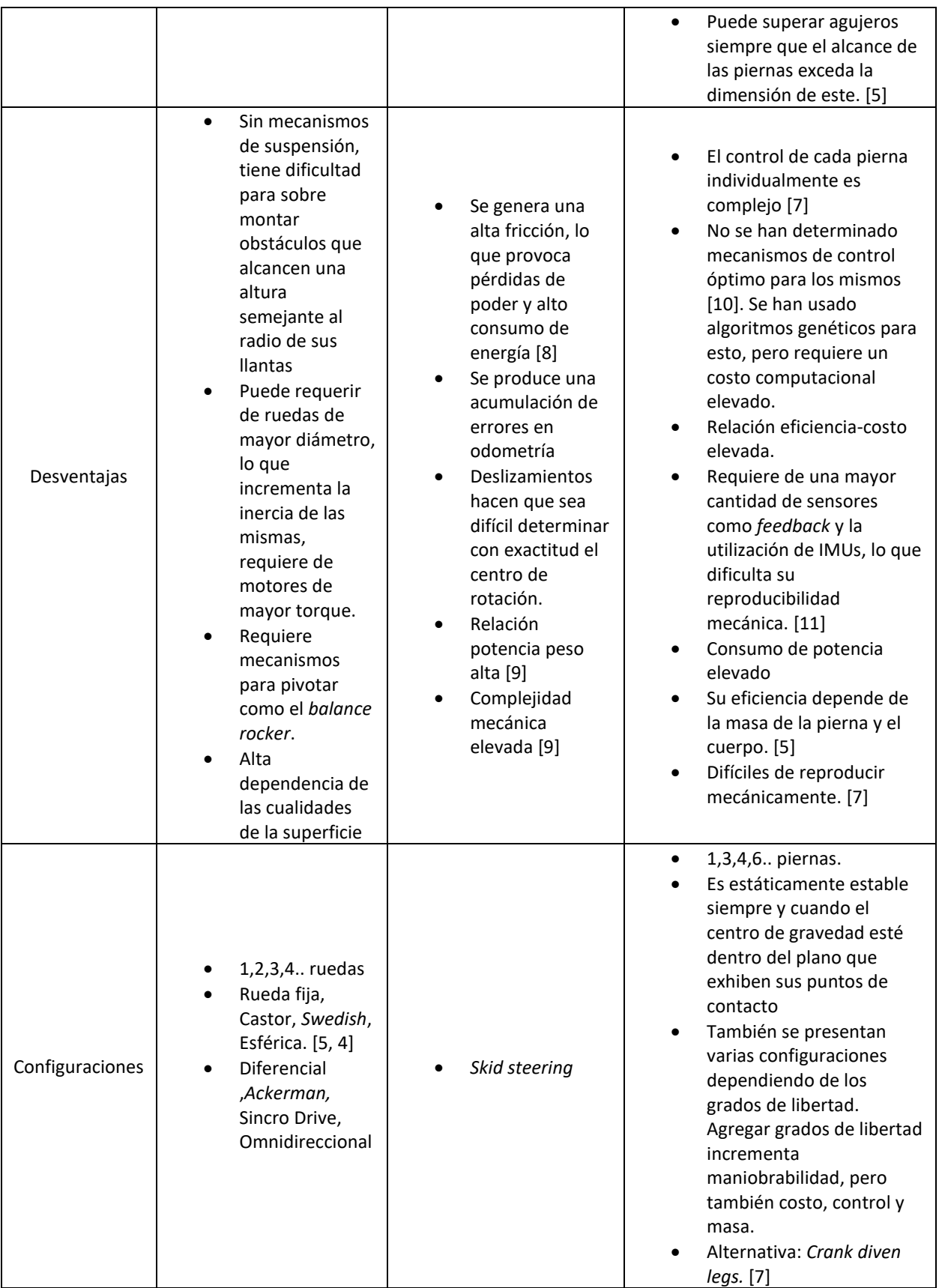

Los mecanismos de propulsión con piernas presentan mejor movilidad en terrenos difíciles, logrando adaptar los puntos de apoyo y de esta forma aporta una muy buena estabilidad. Éstos necesitan únicamente puntos discretos en el espacio, a diferencia de las ruedas que requieren de un camino continuo. Estabilizan activamente el cuerpo del robot, lo que le permite una montura estable de los sensores e instrumentos [12]. Uno de los principales contras de la utilización de estos mecanismos es su complejidad mecánica [5], para lograr movimientos de cierta complejidad se requiere agregar grados de libertad a cada pierna. La complejidad mecánica de dichos mecanismos afecta directamente en el costo computacional que requieren estos mecanismos, al manejar no solo una, sino 3 o más piernas a la vez y en la secuencia correcta, además del costo individual de cada robot en el enjambre, por la cantidad de actuadores requeridos. Otro acercamiento es el de los *crank diven legs* que a través de mecanismos con cierta geometría permite movimientos más complejos, como lo son el de *Jansen* y el de *Klann*, discutidos en [7], cuyas ventajas son las de utilizar menos entradas de potencia para manejar mayor cantidad de patas, quitando grados de libertad y la necesidad de utilizar otros mecanismos para una mayor flexibilidad al superar obstáculos [13].

Por otra parte, la propulsión con orugas es especialmente buena cuando los terrenos son suaves, como ambientes lodosos o arena suelta, lo que normalmente provocaría deslizamientos en mecanismos con ruedas. Sin embargo, posee mayor complejidad, menor eficiencia al moverse y una relación potencia peso bastante alta [9]. Los giros se realizan de forma diferencial, al deslizar las pistas en direcciones opuestas, esto genera bastante fricción, lo que disipa energía en cualquier momento que el vehículo requiera de hacer giros. Además, el deslizamiento que se produce hace que sea difícil determinar el centro de giro del robot con exactitud y esto afecta la odometría del mismo, un problema grave para la aplicación buscada, pues se requiere predecir con exactitud la posición y orientación del robot en todo momento con el fin de reconstruir su trayectoria.

Por último, la propulsión con ruedas cuenta con diversas ventajas: fácil construcción y su simplicidad mecánica. Sin embargo, la principal desventaja es que se desempeñan de forma muy pobre en terrenos difíciles. Los mecanismos de ruedas, como regla de dedo, tienen problemas si los obstáculos se acercan al radio de las ruedas [9], esto se puede solucionar con mecanismos de suspensión.

#### <span id="page-24-0"></span>2.2.1.2 Suspensión

Reina *et al* en [9], indican que los sistemas de locomoción con ruedas requieren de mecanismos de suspensión adicionales para moverse por terrenos con irregularidades ya que las ruedas presentan problemas a una altura del radio de la rueda. Aunque comúnmente se utilizan suspensiones de tipo resorte y compensador por la industria automotriz, la mayoría se diseñan para vehículos que circulan a altas velocidades, donde el *confort* y un buen control son prioridad. Sin embargo, estos sistemas no son muy usados en aplicaciones robóticas ya que esto supone otro problema a bajas velocidades<sup>2</sup>, y es que la fuerza ejercida en cada una de las ruedas es diferente cuando se superan obstáculos, siendo la rueda que se levanta con el obstáculo la que levanta la mayor parte del peso. Esto genera una pérdida de tracción en las ruedas que pierden carga y se propician deslizamientos en las ruedas, por ende, se produce una afectación en la odometría. Una mejor alternativa corresponde al uso de suspensiones pasivas articuladas, lo que se llama comúnmente como suspensión *rocker bogie,* cuyo éxito ha sido demostrado por la *NASA* con el *Spirit* y el *Opportunity*, demostrando su funcionalidad en exploración planetaria [14].

A bajas velocidades, la suspensión *rocker bogie* permite elevar algunas ruedas respecto al chasis cambiando mínimamente la distribución de cargas en las ruedas [15]. Consiste en conectar las ruedas del robot longitudinalmente a través de un enlace rígido, llamado *rocker arm*. Cada uno de los *rockers* o brazos de la suspensión pivotea sobre el cuadro principal del robot a través de un mecanismo diferencial que está conectado al chasis. Esta configuración permite que los *rocker arms* pivoteen cuando cualquiera de las ruedas trata de ir más arriba o más abajo que las demás, lo que mantiene la carga en las ruedas casi igual, incrementando la movilidad del robot simplemente al mantener la tracción en las ruedas relativamente constante [9]. Otra ventaja adicional de la configuración diferencial corresponde a suavizar el *pitch* del cuerpo, haciendo que se mantenga

<sup>2</sup> Bajas velocidades corresponden a menos de 8m/s.

aproximadamente a la mitad del ángulo de *pitch* de cualquiera de los brazos, provocando que el chasis se mueva de una forma menos balanceada y, por ende, los sensores acoplados al mismo. Roman en [12] menciona que la utilización de suspensiones *rocker bogie* cuentan con capacidades para atravesar obstáculos mayores al diámetro de su rueda. Destaca factores necesarios como un alto torque en los motores, una buena tracción. Es capaz de superar obstáculos más grandes que el radio de su rueda debido a que se cuenta con un par de motores que ejercen tracción hacia adelante. Además, la componente normal se distribuye uniformemente en las ruedas y esto hace que la rueda que está en contacto con el suelo solo levante una fracción del robot. Sin embargo, la misma sólo funciona si el robot se mueve hacia delante.

#### <span id="page-25-0"></span>2.2.1.3 Chasis

El apartado de chasís es muy importante para robots de exploración espacial, que deben contar con aislamiento térmico de los componentes y la utilización de materiales específicos para este fin. Sin embargo, el chasis diseñado deberá contar con las características de resistencia mecánica apropiadas para alojar los componentes de forma segura y permitir trasmisión de datos a través de radiofrecuencia. Además, se requiere que el centro de gravedad se encuentre en un punto geométrico centrado en los ejes axial y longitudinal, esto permite que las cargas estén repartidas de igual manera en los puntos de apoyo.

#### <span id="page-25-1"></span>2.2.1.4 Giro

Dentro de los esquemas de giro generales que cita [6] se cuenta con los siguientes:

• Giros con deslizamiento: Se realiza al controlar la magnitud y dirección de la velocidad angular de las ruedas en lados opuestos del chasis, no existe un cambio de dirección del eje de la rueda respecto al chasís. Otra característica es que la diferencia de velocidad entre las ruedas define el radio de giro y el consumo de potencia.

- Giros articulados: Una parte del chasis y las ruedas gira alrededor de un punto pivote. La maniobrabilidad y eficiencia de esta incrementa con el número de uniones articuladas, pero su complejidad también.
- Giros coordinados: Se utiliza un acople mecánico para girar dos o más ruedas en una geometría cinemática. La configuración Ackerman es un caso especial de esta.
- Giros Independientes: Cada una de las ruedas es explícitamente girada. Puede emular todos los tipos de giro con el chasis rígido, incluyendo el giro con deslizamiento. Provee grandes ventajas en terrenos irregulares en cuestión de maniobrabilidad, a pesar de los problemas en actuación y coordinación. También puede lograr un comportamiento *crab steering<sup>3</sup>* permitiendo mover el robot lateralmente.
- <span id="page-26-0"></span>2.3 Modelado cinemático del robot.

El modelo cinemático establece cómo se van a mover los actuadores en función de la velocidad del centro de masa. El modelo analizado es el que se muestra en la Fig. 2.2, que se seleccionó producto de la sección 2.2 y corresponde al mínimo número de actuadores implementable para un modelo de suspensión *rocker bogie*. Se asume que el robot se mueve en un plano, que la velocidad de desplazamiento del robot es baja y que las líneas perpendiculares a cada rueda se intersecan en un punto para garantizar giros sin deslizamientos.

El punto de intersección  $0$  es el centro de giro del robot, que puede cambiar desde un punto en el infinito cuando el robot se mueve en línea recta hasta un punto sobre la proyección del centro de masa en el plano que describen los puntos de contacto de las ruedas, cuyo radio de giro  $R = 0$ , para giros en un solo punto. El centro de masa se ubica en el punto  $G$ , gira en un movimiento circular de radio  $R$  y una velocidad linear y angular  $\vec{V}$  y  $\vec{\omega}$  respectivamente. Cada rueda tiene su velocidad lineal  $\vec{V}_i$  y su ángulo de giro  $\delta_i$  que es medido desde la dirección longitudinal del vehículo y la dirección de giro de la rueda,

<sup>3</sup> *Crab Steering* corresponde al posicionamiento los ejes de las ruedas a 90˚ respecto a la posición de avance en el eje x, permitiendo así desplazamientos laterales.

y cada rueda está separada a una distancia  $q$  del cuerpo del robot. Con la velocidad lineal  $\vec{V}$  y el radio de giro R se puede calcular la velocidad angular con la ec. 1. Y en caso de girar sobre un solo punto, es decir  $R = 0$ , la velocidad angular se debe indicar. Dado un valor de radio de giro  $R$  y un valor de velocidad angular  $\omega$ , las velocidades lineales  $Vi$  se calculan con las ec. 3 y ec. 5 y ángulos individuales  $\delta i$  de cada rueda se determinan por las ec. 2 y ec. 4.

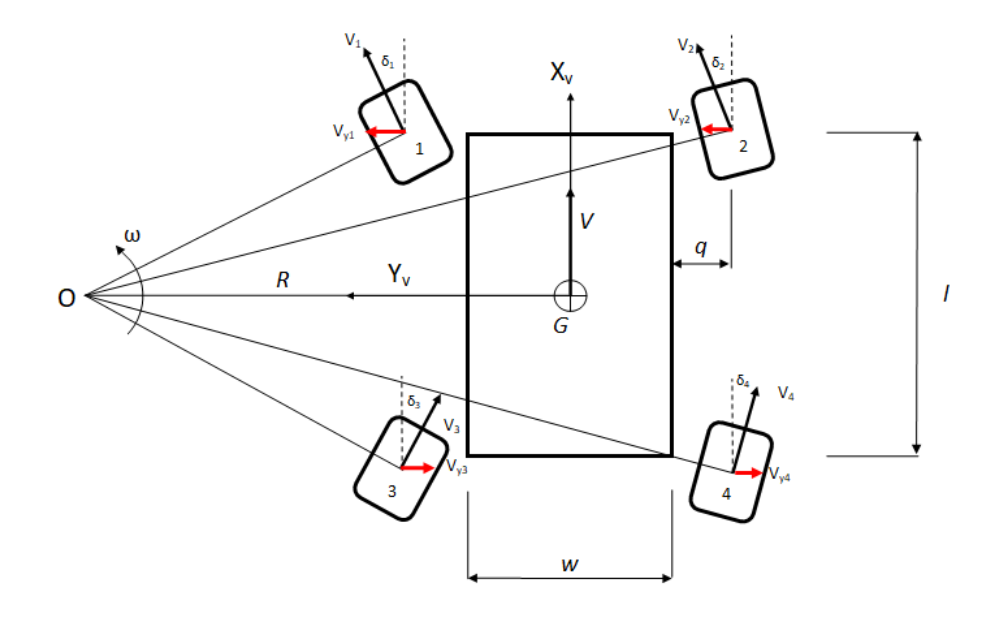

**Figura 2.2**. Modelo cinemático de un robot *4WD/4WS<sup>4</sup> .* [17]

$$
\omega = V/R \tag{1}
$$

Para cuando el  $|R| > w/2$ 

$$
\delta_1 = -\delta_3 = \tan^{-1}\left(\frac{\frac{l}{2}}{R - \frac{w}{2}}\right) \tag{2}
$$

$$
V_1 = V_3 = \left(\frac{\frac{l}{2}}{\sin \delta_1} - q\right)\omega\tag{3}
$$

<sup>4</sup> 4WD/4WS significa tracción en las cuatro ruedas (*four-wheel drive*), giro explícito en las cuatro ruedas (*four-wheel steer*).

$$
\delta_2 = -\delta_4 = \tan^{-1}\left(\frac{\frac{l}{2}}{R + \frac{w}{2}}\right) \tag{4}
$$

$$
V_2 = V_4 = \left(\frac{\frac{l}{2}}{\sin \delta_2} + q\right)\omega\tag{5}
$$

Para cuando el Radio está en el intervalo $\frac{w}{2} > |R| > 0$ 

$$
\delta_1 = -\delta_3 = \tan^{-1}\left(\frac{R - \frac{w}{2}}{\frac{l}{2}}\right) \tag{6}
$$

$$
V_1 = V_3 = \left(\frac{\frac{l}{2}}{\cos \delta_1} + q\right)\omega\tag{7}
$$

$$
\delta_2 = -\delta_4 = \tan^{-1}\left(\frac{R + \frac{w}{2}}{\frac{l}{2}}\right) \tag{8}
$$

$$
V_2 = V_4 = \left(\frac{\frac{l}{2}}{\cos \delta_2} + q\right)\omega\tag{9}
$$

Se hace una excepción cuando  $R = \frac{w}{a}$  $\frac{w}{2}$  o  $R = \frac{-w}{2}$  $\frac{1}{2}$ , ya que las ecuaciones se indefinen, por lo que se hace la excepción en programación y se introducen los valores que corresponden.

En 
$$
R = \frac{w}{2}
$$
:  
 $\delta_1 = -\delta_3 = 90$  (10)

En  $R = -\frac{w}{a}$  $\frac{w}{2}$ .

$$
\delta_2 = -\delta_4 = -90\tag{11}
$$

17

#### <span id="page-29-0"></span>2.4 Modelo de Odometría

El modelo odométrico es un conjunto de ecuaciones donde, conociendo el modelo cinemático del robot, permite calcular la posición y orientación de este. Las condiciones de exploración que establece el algoritmo de exploración propuesto por PROE en la etapa 1 dice que para llegar de un punto A, a un punto B, el robot puede basarse en dos movimientos en específico, avances en línea recta y giros a la derecha o izquierda en ángulos rectos. El modelo odométrico se basa en la medición que realiza el robot a través de sus codificadores para establecer la distancia que se ha desplazado en ambos casos. La ec. 12 describe la distancia lineal avanzada del punto *G* de la Fig. 2.2. El robot cuenta con codificadores en sus ruedas, cuya señal de salida corresponde a pulsos. La ec. 13 describe el cálculo realizado para el cálculo de la distancia de cada una de las ruedas.

Para el caso de avances:

$$
Distanceal\;a\;va\,az,ada = \frac{\sum_{i=1}^{4}Distanceal\;rueda_i}{4}
$$
 (12)

$$
Distanceal\ rueda_i = \frac{Npulsos}{Pulsos/rev} * \frac{2\pi * r_{rueda}(mm)}{rev}
$$
 (13)

Para obtener la posición en las tres dimensiones se parte de la base de conocimiento de los ángulos *roll(ϕ)*, *pitch(θ)* y *yaw(ψ)* para el cálculo de los desplazamientos a lo largo de cada eje, para esto, se asume que el eje x apunta en la dirección frontal del robot y el eje z hacia arriba. La distancia se descompone en las componentes dadas por la ec. 14.

$$
Distanceia Linear = \begin{bmatrix} d_x \\ d_y \\ d_z \end{bmatrix} = \begin{bmatrix} distantical \cdot \cos(\theta) * \cos(\psi) \\ distantical \cdot \sin(\theta) \\ distantical \cdot \cos(\psi) \\ distantical \cdot \sin(\psi) \end{bmatrix}
$$
(14)

Para el caso de giros sobre el propio eje: Se toma en cuenta las dimensiones del robot, el ancho w y el largo  $l \, y \, q$  la distancia del punto de apoyo de la rueda al eje de giro de esta. Se utiliza la ec. 15 para calcular el radio de giro y la ec. 16 para calcular el ángulo

respecto al eje z calculado para cada rueda. Al final se realiza un promedio en la ec. 17 para calcular el ángulo girado.

$$
radioGiro = \sqrt{W/2^2 + l/2^2} + q.
$$
\n(15)

$$
\psi_{codificadores} = arco/radioGiro.
$$
\n(16)

$$
\psi_{codificadores} = \frac{\sum_{i=1}^{4} ArcoRueda_i}{4}
$$
\n(17)

$$
ArcoRueda_i = \frac{Npulsos}{Pulsos/rev} * \frac{2\pi * r_{rueda}(mm)}{rev} * \frac{90^{\circ}}{radioGiro(mm)}
$$
(18)

#### <span id="page-30-0"></span>2.5 Orientación del Robot en 3D

Para obtener la orientación del robot en las tres dimensiones, se está utilizando el sistema de referencia de orientación y rumbo<sup>5</sup>. Este utiliza una representación angular en los ejes ortogonales siendo *roll(ϕ)en el eje x, pitch(θ)* para el eje y, y *yaw(ψ)* para el eje z*.* A través de la utilización de los sensores acelerómetro, giroscopio y magnetómetro se pueden obtener los mismo.

La Unidad de Medición Inercial o *IMU*, por sus siglas en inglés, que cuenta con acelerómetro y giroscopio, cuando se le agrega un magnetómetro se le denomina Sistema de medición de gravedad, velocidad angular y magnetismo<sup>6</sup> [18]. Los giroscopios miden la velocidad angular, pero son susceptibles a la deriva ya que se integra para obtener la orientación de la nave y se puede dar una acumulación del error en el tiempo. Por otra parte, los acelerómetros miden la aceleración lineal, son utilizados para medir la dirección de la gravedad, sin embargo, son susceptibles a presencia de fuerzas externas que distorsionan la medición de dicho valor. Una combinación de ambos permite mejorar la medición de la orientación.

Existen técnicas como la utilización del filtro complementario en la ec. 24 que, utilizando sólo estos dos sensores, permite encontrar el ángulo *roll* y el *pitch* compensando las

<sup>&</sup>lt;sup>5</sup> AHRS por sus siglas en inglés

<sup>6</sup> MARG por sus siglas en inglés

debilidades de cada uno de los sensores. Dados los vectores  $Aceleró metro =$  $[a_x \ a_y \ a_z]^T$  y *Giroscopio* =  $[a_x \ g_y \ g_z]^T$  con las ec. 19 y 21 se calcula el ángulo *roll* y las ec. 20 y 22 se usan para calcular el ángulo *pitch,* pero no se puede usar la ec. 24 para el *yaw* por la acumulación del error en el tiempo y el acelerómetro no permite calcular ángulo *yaw* ya que la gravedad es paralela al eje z.

$$
\phi_{accel} = \frac{a_y}{\sqrt{a_x^2 + a_z^2}}\tag{19}
$$

$$
\theta_{accel} = \frac{-a_x}{\sqrt{a_y^2 + a_z^2}}\tag{20}
$$

$$
\phi_{gyro} = \int g_x dt + \phi_{x_{anterior}} \tag{21}
$$

$$
\theta_{gyro} = \int g_y dt + \theta_{y_{anterior}} \tag{22}
$$

$$
\psi_{gyro} = \int g_z dt + \psi_{z_{anterior}} \tag{23}
$$

$$
\phi_{Fusionado} = n(\phi_{gyro}) + (n-1)\phi_{accel}; \qquad 0 \le n \le 1
$$
\n(24)

$$
\theta_{Fusionado} = n(\theta_{gyro}) + (n-1)\theta_{accel}; \qquad 0 \le n \le 1 \tag{25}
$$

Al introducir el magnetómetro con el vector  $Magnetómetro = [m_x \ m_y \ m_z]^T$  sí se puede determinar el ángulo *yaw* debido a que el campo magnético terrestre tiene componentes tanto en el eje *x* como en el eje *z* con la ec. 26 [19].

$$
\psi_{mag} = \tan^{-1} \left( \frac{m_y}{m_x} \right) \tag{26}
$$

No obstante, Patonis *et al* en [20] explican una serie de razones por las cuales se requiere hacer una fusión de sensores, dentro de las cuales están: la salida de los acelerómetros no es utilizable en todos los casos. Por ejemplo, cuando existen fuerzas externas aplicadas diferentes a la gravedad, sino otras fuerzas incluidas la gravedad, los resultados no son precisos. Aún si está en una condición estática, los acelerómetros son muy sensibles a vibraciones y ruido mecánico. Luego, los magnetómetros son sensores no inerciales, su salida depende de la suma de campos magnéticos en el campo de operación. Por esta razón su rendimiento no siempre es el mismo independientemente de la precisión que puede ser alcanzada. Finalmente, los giroscopios no están libres de ruido. Sin embargo, son menos sensibles a movimientos mecánicos lineales, los cuales los acelerómetros son propensos, y no son influenciados por factores externos como los magnetómetros. Por estas razones, existen varias implementaciones de fusión de sensores como lo son filtros complementarios, filtros de *Kalman*, filtros de *Mahony*, y en investigaciones recientes se cuenta con los cálculos usando cuaterniones como lo utiliza el filtro de *Madgwick*.

El filtro de *Madgwick* es un algoritmo basado en gradiente descendiente que calcula la dirección del error de medición a partir el giroscopio. Posee diversas ventajas como lo son el no presentar problemas de singularidad que sí presentan aquellos sistemas que usan cosenos directores, poseer bajo coste computacional y puede trabajar a frecuencias de muestreo bajas<sup>7</sup>, lo que le permite ser implementado en microcontroladores. Según Chérigo et al en [18], el filtro de *Madgwick* presenta menos ruido que el filtro de *Kalman* y *Mahony*, pero en cuanto a las estimaciones del *roll* y *pitch* este presenta cierto error, mientras que para el ángulo *yaw* es similar para los tres, aun así, rescata que el ángulo *yaw* depende mucho del magnetómetro, por lo que puede arrastrar ciertas deficiencias en el cálculo de este ángulo.

#### <span id="page-32-0"></span>2.6 Control Automático

A nivel de este proyecto, se entiende por control automático a la manipulación del transitorio de una señal de interés, en este caso, existe un interés por controlar la velocidad de los motores de corriente directa. Para esto, es necesario medir la velocidad de los motores a través de sensores y con esta ajustar la señal de actuación  $u(t)$  que reciben estos. En control automático, se utiliza el lazo cerrado de control, mostrado en la Fig. 2.3. El lazo de control se cierra a través de un codificador, que se utiliza para estimar la velocidad  $\omega$  a la que giran los motores y se resta con la velocidad deseada

<sup>7</sup> Frecuencias menores a 100 Hz, hasta 25 Hz.

para generar una señal de error  $e(t)$ . Lo que se diseña es el controlador, cuya función es traducir las diferencias de velocidad en una señal de actuación para lograr minimizar el error en la velocidad de los motores. En el sistema existen perturbaciones externas  $r(t)$  que con torques externos que afectan la velocidad de los motores, el controlador debe ser capaz de responder a esas perturbaciones externas para mantener la velocidad deseada.

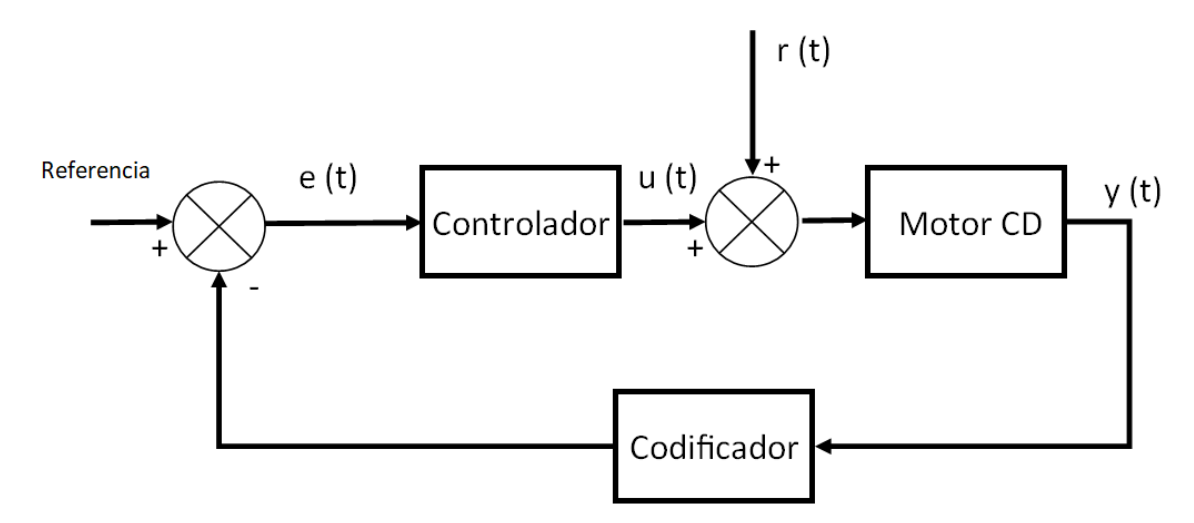

**Figura 2.3**. Esquema de control a lazo cerrado del motor cd. Elaboración Propia.

El controlador puede ser implementado de muchas maneras, una de ellas es el controlador de tipo *PID*, consiste en una ecuación matemática que responde al ajuste para lograr las características de control necesarias. El mismo se representa en la ec. 27, donde se destaca el uso de las constantes de control que se deben determinar.

$$
G_C(s) = k_p + \frac{k_i}{s} + k_d s \tag{27}
$$

Existen diversos métodos para encontrar las constantes de control, a través de la modificación del lugar de las raíces, a través de la sintonización del diagrama de *Bode*, entre otros [21]. Sin embargo, para sintonizar la respuesta también existen herramientas de software como *Matlab*. De manera gráfica, el *PID Tuner* permite iterar sobre la respuesta deseada a través del ajuste de los valores de robustez y velocidad de transición en la respuesta. No obstante, se debe conocer a profundidad la teoría de control detrás de este ajuste, un estudio previo de la función de transferencia de la planta también da información acerca de qué tipo de controlador se debe utilizar.

Cabe destacar que la ec. 27 está en el dominio continuo y la misma se implementa en un controlador discreto, por lo que se utilizan métodos de discretización como el método de *Euler*, donde se hace la aproximación en término de muestras, la anterior y la actual, dividido por el tiempo de muestreo  $T$ . Se muestra la sustitución de la ec. 28. Para utilizar este método, es necesario omitir el efecto del retenedor de orden cero y esto se hace siempre y cuando el tiempo de muestreo sea menor a 30 veces el ancho de banda de la planta.

$$
\frac{dx(t)}{dt} = \frac{x(k) - x(k-1)}{T}
$$
\n(28)

#### <span id="page-34-0"></span>2.7 Electrónica aplicada al control de robots móviles

#### <span id="page-34-1"></span>2.7.1 Motores de Corriente Directa

Esta máquina eléctrica es una de las más usadas en robótica móvil, por su facilidad de control y características de tamaño reducido y alto torque. Tiene la característica de ser controlada a través de la aplicación de tensión constante en sus terminales. Existen varias configuraciones de este tipo de máquina, sin embargo, los motores usados para robots móviles de bajo costo son los motores cd de imán permanente con escobillas. Internamente, la configuración eléctrica de los motores de imán permanente es el mismo a un motor de derivación, presentado en la Fig. 2.4, con la característica de que su flujo magnético Ф es constante. El mismo se puede modelar a través de las ec. 29 y 30.

$$
E_A = K \Phi \omega_m \tag{29}
$$

$$
\tau_{ind} = K \Phi I_A \tag{30}
$$

El principio de funcionamiento corresponde a un conjunto de relaciones causa-efecto, donde la aplicación de una tensión en las terminales  $V_T$  genera una corriente de armadura  $I_A$  y la misma provoca una fuerza magnetomotriz que produce un torque inducido a la salida  $\tau_{ind}$ . Este par pone a girar el eje del motor a cierta velocidad angular  $\omega_m$ , lo cual provoca que se induzca una tensión en la armadura  $E_A$  y esto ajuste la corriente de armadura, se genera una dinámica que se estabiliza hasta que el torque inducido del motor iguala a al torque de la carga, girando a cierta velocidad angular [22].

En presencia de carga, se produce directamente una disminución de velocidad, que provoca un aumento en la corriente de armadura que provoca que el torque inducido aumente, de esta forma igualando el torque de la carga.

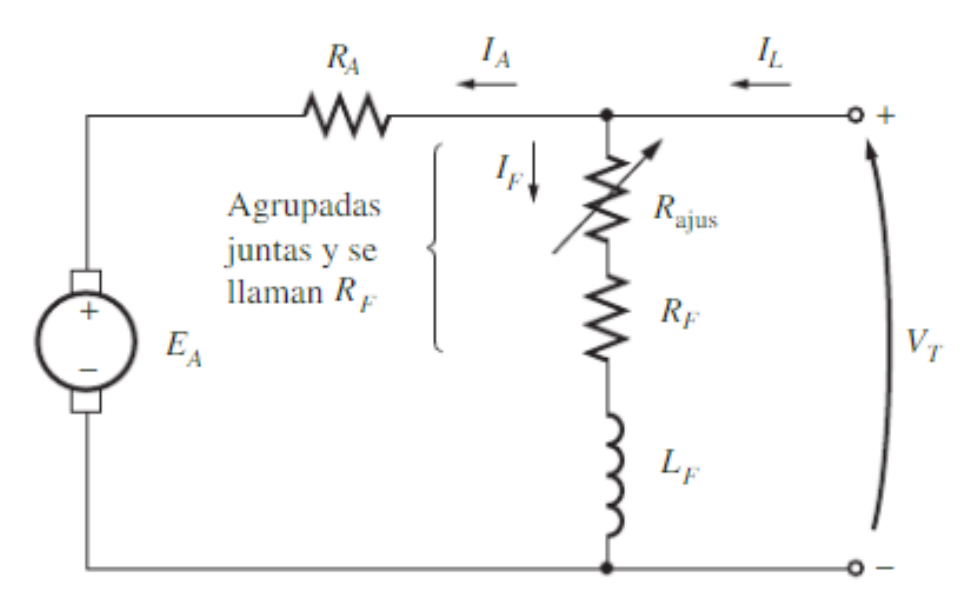

**Figura 2.4**. Circuito equivalente de motor de cd en derivación. [22]

Para su control existen diversos métodos, sin embargo, el más común es el método de ajuste de tensión en terminales del inducido. Con este método se busca controlar la velocidad angular del mismo a través de la variación de la tensión en la armadura. Se desencadena una serie de relaciones que se detallan a continuación:

- 1)  $V_A \uparrow, I_A \uparrow$
- 2)  $I_A \uparrow$ ,  $\tau_{ind} \uparrow$
- 3)  $\tau_{ind}$  1,  $\omega_m$  1 ya que es mayor al par de la carga
- 4)  $\omega_m \uparrow$ ,  $E_A \uparrow$
- 5)  $E_A \uparrow$ ,  $I_A \downarrow$
- 6)  $I_A \downarrow$ ,  $\tau_{ind} \downarrow$  hasta que el par inducido iguala la carga a una velocidad angular mayor.
Ahora bien, para lograr la implementación de este método, se requiere de un controlador de tensión variable. Una de las formas de lograr esto es a través de la utilización de una tensión modulada por ancho del pulso<sup>8</sup>.

### 2.7.1.2 Modelo Analítico de un motor CD

Para los motores eléctricos, se puede encontrar el modelo analítico a través del estudio de las interacciones eléctricas y mecánicas. En la Fig. 2.5 se muestra el diagrama de cuerpo libre de un motor de corriente directa de imán permanente.

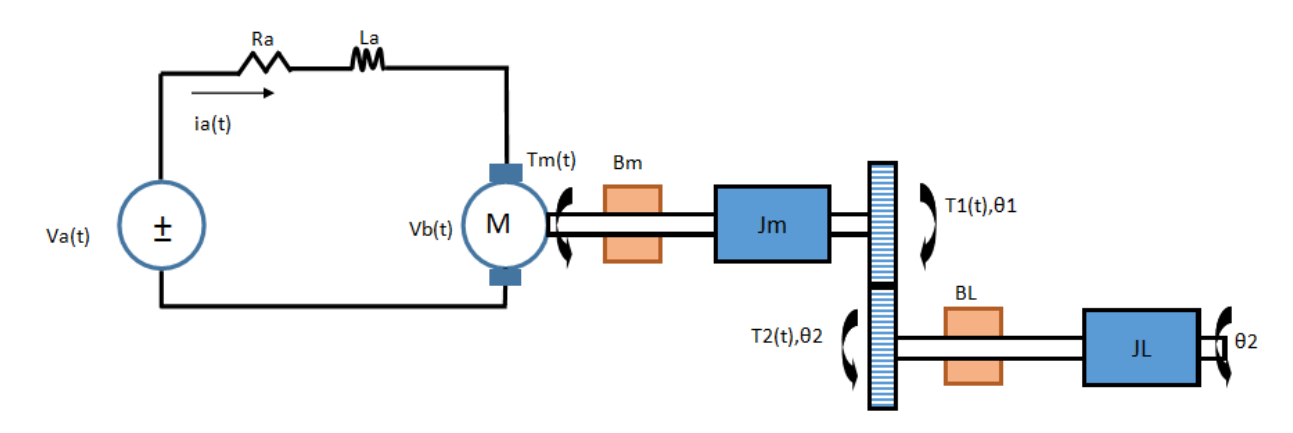

**Figura 2.5**. Diagrama de cuerpo libre de la rueda derecha delantera. Elaboración propia. Las ecuaciones diferenciales que describen el sistema se muestran en las siguientes ecuaciones. Para el modelo eléctrico se tienen las ec. 31, 32 y 33. Para el modelo mecánico se cuenta con las ec. 34 para el engrane 1, ec. 35 para el engrane 2. Se usa la relación de engranes en la ec. 36 y con las tres anteriores se determina la ec. 37. Finalmente, la relación entre el modelo eléctrico y el mecánico se presenta en la ec. 38.

$$
V_a(t) = V_{R_a}(t) + V_{L_a}(t) + V_b(t)
$$
\n(31)

$$
V_b(t) = k_m \phi(t) \omega_m(t) = K_a \theta_1(t)
$$
\n(32)

$$
V_a(t) = i_a(t)R_a + L_a i_a(t) + K_a \theta_1(t)
$$
\n(33)

$$
T_m(t) = J_m \theta_1(t) + B_1 \dot{\theta}_1(t) + T_1(t)
$$
\n(34)

$$
T_2(t) = J_L \theta_2(t) + B_2 \theta_2(t)
$$
\n(35)

$$
n = T_1/T_2 = \theta_2/\theta_1 \tag{36}
$$

<sup>8</sup> PWM por sus siglas en inglés.

$$
T_m(t) = \frac{J_m}{n} \theta_2(t) + \frac{B_1}{n} \theta_2(t) + n J_L \theta_2(t) + n B_2 \theta_2(t)
$$
 (37)

$$
T_m(t) = K_b i_a \tag{38}
$$

Se toma en cuenta la entrada que corresponde a la tensión de alimentación del motor regulado, y como salida la velocidad del motor, por lo tanto, lo que se realimenta es la velocidad de traslación de este. Por lo que se obtienen las ec. 39 y 40.

$$
u_a(t) = \frac{-R_a}{L_a} i_a(t) - \frac{K_a}{n L_a} \theta_2(t) + V_a(t)
$$
 (39)

$$
\theta_2(t) = \frac{K_b}{J_{eq}} i_a(t) - \frac{B_{eq}}{J_{eq}} \theta_2(t)
$$
\n(40)

$$
J_{eq} = \frac{J_m}{n} + nJ_L \tag{41}
$$

$$
B_{eq} = \frac{B_m}{n} + nB_L \tag{42}
$$

Representación del sistema en variables de estado se presenta en la ec. 46 y 47.

$$
x_1 = i_a \tag{43}
$$

$$
x_2 = \theta_2 \tag{44}
$$

$$
x_3 = \dot{\theta}_2 \tag{45}
$$

$$
\begin{bmatrix} \dot{x}_1 \\ \dot{x}_2 \\ \dot{x}_3 \end{bmatrix} = \begin{bmatrix} -\frac{R_a}{L_a} & 0 & -\frac{K_a}{nL_a} \\ 0 & 0 & 0 \\ \frac{K_b}{J_{eq}} & 0 & -\frac{B_{eq}}{J_{eq}} \end{bmatrix} \begin{bmatrix} x_1 \\ x_2 \\ x_3 \end{bmatrix} + \begin{bmatrix} \frac{1}{L_a} \\ 0 \\ 0 \end{bmatrix} V_a(t) \tag{46}
$$

$$
y = \begin{bmatrix} 0 & 0 & 1 \end{bmatrix} \begin{bmatrix} x_1 \\ x_2 \\ x_3 \end{bmatrix} \tag{47}
$$

El sistema es lineal, por lo que no requiere ningún método de linealización y se puede obtener su función de transferencia en la ec. 48. Se puede notar que la función de transferencia obtenida es de segundo orden y de tipo cero. Existen parámetros que no pueden ser medidos directamente en la planta, por lo que se realizará un modelado empírico de la misma para su control.

$$
\frac{s\theta_2}{V_a} = \frac{n K_b}{n(s_{eq} + B_{eq})(sL_a + R_a) + K_a K_b}
$$
(48)

La Tabla 2.2 resume la descripción y unidades de la planta, y la Tabla 2.3 resume las unidades y los parámetros de la planta.

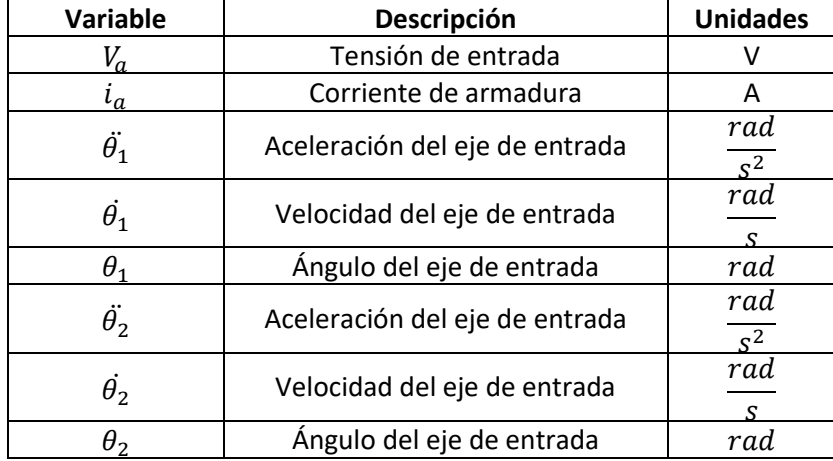

**Tabla 2.2.** Descripción de las variables de un motor de corriente directa. Elaboración propia.

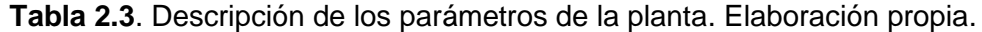

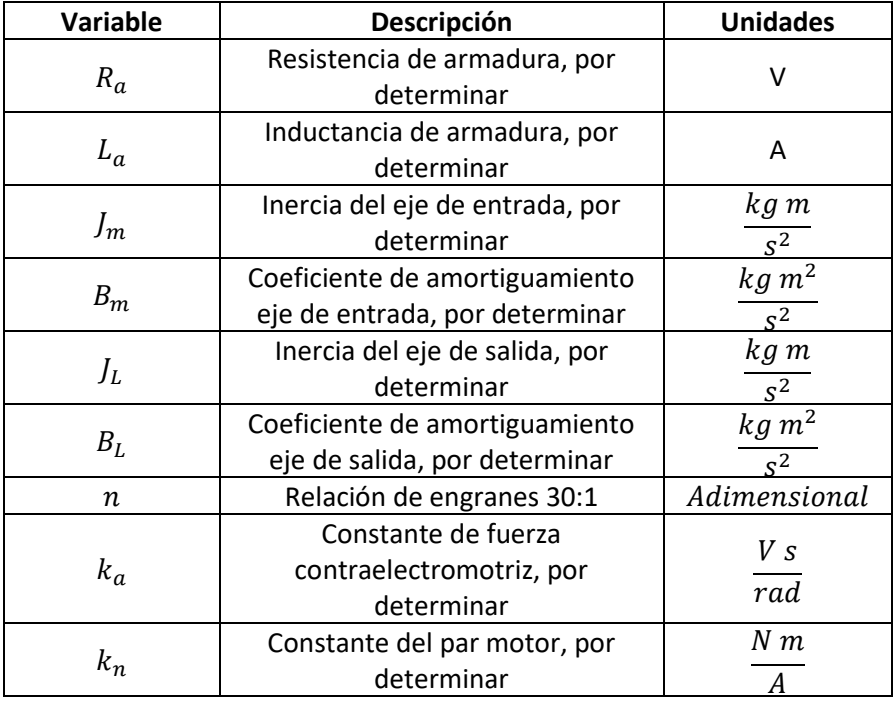

#### 2.7.2 Servo Motores

Este tipo de actuador ajusta la posición del eje de salida a través de una señal enviada a un circuito controlador en su interior. Su construcción se muestra en la Fig. 2.6. Consta de un motor de corriente directa de imán permanente, una caja reductora para elevar el torque del motor, un potenciómetro conectado al eje de salida para realimentar su posición y un circuito de control. Hay distintas clases de servomotores, unos de rotación 180˚, otros de 360˚ y otros de rotación continua. A través de una señal modulada por ancho del pulso de periodo T=20ms y variando el ancho del pulso de esta, se puede enviar la información al controlador quien ajusta la posición del eje del motor de salida. La señal *PWM* entra a un *DAC*, que posteriormente se compara contra la señal del potenciómetro generando una señal de error de comparación positivo o negativo, ajustando la posición del eje en consecuencia [23]. Se puede resumir en un lazo cerrado cuya salida es proporcional al error de comparación. Los servomotores requieren que la información de su posición esté constantemente enviándose para mantener su posición.

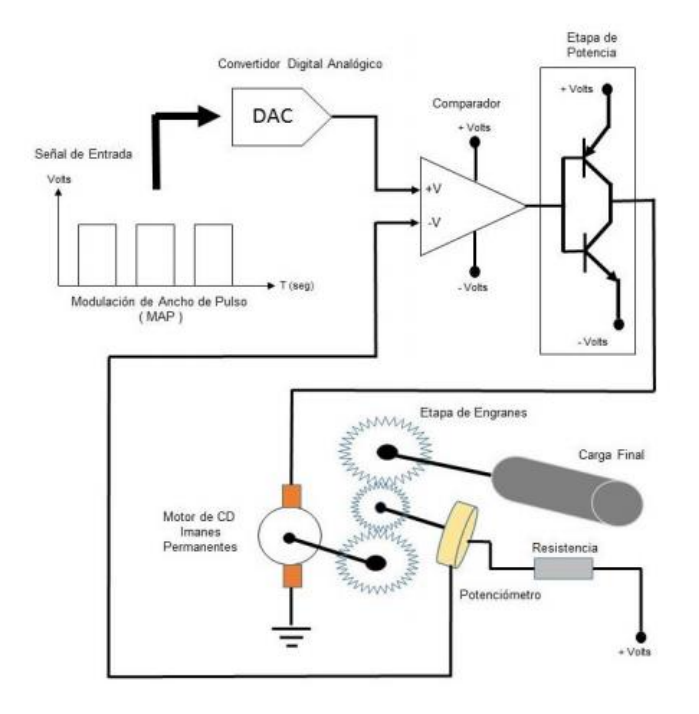

**Figura 2.6**. Partes de un servomotor. [23]

#### 2.7.3 Microcontroladores

Los microprocesadores son dispositivos electrónicos programables que se encargan del procesamiento de instrucciones matemáticas y lógicas en entradas digitales y su ejecución [24]. Consta de varias partes: CPU, Memoria y puertos de entrada/salida, mostrado en la Fig. 2.7. Cuenta con registros internos que tienen un tamaño determinado, como lo es 8 bits, 16 bits, 32 bits, etc.

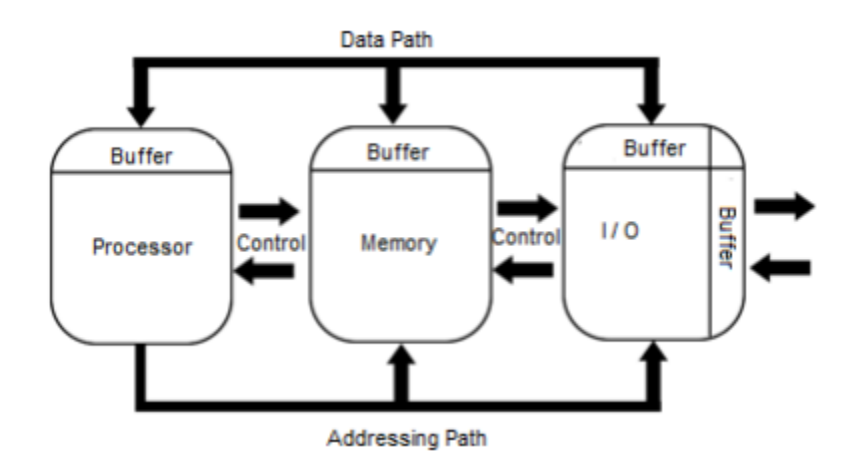

**Figura 2.7**. Diagrama de bloques de los microcontroladores. [24]

Los microcontroladores cuentan con microprocesadores internamente, adicional a una unidad *ALU*, módulo *ADC*, módulo *PWM* y módulos de comunicación externa. Para su elección, Yilmaz *et al* en [24] proponen diversos puntos por los cuales escoger un microcontrolador para ciertas aplicaciones. Dentro de los más importantes están: los dispositivos de comunicación y periféricos que la aplicación necesita, el largo del programa, el tamaño en memoria que puede necesitar dicho programa, el software de programación a utilizar, consumo energético, entre otros. Existen diversas placas de desarrollo que son muy utilizadas a nivel de proyectos con arquitecturas de 8-bits y 16 bits. Tarjetas muy populares como *Arduino*, *Feather*, STM32, entre otros que pueden ser programadas a través del software del *Arduino IDE* y cada una cuenta con periféricos diferentes dependiendo de la aplicación.

Dentro del proyecto PROE ya se comprobó la utilidad de los *Feather M0* con su procesador de 16-bits, 32kHz de velocidad, 20 puertos entrada/salida, tiene módulos de comunicación por radiofrecuencia con el RFM69, cuenta con un módulo para el manejo de una batería de tipo *LiPo*, salidas *PWM* en todos los pines, entre otras características que para la aplicación se adaptan mejor que una tarjeta de desarrollo de *Arduino*. Por otro lado, otra tarjeta que se ha usado dentro del proyecto es el STM32, mejor conocido como *blue pill*, cuya relación costo/beneficio es muy buena. Cuenta con señales *PWM* de 16 bits, todos sus puertos son programables como entradas/salidas. Todos los pines se pueden configurar como interrupciones y se pueden usar hasta 16 simultáneas. Sin embargo, un contra de esta tarjeta de desarrollo es que no todas las bibliotecas están disponibles o probadas, por este motivo su uso debe ser limitado a ciertas aplicaciones para evitar programaciones a muy bajo nivel.

### 2.8 Esfuerzos mecánicos

En mecánica de materiales se trabaja con un concepto que se denomina esfuerzo, que toma en cuenta la fuerza interna que se distribuye a través de un material y su área correspondiente. Existen varios tipos de esfuerzos, como lo son el esfuerzo a tensión, a compresión, esfuerzos cortantes, flexión, aplastamiento, entre otros [26].En el diseño de piezas, se busca que los esfuerzos en una pieza estén en el rango elástico, en la zona lineal del diagrama esfuerzo-deformación de un material, mostrado en la Fig. 2.8. Dicha gráfica se obtiene para cada material haciendo una prueba a tensión a una probeta calibrada. Se registran los datos de la fuerza aplicada y el alargamiento de la probeta en cada punto. En el diagrama esfuerzo-deformación se notan varios puntos importantes: el límite máximo a la fluencia  $\sigma_Y$  que corresponde al valor máximo de esfuerzo que un material puede toleran antes de deformarse permanentemente, por debajo de esto se le denomina que el material trabaja en su rango elástico y se puede modelar a través de la ley de Hooke presentada en la ec. 49, donde se conoce que el esfuerzo  $\sigma$  es proporcional a la deformación  $\epsilon$  a través del coeficiente de elasticidad E.

$$
\sigma = E\epsilon \tag{49}
$$

30

Luego de superar el esfuerzo a fluencia el material empieza a fluir, produciendo una gran deformación con poca carga aplicada principalmente debido a esfuerzos cortantes. Llega a un valor máximo que se le conoce como punto de estricción  $\sigma_{U}$  donde el diámetro de la probeta empieza a disminuir, haciendo que se requiera menos esfuerzo para que el material se deforme hasta llegar a una zona de ruptura y el material se rompe  $\sigma_R$ .

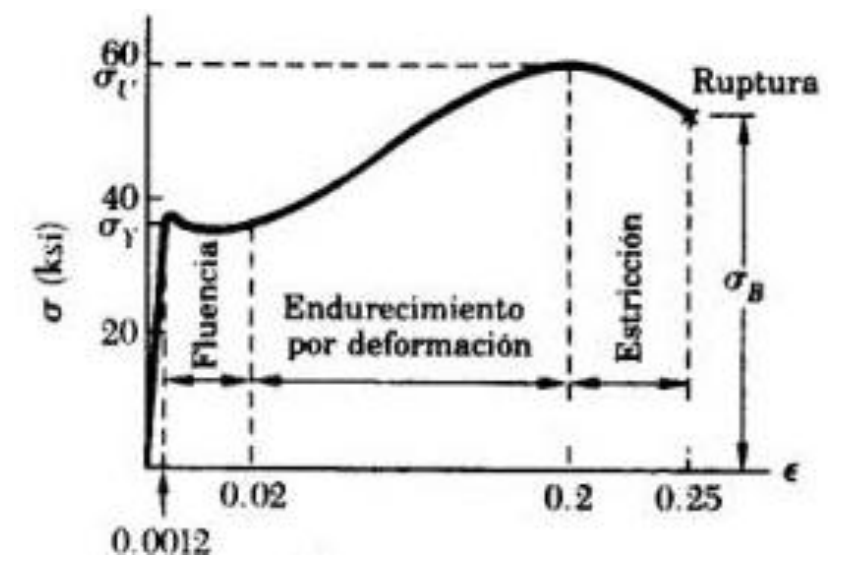

**Figura 2.8**. Diagrama esfuerzo-deformación de un material. [26]

*SolidWorks* utiliza el criterio de máxima tensión de *von Mises* o mejor conocida como la energía de distorsión máxima, el cual se basa en el cálculo de la energía asociada con cambios en la forma del material. El criterio establece que si un componente estructural es seguro siempre que el valor máximo de la energía de distorsión por unidad de volumen en ese material permanezca más pequeño que la energía de distorsión por unidad de volumen requerida para hacer fluir una probeta del mismo material sometida a tensión [26]. El esfuerzo de *von Mises*, en término de los esfuerzos principales  $\sigma_1$ ,  $\sigma_2$ ,  $\sigma_3$ , que son los esfuerzos máximos normales en cada eje, se resume en la ec. 50.

$$
u_d = \sqrt{((\sigma_1 - \sigma_2)^2 + (\sigma_2 - \sigma_3)^2 + (\sigma_1 - \sigma_3)^2)/2}
$$
 (50)

Y el criterio que establece la relación entre esfuerzos permisibles y la energía de distorsión se presenta en la ec. 51. Por último, se define el factor de seguridad en la ec. 52.

$$
u_d \le \sigma_y \tag{51}
$$

Factor de seguridad = 
$$
\frac{\sigma_y}{u_d}
$$
 (52)

#### 2.8.2 Análisis de elemento finito

Es una técnica numérica para analizar diseños en ingeniería, es el método de análisis estándar por su generalidad y compatibilidad para ser adaptado en computadora. Utiliza numerosas piezas llamadas elementos que reemplaza un problema complejo en la resolución de muchos problemas pequeños que son resueltos de forma simultánea [27]. Los puntos comunes entre elementos se les conoce como nodos y el proceso de división de problema en elementos se le conoce como mallado. El problema se resuelve para cada nodo, donde el software formula ecuaciones que rigen el comportamiento de cada elemento teniendo en cuenta su conectividad con los demás elementos. Monta las ecuaciones simultáneas y resuelve las desconocidas. En la Fig. 2.9. se puede notar un mallado de una pieza para la realización de análisis.

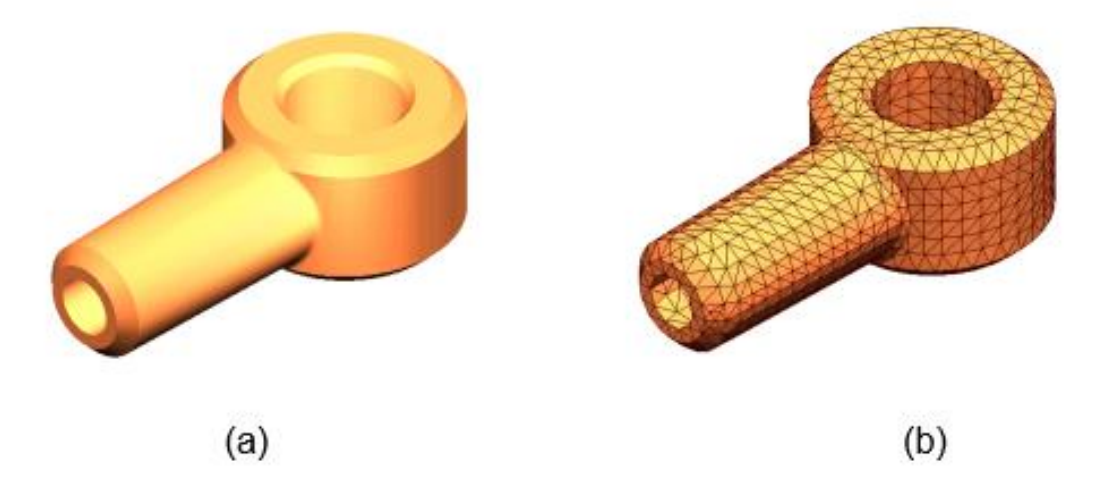

**Figura 2.9.** Modelo de una pieza (a), Modelo subdividido en elementos (b). [27]

Para el análisis estructural, *SolidWorks* permite realizar diversos estudios utilizando esta técnica. Las ecuaciones que utiliza hacen referencia a las cargas, restricciones y propiedades del material. Permite realizar estudios estáticos de cargas en elementos para obtener datos como deformaciones unitarias, esfuerzos máximos en los elementos, valores de fuerzas, entre otros.

# 3 Desarrollo de la solución

Para dar cumplimiento a los objetivos planteados en la sección 1.4, se sigue el proceso de diseño en ingeniería establecida por Epinger *et al* en [32] denominada diseño de producto en espiral, presentado en la Fig. 3.1. Se subdivide el problema en varias partes, como lo son la construcción del prototipo, el control de este y la implementación de funciones de orientación y posicionamiento en 3D.

El primer paso que se realiza es el planteamiento de las necesidades dadas por el estudio del problema, seguido del planteamiento de especificaciones, seguido de un proceso iterativo de pruebas de los conceptos hasta cumplir con dichas especificaciones. Luego, una integración de los conceptos y finalmente una validación de la solución.

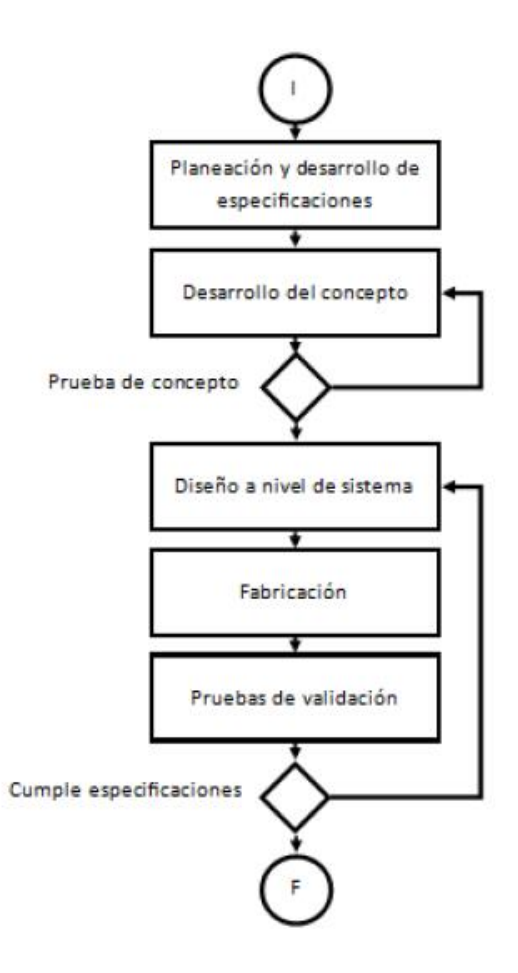

**Figura 3.1**. Proceso de desarrollo del producto en espiral. [32]

## 3.1 Consideraciones de diseño

Para cumplir con los objetivos planteados en la Sección 1.4, se realizó el estudio del problema con el fin de establecer una lista de necesidades y requerimientos del robot de exploración, las mismas se enlistan en la Tabla 3.1. Posteriormente se tradujeron dichas necesidades a especificaciones, presentadas en la Tabla 3.2, cuyo cumplimiento solucionará el problema presentado. Las métricas obtenidas se obtuvieron por las limitaciones dadas por el proyecto en cuanto a dimensiones y valor aceptable de error. Hay que recordar que se está considerando como espacio uniforme una superficie que presente irregularidades, como rampas y obstáculos. Las rampas en las que se debe desempeñar son de alrededor de 20˚, y una inclinación máxima de 40˚ y los obstáculos cuentan con una altura del diámetro de la rueda.

Dentro de las consideraciones de diseño está la reutilización de los componentes de la primera versión del robot de exploración, así como la utilización de la menor cantidad posible de componentes, esto con el objetivo de reducir el espacio utilizado por los mismos y la masa del robot, además de los costos de implementación.

Los microcontroladores y sensores se seleccionaron en una etapa anterior de PROE. Se va a utilizar el *Feather M0* para tareas de navegación, comunicación y carga de la batería *LiPo.* Para la detección de obstáculos se va a utilizar un servomotor y un sensor infrarrojo y un STM32F103C para el control de los actuadores.

Los datos del control se propusieron considerando que, para evitar deslizamiento excesivo, las ruedas deberían contar con una transición suave entre la velocidad cero y la de referencia, además de evitar un sobreimpulso ya que la diferencia entre velocidades en un robot *over-constrained<sup>9</sup>* propicia los deslizamientos.

Algunas de las dimensiones se dejaron en términos del diámetro de la rueda ya que esta es la especificación que generalmente se da para los *rovers.* El tamaño del robot se desea que sea lo más compacto posible ya que se trata de generar una plataforma de enjambres y se cuenta con limitación de espacio. Como dimensiones máximas del robot

<sup>9</sup> *Over-constrained* corresponde a un estado de los robots que tienen más actuadores de grados de libertad.

se establece que debe ser de 25x25x25  $cm<sup>3</sup>$ . Además, existe una relación proporcional entre la masa y las dimensiones del robot, por lo que reducir las dimensiones máximas hace que se requiera menor torque en los motores. Por lo tanto, se busca la mejor relación masa/torque posible. La comprobación del funcionamiento del robot como tal se hará en escenario de pruebas. Finalmente, para poder ejecutar el algoritmo de exploración, es necesario incluir un sensor infrarrojo y un servomotor para la detección de obstáculos, con el objetivo de realizar un barrido con el sensor infrarrojo. Como se conoce la posición del eje del servomotor, se puede utilizar la misma para la determinación de la posición de los obstáculos y su distancia. Los mismos deben ser colocados en la parte frontal del robot, evitando una posible interferencia de las partes móviles. Este arreglo sensor infrarrojo con servo fue propuesto por PROE.

| Num.           | Área de interés | Necesidad                                                      |
|----------------|-----------------|----------------------------------------------------------------|
| 1              | Locomoción      | Mantenerse estable cuando no esté en movimiento                |
| $\overline{2}$ | Locomoción      | No se vuelque con rampas menores a 40 grados                   |
| 3              | Locomoción      | Superar obstáculos de altura 1 diámetro de rueda               |
| 4              | Locomoción      | Moverse en terreno irregular, piedras, cemento, zacate bajo.   |
| 5              | Locomoción      | Errores en odometría menores al 5%                             |
| 6              | Locomoción      | Los componentes estén fijos en el chasis                       |
| 7              | Locomoción      | Reproducible dentro del Tec, usando corte láser o impresión 3D |
| 8              | Locomoción      | Poco o nulo mantenimiento                                      |
| 9              | Locomoción      | Ausencia de colisiones del chasis con obstáculos en el suelo.  |
| 10             | Locomoción      | Resistencia mecánica de piezas en su uso                       |
| 11             | Locomoción      | Utilización de piezas estándar, tornillos M3                   |
| 12             | Odometría       | Conocer posición                                               |
| 13             | Odometría       | Conocer orientación, yaw pitch y roll                          |
| 14             | Control         | Utilizar feather M0 o STM32, microcontroladores disponibles    |
| 15             | Control         | Autónomo                                                       |
| 16             | Control         | Desplazarse a velocidad constante                              |
| 17             | Control         | Girar a velocidad constante                                    |

**Tabla 3.1.** Necesidades detectadas para el robot de exploración. Elaboración propia

| No. de         | No. de         |                                                                          |                 |
|----------------|----------------|--------------------------------------------------------------------------|-----------------|
| Métrica        | necesidad      | Métrica                                                                  | <b>Unidades</b> |
| 1              | $\mathbf{1}$   | Por lo menos 2 puntos de apoyo, 4 ideal                                  | Subjetivo       |
| $\overline{2}$ | $\mathbf{1}$   | Capaz de mantenerse en reposo. V=0.                                      | cm/s            |
| 3              | 1,2            | Línea de acción del centro de gravedad esté dentro del                   |                 |
|                |                | paralelogramo que forman los puntos de apoyo                             | Subjetivo       |
| 4              | $\overline{2}$ | Estar en reposo en rampas de 40 grados de elevación                      | grados          |
| 5              | 16             | Desviación entre ejes menor a 5                                          | grados          |
| 6              | 16             | Posición del centro de gravedad en un margen de 5% del eje               |                 |
|                |                | transversal                                                              | mm              |
| $\overline{7}$ | 17             | Posicionamiento de ejes en ruedas de 180                                 | grados          |
| 8              | 16,17          | Error en velocidad ruedas en estado estacionario menor a 10%             | cm/s            |
| 9              | 3,4,16,17      | Torque en motores mayor a 0.02                                           | Nm              |
| 10             | 15, 16, 17     | Tensión de operación de 3 a 5                                            | Volts           |
| 11             | 15,16,17       | Tensión de operación de -3 a -5                                          | Volts           |
| 12             | 12             | Error en posición menor al 5%                                            | Grados          |
|                |                | Variación máxima de posición vertical entre ruedas opuestas en el        |                 |
| 13             | 3,4            | mismo eje de 2 diámetro rueda                                            | mm              |
| 14             |                | Variación máxima de posición vertical entre ruedas del mismo             |                 |
|                | 3,4            | brazo, 1 diámetro rueda                                                  | mm              |
| 15             | 8              | Protección física de codificadores de motores                            | Subjetivo       |
| 16             | 8              | Cableado y partes móviles cubiertas, lubricación de elementos            |                 |
|                |                | móviles y engranes                                                       | Subjetivo       |
| 17             | 7,11           | Ensamble con solo piezas estándar, Impresas 3D, corte láser o            |                 |
|                |                | compradas                                                                | Subjetivo       |
| 18             | 7,11           | Ensamblaje no requiere herramientas especializadas                       | Subjetivo       |
| 19             | 9              | Altura del chasis a 1.5 veces diámetro rueda                             | mm              |
| 20             | 10             | Comprobación de cargas de uso normal en simulación tenga un FS           |                 |
|                |                | 2 en simulación                                                          | Adimensional    |
| 21             | 7,11           | sujeción de todos los componentes con pernos o gazas                     | Subjetivo       |
| 22             | 16,17          | Tiempo de estabilización menor o igual a 600 en la velocidad             | ms              |
| 23             | 16,17          | Sobre impulso menor al 5%                                                | mm/s            |
| 24             | 16,17          | Error en estado estable velocidad menor al 1 %                           | mm/s            |
| 25             | 13             | Adquisición de información de odometría y posición angular               | Subjetivo       |
| 26             | 16,17          | Error entre el modelo analítico y empírico menor a 20%                   | Adimensional    |
| 27             | 5,12           | Resolución de codificadores de 206 como mínimo                           | pulsos/rev      |
| 28             | 3,4            | Masa del robot máxima de 0.75 o menos                                    | kg              |
| 29             | 3,4            | Dimensiones máximas de 25x25x25                                          | cm <sub>3</sub> |
| 30             | 16             | Velocidad de traslación máxima de 300                                    | mm/s            |
| 31             | 17             | Velocidad angular en el giro sobre propio eje 0.6                        | rad/s           |
| 32             | 13,17          | Resolución de acelerómetro de 2                                          | G               |
| 33             | 13,17          | Resolución deel giroscopio de 250                                        | grados/s        |
| 34             | 14             | Controladores implementables en alguna de las plataformas<br>disponibles | Subjetivo       |
| 35             | 15             | Capacidad de batería de 2000                                             | mAh             |

**Tabla 3.2.** Especificaciones propuestas para el robot de exploración. Elaboración propia

## 3.2 Selección de la locomoción

En la sección 2.2.1 se mencionó que la locomoción se puede dividir en varias subpartes, propulsión, suspensión, chasis y dirección. Se presentan las consideraciones realizadas en cada uno de los casos.

## 3.2.1 Propulsión

Con el fin de establecer cuál es el tipo de propulsión que mejor se adaptaba a este proyecto, se elaboró una matriz de decisión presentada en la Tabla 2.1, en la cual se evaluaron los factores dados por los autores y otros que se consideran importantes para el problema. A continuación, se explica el aporte de cada uno de los criterios de evaluación en un robot móvil de exploración de espacios no uniformes y se justifica su importancia relativa en la decisión. Además, se incluyó en la matriz el mecanismo de propulsión del robot anterior, con el fin de analizar qué factores son los que hubo que potenciar más en el diseño.

- *Trafficability*: El problema está limitado a terrenos relativamente rígidos, no se contempla arena, por lo que no tiene tanta importancia respecto a los demás criterios.
- Maniobrabilidad: Posee un peso considerable, ya que cada uno de los robots debe ser capaz de moverse en el ambiente y realizar giros de forma simple con un error bajo de la posición angular.
- *Terrainability*: Posee peso considerable, el robot debe superar obstáculos de cierta altura y rampas.
- Estabilidad: Todas las opciones que se consideran poseen estabilidad estática, por lo que no es un factor decisivo, además de la posible posición del centro de gravedad y la cantidad de puntos de apoyo.
- Controlabilidad: el procesamiento que interviene para convertir velocidades traslacionales y rotacionales en comandos individuales para las ruedas, que sea capaz de implementarse sus controladores, por lo que propulsiones que impliquen de alto consumo computacional son castigadas.
- Eficiencia: Se refiere al consumo energético de la aplicación, considerando los actuadores necesarios para la aplicación, considerado como el uso de motores de corriente directa que requieran alto torque, servomotores y la cantidad de estos.
- Costo: Se considera la posible cantidad de piezas que requieren los ensambles, cantidad de actuadores y de elementos necesarios para su funcionamiento correcto, drivers, entre otros.
- Velocidad: Capacidad de mantener una velocidad constante, y también la velocidad final alcanzada, considerando las especificaciones presentadas.
- Precisión en odometría: Es importante la capacidad de lograr posiciones y orientaciones con un error dado en las especificaciones, por lo que cuenta con un peso importante.
- Facilidad de replicación: se considera la dificultad de los mecanismos, la utilización de elementos estándar, y la cantidad de piezas que se deben manufacturar.

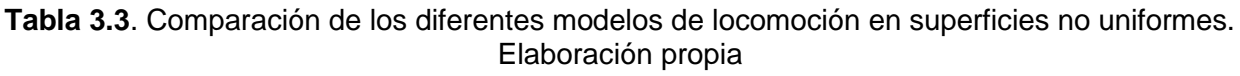

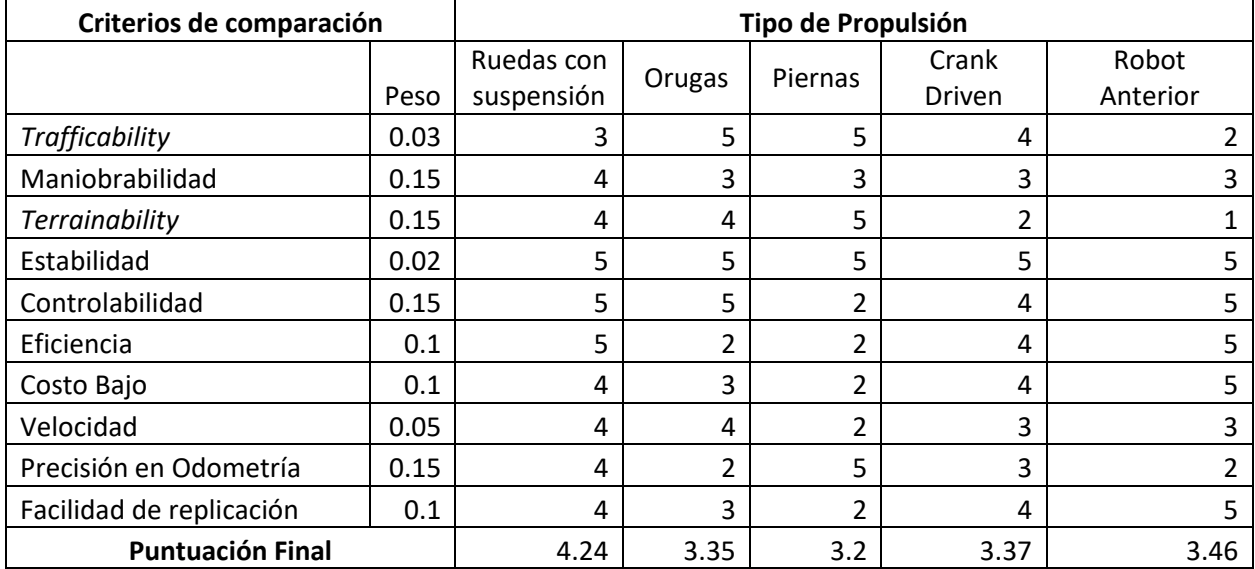

El sistema de puntuación utilizado en la Tabla 3.3, corresponde a una numeración del 1 al 5, donde:

- 1 es que del todo no es capaz de lograrlo
- 2 es capaz de lograrlo, pero su complejidad en implementación es muy alta
- 3 complejidad aceptable, pero presenta ciertos problemas.
- 4 es bueno en ello, pero no con un 100% de éxitos
- 5 es una fortaleza del tipo de locomoción.

La asignación de estos está dada por el conocimiento del problema, la información obtenida y los ejemplos vistos de cada una de ellas, siempre tomando en cuenta que se evalúa respecto a un terreno no uniforme. Finalmente, la asignación de pesos se establece con el estudio del problema, asignando inicialmente un peso igual para todos y ajustando los mismos respecto a su relevancia para atravesar superficies difíciles.

Al comparar diferentes tipos de mecanismos de locomoción, se puede observar en la Tabla 2.1 que los mecanismos de locomoción con ruedas son malos para superar superficies no uniformes si no se cuenta con mecanismos de suspensión adecuados como los *rocker bogie* por lo que en los análisis y comparaciones se realizaron asumiendo la utilización de este tipo de mecanismo. En cuanto a los mecanismos de locomoción con orugas o tipo tanque, una de las principales desventajas es su acumulación de errores en odometría al realizar giros, un factor deseado en este proyecto, a pesar de su gran desempeño para moverse por terrenos difíciles no se considera como opción. Por otro lado, los mecanismos con piernas presentan un costo mayor respecto a los demás tipos de mecanismos, además del control que aún no se encuentra optimizado. Con la necesidad de replicar el mecanismo para la construcción de un enjambre, la relación costo-beneficio de implementar este tipo de locomoción es más alta que el costo beneficio de la implementación con ruedas.

En la Tabla 3.3 se expone una comparación entre distintos tipos de propulsión con respecto a los factores que los autores y otros diseñadores han tomado en cuenta. Se destaca la puntuación obtenida por el mecanismo de propulsión de ruedas con suspensión, al poseer varios puntos fuertes comparado con los demás mecanismos de propulsión. Se resalta el criterio *trafficability* donde, a pesar de utilizar mecanismos adicionales para superar obstáculos, se sigue utilizando ruedas que tienden a deslizar en superficies arenosas o lodosas, que es la principal desventaja de este tipo de propulsión. Sin embargo, es una desventaja que se asume tomando en cuenta las demás ventajas de este y el hecho de que los escenarios que el robot propuesto explorará son escenarios urbanos, por lo que se concluye que es el mejor acercamiento a la exploración en ambientes no uniformes por su simplicidad, su baja complejidad mecánica lo aumenta su confiabilidad, mayor facilidad de mantenimiento, un bajo peso que contribuye a su eficiencia energética y facilidad de replicación.

#### 3.2.2 Suspensión

Dentro de las suspensiones que se pueden considerar para el diseño están las suspensiones activas y pasivas. Las activas requieren de actuadores para manipular el ángulo de apertura de una junta o sección del robot para ajustar la altura del chasís o mantener el chasis en un ángulo constante. Para este problema, considerando que PROE necesita replicar los mecanismos a nivel de enjambres, reducir costos, reducir el mantenimiento y el costo computacional, se opta por las suspensiones pasivas.

Ahora bien, dentro de las suspensiones pasivas se cuenta con las suspensiones de tipo resorte y compensador y también se cuenta con suspensiones rígidas o suspensiones articuladas. Como se mencionó en la sección 2.2.1.2, este tipo de suspensiones a bajas velocidades suponen problemas para los puntos de apoyo. Al variar la carga en los mismos se pierde tracción en las ruedas y esto provoca deslizamientos, uno de los problemas a tratar del prototipo inicial. Dentro del segundo conjunto de suspensiones pasivas que se considera es el de las suspensiones articuladas, especialmente el mecanismo *rocker bogie*, que es un mecanismo simple que se propone para mantener las cargas en las ruedas relativamente constantes al utilizar un mecanismo que nivela las cargas en ambos brazos de la suspensión.

Existen algunas formas de implementar un mecanismo diferencial para los *rocker bogies*, de entre ellas hay dos que son las más utilizadas: la utilización de engranes diferenciales y la utilización de barras diferenciales. La primera de ellas utiliza engranes cónicos en el interior del cuerpo del robot como el *Dune* en [8]. Ventajas de esta configuración corresponden a un grado de rotación de los brazos prácticamente sin limitaciones y una transmisión efectiva de las cargas de un brazo a otro. Sin embargo, como desventaja se puede destacar la utilización de una mayor cantidad de piezas para su construcción, mayor inercia y ocupan espacio dentro del robot. La segunda forma es la utilización de una barra diferencial como en [15], que conecta los brazos a través de un mecanismo en el exterior del cuerpo y libera espacio para los componentes de control y sensores. Como ventajas se cuenta con la utilización de una menor cantidad de piezas que la caja diferencial, y la simplicidad del mecanismo. Sus desventajas corresponden a la necesidad de utilizar juntas de mayores grados de libertad, por el movimiento del mecanismo que no ocurre en un sólo plano, y limitar la rotación máxima del mecanismo. Sin embargo, estas desventajas se pueden asumir en el diseño de distintas formas, como la utilización de elementos flexibles para acoplar el mecanismo rotatorio al movimiento lineal de los brazos y diseñar la barra diferencial para que su máximo alcance exceda el límite de altura máximo de diseño.

#### 3.2.3 Chasis

El chasís debe alojar los componentes necesarios para el control. Proveer alojamiento a la batería de forma segura para evitar perforaciones, a la vez que da soporte a los mecanismos de suspensión y sensores. Se diseña de tal forma que el centro de masa se ubique en el centro geométrico que describen los puntos de apoyo del robot, como se muestra en la Fig. 3.2, ya que de esta manera se garantiza que la carga en los motores se distribuya de manera uniforme y que no le afecte la deriva en avances.

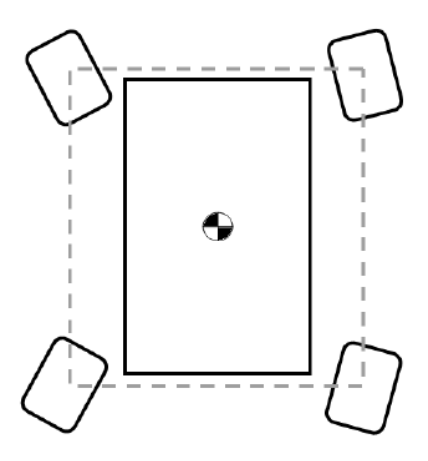

**Figura 3.2**. Diagrama de la ubicación del centro geométrico del robot. Elaboración propia.

#### 3.2.4 Giro

De los casos generales para giros, el caso que mejor se adapta al problema corresponde al de giro independiente por los siguientes motivos: a pesar de que necesita un actuador adicional por rueda, minimiza de mejor manera la presencia de errores en odometría. Esto lo realiza al efectuar giros, donde permite ubicar los motores para realizar giros sobre su propio eje sin introducir errores, como un giro diferencial que cuenta con deslizamientos. Además, permite ampliar las opciones disponibles de giro para la modificación de los mismos, permitiendo giros coordinados como el *Ackerman* y desplazamientos laterales también. Cuenta con una complejidad mecánica aceptable, y su controlabilidad es aceptable.

## 3.3 Mecanismo de locomoción seleccionado

La locomoción seleccionada comprende ruedas como propulsión, una suspensión rígida tipo *rocker bogie* implementada con barra diferencial, y ruedas con tracción y dirección independiente. La configuración mínima que comprende estas características es un *rover* de 4 ruedas. Como parte de un proceso iterativo de diseño, se plantean pruebas de concepto para cada una de las áreas que componen la locomoción. La Fig. 3.3 muestra la primera versión del mecanismo rocker bogie, en este caso se comienza planteando una movilidad adicional en los brazos del robot, permitiendo que estos se eleven mientas que los otros bajen de forma independiente. Adicionalmente, se planteó un diferencial con elementos impresos en 3D, en material *PLA* los que se observan en color negro, con rigidez para transmitir cargas y los que se observan en color rojo en material TPU98A, que es un material flexible. Se hace de esta manera debido a la complejidad del movimiento en los puntos de anclaje del elemento diferencial. Esta versión presentó fallos en el exceso de movilidad lateral de los brazos y en la ineficiencia en la transmisión de cargas en el diferencial, actuando adecuadamente a tensión y no a compresión.

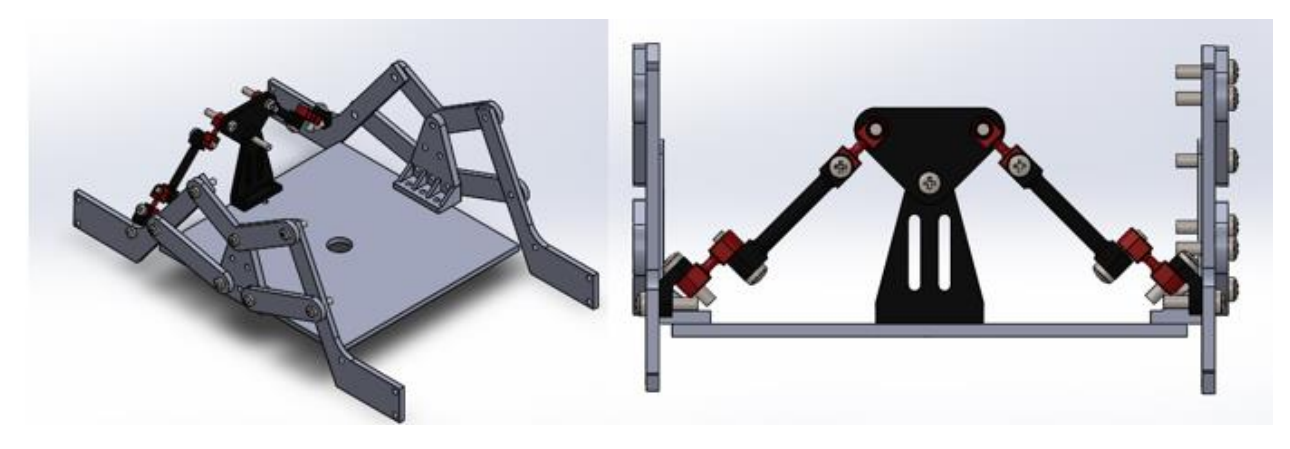

**Figura 3.3.** Primer prototipo del mecanismo *balanced rocker bogie*. *SolidWorks* Posteriormente, se trabajó con una versión más simple de los brazos, al darle menor libertad a los mismos y centrándose en la transmisión de carga de la barra diferencial. El prototipo se presenta en la Fig. 3.4. Este prototipo presentó menor masa, menor cantidad de piezas y una mejora notable en la transmisión de cargas, haciendo que las mismas viajen a lo largo de los elementos y no sólo una componente de la fuerza, como en el caso anterior. A su vez, se alojaron los componentes en la base del robot. El diferencial, que contempla los elementos 2,3 y 4, requirió elementos flexibles (2), debido a que es necesario acoplar el movimiento rotacional del brazo (1) y de la barra diferencial (4). Este movimiento se presenta en la Fig. 3.5, donde se observa que, al girar, el elemento flexible debe deformarse para cubrir el desplazamiento producido, a la vez de trasmitir las cargas en tensión y compresión.

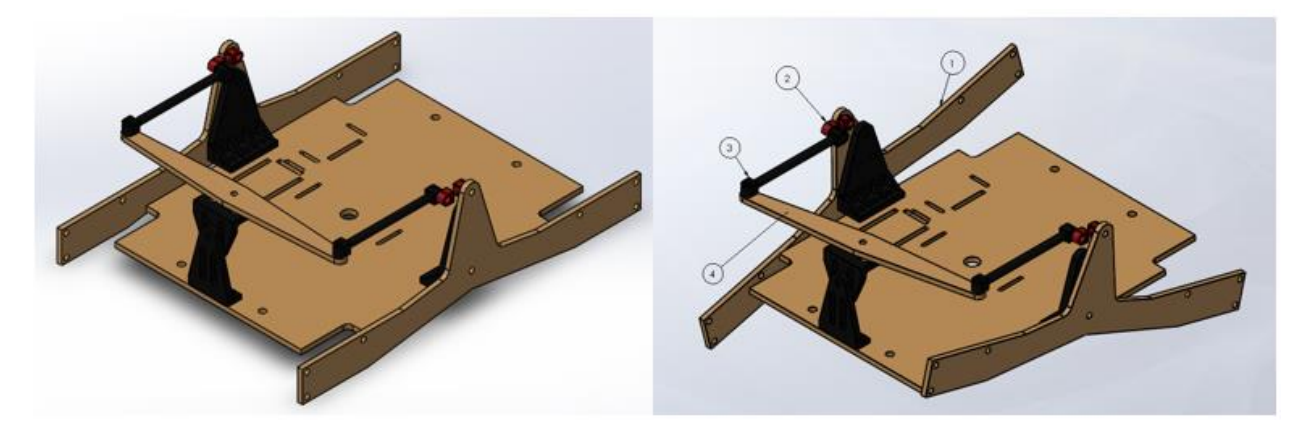

**Figura 3.4**. Segundo concepto del mecanismo *balanced rocker bogie*. *SolidWorks*

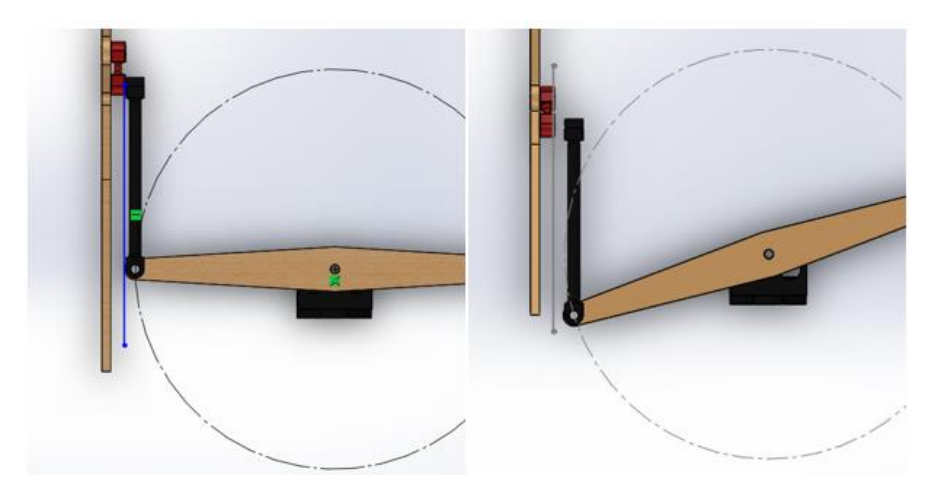

**Figura 3.5**. Movimiento de la barra diferencial. *SolidWorks*

Este prototipo presentó problemas en la distribución de la masa de los componentes del robot, así como deformaciones en el soporte de la barra diferencial, haciendo que la barra diferencial se desplace de forma vertical, y esto es indeseado ya que las cargas no se transmiten completamente de un brazo a otro.

## 3.4 Modelo propuesto para solucionar el problema

El prototipo final del robot de exploración se presenta en la Fig. 3.6. El chasís se construye completamente con procesos de manufactura que están disponibles dentro del Tec, como lo son corte láser e impresión 3D. Además, se utilizan piezas estándar como tornillos y componentes electrónicos que se consiguen con facilidad.

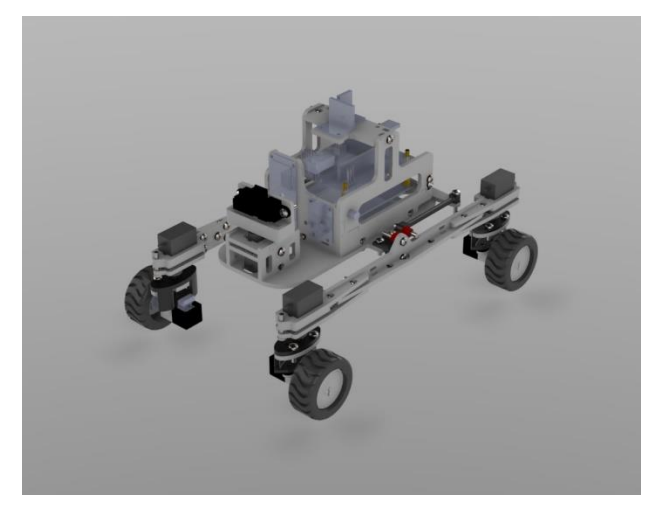

**Figura 3.6.** Modelo del prototipo propuesto. *SolidWorks*.

El material escogido para el mismo corresponde a acrílico de 3mm de grosor, y para las impresiones se utilizó PLA+<sup>10</sup>. Se utilizó un material flexible para los elementos que acoplan los movimientos rotacionales de la barra diferencial y los brazos, que es el TPU98A, con un relleno del 60%. Las características mecánicas de dichos materiales se detallan en la Tabla 3.4.

| <b>Material</b>        | Acrílico [36] | $PLA + [37]$ | <b>TPU 98A [38]</b> | <b>Unidades</b>   |
|------------------------|---------------|--------------|---------------------|-------------------|
| Módulo Elasticidad     | 3.16          | 2.8          | 444                 | GPa               |
| Módulo Poisson         | 0.394         | 0.35         | 0.394               | N/A               |
| <b>Modulo Cortante</b> | 55.2          | 2400         | 318.9               | MPa               |
| Densidad de masa       | 1180          | 1250         | 1220                | kg/m <sup>2</sup> |
| Esfuerzo Tensión       | 74.4          | 37.5         | 53.7                | MPa               |
| Esfuerzo               | 75.4          | 37.5         | 50                  | <b>MPa</b>        |
| Deformación            |               |              |                     |                   |

**Tabla 3.4.** Características mecánicas de los materiales utilizadas en simulación.

Las características físicas del mismo se presentan en la Tabla 3.5. Cabe resaltar que las mismas se obtienen de *SolidWorks*. Se realizó la medición de la masa individual de cada componente en una báscula *OHAUS*, modelo *SCOUT*, con una incertidumbre de ±0.01. Dichas mediciones se cargaron en el programa en los componentes individualmente, sin embargo, no se contempló la masa de los cables, por lo que ese dato puede tener cierto error.

**Tabla 3.5.** Características del prototipo propuesto. *SolidWoks*.

| Característica            | Valor              | <b>Unidades</b> |  |
|---------------------------|--------------------|-----------------|--|
| <b>Dimensiones</b>        | 241.8x169.0x151.82 | mm <sup>3</sup> |  |
| Masa                      | 504.2              | У               |  |
| Centro de Gravedad X      | 101.47             | mт              |  |
| Centro de Gravedad Y      | 80.96              | mт              |  |
| Centro de Gravedad Z      | 63.30              | mт              |  |
| Altura del Chasís         | 62.96              | mт              |  |
| Altura inferior del brazo | 51.3               | mт              |  |

El centro de masa se ubica de tal manera que coincida con el centro geométrico dentro del paralelogramo que forman los puntos de apoyo del robot que se muestra en la Fig.

<sup>10</sup> PLA+ es una variación del PLA con características mecánicas mejoradas respecto al PLA convencional, esto según la información del fabricante.

3.8. También se deja el eje de pivote en línea con el centro geométrico y la ubicación de la *IMU* alineada con dicho punto. Cabe destacar que el robot no es simétrico respecto al eje axial por el montaje de los servomotores, ya que colocando los mismos en la misma dirección facilita el montaje de los motores, y el alineamiento de estos.

Esta versión resuelve los problemas de distribución de componentes, y el desplazamiento vertical producido por el soporte de la barra diferencial al bajarla a la altura de la base del chasís. Se monta el sensor infrarrojo en la parte frontal y se le dan las dimensiones finales para superar obstáculos. Se protegen los codificadores de los motores y se sueldan los componentes para dar mayor robustez. Además, se trabaja el elemento flexible para restringir el movimiento vertical, pero no así el lateral, engrosando el cuello en la dimensión que se requiere restringir. Además, se reforzó la estructura de los brazos de la suspensión, agregando elementos para incrementar la rigidez de este y la inercia respecto a un eje vertical.

Para comprobar los márgenes de estabilidad estática se utilizan dos criterios según Apostolopoulos en [6], los cuales corresponden a la capacidad de subir rampas de manera frontal en la ec. 53 y la capacidad de superar rampas de manera lateral en la ec. 55. Ambos calculan el máximo ángulo de rampa que puede cruzar el robot a velocidad constante sin riesgo de volcamiento. Los parámetros usados se observan en la Fig. 3.7. Por lo que en el robot es capaz de superar rampas de hasta 51.97°, y el robot está diseñado para rampas de 40°.

$$
\theta_{dmax} = min \left\{ \operatorname{atan} \left( \frac{(Y_{CG})_f}{Z_{CG}} \right), \operatorname{atan} \left( \frac{(Y_{CG})_b}{Z_{CG}} \right) \right\}
$$
(53)

$$
\theta_{dmax} = \text{atan}\left(\frac{101.47}{63.30}\right) = 58.04^{\circ} \tag{54}
$$

$$
\theta_{cmax} = min \left\{ \operatorname{atan} \left( \frac{(X_{CG})_l}{Z_{CG}} \right), \operatorname{atan} \left( \frac{(X_{CG})_r}{Z_{CG}} \right) \right\}
$$
(55)

$$
\theta_{cmax} = \text{atan}\left(\frac{80.96}{63.30}\right) = 51.97^{\circ} \tag{56}
$$

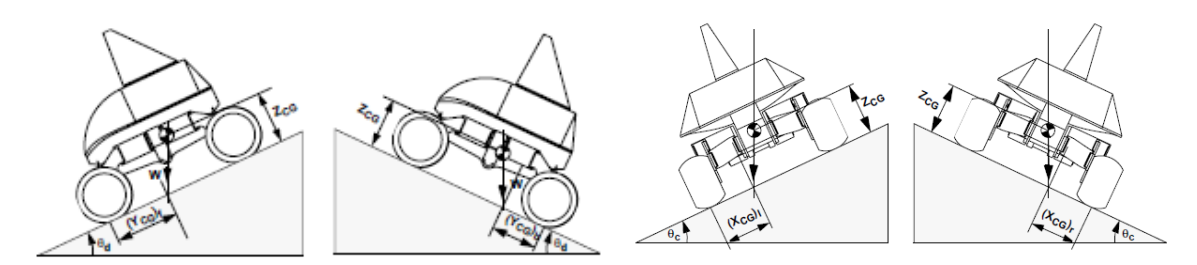

**Figura 3.7**. Máximos márgenes de estabilidad longitudinal. [6]

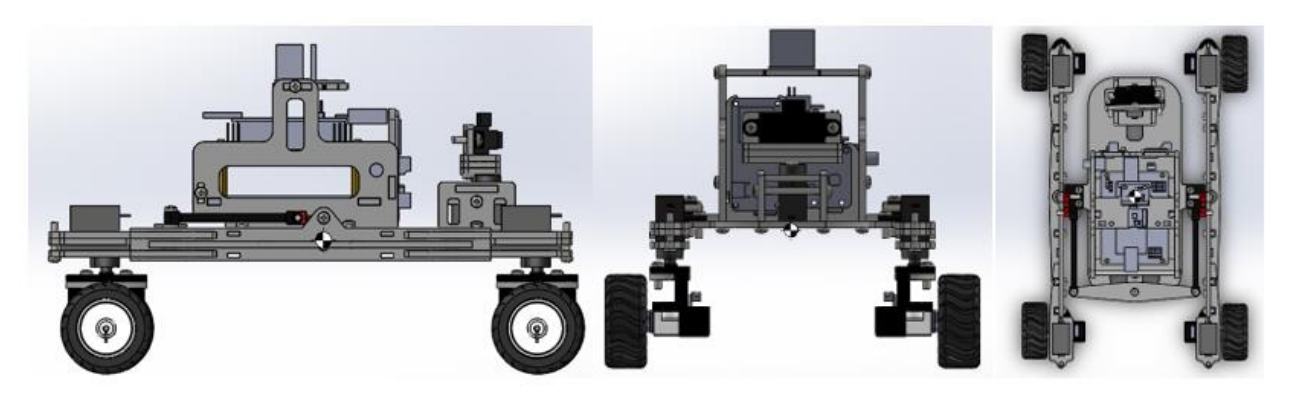

**Figura 3.8**. Ubicación del centro geométrico desde 3 vistas. *SolidWorks*.

Para superar obstáculos, se proponen ciertas características geométricas que se deben cumplir. El mecanismo permite una apertura vertical de 40° entre los brazos del robot antes de que la barra detenga el movimiento por colisionar con el chasís, lo cual se traduce a una distancia máxima de 150mm. No obstante, el robot está diseñado para superar obstáculos de altura máxima de 50mm, esto implica que la distancia mínima del punto más bajo del brazo o del chasís debe ser superior a estos 50 mm y que la apertura de los brazos y la barra diferencial permitan dicho movimiento. El punto más bajo del brazo se deja a 55mm de altura respecto al suelo. Sin embargo, dado del montaje de los motores, el robot puede colisionar con obstáculos superiores a 18mm de altura. Siempre que las ruedas entren en contacto con los obstáculos no presenta problema alguno. Además, se provee cobertura a los motores, por lo que las colisiones con esta pieza están contempladas.

#### 3.4.1 Justificación de los motores utilizados

De todos los posibles casos que se pueden estudiar para este cálculo, como lo es el avance en una superficie plana, subir una rampa de 40°, se considera que el peor caso corresponde a subir un obstáculo. El obstáculo discutido corresponde a un triángulo equilátero y una altura igual al diámetro de la rueda. Se asume para este cálculo que la rueda posee un agarre mecánico y no desliza, además que todas las ruedas están en contacto con el suelo producto de una suspensión pivotante y sin resortes, se analiza la Fig. 3.9 y el cálculo correspondiente corresponde a la ec. 57, siendo  $W$  el peso del robot, y  $r_r$  el radio de la rueda. El resultado se presenta en la ec. 58.

Se sabe que el motor utilizado es capaz de entregar un torque de 0.028Nm a 6V. Se está trabajando a 5V, aun así, no se espera una reducción significativa del torque por lo que funciona para la aplicación. Si se usa un conversor CD-CD para asegurar el torque máximo entregado por el motor, se podría levantar un robot de hasta 1kg en un obstáculo de estas características. Con el torque máximo entregado por los motores y dada la masa del robot, teóricamente el robot puede ser capaz de superar un obstáculo de hasta 89.9˚, por lo que utilizando estos motores no es capaz de superar gradas. Se debe utilizar motores de mayor torque para este fin.

$$
T_{requireidomotor} \ge \frac{W}{4} \cos (60) * r_r \tag{57}
$$

$$
T_{requireidomotor} \ge 0.0129 \, N \tag{58}
$$

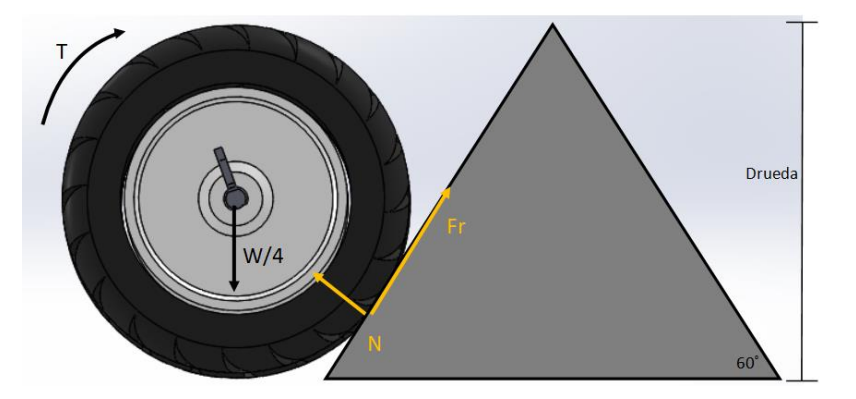

**Figura 3.9**. Diagrama del cuerpo libre en presencia de obstáculo para una rueda. Elaboración propia

### 3.4.2 Justificación de esfuerzos del robot

Como regla de diseño, que las piezas deben tener un factor de seguridad mayor o igual a 2, por lo que procede a validar a través de las simulaciones de esfuerzo correspondientes. Se analizan varios casos, en los cuales se encuentran las fuerzas internas máximas en el robot y se separa el mismo por simplicidad en la simulación. Se utilizó una masa de 0.6 kg como máximo. Los resultados de las simulaciones se muestran en el Anexo 1.

Con el fin de obtener el dato de la fuerza de tracción ejercida por los motores, se realiza un experimento sobre una mesa de concreto mostrado en la Fig.3.10, ya que el coeficiente de fricción entre el concreto y el hule es uno de los más altos que se pueden encontrar dentro de los materiales especificados. Se utiliza un dinamómetro analógico marca Pasco de 5N máximo y una incertidumbre de ±0.1N. Se coloca el instrumento conectado a la parte trasera del robot y se fija el otro extremo del instrumento. La lectura máxima obtenida corresponde a 2.7±0.1 N como fuerza de tracción total, por lo que por rueda se asume una fuerza de tracción máxima de 0.675N para todos los cálculos.

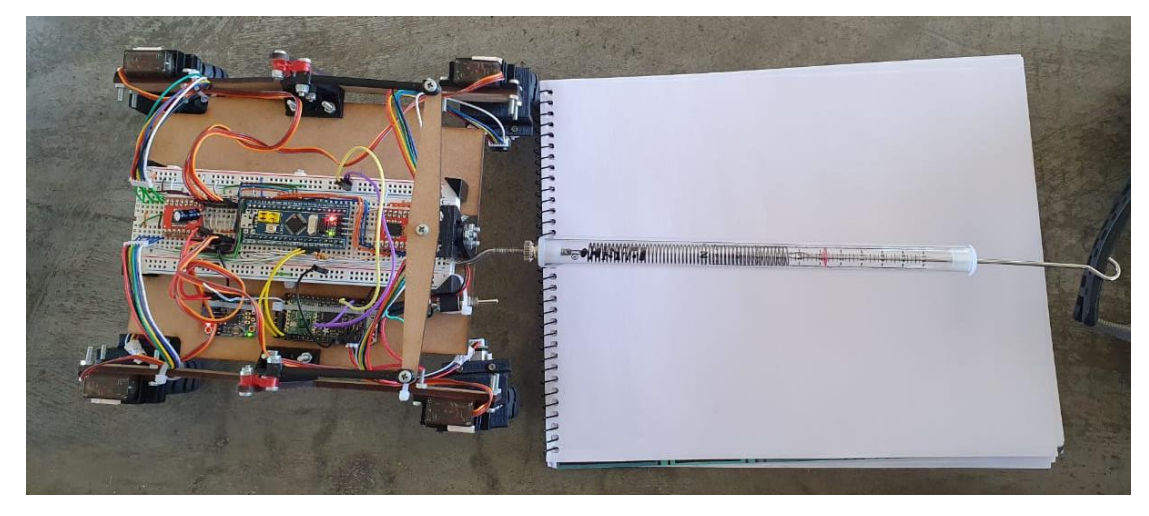

**Figura 3.10.** Estimación experimental de la fuerza de tracción en las ruedas. Elaboración Propia.

3.4.2.1 Caso 1: Fuerzas del brazo en un movimiento acelerado.

Primero, se estudian de los elementos del brazo en presencia de aceleración desde el reposo a una velocidad final de 300mm/s en un tiempo de estabilización de 0.6s,

presentado en la Fig. 3.11. Las dimensiones dimensiones  $l = 200mm$ ,  $h = 60mm$ ,  $F_T =$ 0.675N. Cabe destacar que los elementos que transmiten fuerza a la barra diferencial no soportan cargas y toda la fuerza cae en el pin donde pivota la suspensión. La ec. 59 resume el análisis realizado. Cuyos resultados se resumen en  $R_x = 1.425N$ ,  $R_1 =$ 1.93N,  $R_2 = 1.01N$ . La simulación arroja que todas las piezas se encuentran dentro del factor de seguridad estimado, y la deformación máxima corresponde a 0.975mm en los elementos de sujeción de los servos, se considera un valor aceptable.

$$
\sum F_x = \frac{m}{2}a \qquad -R_x = \frac{m}{2}a + 2F_T
$$
  

$$
\sum F_y = 0 = R_1 + R_2 = \frac{W}{2}
$$
  

$$
\sum \tau = 0 \qquad R_x h + R_2 l = \frac{W}{4}l
$$
 (59)

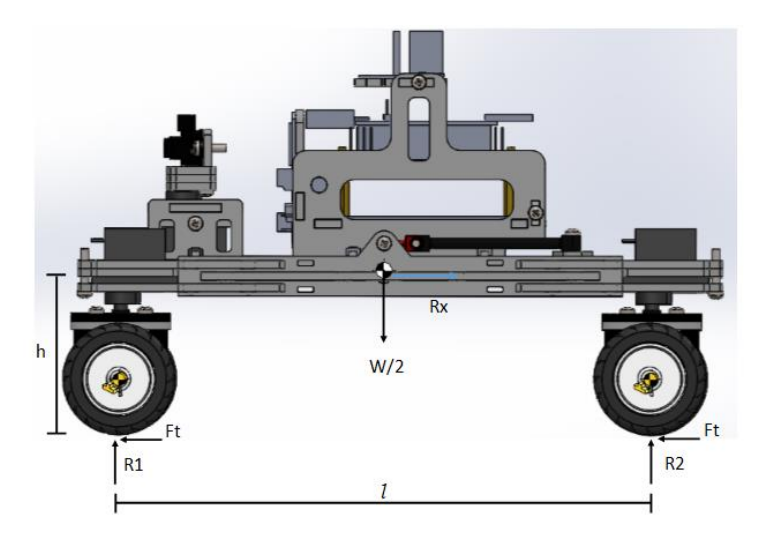

**Figura 3.11.** Diagrama cuerpo libre caso 1. Elaboración Propia.

3.4.2.2 Caso 2: Fuerzas presentes en giros acelerados.

Se estudian las fuerzas que se ejercen al realizar giros sobre el propio eje. Para esto, se debe estudiar la velocidad y aceleración, en la Fig. 3.12. Para determinar la aceleración angular de la rueda se requiere conocer la velocidad final a la que debe girar desde el reposo. Se analiza el diagrama de la Fig. 3.13, donde la aceleración lineal de la rueda, que debe acelerar en  $t = 0.6s$  y tiene un radio de  $r_{rueda} = 21mm$ , se determina por la ec.

60. Luego, se estudia la fuerza tangencial y la reacción  $Fx$ , en la Fig. 3.14 con las ec. 61 y 62, cuyo resultado corresponde a  $F_t = 1.175N$ . En este caso, los esfuerzos en las piezas no superan el factor de seguridad establecido y el desplazamiento de las piezas llega hasta un máximo de 2.11mm generando una torsión de los elementos, esto podría generar un error de estimación en la odometría, pero se asume que es mínimo.

$$
a_{rueda} = \alpha r_{rueda} = \frac{V_t}{t\sqrt{80^2 + 100^2}} r_{rueda} = 2.98 \times 10^{-3} m/s^2
$$
 (60)

$$
\sum F_{y} = 0; N = \frac{W}{4}
$$
\n
$$
(61)
$$

$$
\sum F_x = ma : F_t = F_r - m * a \tag{62}
$$

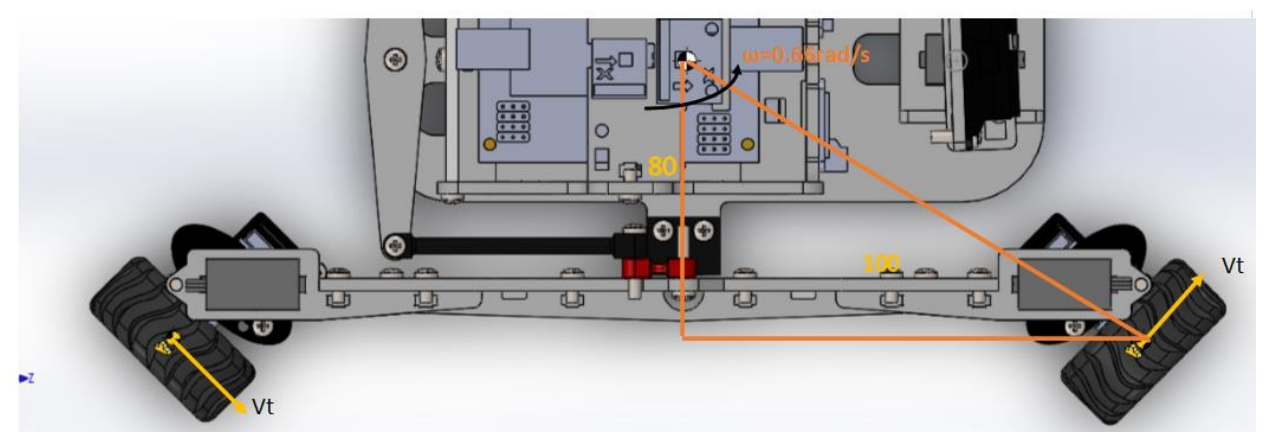

**Figura 3.12.** Diagrama de velocidades en giros sobre el propio eje. Elaboración propia

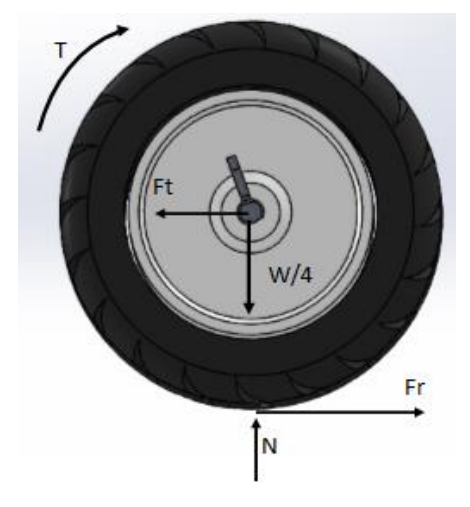

**Figura 3.13**. Diagrama de cuerpo libre de la rueda en giros. Elaboración propia.

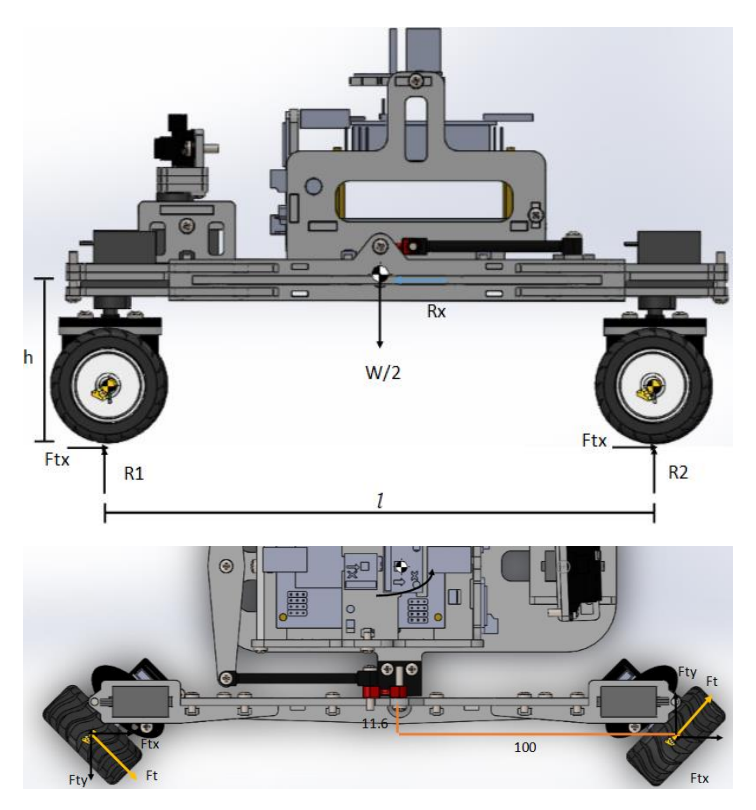

**Figura 3.14.** Diagrama de cuerpo libre durante giros sobre propio eje. Elaboración Propia.

3.4.2.3 Caso 3: Análisis de fuerzas con presencia de obstáculos.

La dimensión máxima a la que trabaja el robot por diseño es de obstáculos de 50mm de altura. El análisis que se realiza es para sólo un brazo, donde en un lado está en compresión y en el otro en tensión. Esta carga se da cuando sólo uno de los brazos se eleva por el obstáculo y la comprobación de los esfuerzos se va a asumir que es el mismo valor tanto en tensión como en compresión. En este caso, se realiza sólo el análisis estático ya que, aunque en los elementos existe una carga variable y podría ser sujeta a un análisis de fatiga, se considera que está en bajo ciclaje, por debajo de 1000 ciclos. También, el factor de seguridad de las piezas asegura que esté en un rango conservador de esfuerzos. Por otra parte, la característica del material, en el caso del elemento flexible, se puede omitir para este análisis y en la pieza de PLA se tomó consideraciones como reducción de concentradores de esfuerzo, la carga es principalmente axial, la dirección de la impresión, que son factores que aumentan el límite contra la fatiga.

El caso se analiza en diagrama de la Fig. 3.15. Para los cálculos se asumen los valores  $c = 18.0$ mm,  $d = 61.6$ mm,  $l = 200.0$ mm,  $h = 50.0$ mm  $F_t = 0.675N$ . Con las ec. 63 y 64, se obtienen los siguientes resultados:  $N_1 = 2.35N$ ,  $N_2 = 0.73N$ ,  $R_x = 1.18N$ .

$$
\sum F_x = 0 = N_2 \operatorname{sen}(\theta) + R_x \cos(\theta) = F_t + F_t \cos(\theta)
$$
  

$$
\sum F_y = 0 = N_1 + N_2 \cos(\theta) - R_x \operatorname{sen}(\theta) = \frac{W}{2} - F_t \operatorname{sen}(\theta)
$$
  

$$
\sum \tau = 0 \qquad -lN_2 - (d+c)R_x = \frac{W}{2} \left( \operatorname{sen}(\theta)d - \cos(\theta) * \frac{l}{2} \right)
$$
  

$$
\theta = \operatorname{atan}(\frac{h}{l}) \qquad (64)
$$

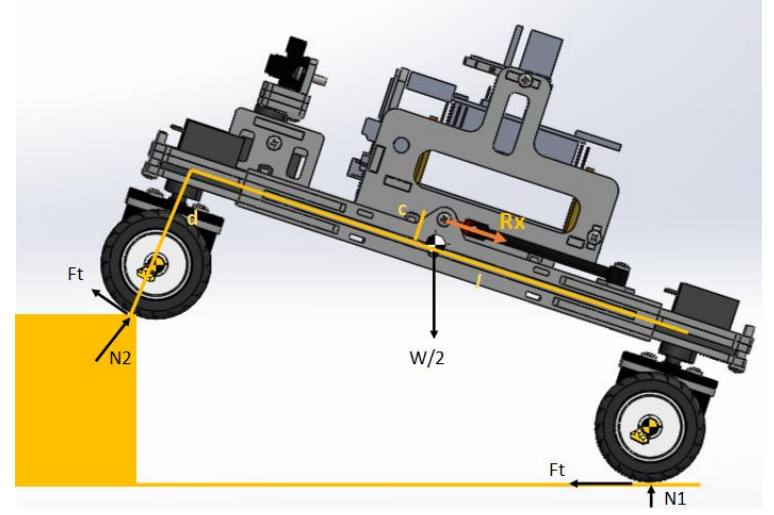

**Figura 3.15.** Diagrama de cuerpo libre del brazo subiendo un obstáculo. Elaboración propia. Se cargaron dichos casos en *SolidWorks* con el fin de comprobar los esfuerzos correspondientes en las piezas, se validó el factor de seguridad en las mismas. Para el brazo completo, en el caso de compresión, se cumple con el factor de seguridad y el desplazamiento es de 0.95 mm en los extremos del brazo. Para el ensamble del diferencial, el resultado del estudio mostró que, para el elemento flexible, el factor de seguridad es menor a 1 en puntos focalizados, que son los que están en contacto con el perno. Considerando que es un elemento flexible, el que el material ceda en puntos internos y focalizados se puede despreciar, ya que el material puede permitirse ceder alrededor del perno, no así en la sección de interés que es el cuello de la pieza, donde la principal función es permitir un movimiento lateral para acoplar los movimientos rotacionales y traslacionales de los brazos y barra diferencial. Los demás elementos,

cumplen con el factor se seguridad. El desplazamiento resultante se produce principalmente en el elemento flexible, con un desplazamiento de 0.55mm, esto es aceptable porque se desplaza en la dirección deseada.

Para el caso del elemento en tensión, los elementos del ensamble cumplen con el factor de seguridad, menos el elemento flexible, nuevamente en puntos específicos en contacto con el perno, esto se considera que es aceptable ya que el punto de interés es el cuello de la pieza y esta posee un factor de seguridad de 2. El desplazamiento en este caso se produjo principalmente en el elemento flexible, con un desplazamiento de 0.6mm, lo que quiere decir, que se transmiten mejor las cargas en tensión que en compresión. Se podría pensar en una siguiente versión que posea dos barras diferenciales para distribuir mejor los esfuerzos y que las cargas se transmitan de la mejor manera tanto en tensión como en compresión.

También se verificó en la base del chasís con los elementos que lo vinculan a los brazos, este elemento también cumple con el factor de seguridad deseado y posee un desplazamiento de 0.01mm en los elementos de unión.

## 3.5 Redefinición de la arquitectura interna del robot

Como requisito del proyecto se pide reutilizar los componentes del robot anterior, por lo que se trabaja en el circuito electrónico y programación de la parte de control de motores. Todos los componentes utilizados se consiguen en tiendas de componentes nacionales. En la Fig. 3.16 se muestra en color azul oscuro los componentes que se utilizan en la versión previa del prototipo de exploración. Los componentes agregados se muestran en un tono más claro y los mismos corresponden a:

- 2 *Micro gear motor* con *encoder* 450rpm @6V T=0.02Nm, con una resolución de 206 pulsos/rev. adicionales para la propulsión del robot.
- STM32 para la implementación de los controladores de velocidad y giro.
- *Driver Sparkfun* TB6612FNG como Puente H para dos motores adicional
- 5 *Micro Servos* MG90S de un torque de hasta 1.8kg/cm
- IMU MPU6050 acelerómetro y giroscopio
- HMC5883l magnetómetro.
- Sensor Infrarrojo Sharp GP2Y0A21YK

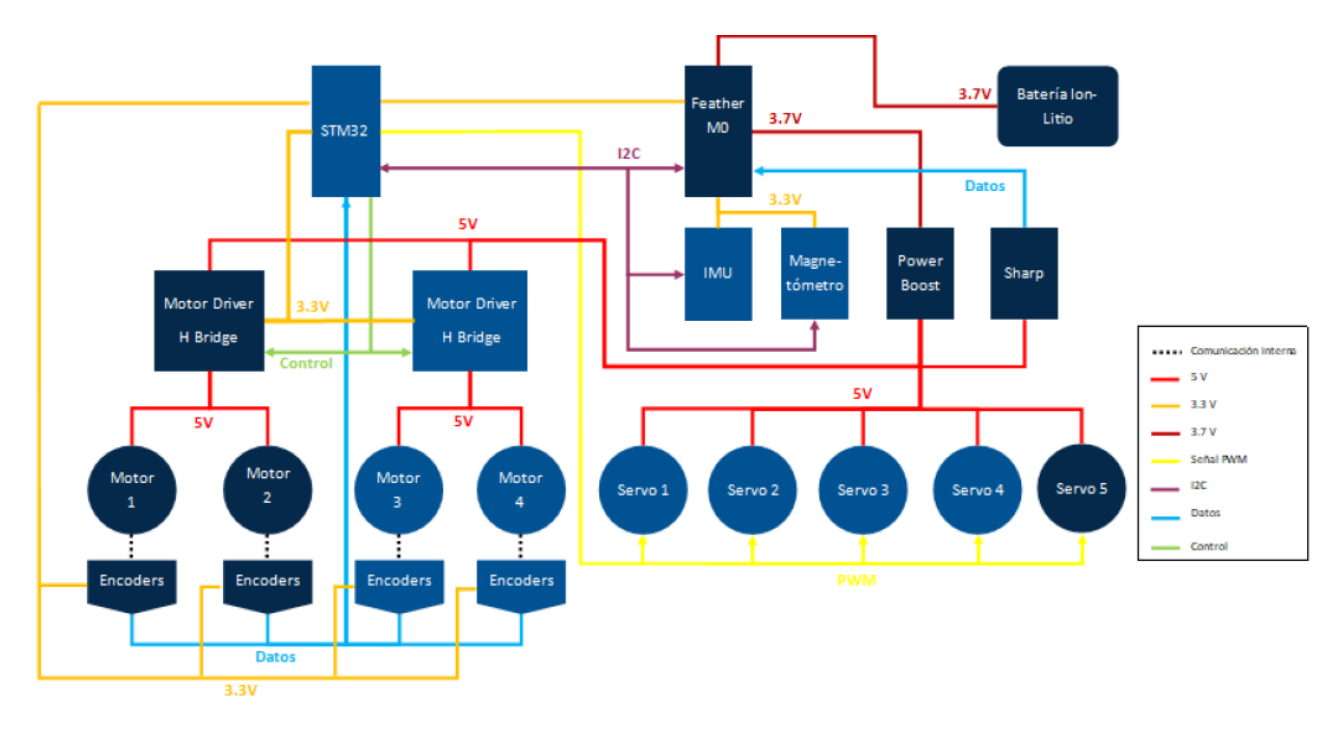

**Figura 3.16.** Esquema de control electrónico propuesto. Elaboración Propia

El STM32 se utiliza para la implementación de controladores de los motores, tanto los motores CD, como los servos motores, la recepción de las señales de los codificadores de los 4 motores, la comunicación con los drivers de los motores CD y las señales *PWM<sup>11</sup>* para los servomotores. Además, se encarga de la comunicación mediante el protocolo I2C con la *IMU<sup>12</sup>* y el magnetómetro para la adquisición de información útil para el control del giro y adicionalmente con el *Feather M0*, encargado de coordinar las instrucciones de giro con base en el módulo de sensores y la comunicación con la base.

Para la implementación de la programación en el STM32 como desventaja es que no todas las bibliotecas, que están normalmente disponibles en el entorno *IDE Arduino*, están disponibles para el STM32. Una de ellas es la biblioteca **servo.h** que no funciona correctamente. Por esta razón, es que ser necesario implementar la señal *PWM* adecuada para el control de estos. La señal que se debe generar para el control de los servos corresponde a una señal cuadrada de periodo T=20ms, y con diferentes anchos de pulso para posicionar el eje del servomotor.

 $11$  Modulación por ancho de pulso, por sus siglas en inglés.

<sup>12</sup> Unidad de Medición Inercial, por sus siglas en inglés.

Con la utilización de un osciloscopio se observó la señal *PWM* del STM32, el periodo de la señal utilizando la función *pwmWrite(pinName,dutyCicle)* correspondió a T=1.82ms, por lo que se tuvo que modificar el prescalador del *timer* para ajustar el periodo al requerido. La frecuencia del *timer* estándar es de 72MHz, y la resolución del *PWM* es de 16 *bits*. Por lo tanto, para lograr el periodo requerido se puede ajustar el prescalador con la ec. 65 y el resultado se presenta en la ec. 66.

$$
Frecuencia del timer
$$
  

$$
frecuencia PWMRequired a * Resolución = Prescalar
$$
 (65)

$$
\frac{72MHz}{50Hz * 2^{16}} = 21.97 \approx 21\tag{66}
$$

Por lo tanto, con un prescalador de 21 se puede lograr la frecuencia deseada. La misma se midió en el osciloscopio y se obtuvo un periodo T=19.11ms, que funciona para la señal de control del servomotor.

3.6 Caracterízación de sensores y actuadores a utilizar.

### 3.6.1 Caracterización de los servomotores

Debido a que la biblioteca **servo.h** no funciona en el STM32, se desarrolla un sistema de visión para medir el ángulo del eje del servomotor con mayor precisión. Con ayuda de *Matlab*, se realizó el cálculo de ángulo de separación entre las imágenes. Se realiza la captura del momento previo al giro, ajustado a un valor fijo de *PWM* y el momento posterior al giro, como se muestra en la Fig. 3.17. El resultado se obtiene como la diferencia entre los dos ángulos obtenidos. Estos resultados se utilizaron para obtener la Fig. 3.18. donde se obtuvo la gráfica que relaciona la señal *PWM* de 16 *bits* con el ángulo de salida. Se toma como base que un valor de 4000 corresponde a cero grados y con eso se determinaron los demás valores de los ángulos. Como se muestra en la figura, el valor de 4000 no es el valor correcto del ángulo de acuerdo con la tendencia lineal obtenida, así que se calcula nuevamente el cero dada esta recta y se obtiene que el valor de cero grados corresponde a 4094. La ecuación que relaciona el valor *PWM* de 16 *bits* con el ángulo deseado se muestra en la ec. 67.

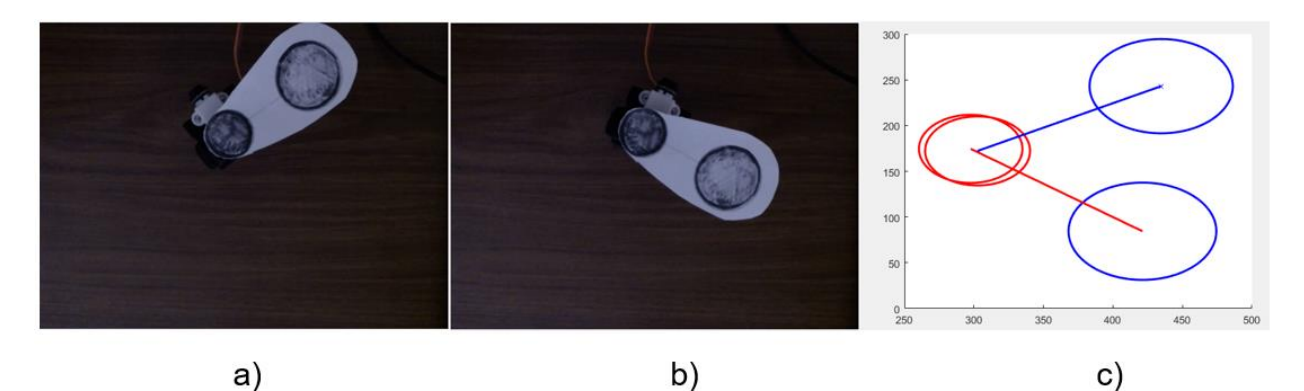

**Figura 3.17**. Resultado de la detección de círculo (c) y trazado de vectores antes del giro(a) y después del giro(b) (líneas azul y roja correspondientemente). *Matlab*.

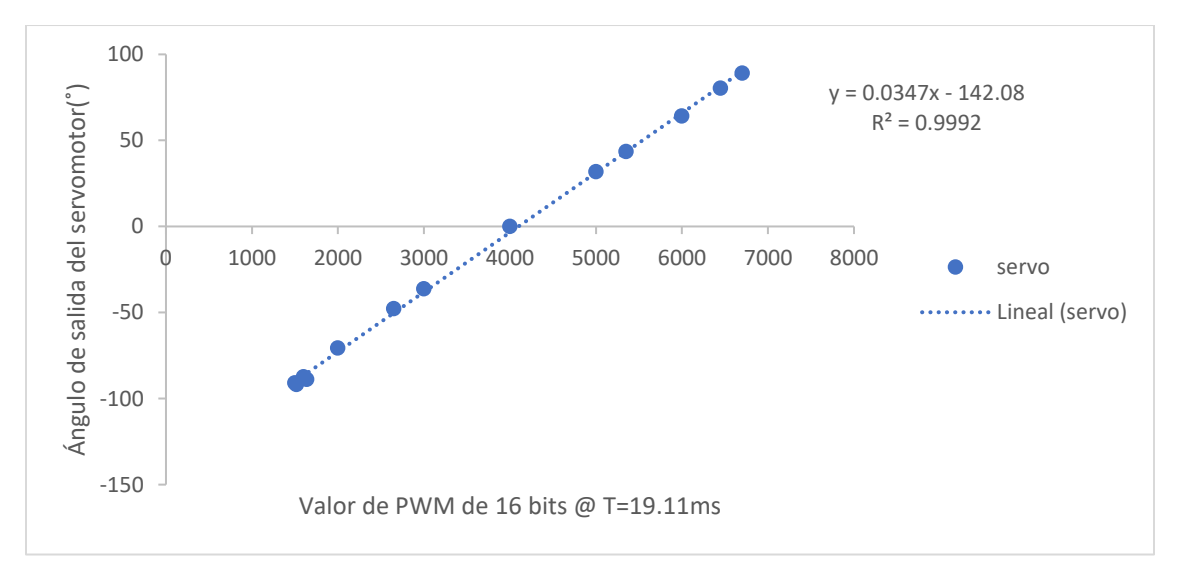

**Figura 3.18.** Gráfica de relación señal PWM 16 bits con el ángulo de salida del servomotor. Elaboración propia

La ec.67 se usa para los 4 servos, por algunas diferencias en el montaje físico es necesaria la utilización de un *offset* para realizar un ajuste más fino de cada uno de ellos, y se puede hacer de esta manera ya que el ángulo de salida presenta un comportamiento lineal.

$$
Valor PWM 16 bits = 28.81 * (\theta_{descado} + 142,08) + offset Servo
$$
 (67)

## 3.6.2 Caracterización de la IMU

La *IMU* seleccionada corresponde al MPU6050, debido a su disponibilidad, su costo, su sensibilidad adecuada para la aplicación, y por la cantidad de documentación disponible para la misma. Esta *IMU* cuenta únicamente con acelerómetro y giroscopio. En este caso, para obtener el dato útil del giroscopio se utiliza la ec. 68, y para obtener el dato útil del acelerómetro se utilizó la ec. 69.

Date giroscopio 
$$
\left[\frac{\overset{\circ}{s}}{s}\right] = \frac{dato giroscopio 16bits}{sensibilidad LSB \frac{\overset{\circ}{s}}{s}}
$$

\nDate Acelerómetro  $[g] = \frac{dato acelerometo 16bits}{sensibilidad \frac{LSB}{g}}$ 

\n(69)

La sensibilidad de cada uno es configurable accediendo al registro individualmente. Los registros en este caso a acceder corresponden al 1B para el giroscopio y el 1C para el acelerómetro. No obstante, la sensibilidad se ajusta al mínimo valor que en este caso corresponde a 250  $\r/\_S$  para el giroscopio y  $\mp 2g$  para el acelerómetro, ya que la velocidad angular y el giro que experimenta el robot en su operación normal no supera dichos valores. Los datos obtenidos e interpretados de los sensores cuentan con un error, es decir, estando en reposo generan lecturas que se debe corregir a través de calibración.

Para reportar las mediciones del acelerómetro, se realiza la medición del acelerómetro en reposo en una superficie horizontal, dejando el vector gravedad paralelo al eje *z* con un valor de  $1g^{13}$ . El sensor en este caso ya se encuentra calibrado, es decir, se restó el offset inicial del robot en reposo. El procedimiento para determinar la exactitud del acelerómetro corresponde a colocar el sensor en una superficie plana, registrar las mediciones, levantarlo y colocarlo nuevamente para registrar la siguiente medición. Los resultados promedio se presentan en la Tabla 3.6. Las mediciones se reportan en las ec. 70, 71 y 72. Cabe destacar que la tabla reporta desviaciones de 10 mediciones de un conjunto de 100 datos cada una, donde se puede notar que este sensor presenta un ruido base que la calibración no es capaz de corregir. Los resultados son los esperados según la hoja de datos, aunque se obtuvo una menor incertidumbre en los ejes *y* y *z.*

<sup>&</sup>lt;sup>13</sup> El valor 1g equivale a 9.81  $m/s^2$ 

$$
a_x = (valor \pm 0.0048)m/s^2 \tag{70}
$$

$$
a_y = (valor \pm 0.0033)m/s^2
$$
 (71)

$$
a_z = (valor \pm 0.00397)m/s^2 \tag{72}
$$

**Tabla 3.6.** Resultados de las mediciones del acelerómetro para determinación de incertidumbre estadística. Elaboración propia.

|          | Unidades $(g)$                                         |                    |                       |  |
|----------|--------------------------------------------------------|--------------------|-----------------------|--|
| Medición | Valor experimental<br><b>Valor Teórico</b><br>promedio |                    | <b>Error Absoluto</b> |  |
| ax       |                                                        | $-0.0035\pm0.0047$ | 0.0035                |  |
| av       |                                                        | $-0.0024\pm0.0031$ | 0.0024                |  |
| az       |                                                        | 0.9998±0.0083      | 0.0004                |  |

Para reportar los datos obtenidos del giroscopio, se realizan 10 conjuntos lecturas, con 100 datos cada uno, del sensor en reposo cuyos valores teóricos todos deberían ser cero. El sensor en este punto está calibrado. No obstante, en la Tabla 3.7 se puede notar que el sensor presenta ruido considerable, incluso mayor al valor promedio de las mediciones, por lo que esto afecta a los valores estáticos y es donde se produce la deriva del este. Aun así, se encuentra en el orden de las centésimas por lo que se podrían ignorar estos datos cuando está en reposo. Los valores se reportan como las ec. 73, 74 y 75.

$$
g_x = (valor \pm 0.0848)^\circ / s \tag{73}
$$

$$
g_y = (valor \pm 0.0887)^\circ / s \tag{74}
$$

$$
g_z = (valor \pm 0.0782)^\circ / s \tag{75}
$$

## **Tabla 3.7.** Resultados de las mediciones del giroscopio para determinación de incertidumbre estadística. Elaboración propia.

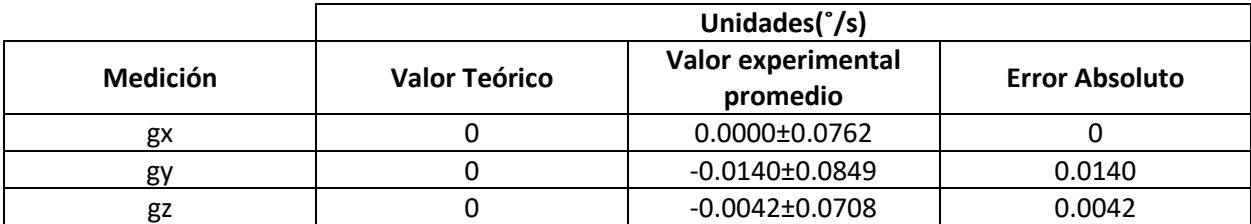

#### 3.6.3 Caracterización del magnetómetro

El magnetómetro que se utiliza en este caso es el HMC5883L. El mismo, utiliza el protocolo I2C para comunicarse con el microcontrolador. La Ganancia en este caso se trabaja con  $\pm 0.88$   $G^{14}$  y se requiere realizar la calibración de este.

En un magnetómetro se pueden presentar varias fuentes de error, que corresponden al *soft iron* y el *hard iron*, dichos errores se deben a fuentes magnéticas externas al sensor, lo que afecta la medición de la misma. El Magnetómetro permite estudiar el vector del campo magnético terrestre. Sin embargo, antes de utilizar los datos del magnetómetro, se debe notar que existe un error. Teóricamente, un magnetómetro bien calibrado debe representarse como una esfera centrada en el origen. Al graficar los datos en crudo utilizando la aplicación *MagViewer* [33], se puede observar en la Fig. 3.18, que el magnetómetro utilizado presenta un error en los datos, que se debe corregir. Para corregir los datos del magnetómetro, se utiliza la ec. 76, En la cual la matriz **M** corresponde a la matriz de transformación, el vector **B** es el de *bias* y los vectores restantes son los vectores calibrados y no calibrados. Para determinar la matriz M y la matriz B, se utiliza la aplicación *MagMaster* [33], en la cual se requiere enviar los datos en crudo colocando el sensor alineando los ejes en ciertas direcciones, y el programa devuelve las matrices correspondientes. En la Fig. 3.19 se muestra los datos utilizados y la matriz encontrada.

$$
\begin{bmatrix} X_c \\ Y_c \\ Z_c \end{bmatrix} = \begin{bmatrix} M_{11} & M_{21} & M_{31} \\ M_{12} & M_{22} & M_{32} \\ M_{13} & M_{23} & M_{33} \end{bmatrix} x \left( \begin{bmatrix} X_{nc} \\ Y_{nc} \\ Z_{nc} \end{bmatrix} - \begin{bmatrix} B_x \\ B_y \\ B_z \end{bmatrix} \right) \tag{76}
$$

Al implementar la calibración, se obtiene el resultado mostrado en la Fig. 3.20, donde se muestra que la calibración produjo una traslación de la esfera y un escalamiento en los ejes para ajustarla a una esfera centrada en el origen.

<sup>14</sup> Unidades en Gauss.
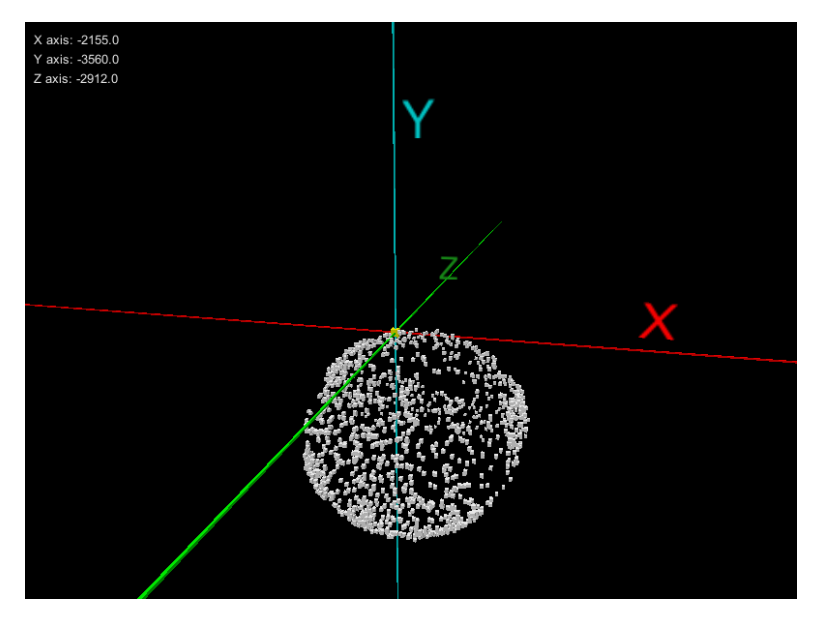

**Figura 3.18.** Datos crudos del magnetómetro sin calibrar. *MagViewer*.

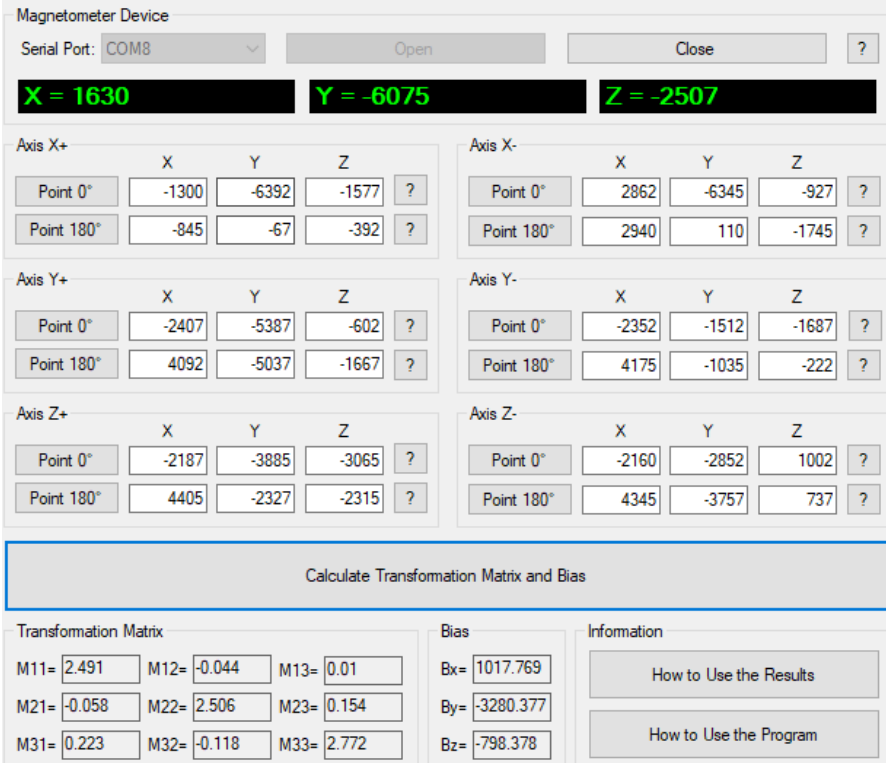

**Figura 3.19**. Determinación de la matriz de trasformación y la matriz de *bias. MagMaster*.

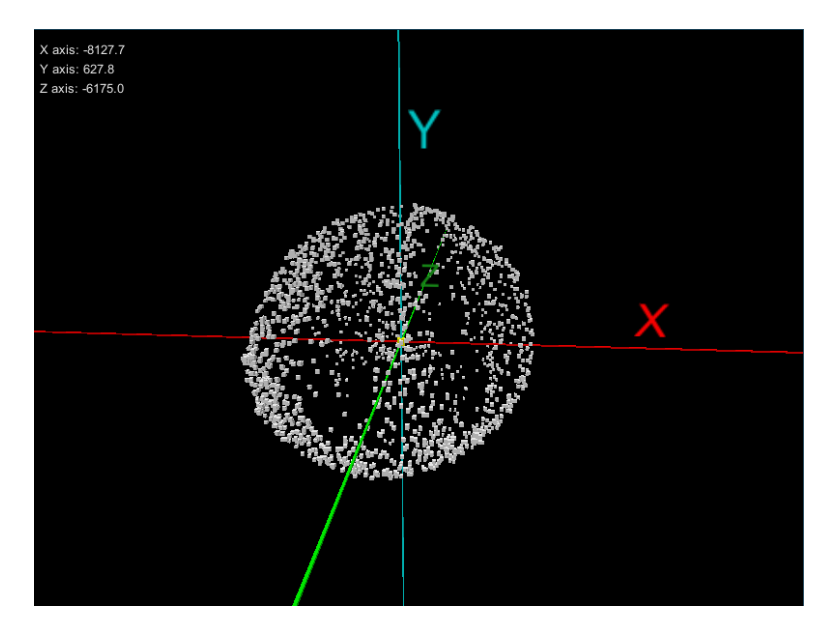

**Figura 3.20.** Datos calibrados del magnetómetro. *MagViewer*.

Se procede a evaluar la incertidumbre estadística del sensor, en este caso se evalúa la precisión ya que no interesa el valor como tal del sensor, sino su repetibilidad. El sensor se ubica en una superficie plana y se fija en una referencia respecto a la superficie, se levanta el mismo y se coloca nuevamente para registrar los datos con el sensor en reposo. Se puede observar en la Tabla 3.8 que las incertidumbres estadísticas en las mediciones se encuentran en un rango similar, con un máximo de 37.399 G/1370 LSB, lo que significa que existe ruido en los tres ejes. A su vez, se observa que la desviación entre las mismas mediciones corresponde a 6.47 G/1370LSB. Se determina entonces, que el sensor posee buena precisión con una variación máxima del 1.5% y los resultados se reportan en las ec. 77, 78 y 79.

$$
m_x = (valor \pm 40.182) \frac{G}{1370LSB}
$$
 (77)

$$
m_z = (valor \pm 37.625) \frac{G}{1370LSB}
$$
 (78)

$$
m_{y} = (valor \pm 41.620) \frac{G}{1370LSB}
$$
\n(79)

|                           | Unidades(G/1370LSB)                         |                                             |                                             |  |
|---------------------------|---------------------------------------------|---------------------------------------------|---------------------------------------------|--|
| Conjunto de<br>mediciones | Valor experimental<br>promedio mx (±37.308) | Valor experimental<br>promedio mz (±36.224) | Valor experimental<br>promedio my (±37.997) |  |
| 1                         | $-445.695$                                  | $-190.984$                                  | $-2368.371$                                 |  |
| $\overline{2}$            | -434.699                                    | $-186.775$                                  | $-2368.373$                                 |  |
| 3                         | $-447.913$                                  | $-191.016$                                  | $-2374.065$                                 |  |
| 4                         | -438.475                                    | $-188.520$                                  | $-2377.022$                                 |  |
| 5                         | -452.638                                    | $-194.428$                                  | $-2371.319$                                 |  |
| 6                         | -447.448                                    | $-185.747$                                  | $-2363.772$                                 |  |
| 7                         | $-436.120$                                  | $-186.591$                                  | $-2371.732$                                 |  |
| 8                         | $-443.637$                                  | $-191.041$                                  | $-2372.911$                                 |  |
| 9                         | $-453.717$                                  | -189.488                                    | $-2377.513$                                 |  |
| 10                        | $-443.714$                                  | $-193.021$                                  | $-2371.012$                                 |  |
| Promedio                  | -444.406                                    | $-189.761$                                  | $-2371.609$                                 |  |
| Desviación estándar       | 6.471                                       | 2.864                                       | 4.146                                       |  |

**Tabla 3.8**. Resultados de las mediciones realizadas al magnetómetro HCM5883L para determinar su incertidumbre en una posición fija. Elaboración propia.

#### 3.6.4 Caracterización del Codificador

El codificador que se está utilizando el codificador acoplado al N20 *Gearmotor*, el cual es un codificador de cuadratura. Tiene una resolución de 206 pulsos/revolución del eje de salida. A través de una lógica que divide los eventos del codificador de cuadratura en 4 posibles casos, la resolución de este se expandió con lo que se denomina *factorEncoder*  a 824 pulsos/revolución. La incertidumbre de este está dada por 1 pulso. Las conversiones utilizadas para los avances y giros corresponden a las ec. 80 y 81.

$$
\frac{Circunferencia de la rueda}{rev} = 139.5 \, mm \tag{80}
$$

$$
\frac{pulsos}{mm} = \frac{factorEncoder *^{pulsos}}{Circunferencia de la rueda mm/rev}
$$
(81)

## 3.7 Control de la planta

Para el control de la planta, se desea controlar la velocidad lineal que experimentan las ruedas. Cada una de las ruedas se encuentra acoplada al eje de salida de un motor de corriente directa. Las características conocidas de cada una de las plantas corresponden a las siguientes:

- Codificador de cuadratura de 206 pulsos por revolución
- La velocidad máxima de los motores corresponde a 450 rpm
- El diámetro de las ruedas a utilizar es de 42mm
- La masa de ensamble del motor-rueda-soporte y cables corresponde a 32.65 g
- La tensión de alimentación del motor puede ser desde 2V hasta 12V, sin embargo, se va a alimentar a 5 V
- El torque del motor máximo corresponde a 0.028Nm según la página de Pololu, el motor es modelo 6V *low power,* 450 rpm.
- El material de la rueda es de hule

### 3.7.1 Identificación de variables a medir

La variable de salida que se puede medir corresponde a la posición angular del eje de salida del motor y su dirección, ya que los codificadores son de cuadratura. La señal que se lee corresponde a pulsos. Por lo tanto, se puede asociar a una velocidad de traslación con la ec.82.

$$
Vel_{\text{translation}}\left(\frac{mm}{s}\right) = \frac{N \text{ pulses}}{Tiempo \text{ musefree}(\mu s)} * \frac{1 \text{ rev}}{206 \text{ pulses}} * \frac{1 \text{ x10}^6 \mu s}{s} * r_{\text{rueda}}(mm) \tag{82}
$$

## 3.7.2 Propuesta de control

Se pretende realizar el control de la velocidad de traslación para el avance y la velocidad de rotación en los giros. Se requiere controlar la velocidad individual de cada una de las ruedas con un error en estado estable del 5%, un tiempo de estabilización menor a 0.6s y un sobre impulso máximo del 5%.

## 3.7.3 Modelo empírico

Para el modelo empírico se obtiene la respuesta en velocidad lineal de cada uno de los motores con entradas escalón de tensión. La señal de entrada a la planta corresponde a una tensión de 5V modulada por ancho de pulso de 16 *bits*, mostrada en la ec. 83.

$$
Señal de actuación [V] = \frac{5V * valorPwm}{2^{16}}
$$
\n(83)

El experimento se realiza aplicando escalones de tensión de duración de 1.5s, tanto positivos como negativos, estos valores son los que se indican como *valorPwm* indicado en la ec.83. Cabe destacar que, aunque conceptualmente se aplican escalones de tensión, el modelo se realiza tomando en cuenta la señal de actuación como un *valorPwm*, que a nivel de programación es el que lleva la información del ancho del pulso de la señal de salida y es proporcional a la tensión eficaz que se transmite a los controladores de los motores. Se procede a hacer el experimento y se obtiene la respuesta que se muestra en la Fig. 3.21. Se realiza el experimento con un periodo de muestreo de 10ms.

Posteriormente se cargan los datos de cada motor en *Scilab* para utilizar la función *time\_id,* la cual obtiene la función de transferencia usando el método de mínimo cuadrados. Se ajusta el orden del modelo a uno de segundo orden. Para el motor 1, se muestran los resultados en las Figuras 3.22 y 3.23. Los resultados de los demás motores se muestran en el Anexo 2. Se puede ver en la Fig. 3.23 que el modelo tiene un error en promedio menor a 50mm/s en avance y retroceso.

Con *Scilab* y **time\_id** se obtuvo el modelo en el dominio discreto, se utiliza *Matlab* para aplicar la transformación bilineal para convertir los modelos de discreto a continuo utilizando la función *d2c*. El resultado para las 4 plantas se muestra en la Tabla 3.9.

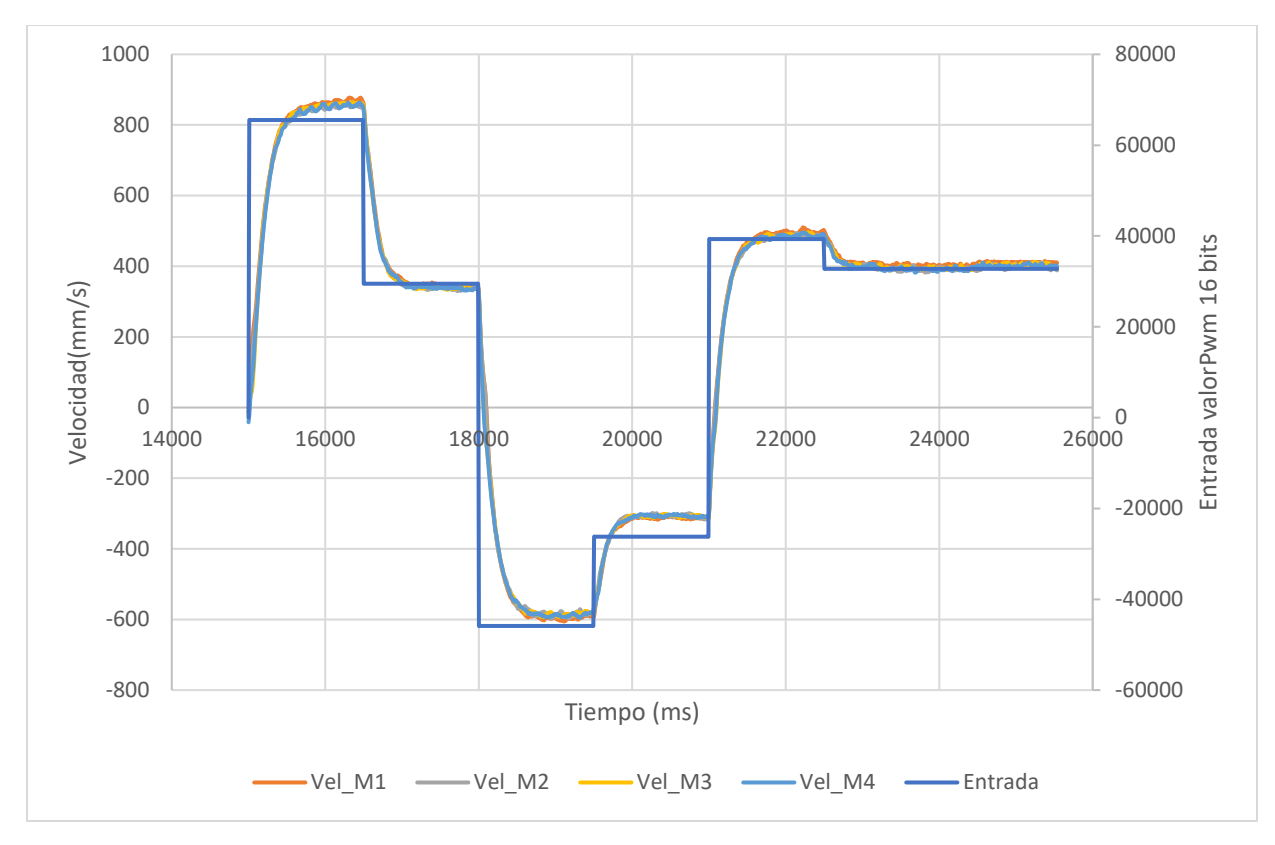

**Figura 3.21**. Respuesta de velocidad de las diferentes plantas ante una entrada de tensión tipo escalón. Elaboración Propia

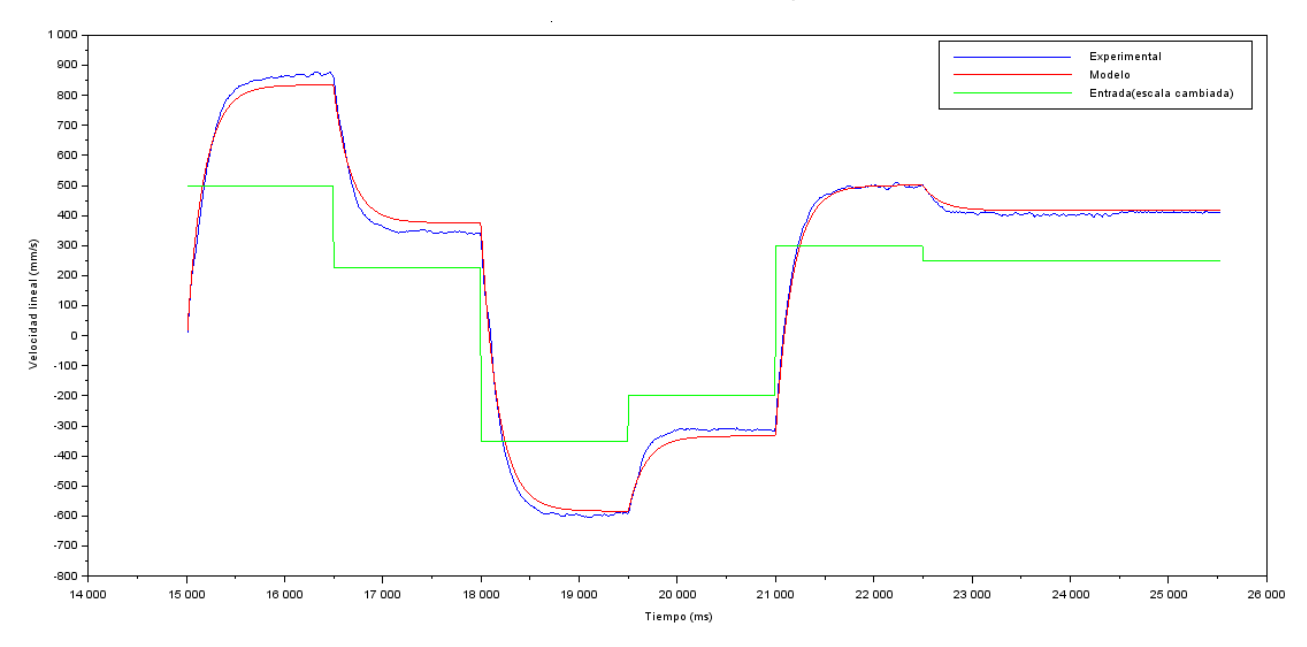

**Figura 3.22**. Modelo realizado de la planta M1 en presencia de una señal tipo escalón. *Scilab*.

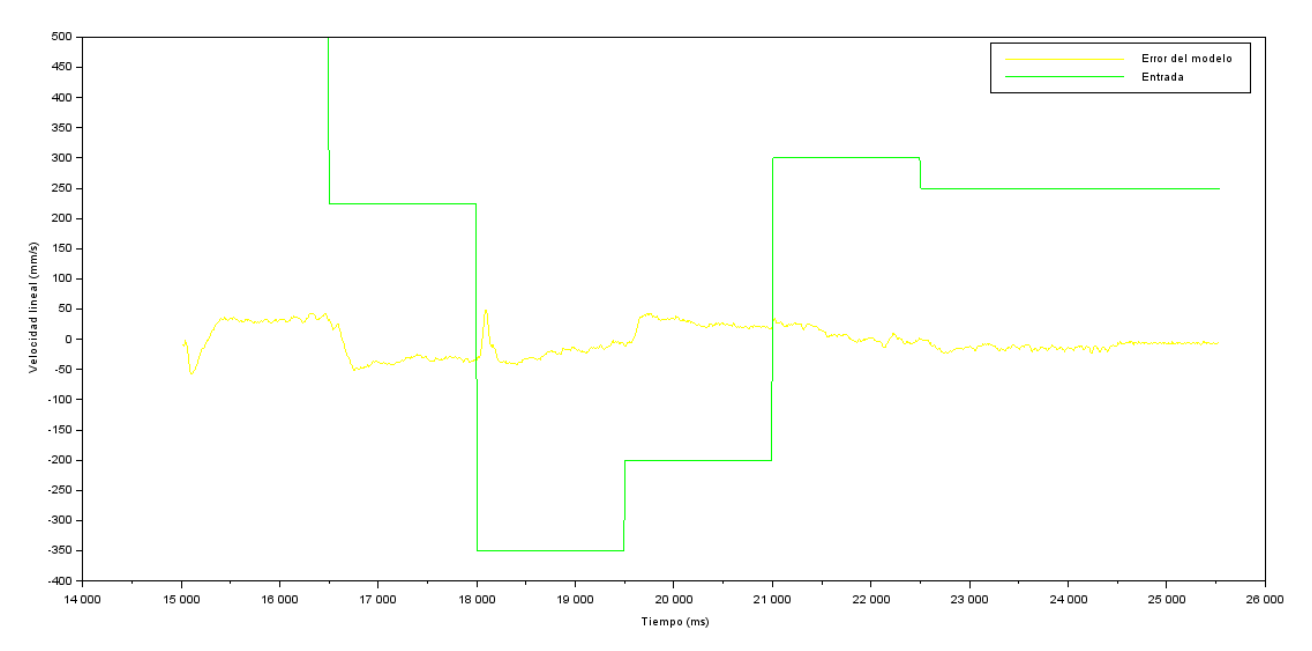

**Figura 3.23**. Error del modelo de la planta M1 en presencia de una señal tipo escalón. *Scilab*.

| Planta    | Modelo discreto @Tiempo_muestreo=10ms    | Modelo Continuo                     |
|-----------|------------------------------------------|-------------------------------------|
| G M1:     |                                          |                                     |
| Velocidad | $-0.0002496 + 0.0003959z + 0.0002607z^2$ | $-0.0001388s^2 + 0.07365s + 5.874$  |
| rueda     | $0.4017429 - 1.3697796z + z^2$           | $s^2$ + 86.35s + 461.1              |
| izquierda |                                          |                                     |
| delantera |                                          |                                     |
| G M2:     |                                          |                                     |
| Velocidad | $-0.000148 + 0.000282z + 0.0002536z^2$   | $-0.00006269s^2 + 0.05709s + 5.51$  |
| rueda     | $0.4223979 - 1.3913162z + z^2$           | $s^2$ + 82.11s + 441.9              |
| derecha   |                                          |                                     |
| delantera |                                          |                                     |
| G M3:     |                                          |                                     |
| Velocidad | $-0.0001971 + 0.0002893z + 0.0001983z^2$ | $-0.00009295s^2 + 0.05103s + 3.749$ |
| rueda     | $0.5613497 - 1.5381429z + z^2$           | $s^2$ + 56.61s + 299.5              |
| izquierda |                                          |                                     |
| atrás     |                                          |                                     |
| $G$ M4:   |                                          |                                     |
| Velocidad | $-0.0001696 + 0.000456z + 0.0001478z^2$  | $-0.0001766s^2 + 0.04692s + 6.418$  |
| rueda     | $0.3703762 - 1.3335561z + z^2$           | $s^2$ + 93.07s + 514.6              |
| derecha   |                                          |                                     |
| atrás     |                                          |                                     |

**Tabla 3.9**. Modelo discreto y continuo de cada una de las plantas. Elaboración propia.

Para la planta M1, el lugar de las raíces de la misma se muestra en la Fig. 3.24, muestra que cuenta con polos y ceros reales, además de la estabilidad del sistema.

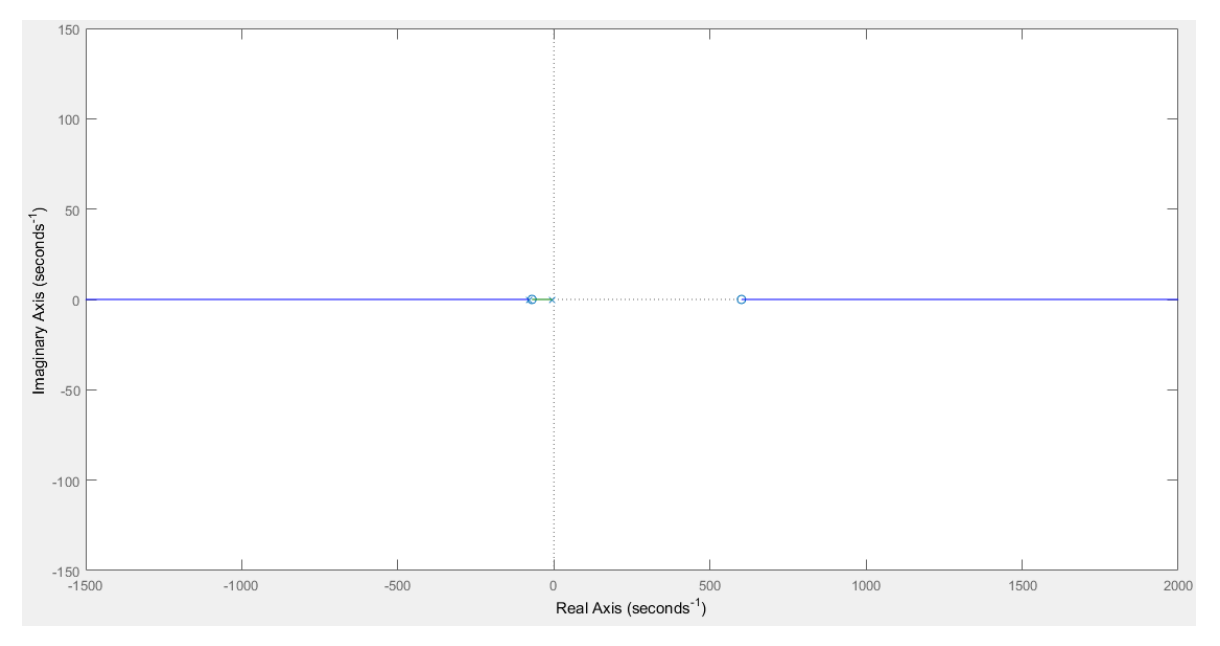

**Figura 3.24**. Lugar de las raíces para la planta M1. *Matlab*.

La respuesta al escalón para la planta discreta y continua se muestra en la Fig. 3.25. Se puede notar los modelos son equivalentes y presenta un error en estado estacionario por ser de tipo cero. Además de un tiempo de estabilización de 0.682s. La amplitud corresponde a una señal de escalón unitario de una unidad en *valorPwm*, de 2 <sup>16</sup> valores posibles, a eso se debe la escala vertical.

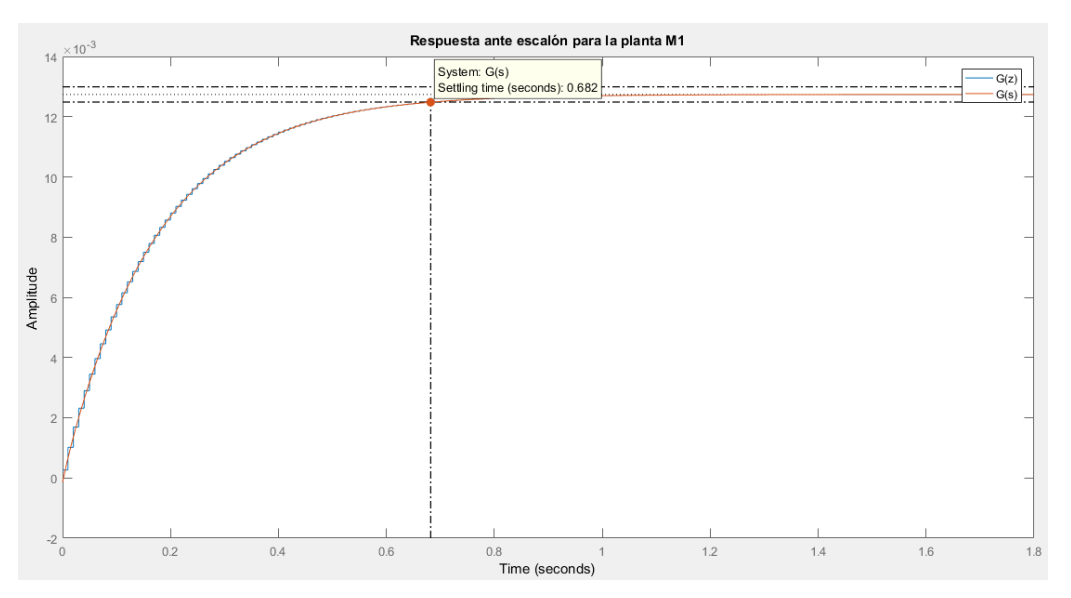

**Figura 3.25**. Respuesta ante el escalón de la rueda delantera derecha. Matlab.

Con la herramienta de *Matlab PID Tuner* se encuentran las constantes de control teóricas para cada lazo cerrado individual de cada motor. Los resultados de las simulaciones se muestran en el Anexo 2.2, los resultados se muestran en la Tabla 3.10 con las constantes encontradas.

**Tabla 3.10.** Constantes teóricas de control y las características de control con una señal de actuación de tensión proporcional a un valor de 16 *bits*. Elaboración propia.

| Planta         | Kp teórico | Ki teórico | Tiempo estabilización<br>teórico (s) | Sobre impulso<br>teórico (%) | Tiempo de subida<br>teórico (s) |
|----------------|------------|------------|--------------------------------------|------------------------------|---------------------------------|
| M1             | 68.43      | 451.2      | 0.6                                  | 0.146                        | 0.373                           |
| M <sub>2</sub> | 72.18      | 466.5      | 0.6                                  | 0.084                        | 0.364                           |
| M <sub>3</sub> | 74.38      | 471.6      | 0.6                                  | 0.028                        | 0.355                           |
| M4             | 72.35      | 469.0      | 0.6                                  | 0.0527                       | 0.360                           |

El controlador encontrado tiene la forma de la ec.84. Se implementa la función de trayectoria directa en un lazo de realimentación unitaria como la ec. 85.

$$
G_c = K_p + K_i s = \frac{U(s)}{E(s)}\tag{84}
$$

$$
G_{TD_i} = G_c * G_{\nu \_M_i} \tag{85}
$$

El análisis para las demás plantas se muestra en el Anexo 2. Las principales características de control se resumen en la Tabla 3.11.

**Planta Tiempo Estabilización Teórico (s) Error teórico en estado estacionario(mm/s) Estabilidad Ancho de banda teórico (rad/s)** V\_M1 0.682 0.0127 Sí. 5.7149 V\_M2 0.677 0.0125 Sí. 5.7676 V\_M3 | 0.668 | 0.0125 | Sí. | 5.8619 V\_M4 0.664 0.0125 Sí. 5.8853

**Tabla 3.11.** Característricas de control de las plantas modeladas. Elaboración propia.

#### 3.7.4 Discretización del controlador

Se observa en el lugar de las raíces de la Fig. 3.24, que con un Controlador de tipo PI se puede resolver el problema de control, la parte integral elimina el error en estado estable y la parte proporcional ajusta el tiempo de estabilización evitando el sobre impulso. Aplicando la transformada inversa de Laplace a la función de transferencia del controlador, se tiene la ec. 86.

$$
\frac{du(t)}{dt} = K_p \frac{de(t)}{dt} + K_i e(t)
$$
\n(86)

Al aplicar el método de *Euler* a la ec. 86, se obtiene la ec.87 que se debe implementar en el microcontrolador, donde  $u(k)$  es la señal de actuación que le entra a la planta, visto desde el microcontrolador es la señal *PWM* de 16 *bits*, y el  $e(k) = velRef - velActual$ .

$$
u(k) = K_p(e(k) - e(k-1)) + TK_ie(k) + u(k-1)
$$
\n(26)

## 3.8 Determinación de la orientación y posición del robot en 3D

El objetivo por el cual se incluye la determinación de la orientación y posición en 3D es para poder generar información útil para el mapeo de la zona de desastre. La información que se obtiene son los ángulos respecto a los tres ejes ortogonales y la posición también en los tres ejes.

#### 3.8.1 Orientación 3D

Es necesario utilizar sensores que estimen fenómenos externos al robot para ubicarlo en un marco de referencia similar para todos los robots del enjambre. Los sensores que se utilizan para este motivo corresponden al *IMU*, Magnetómetro y los codificadores. Como se describió en el marco teórico, cada uno de los sensores posee ventajas y desventajas en su utilización, por lo que la fusión de estos es la mejor forma de minimizar dichos efectos. Los métodos se resumen en la Fig. 3.25, donde se destaca la combinación de sensores realizada para obtener los valores correspondientes de distintas maneras.

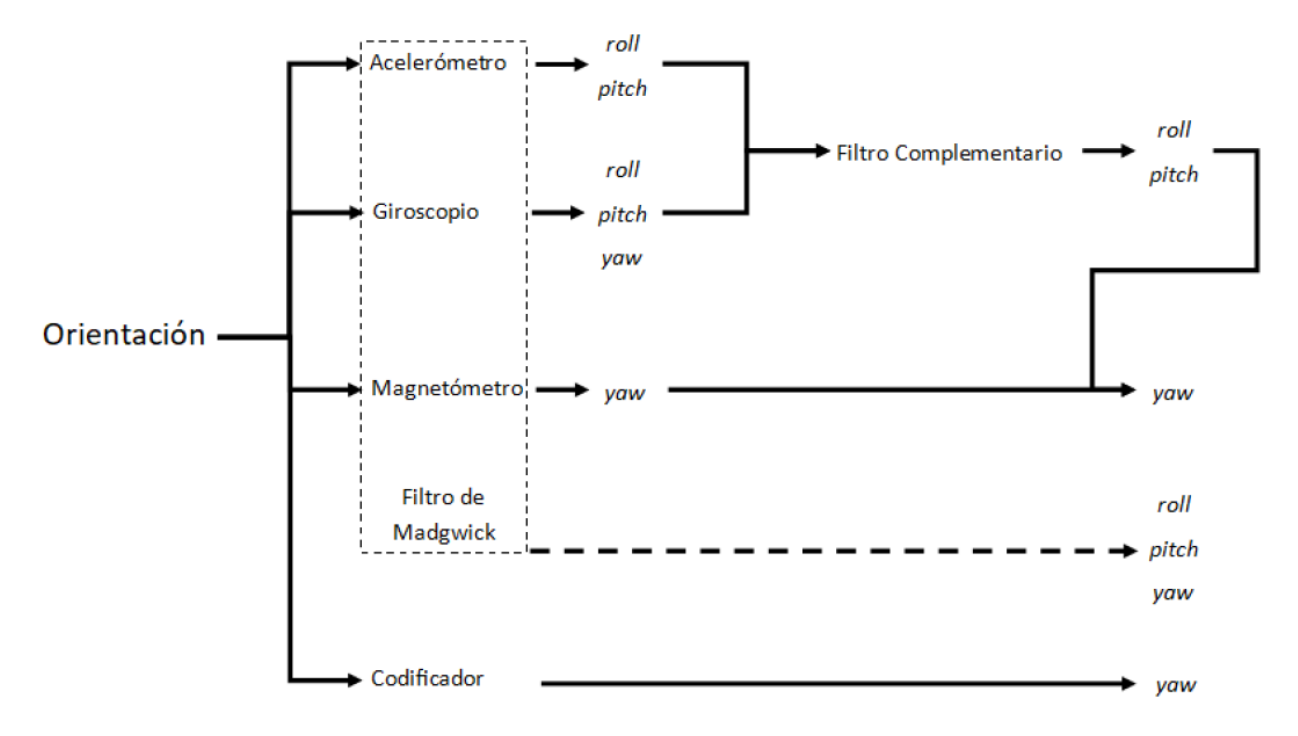

**Figura 3.25**. Métodos para la obtención de ángulos en los tres ejes. Elaboración propia.

Se comienza investigando por maneras de obtener los ángulos de orientación únicamente con el acelerómetro y el giroscopio. Si bien, existen formas de obtener buena exactitud con estos, menor al 2% de error en las mediciones, sólo es posible para los ejes *x* y *y,* para el ángulo en el eje z únicamente con estos dos no es posible ya que el error del giroscopio se acumula con el tiempo. Se introduce por este motivo el magnetómetro para esta aplicación después de haberlo calibrado y se obtiene exactitud por debajo del 5% de error en el eje *z* en una superficie horizontal, por lo que con estos tres sensores y las fórmulas planteadas en el marco teórico es posible determinar los ángulos correspondientes. No obstante, el problema se complica al trabajar en tres dimensiones, mezclando los movimientos en los 3 ejes, es decir, girando el sistema de medición en más de un sentido a la vez, la medición de los ejes *x* y *y* no se afectan, pero la dirección el eje *z* sí. Por este motivo, se introduce un ajuste en el cálculo del eje *z* en la ec. 88. Con este cambio, inclinando los sensores en cualquier dirección mantiene el marco de referencia estable.

$$
\psi_{mag} = \tan^{-1} \left( \frac{m_y \cos \theta}{m_x \cos \phi} \right) \tag{88}
$$

De ahora en adelante, sólo se valida el ángulo *yaw* debido a que es el más crítico para la aplicación. Esto es debido a que el algoritmo de exploración usa este valor para construir el mapa, la mayor cantidad de desplazamientos dependen de este y es el ángulo que se ve afectado por factores externos, hasta el momento sólo hace el uso del magnetómetro para este fin. Los ángulos *roll* y *pitch* se determina que la exactitud en estas mediciones es la adecuada con mediciones previas y los mismos ya se compensan debido al filtro complementario. Es necesaria la utilización de varios métodos para determinar el ángulo *yaw* debido a las afectaciones externas que pueden presentarse, variaciones en el campo magnético pueden hacer que el magnetómetro falle en su estimación. Por esta razón se investigan diferentes maneras de estimar el *yaw,* para compensar las debilidades entre varios sensores.

Otra forma de determinar los ángulos de giro corresponde al filtro de *Madgwick*, que utiliza cuaterniones para la determinación de los ángulos de giro. Para la implementación de este filtro ya se encuentran en bibliotecas, se debe contar con los datos de los sensores calibrados únicamente. Además, se debe modificar la frecuencia de muestreo de este, se utiliza 25*Hz* en este caso para mantener la línea desocupada para la transmisión de datos entre el STM32 y el *Feather M0*, aprovechando que el filtro puede trabajar hasta frecuencias de 10*Hz*. Este filtro en sí ya es una fusión de sensores bastante robusta. Aun así, el ángulo *yaw* depende principalmente del magnetómetro, por lo que lo mejor sería compensar con otra fuente, como los codificadores.

El ángulo reportado por los codificadores corresponde al utilizado en las relaciones de odometría. Este, al realizar el promedio de las mediciones, permite mayor robustez al atenuar las afectaciones producidas por deslizamientos en alguna de las ruedas.

#### 3.8.2 Determinación de la Posición del robot en 3D

La posición del robot se determina principalmente en dos dimensiones, cuando está en un plano horizontal, la distancia corresponde a la del eje *x*, ya que el mismo está alineado en la dirección de avance y en rampas, donde se requiere la estimación del cambio de altura que experimenta el robot. En la Fig. 3.26 se muestra que el principal sensor utilizado para esto son los codificadores y las relaciones de odometría correspondientes.

Además, utiliza los resultados de la determinación de los ángulos respecto al eje, utiliza los resultados de la determinación de los ángulos respecto al eje *y* y *z* para calcular la distancia en cada eje con relaciones trigonométricas simples, tomando como referencia el ángulo respecto al eje *z* para determinar las componentes *dx* y *dy*, y el ángulo respecto al eje *y* para determinar las componentes *dx* y *dz*.

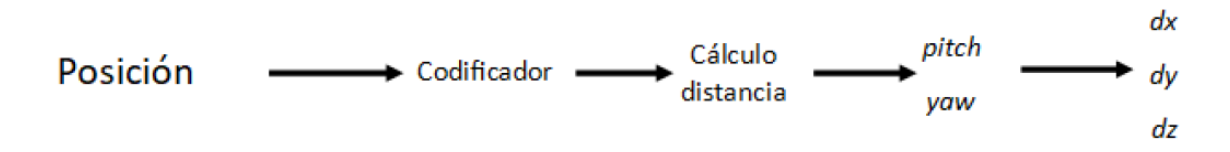

**Figura 3.26.** Proceso de cálculo de las distancias en los tres ejes ortogonales. Elaboración propia.

# 4. Resultados experimentales

En esta sección se presentarán los resultados de los experimentos llevados a cabo para comprobar la consecución de los objetivos, se presentará su metodología y valores. En la siguiente sección se llevara a cabo un análisis de los datos expuestos.

## 4.1 Prueba de la locomoción

La prueba de validación propuesta para el robot consiste en superar un obstáculo 10 veces y superar el 95% de las veces el obstáculo, en este caso, se propone un obstáculo de 40 grados de elevación mostrado en la Fig 4.1. Como factor de diseño se propone un obstáculo en forma de triángulo equilátero, sin embargo, se está siendo conservador en el cálculo ya que el robot no se va a desempeñar en dichos obstáculos. La Tabla 4.1 muestra la cantidad de veces que se prueba el robot al superar el obstáculo se logra un 100% de éxito en las pruebas realizadas.

Además, se prueba el mecanismo de suspensión en un ambiente pedregoso, mostrado en la Fig. 4.2 y en un ambiente irregular pero controlado en la Fig. 4.3. Aunque no forma parte de los objetivos del proyecto, resulta interesante ver el comportamiento del mismo en dichas situaciones. En el primer escenario se cuenta con piedra suelta de dimensión máxima de 15 mm. Se plantea una superficie poco controlada con crestas y valles de diferentes tamaños. Se prueba el mecanismo tanto en plano como con diferencia de elevación<sup>15</sup>.

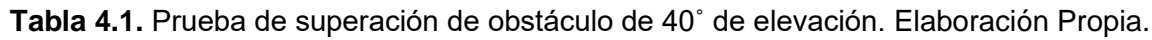

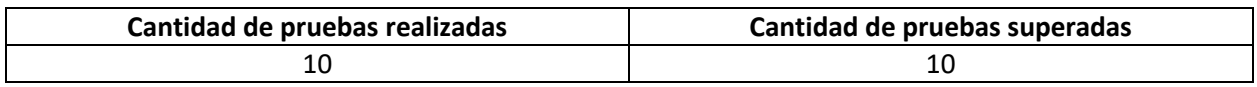

<sup>15</sup> Parte de las evidencias del experimento se muestran en https://youtu.be/920gG8POS6w.

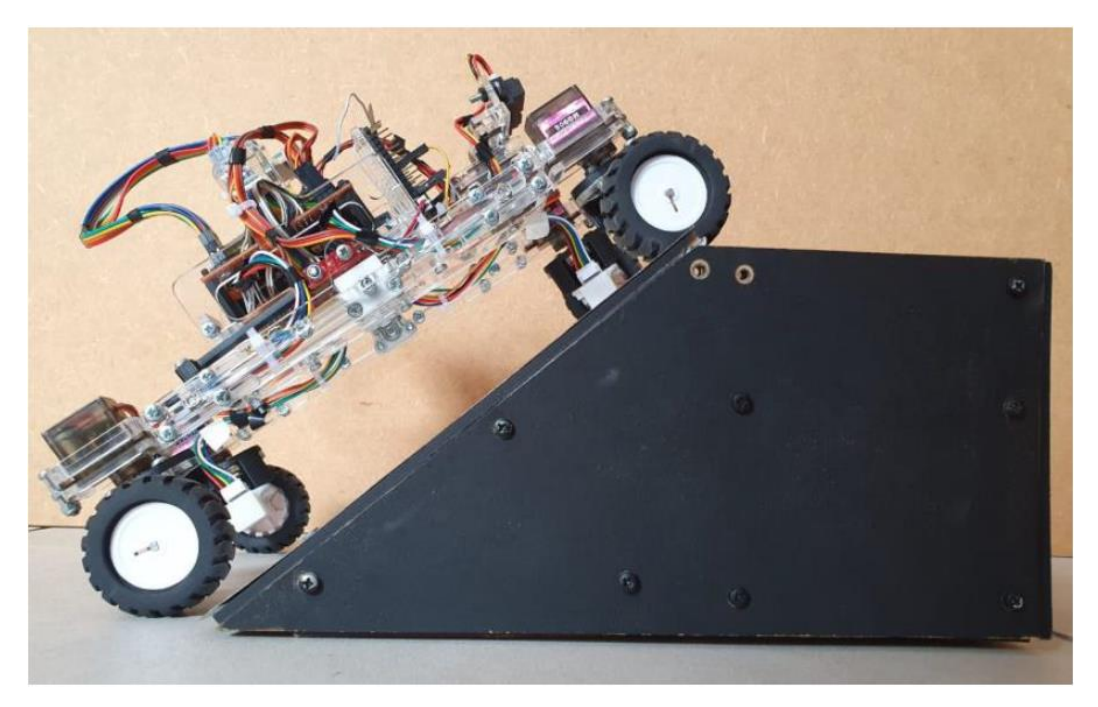

**Figura 4.1**. Obstáculo por superar con elevación de 40˚.Elaboración Propia

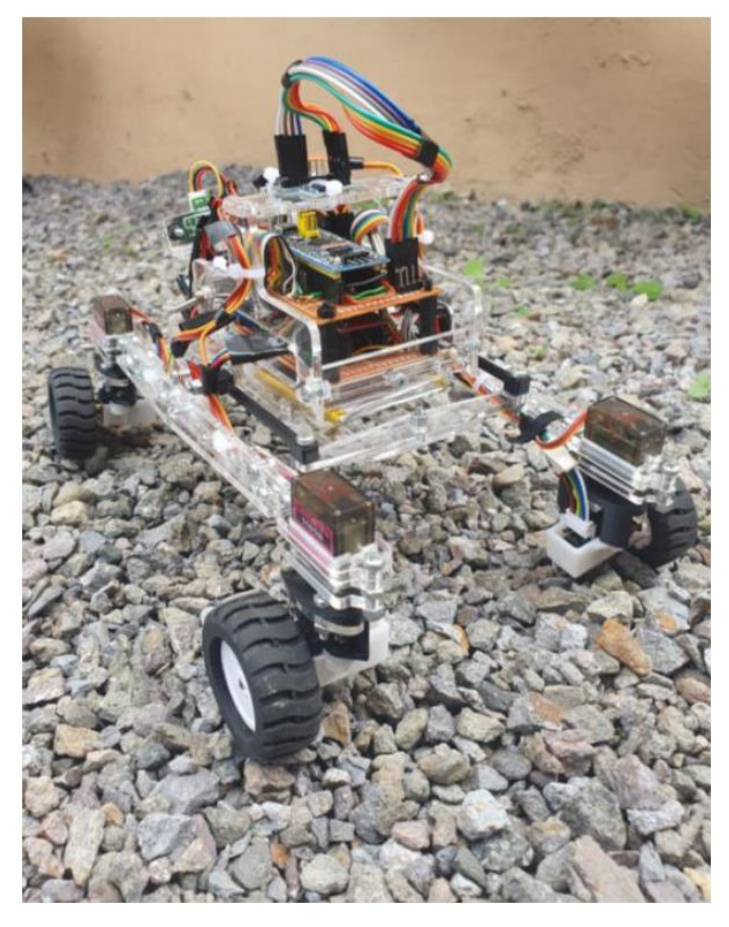

**Figura 4.2.** Superficie de pruebas no controlada con piedra suelta. Elaboración Propia

En el segundo escenario se plantea una superficie con mayor variación en elevación y con obstáculos, con cartulina como material de la superficie. Existe presencia de valles y crestas de diferentes tamaños, además que algunos pliegues de altura similar al radio de la rueda. En este caso, el robot se desempeña adecuadamente y sin volcamiento, comprobando lo límites de estabilidad del mismo. Además, dadas las características del material utilizado, en este caso se observa que el robot no presenta deslizamientos, a diferencia de la piedra suelta. Se logra superar pendientes positivas como negativas, además de obstáculos con ambas ruedas superando el obstáculo o una a la vez. Y se observa que el robot en ocasiones no atraviesa la superficie fluidamente ya que el cobertor del codificador de los motores colisiona en la superficie y deja a la rueda sin tracción, sin embargo, rápidamente logra continuar ya que las otras ruedas suplen la tracción necesaria.

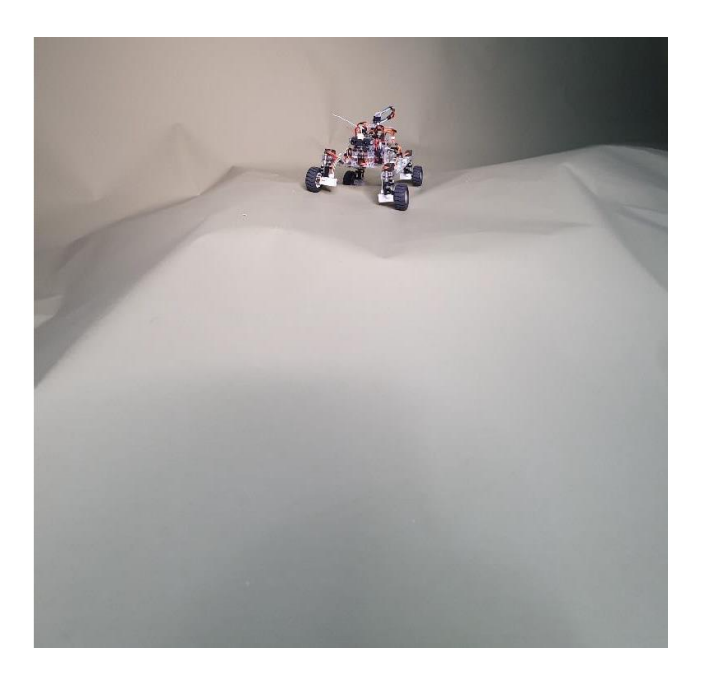

**Figura 4.3.** Superficie de pruebas controlada con material cartulina.Elaboración Propia. Se recalcó como ventaja de la suspensión tipo *rocker bogie* el ajustar la posición del chasis a un ángulo menor que el de roll real que experimenta al superar un obstáculo, esto se muestra en la Fig. 4.4 y la Fig. 4.5, donde se muestra que el brazo izquierdo se mantiene en una superficie plana y la rueda delantera del brazo derecho es la que se eleva sobre las demás, se observa que la posición del chasís se ve afectado, pero a un

ángulo menor que los de *roll* y *pitch* reales que están experimentando los brazos, por lo que permite suavizar el movimiento para los sensores montados en el robot.

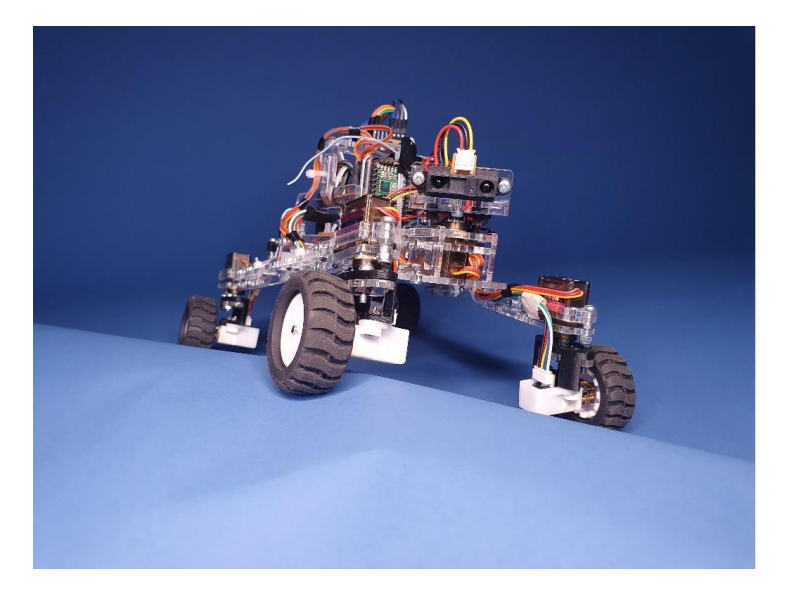

**Figura 4.4.** Vista frontal del chasís al levantar una de las ruedas frontales. Elaboración Propia.

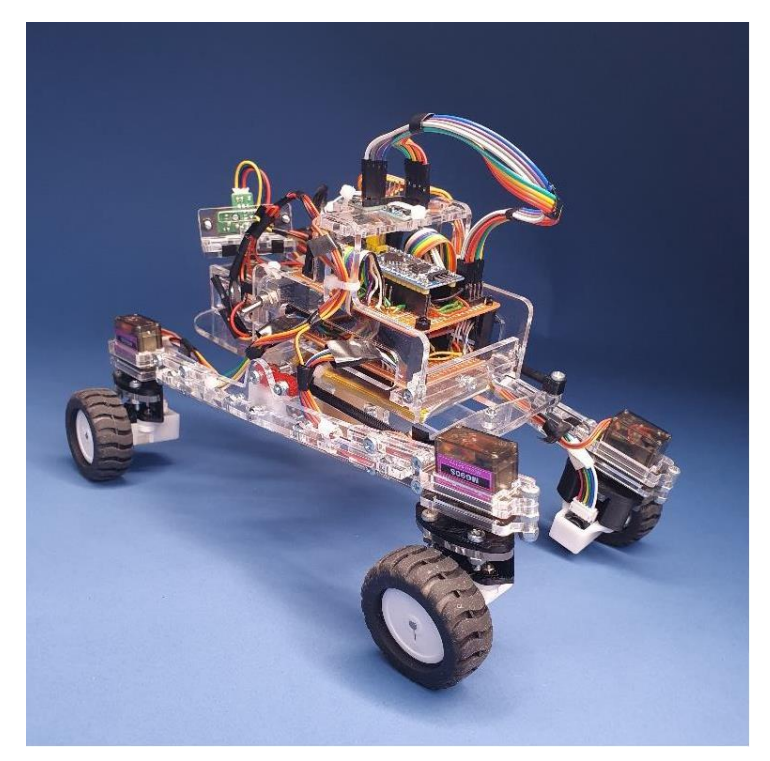

**Figura 4.5.** Vista trasera del chasís al levantar una de las ruedas frontales .Elaboración Propia.

## 4.2 Pruebas realizadas al controlador

Se realizaron 3 pruebas al controlador del robot, en la primera se aplicó una referencia de tipo escalón por igual a todas las ruedas, escalones positivos, negativos y referencia cero. El resultado se muestra en la Fig. 4.6. El límite de error se muestra por la línea color cian. Se puede observar que las velocidades presentan ciertas oscilaciones alrededor del punto de referencia, sin embargo, todos los errores se mantienen bajo el 10% de error en la velocidad, especificado en los objetivos. El error relativo promedio máximo que se presenta es cuando el robot retrocede, con un 1.46%. Se presenta a su vez un error absoluto promedio de 1.69 mm/s. Existen dos momentos donde el valor supera el umbral de error aceptado, pero la duración de los mismos es despreciable.

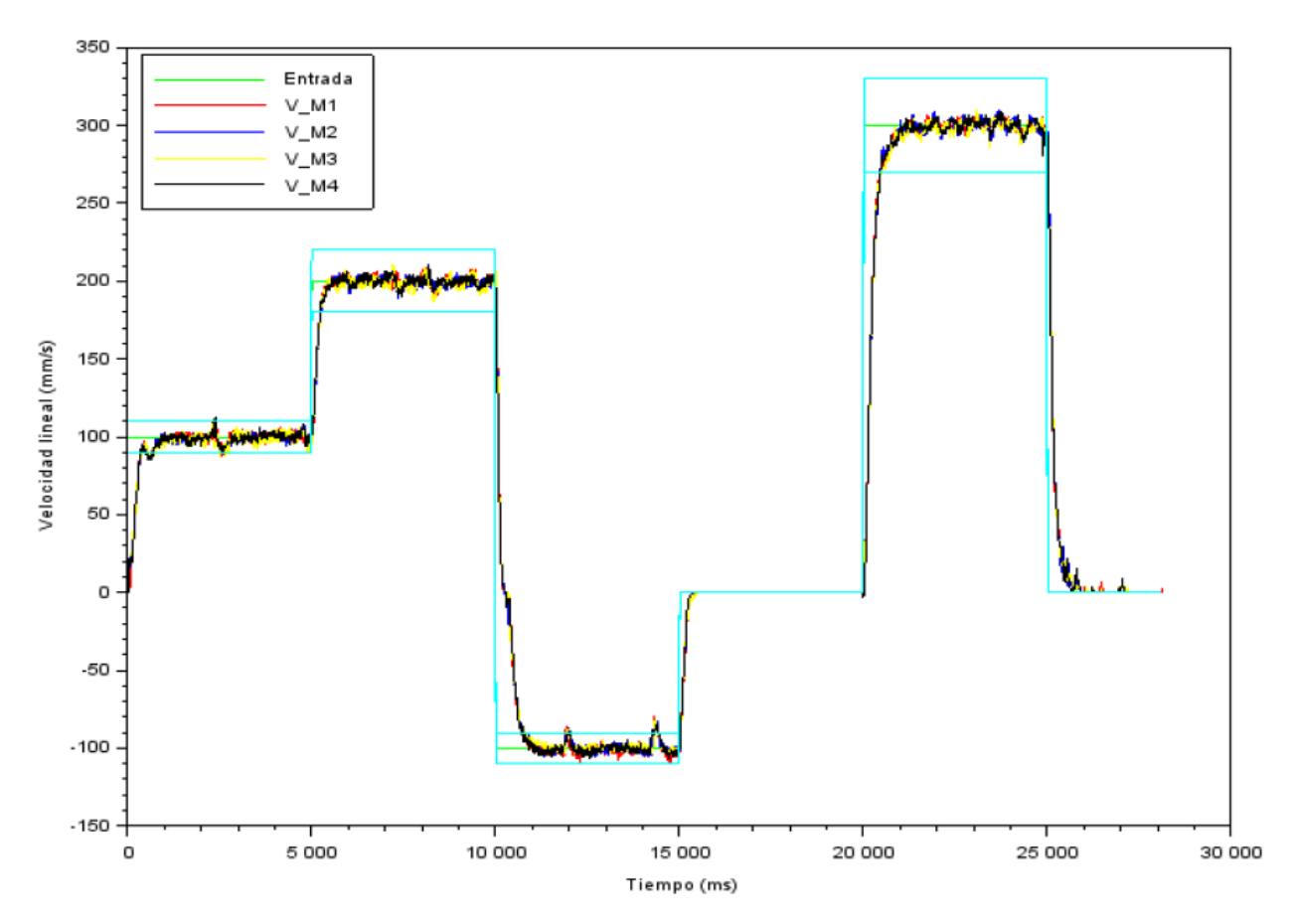

**Figura 4.6.** Resultados experimentales de la respuesta al escalón en velocidad. Elaboración Propia.

En la segunda prueba se hizo en una rampa de 20˚ de elevación. El objetivo de la misma corresponde a evaluar la respuesta ante un pequeño obstáculo y la respuesta aplicando referencias positivas, negativas y de cero a lo largo de la rampa. Existe una transición entre la superficie plana y la rampa, como se muestra en la Fig.4.7. Además, la rampa utilizada tiene una pequeña grada que el robot debe superar, es decir, un obstáculo de 10mm de altura y la misma está construida en MDF.

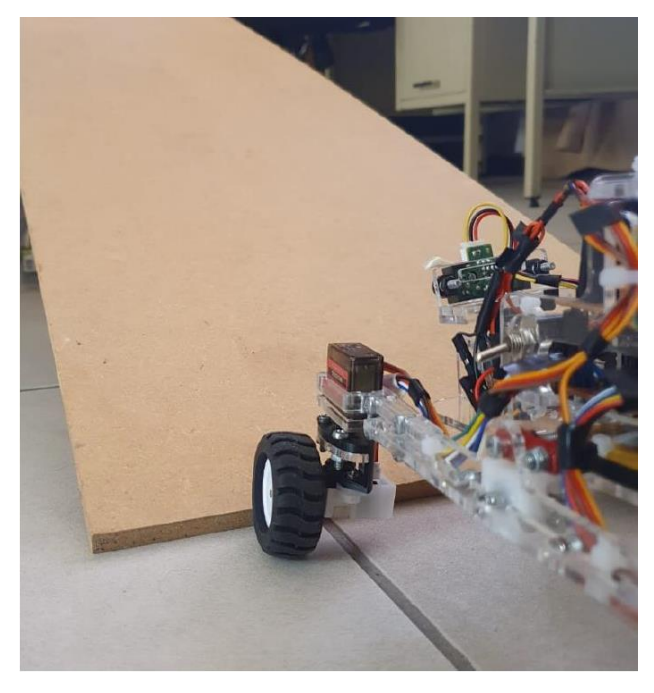

**Figura 4.7.** Condiciones de la prueba del controlador en rampas con obstáculo en la transición. Elaboración propia.

Se realiza con diferentes escalones de referencia: de 100 mm/s, de 0 mm/s y de -100 mm/s. Los resultados se presentan en las Fig. 4.8. Se resalta el límite de error en color cian. De 0 ms a 3000 ms el robot avanza en una superficie plana, el control responde como lo esperado. Se pueden observar los dos momentos donde las ruedas superan los obstáculos, en 3000ms y en 5500ms donde la velocidad pasa a cero mientras el controlador acumula error para responder ante el obstáculo. De 7000ms a 10000ms el robot se encuentra en la parte de ascenso de la rampa, se observa que presenta un comportamiento oscilatorio alrededor de la referencia, dado que las cargas en los motores cambian, sin embargo, los motores tratan de ajustarse a la velocidad de referencia. Se presenta un error absoluto promedio de 2.3mm/s, además de una desviación estándar de 5.6mm/s. Aún en la rampa, se sigue una referencia de 0mm/s, se observa que el robot puede sostenerse en dicha situación manteniendo su velocidad de cero. Finalmente, se pone una referencia negativa, por lo que el robot debe retroceder en la rampa. Los picos que se observan cerca de los 19000 ms es cuando el robot vuelve a la transición de la rampa.

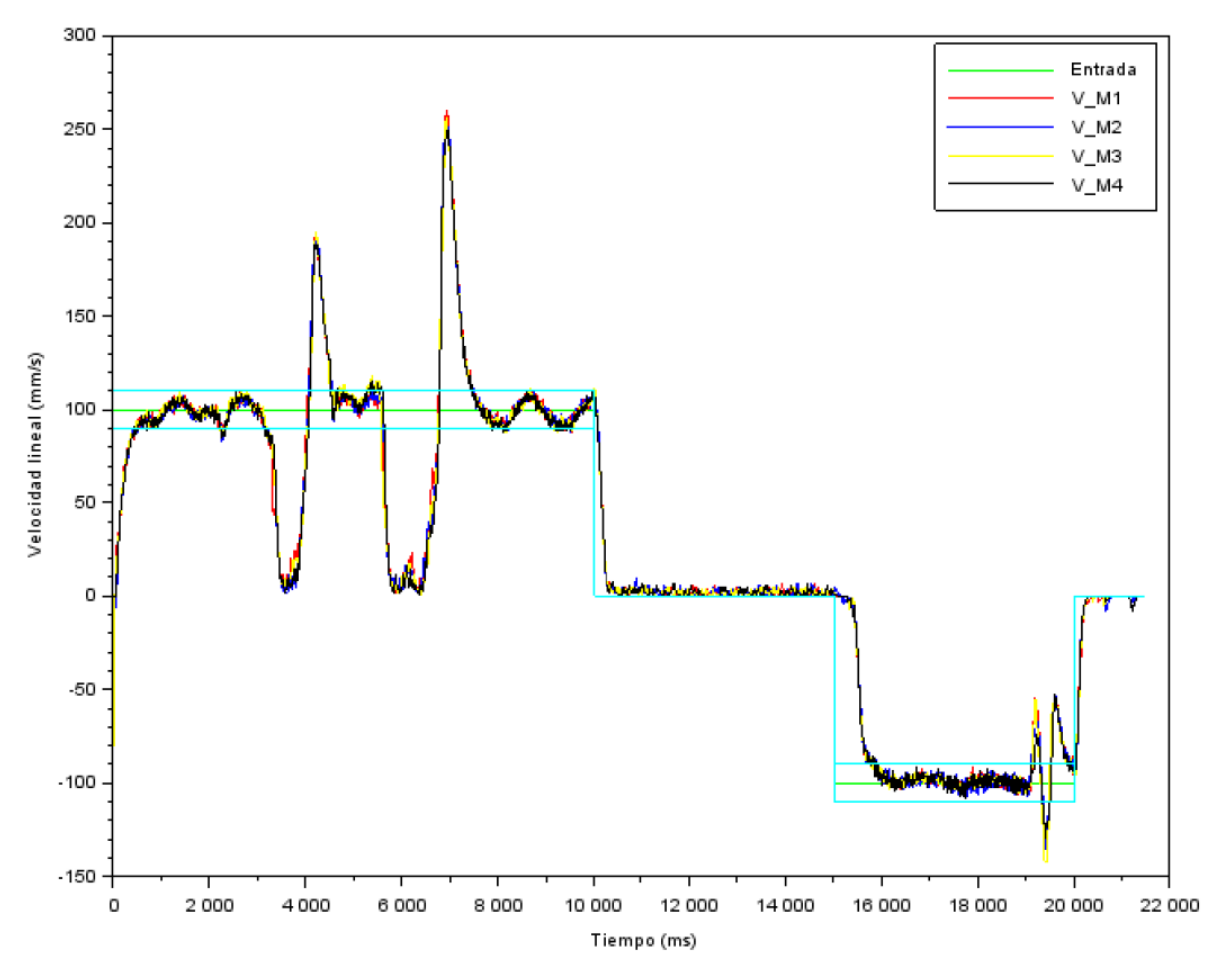

**Figura 4.8**. Medición de las velocidades de las ruedas del robot en una rampa de 20˚ con obstáculo en la transición. Scilab

La tercera prueba se realiza con un escalón de velocidad constante de 100mm/s y se midió el ángulo de elevación de la rampa. En este caso se elimina el obstáculo en la transición de la rampa. En las Fig. 4.9 y 4.10 se registra el evento completo. Se puede observar cómo la velocidad, después de haber superado la transición a la rampa, se sigue adecuadamente. Los valores se presentan en la Tabla 4.2. También, después de superar la rampa se observa que el motor 2 patina sobre la superficie mientras los demás motores tratan de adaptarse, la prueba se hizo sobre una lámina de MDF, por lo que el coeficiente de fricción entre hule y madera no garantiza la mejor tracción. Los resultados

de la medición de los ángulos *roll* y *pitch* se presentan en la Tabla 4.3. No se muestra el resultado del ángulo *yaw* ya que en este caso no es de interés y no se cuenta con el dato teórico.

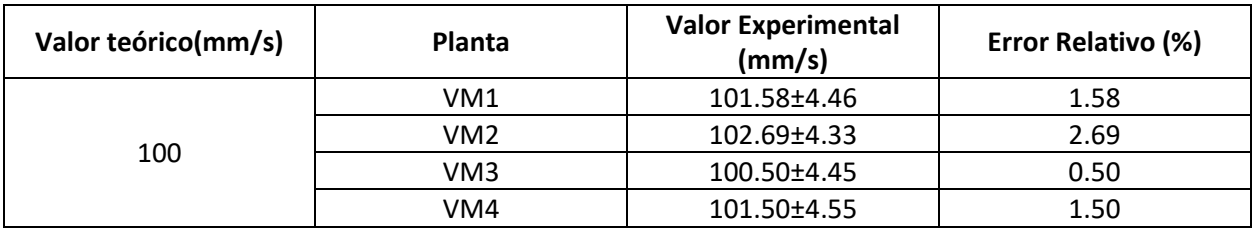

**Tabla 4.2.** Medición de las velocidades de los motores con una referencia de 100mm/s. Elaboración propia.

**Tabla 4.3.** Medición de los ángulos del robot en una rampa de 20 grados. Elaboración propia.

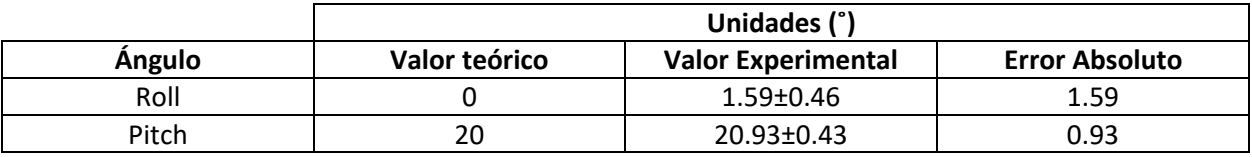

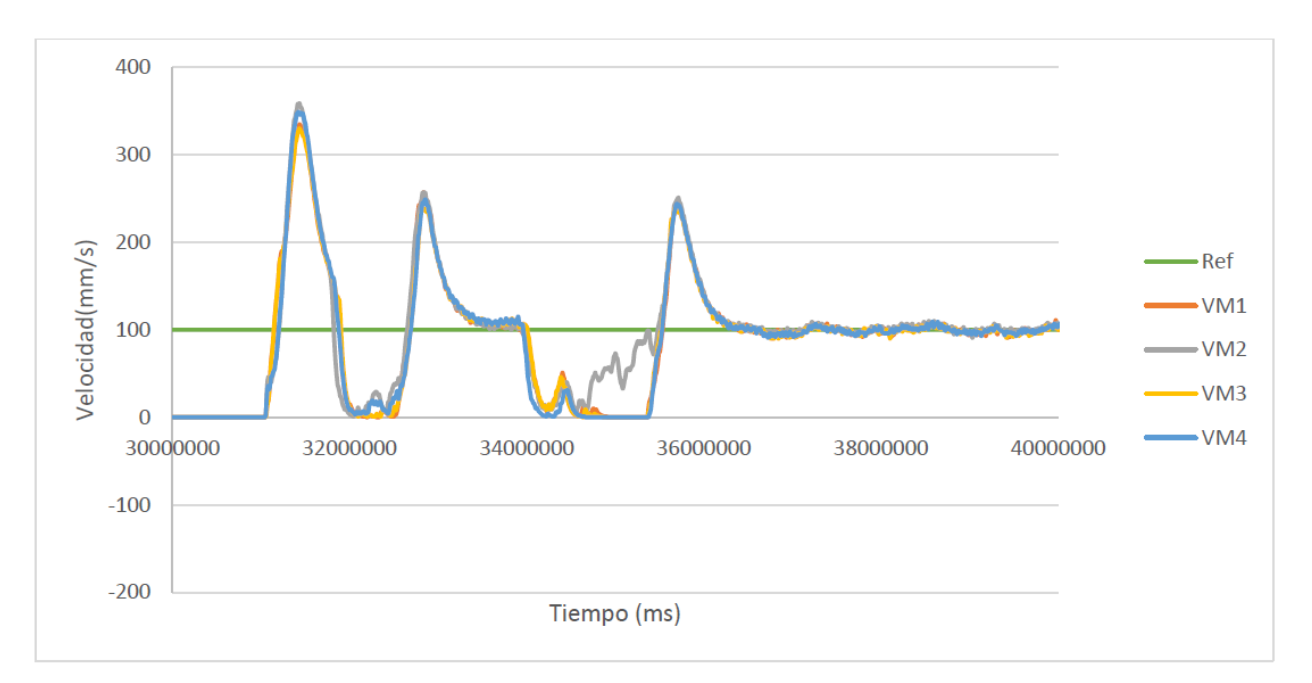

**Figura 4.9**. Medición de velocidad en los motores en una rampa de 20 grados sin obstáculo en la transición y velocidad de referencia constante. Elaboración propia.

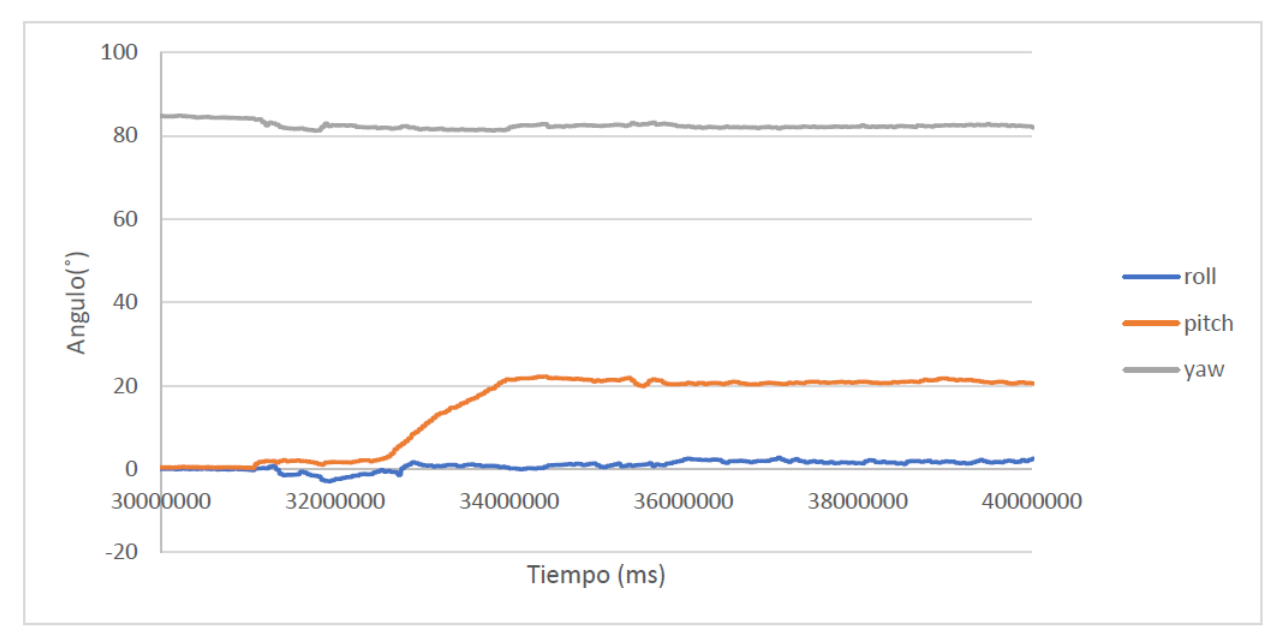

**Figura 4.10**. Medición de los ángulos del robot en una rampa de 20 grados sin obstáculo en la transición y velocidad de referencia constante. Elaboración propia.

## 4.3 Resultados de la determinación de la orientación y posición en 3D

Para determinar el ángulo *yaw,* el robot utiliza distintos sensores, de entre los están los codificadores, el giroscopio y el magnetómetro, que son los que dan información para obtener este valor. Con ayuda del sistema de visión desarrollado para medir ángulos, se verifica la exactitud de las mediciones realizadas por distintos métodos para determinar el ángulo *yaw* descritos en secciones anteriores, tomando como referencia el ángulo del sistema de visión. Con el robot programado para efectuar giros de 90˚ y una condición de parada tomando como referencia los codificadores se obtienen inicialmente los datos de la Tabla 4.4.

**Tabla 4.4**. Resultados de las mediciones del ángulo *yaw* con los sistemas propios del robot. Elaboración Propia

|                       | Unidades (°)                                                          |            |                                                 |       |
|-----------------------|-----------------------------------------------------------------------|------------|-------------------------------------------------|-------|
| Método de<br>medición | Valor<br><b>Valor Teórico</b><br>experimental<br>promedio<br>promedio |            | Desviación<br><b>Error Absoluto</b><br>Estándar |       |
| Giroscopio            |                                                                       | 85.70±0.39 | 2.12                                            | 0.453 |
| Magnetómetro          | 87.69±0.48                                                            | 95.90±1.05 | 0.84                                            | 0.668 |
| Codificadores         |                                                                       | 90.15±0.08 | 2.47                                            | 0.465 |

Ahora bien, tomando en cuenta las incertidumbres de las mediciones de las mediciones mostradas en la Tabla 4.4, se realiza una fusión de los sensores para mejorar el error establecido. Para encontrar el peso correspondiente se utiliza la ec. 89. Y en el microcontrolador se implementa la ec. 90 como un dato fusionado.

$$
Peso_i = \frac{Desviación_i}{\sum Desviaciones}
$$
\n(89)

 $\psi_{Fusionado,1} = 0.2856 \psi_{Giroscopio} + 0.4212 \psi_{Magneticmero} + 0.2930 \psi_{codificador}$  (90)

Después de implementar dicha fusión propuesta y utilizando este dato como el dato de parada para el giro, se obtuvo los resultados de la Tabla 4.5.

|                       | Unidades (°)                     |                                   |                       |                               |
|-----------------------|----------------------------------|-----------------------------------|-----------------------|-------------------------------|
| Método de<br>medición | <b>Valor Teórico</b><br>promedio | Valor<br>experimental<br>promedio | <b>Error Absoluto</b> | <b>Desviación</b><br>Estándar |
| Giroscopio            |                                  | 86.85±0.62                        | 5.53                  | 0.88                          |
| Magnetómetro          | 92.37±0.57                       | 93.03±1.42                        | 0.66                  | 1.38                          |
| Codificadores         |                                  | 91.56±0.72                        | 0.815                 | 0.95                          |
| Fusión                |                                  | 90.68±0.48                        | 1.69                  | 0.55                          |

**Tabla 4.5.** Resultados en las mediciones del ángulo *yaw* con diferentes métodos y fusión de sensores. Elaboración propia

Otro método que se probó en este caso es el uso de cuaterniones mediante el filtro de *Madgwick*, cuyo algoritmo realiza una fusión de los sensores acelerómetro, giroscopio y magnetómetro para determinar la orientación en 3D. Utilizando el dato de parada como el dato del codificador y un giro de 90˚ como referencia se obtuvieron los datos de la Tabla 4.6. En este caso se implementa la ec. 91 y los resultados corresponden a la Tabla 4.7.

**Tabla 4.6.** Resultados en las mediciones del ángulo *yaw* con la utilización de cuaterniones y codificadores. Elaboración propia

|                        | Unidades (°)                     |                                   |                       |                               |
|------------------------|----------------------------------|-----------------------------------|-----------------------|-------------------------------|
| Método de<br>medición  | <b>Valor Teórico</b><br>promedio | Valor<br>experimental<br>promedio | <b>Error Absoluto</b> | <b>Desviación</b><br>Estándar |
| <b>Filtro Madgwick</b> | 89.61±0.85                       | 88.77±0.44                        | 0.847                 | 0.75                          |
| Codificadores          |                                  | 90.12±0.06                        | 0.52                  | 0.86                          |

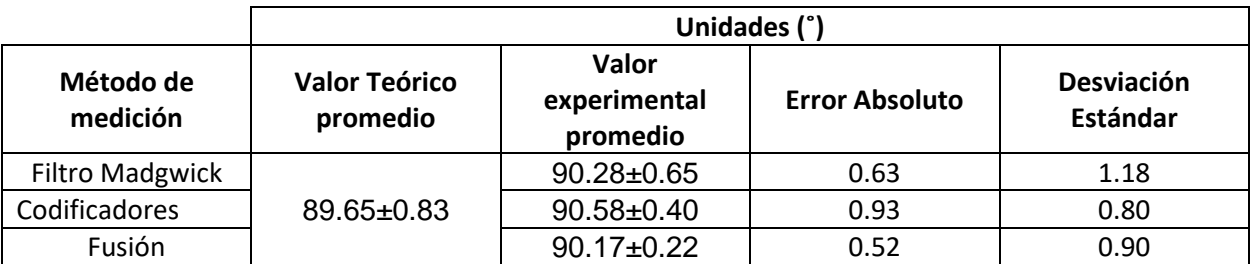

**Tabla 4.7.** Resultados en las mediciones del ángulo *yaw* con la utilización de cuaterniones y codificadores fusionados. Elaboración propia.

### $\psi_{Fusionado,2} = 0.465 \psi_{Madgwick} + 0.535 \psi_{codification}$  (91)

Con el fin de medir la posición de las ruedas, se mide la circunferencia de cada una de las ruedas con el fin de determinar con precisión la distancia recorrida por cada rueda. Esto se realiza ya que no se puede garantizar que todas las ruedas son iguales. Mediante el sistema de visión para medir distancia, se obtuvo el valor de la distancia real avanzada por el robot y se registró la cantidad de pulsos, los resultados se ven en la Tabla 4.8. El valor de la circunferencia para cada una de las ruedas se calcula con la ec.92. Se realiza un conjunto de 10 mediciones de una distancia fija de 143 mm y se mide la distancia avanzada por cada una de las ruedas y el promedio de las mismas, así como el valor real. Los resultados se observan en la Tabla 4.9.

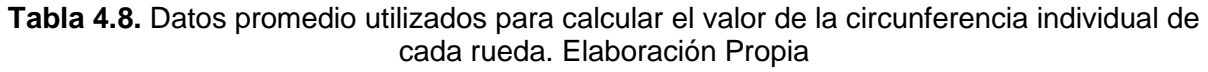

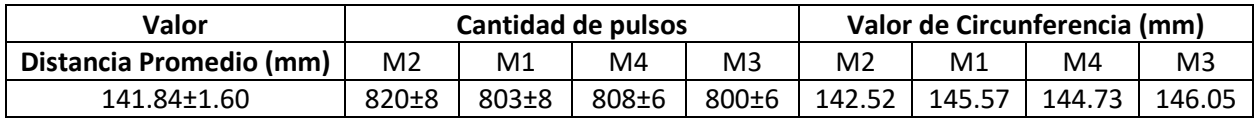

**Tabla 4.9.** Datos promedio del error absoluto de la distancia de 143 mm medida en un plano. Elaboración propia.

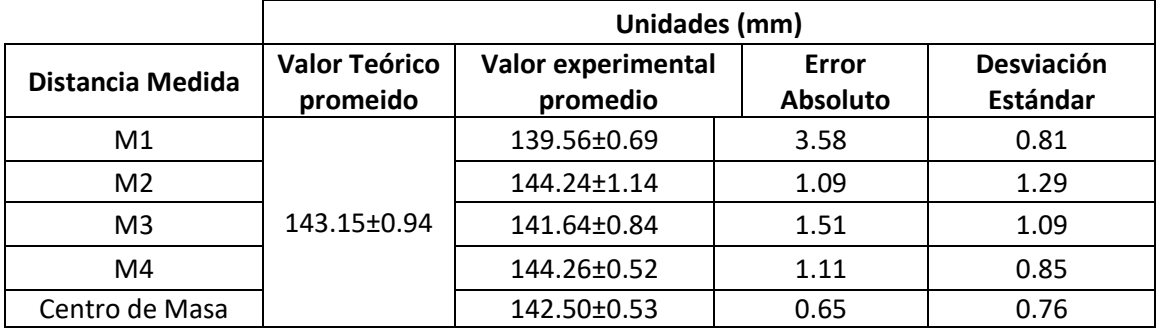

$$
Valor Circunferencia = \frac{Dist. Promedio(mm) * \frac{pulsos}{rev} * Factor encoder}{Cantidad de Pulsos}
$$
(92)

Para la medición de alturas se plantea un experimento en una rampa de 10 grados con una distancia de 1120 mm. El experimento se observa en la Fig. 4.11. Se colocó el robot en la base de la rampa y se puso un tope para restringir el paso y tomar los datos en ese punto. Los datos promedio obtenidos para el experimento se presentan en la Tabla 4.10.

**Tabla 4.10.** Mediciones realizadas en una rampa de 10˚ y una distancia de 1120 mm para la estimación de la altura. Elaboración propia.

| <b>Medición</b>           | Valor teórico<br>promedio | Valor experimental<br>promedio | Error<br><b>Absoluto</b> | <b>Desviación</b><br>Estándar |
|---------------------------|---------------------------|--------------------------------|--------------------------|-------------------------------|
| Distancia Lineal (mm)     | $1120+1$                  | 1117.35±1.79                   | 2.65                     | 1.79                          |
| Ángulo (°)                | $10+1$                    | $10.77 \pm 0.19$               | 0.77                     | 0.19                          |
| Distancia Horizontal (mm) | 1102.98                   | 1099.66±1.79                   | 3.31                     | 1.79                          |
| Distancia Vertical (mm)   | 194.48                    | 191.9 <sup>+</sup> 2.71        | 2.54                     | 2.71                          |

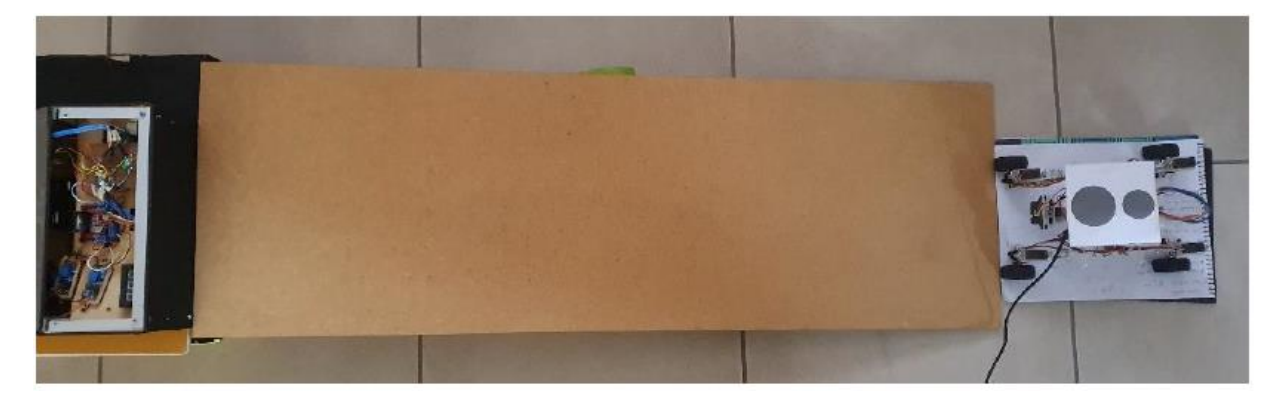

**Figura 4.11**. Experimento utilizado para la medición de alturas. Elaboración propia.

## 5 Análisis de resultados

En esta sección se presentarán los análisis correspondientes a los resultados expuestos en la sección anterior de cada una de las subáreas en las que se descompuso el problema como tal. Se analizará el desempeño de la locomoción, los experimentos que se realizaron al control automático y los resultados correspondientes a la determinación de la orientación y la posición en 3D.

5.1 Análisis del desempeño de la locomoción y el prototipo funcional

La prueba de validación mostrada en la Tabla 4.1 muestra que el robot es capaz de superar obstáculos con una elevación de 40˚, con un éxito del 100%. Se fue conservador al diseñar para obstáculos de elevación de 60˚, sin embargo, los motores sí soportan la carga del robot. Además, este no vuelca con elevaciones de 40˚ en ninguna de las dos direcciones, lo que confirma los límites de estabilidad calculados.

En las pruebas adicionales realizadas se observa que la locomoción se puede desempeñar en superficies pedregosas, las vibraciones presentadas fueron aceptables y la suspensión funciona correctamente, ya que se desempeña a una velocidad menor a 8 m/s. El robot presenta algunos deslizamientos en esta superficie debido a la piedra suelta, por lo que la prueba en situación irregular controlada termina de validar el desempeño del robot fuera de ambientes planos y lisos. En esta segunda superficie el robot puede atravesarla en diversas condiciones, al ser capaz de mantener la posición del chasís relativamente estable en presencia variaciones de altura en los brazos de la suspensión, no volcar y el control responde ante variaciones de elevación.

No obstante, el soporte del motor en ocasiones colisiona con algunas piedras o crestas que se escapan del alcance de la rueda y esto hace que la misma quede suspendida en el aire, aun así, la tracción en las demás ruedas hace que el robot siga avanzando sin problema. Esto se puede resolver utilizando ruedas con mayor diámetro, realizando las consideraciones de inercia, área superficial, material. Además, este cambio limitaría el giro únicamente a giros sobre su propio eje y a desplazamientos laterales, ya que de otra forma la rueda colisiona con el brazo.

Ahora bien, se mantiene un bajo costo del prototipo al manufacturarlo con técnicas relativamente baratas, como lo es el corte láser. Todo el chasís, los brazos y los soportes de los servomotores se diseñaron para esta técnica, Sin embargo, esto tiene ciertas limitaciones también, no se puede controlar el grosor del material utilizado. Esto influye directamente en la masa del robot ya que hay piezas que no necesitan ser tan gruesas dadas las fuerzas presentes en las mismas y aun así las mismas aportan masa al sistema. También se está limitado a trabajar con piezas en dos dimensiones, que presenta un reto a nivel de ensamble y unión, no se pueden fabricar piezas de alta complejidad. No obstante, trabajar con esta técnica porta una facilidad de replicación bastante buena, al tener el plano de corte se puede replicar de forma sencilla con la utilización de pocas piezas adicionales. Hay piezas que sí requieren ser impresas en 3D debido a su complejidad, pero se procuró utilizar la menor cantidad de piezas posibles para este fin.

### 5.2 Análisis del desempeño del control automático

Como lo muestra el modelo analítico planteado en la ec. 48. la planta es de tipo 0, y por ende va a tener un error en estado estacionario. Los polos son reales por lo que la planta es controlable. El modelo analítico y los modelos empíricos de la Tabla 3.9 coincidieron en estas características por lo tanto es útil utilizar el mismo. Además, la aproximación de la planta obtenida de forma discreta y su equivalente continuo presentaron la misma respuesta, como lo muestra la Fig.3.25, por lo que se pudo trabajar con los modelos continuos encontrados de las plantas.

Como lo muestra la Tabla 3.11, para la planta M1 se obtuvo el ancho de banda que corresponde a  $\omega$ =5.7149 $rad/s$ , lo que es equivalente a un tiempo de T=1.09s. Esto confirma que la frecuencia de muestreo de Tm=0.01s al ser menor a 30 veces el ancho de banda es correcta para esta planta. Esto quiere decir que se puede usar aproximaciones para discretizar el controlador. La conclusión es la misma para las demás plantas.

Cabe destacar que todas las plantas cuentan con polos reales, por lo que todas ellas son estables. Además, el tiempo de estabilización buscado es 0.6s, por lo que se requiere

hacer más rápidas todas las plantas. Se propone un controlador tipo PI ya que se puede encontrar un par de constantes que hagan el sistema más rápido y, como el tipo de sistema es cero y se aplican escalones como referencia, eliminen el error en estado estacionario con la parte integral.

Para comprobar que las constantes de control encontradas corresponden a las correctas, se procede a verificar con la herramienta *sisotool* de *Matlab* con la función de trayectoria directa para cada motor. Se puede ver en la Fig. 5.1 que al implementar el controlador del M1 se posicionó un polo en el origen, además la región a la izquierda de la línea vertical denota un tiempo de estabilización menor a 0.6s. Cabe destacar que, en esta posición, la planta tiene cierto sobre impulso debido a que se pueden generar polos complejos conjugados, sin embargo, está en la zona donde el sobreimpulso es menor al 5% en cualquier caso. La Fig. 5.2 muestra la verificación de dichas características, donde el error en estado estacionario tiende a cero, además de lograr un tiempo de estabilización de 0.6s y un sobreimpulso casi nulo, la amplitud corresponde a la velocidad en mm/s.

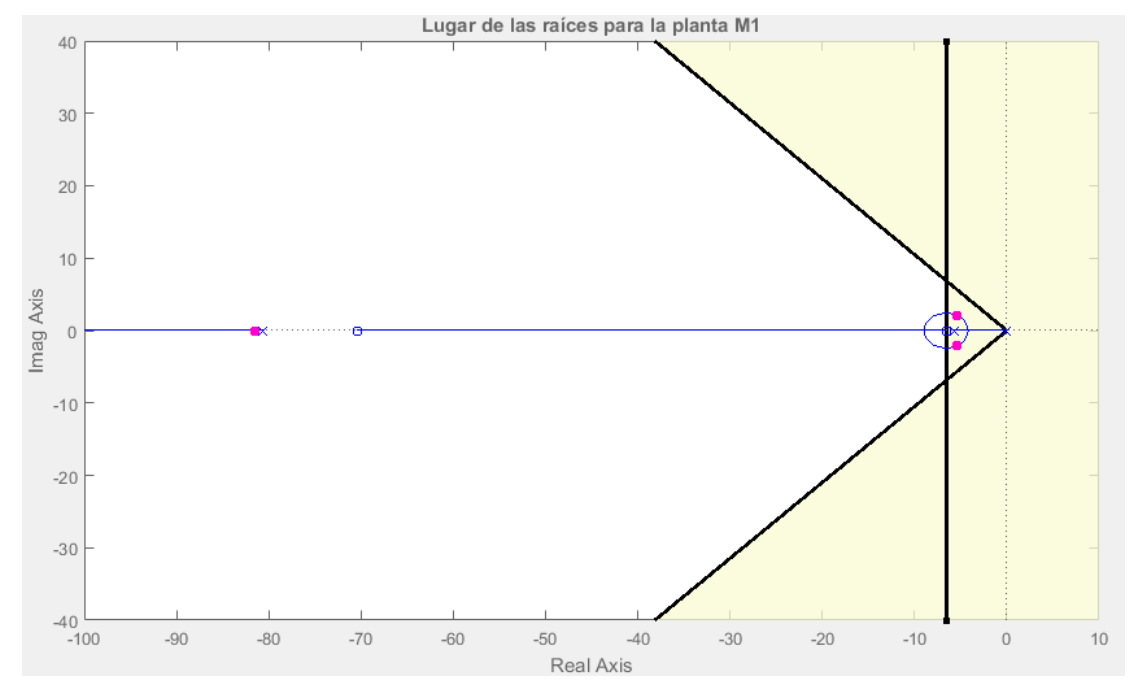

**Figura 5.1.** Lugar de las raíces de la función de trayectoria directa con el controlador implementado para el motor M1. *Matlab*.

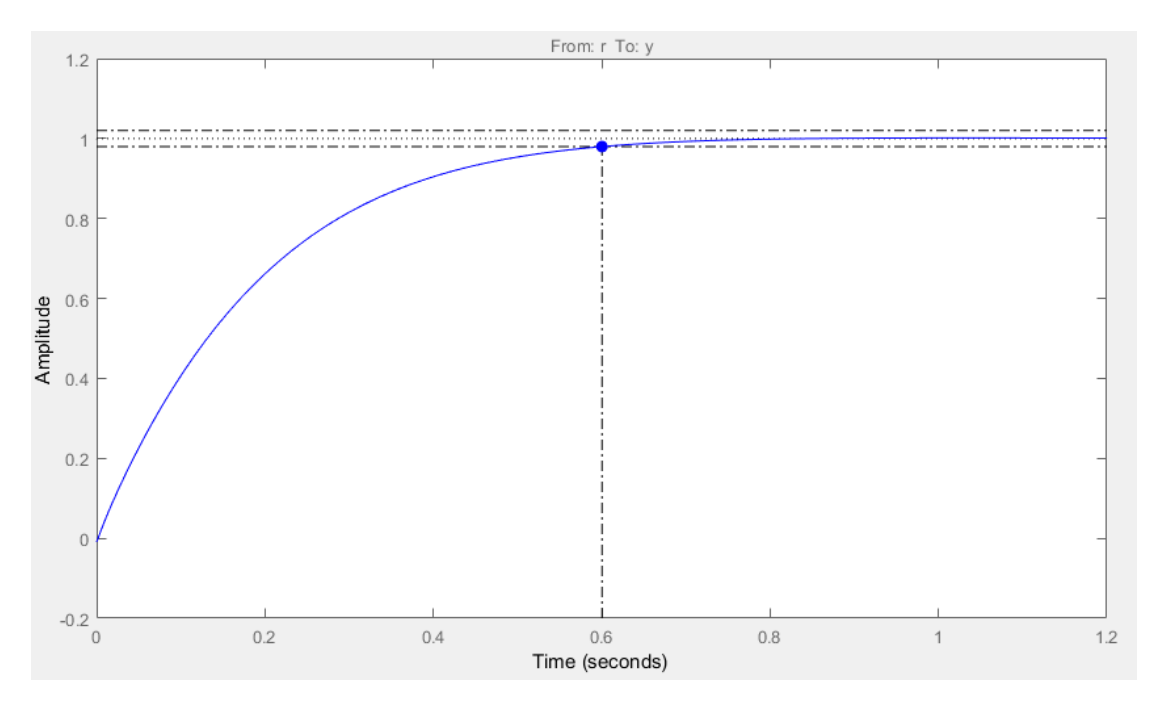

**Figura 5.2.** Respuesta al escalón de la planta M1 controlada. *Matlab*.

En las pruebas realizadas al controlador se observó que el control responde adecuadamente en diferentes situaciones, tanto en superficies planas, y rampas. En la prueba mostrada en la Fig.4.6 en todos los casos, avance y retroceso, el promedio de la velocidad se mantiene dentro del error objetivo del proyecto, con presencia de algunos picos que superan momentáneamente este límite y luego se corrigen. Sin embargo, estos picos se pueden considerar como despreciables por el tiempo que transcurre en los mismos. Se observa también que la velocidad presenta ruido. Se está trabajando a una frecuencia de muestreo de 100*Hz*, es posible que bajar la frecuencia de muestreo haga que se suavice la respuesta ya que la medición de la velocidad es discreta y depende tanto del tiempo de muestreo como de la resolución de los codificadores. A pesar de esto, se aplicó un filtro de media móvil a la señal y el resultado es el mostrado.

En la prueba de la Fig. 4.8 se muestra cómo el robot acumula error y logra superar el obstáculo de 10 mm de altura en la transición de la rampa, y que al hacerlo se produce un pico de velocidad que corrige en 0.66s, 60ms más de lo planteado en las especificaciones, pero se asume este error en una diferencia entre el modelo empírico y la planta. Se trabaja con esos 60ms demás porque todas las ruedas se comportan de la misma manera y no es un aspecto crítico de la planta, como lo es el sobreimpulso.

Además, el modelo empírico se hizo en una superficie plana por lo que no contempla variación de carga en las ruedas, aun así, esta diferencia es aceptable. Se presenta un comportamiento oscilatorio que, en la prueba realizada en la Fig. 4.9 se observa corregido y la razón de esto es la carga de la batería, la diferencia entre el comportamiento de la subida del primer experimento con rampa y el segundo fue que la batería tenía el nivel bajo, por lo que se recomienda implementar una función para medir el nivel de tensión de la misma, una función disponible en el microcontrolador *Feather M0.* También, en la Fig.4.8 se observa que se lograr implementar un freno para el robot, con una velocidad de referencia de cero el robot es capaz de estar estáticamente estable en una rampa con el control actuando, si se hubiesen apagado los motores el robot descendería la rampa.

Finalmente, en la prueba de la Fig. 4.9 y Fig. 4.10 se registra el evento completo, tanto ángulos como velocidades. Se observa en un punto el robot al subir la rampa, el motor 2 patina, esto no representa gran inconveniente ya que lo que se controla es la velocidad del centro de masa, que se calcula con el promedio de las velocidades lineales en las ruedas del robot, así que la afectación a la misma se ve disminuida en una cuarta parte. Por otra parte, el control mantiene la velocidad de ascenso adecuadamente en la rampa de 20˚. En la Fig. 4.10 se muestra que al subir una rampa de pendiente constante y que se incluye la transición en la misma, el robot presenta una variación mínima en los otros dos ángulos, principalmente el ángulo *roll* que varía 0.46˚ con la estimación del filtro de *Madgwick.* Se puede tener mayor control de esta variación si se utiliza las ecuaciones compensadas y utilizando el filtro complementario.

## 5.3 Análisis de orientación y posición en 3D

Se presenta en la Tabla 4.4 que tanto el dato de referencia del codificador como el giroscopio son más precisos que el dato del magnetómetro, pero no son exactos, aun cuando el algoritmo de giro toma en cuenta el dato del codificador como parada, es decir, el robot cree que está girando 90˚, pero la realidad es que el dato que calcula el magnetómetro se acerca más al valor real. Los tres métodos obtienen datos buenos, todos debajo del valor de la especificación que es un error menor al 5% del valor real, sin embargo, aún existe un valor que difiere del real y se puede mejorar.

Se utiliza la fusión de sensores con el valor de la desviación estándar como base ya que el valor de la exactitud, que corresponde al error presentado, se puede corregir con un *offset* no así el dato de la precisión de los datos. Por esta razón se asignan los pesos de esta manera. En la Tabla 4.5 se puede notar que el dato fusionado cuenta con un error relativo de 1.8%, que se encuentra dentro del error deseado. El dato del giro proporcionado por el magnetómetro sigue siendo en promedio el más exacto, pero está expuesto a perturbaciones magnéticas externas y requiere de una calibración muy buena para cada robot individualmente, por lo que no se puede depender únicamente del mismo. En este caso, el dato del *yaw* dado por el giroscopio no es confiable y cuenta con un error relativo que no es deseable, de 5.9%, y no se puede mejorar directamente en el cálculo a menos que se introduzca un *offset*. Se podría modificar únicamente la frecuencia de muestreo para el mismo a una frecuencia mayor, ya que se trabaja a 100 *Hz*. Por último, el dato del cálculo del *yaw* proporcionado por los codificadores se encuentra en un valor promedio aceptable, se podría iterar los pesos para la fusión y darle menor peso al giroscopio, aun siendo este un dado aceptable. Sin embargo, al probar el método del filtro de *Madgwick,* cuyos resultados se muestran en la Tabla 4.6, se puede notar que ambos valores cuentan con errores dentro del rango deseado, ambos por debajo de 1% de error relativo, y una incertidumbre menor a 1˚ de igual manera. Se realiza una fusión de ambos valores para obtener el valor del ángulo *yaw*, tomando en cuenta un mayor peso para los codificadores, por tener una incertidumbre menor que el filtro de *Madgwick*. Se justifica esta fusión ya que el filtro de *Madgwick*, para obtener el dato del ángulo *yaw,* depende del magnetómetro y el mismo es susceptible a variaciones de campo magnético externas.

Con los resultados de la Tabla 4.7, se concluye que la utilización del resultado del filtro de *Madgwick* fusionado con el valor de los codificadores es el que determina el ángulo *yaw* con un error absoluto del 0.52˚, corresponde a un error relativo del 0.58%. Se puede observar que la fusión de los sensores mejora el error respecto a los valores por separado y su precisión se ve afectada por el resultado del filtro de *Madgwick*, donde las lecturas del magnetómetro son ruidosas.

En la Tabla 4.9 se observa que se logra determinar la posición en el plano con una distancia teórica de 143.15 mm corresponde a 142.50±0.53 mm con un error relativo del 0.45% en el valor promediado y un error relativo máximo de 2.5% en la estimación individual de cada rueda. Se observa una afectación por la deflexión de 2mm, estimada en las simulaciones de los brazos, por lo que se recomienda reforzar los soportes de los servomotores para mejorar este valor. Aún así, los resultados que se obtienen son aceptables.

En la Tabla 4.10 se puede observar que el ángulo *pitch* medido presenta un error relativo del 7.7% y absoluto es 0.7˚, sin embargo, este dato se usa para determinar las distancias en *x* y *z*, cuyos errores relativos correspondientes son de 0.3% y del 1.31%. Por lo que se determina que el error del 7.7% obtenido en el ángulo del *pitch* es aceptable en valores pequeños del ángulo.

## 5.4 Análisis Económico

El equipo y los componentes utilizados ya se tenían en el proyecto como parte de los componentes de las versiones anteriores. Tanto para el sistema de visión, programas, y equipos de medición. En la Tabla 5.1 se muestra un desglose de los costos totales del proyecto.

Dados los resultados, cabe destacar que la mayor parte del costo del proyecto, un 87%, corresponde a las licencias de los programas utilizados. Sin embargo, el Tec cuenta con dichas licencias por lo que el costo del proyecto, restando este valor de licencias y el pago de la asistencia, se tiene un total de \$231.22 del costo del robot, un costo que se incrementa 1.9 veces el costo original del robot de exploración para contar con las características de exploración en ambientes no uniformes.

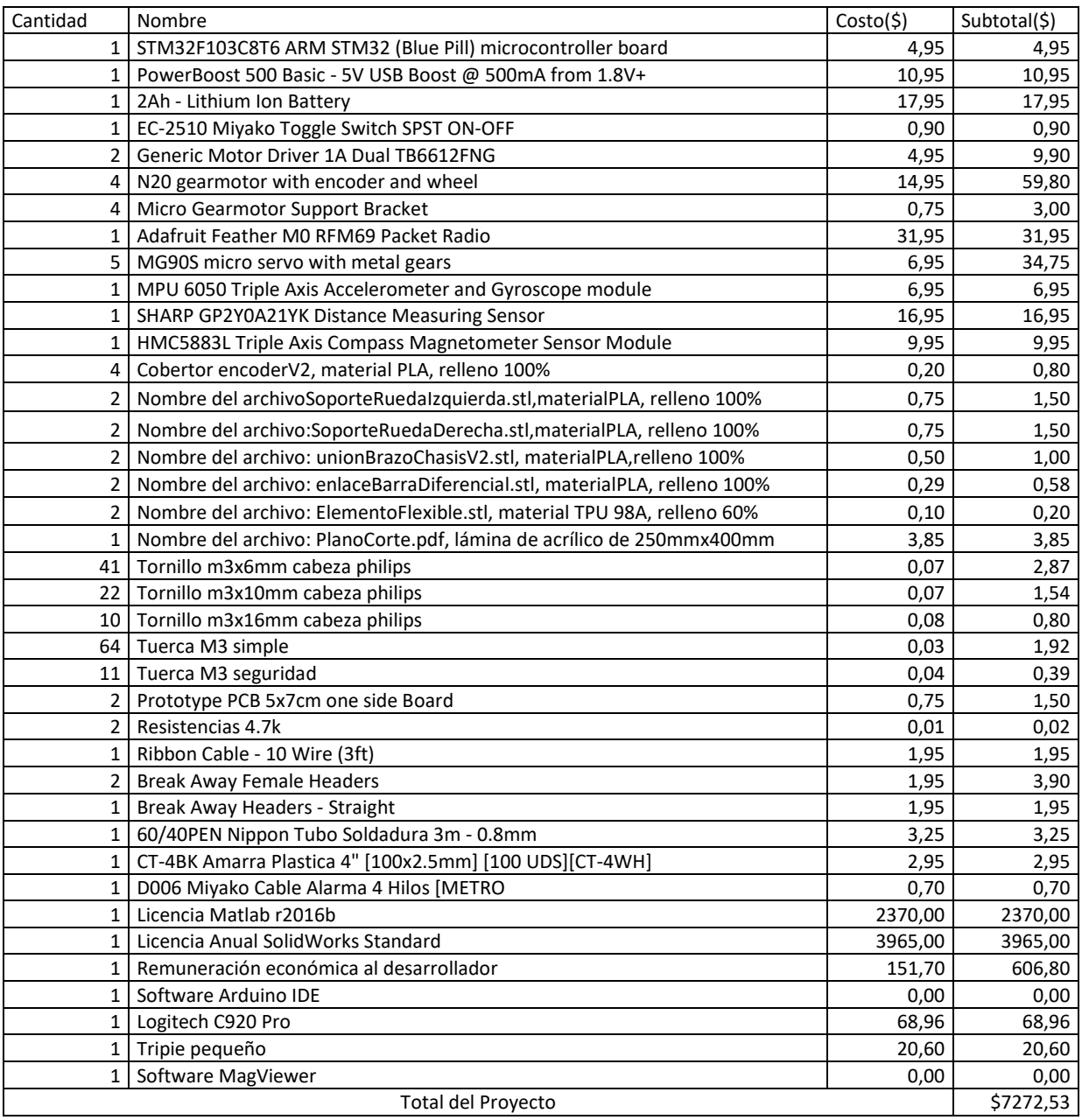

**Tabla 5.1**. Inversión necesaria para llevar a cabo del proyecto. Elaboración propia.

Los costos de sólo el robot se distribuyen como lo muestra la Fig. 5.3, donde uno de los principales aportes del proyecto en cuanto a la estructura para superar obstáculos se ve reflejado en un costo de un 10% del costo del robot en la estructura y materiales de fabricación del mismo, Se mantuvo bajo este porcentaje al utilizar técnicas de manufactura, principalmente el uso de acrílico y corte láser en los brazos y chasís del robot. Un 62% del costo lo generan los componentes electrónicos necesarios para el funcionamiento de este, incluye actuadores, tarjetas de control y sensores. Un 28% del proyecto se destina a la compra del instrumento de medición que en este caso es la cámara y su sistema de sujeción, que, en el caso de ser escalado el proyecto a nivel de enjambres, el costo se mantendría igual.

Ahora bien, agregando los costos de pago al desarrollador, junto con el costo del robot, suma un total de \$838.02 que representa la cuarta parte del costo de un Khepera, y con funciones añadidas para explorar con presencia de obstáculos de hasta 50mm de altura.

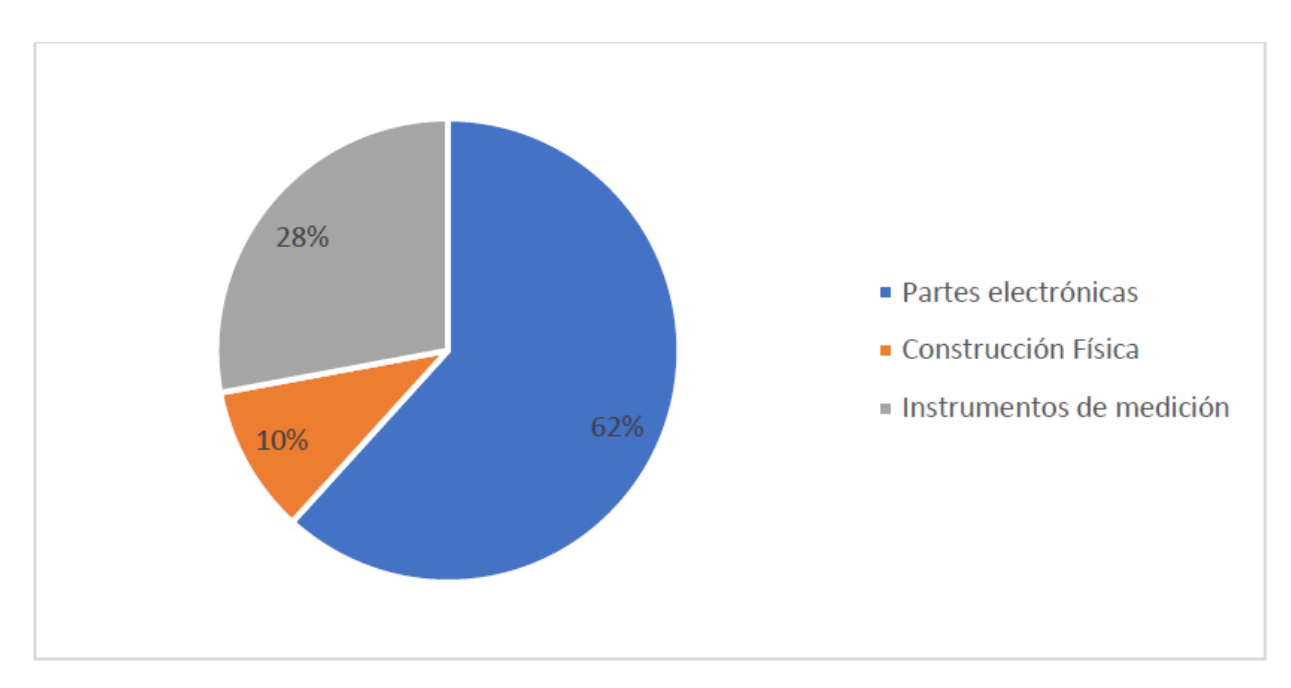

**Figura 5.3.** Distribución de los costos totales del robot de exploración. Elaboración propia.

Por lo tanto, el prototipo planteado soluciona los problemas presentados en el robot anterior, al otorgarle mecanismos de locomoción adecuados para superar obstáculos, donde los puntos de apoyo previamente fijados respecto al chasís ahora poseen gran movilidad. Se incidió en aspectos no del material y forma de los puntos de apoyo, pero sí un incremento en la tracción total del robot y su estabilidad al incrementar la cantidad de puntos de apoyo activos. Se generó un prototipo cuya estabilidad le permite superar obstáculos y superficies inclinadas, además de superar de manera exitosa superficies

pedregosas y superficies controladas no uniformes El mecanismo utilizado permite que el robot, cuando presenta variación de altura en uno de sus puntos de apoyo, la afectación en la posición de los sensores se vea disminuida.

Se logra disminuir la afectación en odometría por os obstáculos ya que ahora la contribución en el cálculo se promedia entre la cantidad de codificadores presentes, por lo tanto, deslizamientos producidos en una de las ruedas se ve disminuida su afectación, a la vez que los otros actuadores suplen la tracción que se pierde.

Se agregan sensores que permiten una mayor robustez en el cálculo de ángulos de rotación, ya que la primera versión comenzó a lazo abierto dependiendo únicamente de los codificadores para estimar su ángulo de giro, luego se añadió un magnetómetro para determinar el ángulo *yaw* y ahora se realiza una fusión de sensores entre codificadores y el filtro de *Madgwick* que permite una exactitud más alta que la utilización de solo el magnetómetro y una incertidumbre menor en la medición. Además, esta fusión permite que afectaciones externas de campo magnético provocadas por metales. Cables alimentados, imanes, incluso otros robots del enjambre afecten su orientación. También, se logró incluir la determinación de la elevación en el modelo de odometría, por lo que se puede incluir información adicional para el mapeo de las zonas de desastres.

## 5 Conclusiones y Recomendaciones.

## 5.1Conclusiones

Se logró desarrollar una primera versión del prototipo del robot de exploración de espacios no uniformes con un costo de \$231 de costo de componentes. Se implementó una locomoción de ruedas con una suspensión rígida de tipo *rocker bogie,* que cuenta con un 100% de éxito superando rampas de 20˚, y un 100% de éxito superando obstáculos con una elevación de 40˚. Además, el prototipo es capaz de desplazarse por superficies pedregosas, de dimensiones de 15 mm máximo del tamaño de la piedra, y por superficies controladas no estructuradas sin problemas.

Se planteó un modelo cinemático y de odometría del robot con el fin de controlar los actuadores de este. Se descompuso el modelo en dos parte, avances y giros, donde dada la velocidad del centro de masa del robot, se estima la velocidad lineal de los actuadores en ambos casos y con el modelo de odometría se implementa las funciones de medición de distancias y ángulo de giro.

Se planteó un controlador de tipo *PI* para el control de cada una de las plantas, con un error relativo promedio en velocidad menor al 1.58%, en todos los casos por debajo del 10% de error permitido, en un microcontrolador de bajo costo como lo es el STM32. Se demostró su robustez en presencia de perturbaciones externas, ajustando la velocidad de los motores en rampas ascendentes y descendentes. Además de generar los algoritmos de control necesarios para instrucciones de alto nivel como lo son girar ciertos grados o avanzar cierta distancia.

Con ayuda de un sistema de visión, se demostró que la fusión de sensores *IMU*, magnetómetro y codificadores, permite la determinación de la orientación con la fusión del filtro de *Madgwick* y odometría, con un error relativo del 0.58% en la determinación del ángulo *yaw*, el más crítico en esta aplicación. Además de un error relativo del 0.45% para la posición en *x*,y *y*, con un error relativo del 2.5% en la estimación individual en cada rueda, además de un error relativo del 1.31% para la determinación de la altura.
#### 5.2 Recomendaciones

El prototipo desarrollado cuenta con varios puntos de mejora que permitirán un mayor acercamiento del prototipo a una situación de exploración real.

- Se requiere la búsqueda de estructuras que se deformen mínimamente en presencia de los momentos generados por los puntos de apoyo, Las simulaciones del brazo mostraron que para el caso 2, existe una deformación de 2mm en los puntos de soporte de los servos motores, Esta variación afecta en menor medida a la medición del ángulo *yaw* por parte de los codificadores y en avances. Se puede tener mayor precisión si se refuerza esta sección.
- Se puede realimentar la posición de los servomotores para tener un mayor control de los giros de los motores, lo que impactaría directamente en la odometría y la posibilidad de incrementar la complejidad del control.
- El punto mínimo de obstáculo que el robot puede superar sin ningún inconveniente está limitado por la altura de montaje del motor de corriente directa acoplado a las ruedas. Colocar una rueda de mayor diámetro permite levantar este punto. Sin embargo, eso incrementa el torque requerido en los actuadores. Se puede cambiar el diseño de las ruedas con el fin de ocultar este actuador, haciendo que el mismo esté protegido por la rueda. Este cambio podría requerir la utilización de servos de mayor torque ya que se incrementa el área de contacto de la rueda y con esto la resistencia al giro. Otra opción corresponde a la utilización de sensores de colisión con los motores de las ruedas, para que el robot evite dichos obstáculos.
- Se recomienda que el punto de apoyo de la rueda y el centro de masa del ensamble de la rueda estén alineados con el eje de giro del servomotor, ya que simplifica el control de la posición, disminuye el torque que se ejerce sobre el eje del servomotor y con esto disminuyen los errores de posicionamiento que se generan por una carga externa en el eje del servo motor. Otra opción corresponde a cambiar el tipo de acople servomotor rueda, por la utilización de engranes que incrementen el torque de salida, pero esto compromete el ángulo de posicionamiento del servo.
- Se recomienda la duplicación de la barra diferencial para evitar el movimiento vertical de la base, actualmente se cuenta con un desplazamiento de 10mm del punto extremo del chasís. El agregar un segundo ensamble de barra diferencial en la parte frontal permitiría un mayor rendimiento del mecanismo. Como se demostró en las simulaciones, los elementos flexibles funcionan muy bien cuando el robot supera los obstáculos con las ruedas traseras, y se deforma de mayor manera cuando supera obstáculos con las delanteras. Se invertiría el resultado agregado la barra al frente y ambas trabajarían complementariamente.
- Mejorar la conexión de los motores al circuito de control, permite menores tiempos de ensamble, además de evitar pérdidas de lectura de los codificadores.
- En la parte de control, el robot por definición es *over constrained,* lo que significa que el control de las velocidades interactúa entre sí, haciendo que la variación de velocidad de una rueda afecte a las demás indirectamente. Explorar controladores de tipo *Cross coupled* permite mitigar los efectos de este problema.
- Conseguir una *IMU* de 9 grados de libertad puede reducir el espacio de montaje, cableado, y corrige el alineamiento de los ejes de la misma.
- Se recomienda el uso del material PLA sobre el ABS, primero por las características mecánicas, el PLA cuenta con una mayor resistencia y flexibilidad que el ABS, además el acabado final, permite mejores ajustes en las piezas, lo que mejora la calidad de los ensambles.

## Bibliografía

- [1] I. Navarro y F. Matía, An Introduction to swarm robotics, Isrn Robotics, 2013.
- [2] «Khepera VI Mobile Robot,» Génération Robots, [En línea]. Available: https://www.generationrobots.com/en/402241-khepera-iv-mobilerobot.html?search\_query=khepera&results=1. [Último acceso: 19 Marzo 2020].
- [3] C. Calderón y R. Solís, «Swarm Robotics and Rapidly Exploring Random Graph Algorithm Applied to Environment Exploration and Path Planning,» *International Journal of Advanced Computer Science and Applications,* vol. 10, nº 5, 2019.
- [4] F. Rubio, F. Valero y C. Llopis-Albert, «A review of mobile robots: Concepts,methods, theoretical framework,and applications,» *International Journal of Advanced Robotic Systems,* 2019.
- [5] R. Siegwart y I. R. Nourbakhsh, Introduction to Autonomous Mobile Robots, 2004.
- [6] D. S. Apostolopoulos, «Analytical Configuration of Wheeled Robotic Locomotion,» Pittsburgh, Pennsylvania, 2001.
- [7] S. G. Desai, A. R. Annigeri y A. TimmanaGouda, «Analysis of a new single degree-of-freedom eight link leg mechanism for walking machine,» India, 2019.
- [8] J. Wong y W. H. b, «''Wheels vs. tracks'' A fundamental evaluation from the traction perspective,» *Journal of Terramechanics,* vol. 43, pp. 27-42, 2006.
- [9] G. Reina y M. Foglia, «On the mobility of all-terrain rovers,» *Industrial Robot,* 2013.
- [10] C. D. REMY, O. BAUR, M. LATTA, A. LAUBER, M. HUTTER, M. A. HOEPFLINGER, C. PRADALIER y R. SIEGWART, «WALKING AND CRAWLING WITH ALoF - A ROBOT FOR AUTONOMOUS LOCOMOTION ON FOUR LEGS\*,» Zurich, 2011.
- [11] J. Faigl y P. Čížek, «Adaptive locomotion control of hexapod walking robot for traversing rough terrains with position feedback only,» Prague, 2019.
- [12] M. J. Roman y O. Norman, «Design and Analysis of a Four Wheeled Planetary Rover,» 2005.
- [13] D. Fedorov y L. Birglen, «Design of a Self-Adaptive Robotic Leg Using a Triggered Compliant Element,» *IEEE ROBOTICS AND AUTOMATION LETTERS,* vol. 2, nº 3, 2017.
- [14] M. Maimone, A. Jonhson, Y. Cheng, R. Wilson y L. Matthies, «Autonomous Navigation Results from the Mars Exploration Rover Mision,» *Experimental Robotics IX,STAR,* pp. 3-12, 2006.
- [15] D. Bickler, «Roving over Mars,» *MECHANICAL ENGINEERING,* 1998.
- [16] H. Jiang, G. Xu, W. Zeng, W. Zeng y d. K. Chong, «Lateral Stability of a Mobile Robot Utilizing an Active Adjustable Suspension,» 2019.
- [17] G. Reina, «Cross-Coupled Control for all terrain rovers,» *Sensors,* vol. 13, pp. 785-800, 2013.
- [18] H. R. Christóbal Chérigo, «valuación de algoritmos de fusión de datos para estimación de la orientación de vehículos aéreos no tripulados,» *I+D Tecnologico,* 2017.
- [19] M. H. A. a. G. L. Val´erie Renaudin, «Complete TriaxisMagnetometer Calibration in theMagnetic Domain,» *Sensors,* 2010|.
- [20] P. P. N. T. R. G. M. Photis Patonis, «A Fusion Method for Combining Low-Cost IMU/Magnetometer Outputs for Use in Applications on Mobile Devices,» *Sensors,* vol. 18, nº 2616, 2018.
- [21] C. B. Ruth Bars, Control Engineering, Springer, 2019.
- [22] S. J. Chapman, Máquinas eléctricas, McGraw Hill, 2012.
- [23] W. B. J. M. Carlos Aguilar, «Análisis dinámico de servomotor para el seguimiento solar a dos ejes para el aprovechamiento eficiente de una celda fotovoltaica de 15 Watts,» *Revista de Aplicación Científica y Técnica,* vol. 3, nº 10, pp. 47-59 , 2017.
- [24] E. C. K. G. Y. Yılmaz GÜVEN, «Understanding the Concept of Microcontroller Based Systems To Choose The Best Hardware For Applications,» *International Journal of Engineering And Science,*  vol. 6, nº 9, pp. 38-44, 2017.
- [25] J. Mankar, C. Darode, K. Trivedi, M. Kanoje y P. Shahare, «REVIEW OF I2C PROTOCOL,» *International Journal of Research in Advent Technology,* vol. 2, nº 1, 2014.
- [26] R. J. J. D. Ferdinand Beer, Mecanica de materiales, McGraw-HIll, 2007.
- [27] D. systemes, «Conceptos básicos de análisis(FEM),» [En línea]. Available: http://help.solidworks.com/2016/spanish/SolidWorks/cworks/c\_Basic\_Concepts\_of\_Analysis.htm. [Último acceso: 20 marz0 2020].
- [28] J. L. M. L. N. D. Luis Canul Arceo, «Un algoritmo rápido de la transformada de Hough para la detección de líneas rectas en una imagen,» *Programación Matemática y Software,* vol. 2, nº 7, pp. 7-12, 2015.
- [29] B. Smith, «Hough circle transform,» 21 Setiembre 2018. [En línea]. Available: https://imagej.net/Hough\_Circle\_Transform. [Último acceso: 18 Marzo 2020].
- [30] Mathworks, «Single Camera Calibrator App,» [En línea]. Available: https://www.mathworks.com/help/vision/ug/single-camera-calibrator-app.html. [Último acceso: 30 Junio 2020].
- [31] Mathworks, «Undistord Image,» [En línea]. Available: https://www.mathworks.com/help/vision/ref/undistortimage.html.
- [32] K. U. S. Epinger, Diseño y desarrollo de producto, McGrawHill, 2005.
- [33] Y. Matselenak, «Advanced hard and soft iron magnetometer calibration for dummies,» [En línea]. Available: https://diydrones.com/profiles/blogs/advanced-hard-and-soft-iron-magnetometercalibration-for-dummies. [Último acceso: 2 06 2020].
- [34] N. Robson y S. Ghosh, «Geometric design of planar mechanisms based on virtual guides for manipulation,» *Robotica,* vol. 34, p. 2653–2668, 2016.
- [35] C. D.A., «Fundamentos para la teoría y el cálculo de tractores y automóviles,» Mir Moscú, 1977.
- [36] Matweb, «Overview of materials for Acrylic Cast,» [En línea]. Available: http://www.matweb.com/search/datasheet.aspx?bassnum=O1303. [Último acceso: 30 Mayo 2020].
- [37] Matweb, «Oveview of materials for polyactic acid(PLA) Biopolymer,» [En línea]. Available: http://www.matweb.com/search/DataSheet.aspx?MatGUID=ab96a4c0655c4018a8785ac4031b92 78&ckck=1.
- [38] Filament2print, «Flexfill 98A TPU Natural Specifications,» 2020.
- [39] A. K. Singh, V. P. Eathakota, K. Krishna y Arun.H.Patil, «Evolution of a Four Wheeled Active Suspension Rover with Minimal Actuation for Rough Terrain Mobility,» Durganpur India.
- [40] B. D. Harrington y C. Voorhees, «The Challenges of Designing the Rocker-Bogie Suspension for the Mars Exploration Rover,» 2004.
- [41] J. Barca y Y. Sekercioglu, «Swarm Robotics Review,» *Robotica,* vol. 31, nº 3, pp. 345-359, 2013.
- [42] M. Pedley, «Tilt Sensing Using a Three-Axis Accelerometer,» 2013.
- [43] C. M. Joseph Shigley, Diseño en ingeniería mecánica, McGraw-Hill, 2002.
- [44] Y. W. Xin Li, «Evaluation of AHRS algorithms for Foot-Mounted Inertial-based Indoor Navigation Systems,» *Open Geosci,* vol. 11, p. 48–63, 2019.
- [45] X. M. C. Bertan Karahoda, «Noise Reduction in Quadcopter Accelerometer and Gyroscope measurements based on Kalman Filtering,» 2016.

# Anexos

A.1 Comprobación de esfuerzos en los ensambles del robot.

Se dividió el estudio en tres casos con el fin de determinar las fuerzas en cada uno de ellos.

A.1.1 Simulación del caso 1

Estudio de esfuerzos cuando el robot avanza en un movimiento acelerado.

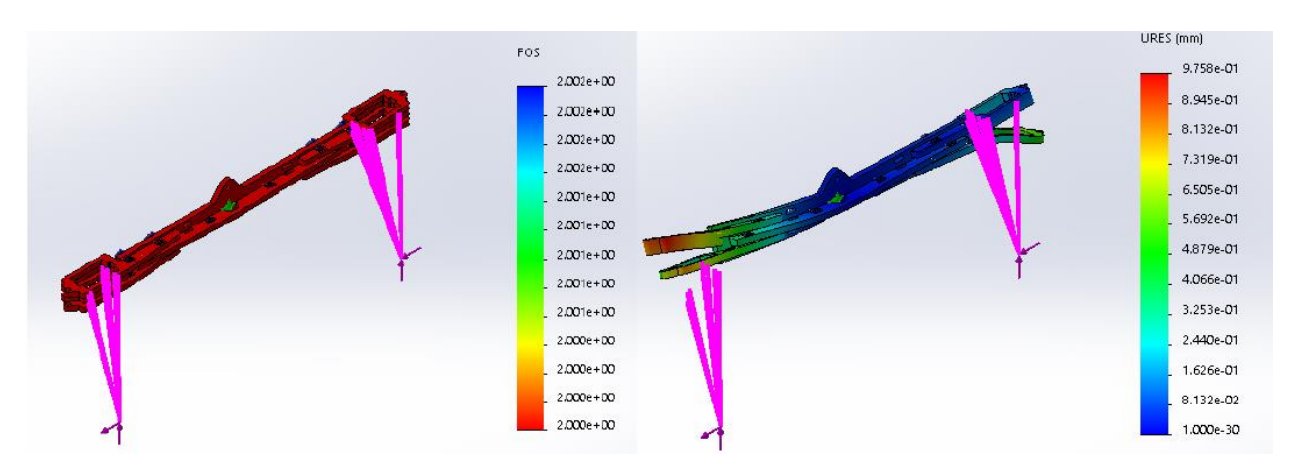

**Figura A.1.1.** Resultados del estudio estático del brazo para el caso 1. *SolidWorks*.

### A.1.2 Simulación del caso 2

Estudio de esfuerzos mecánicos cuando el robot realiza giros.

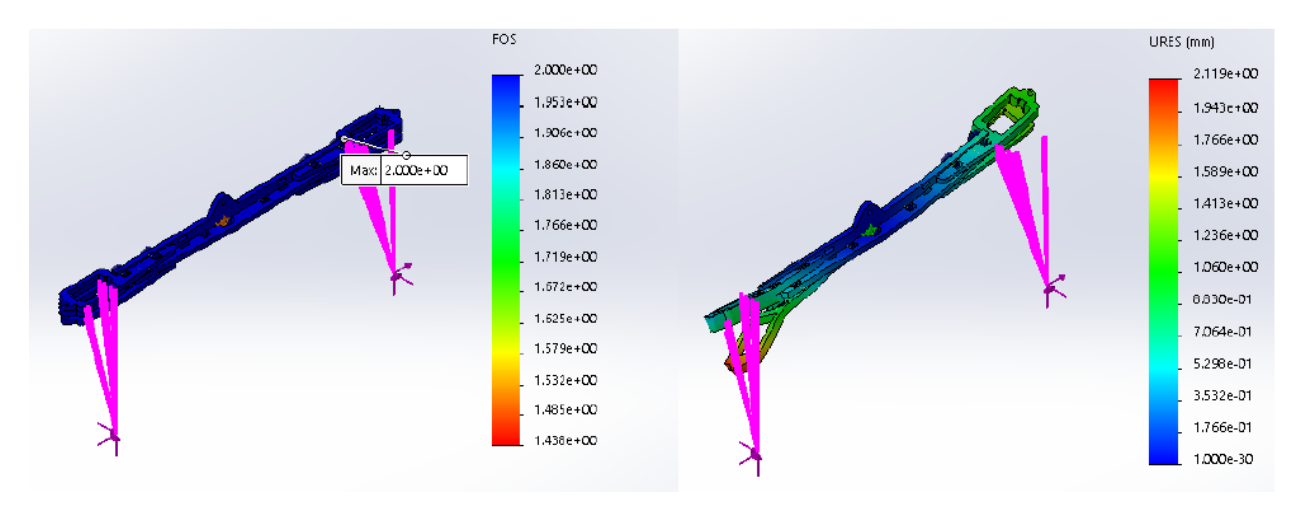

**Figura A.1.2.** Resultados del estudio estático del brazo para el caso 2. *SolidWorks*.

### A.1.3 Simulación del caso 3

Estudio de esfuerzos mecánicos cuando el robot supera obstáculos.

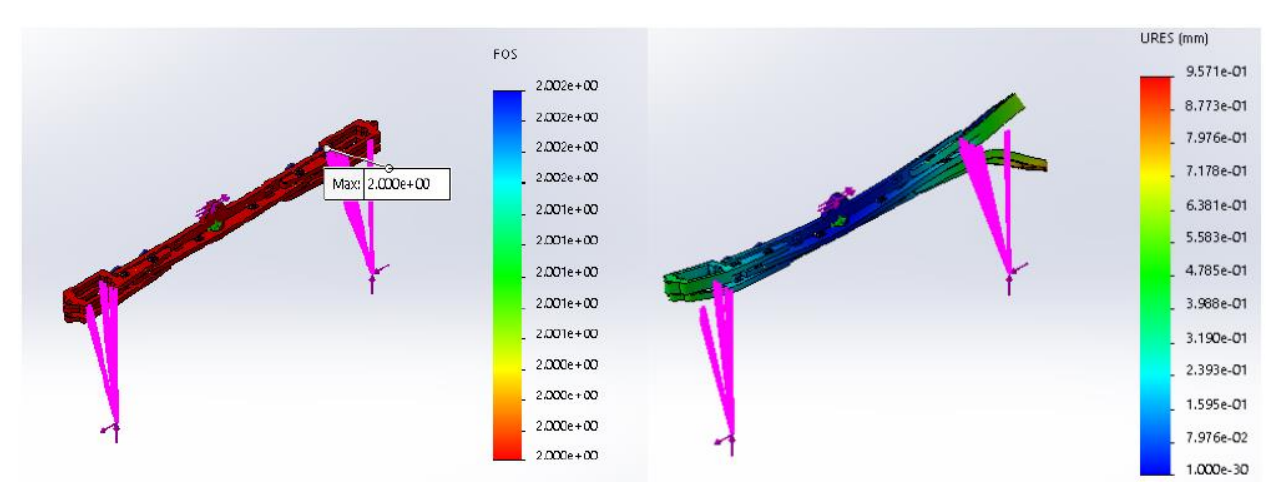

**Figura A.1.3**. Resultados del estudio estático del brazo para el caso 3. *SolidWorks*.

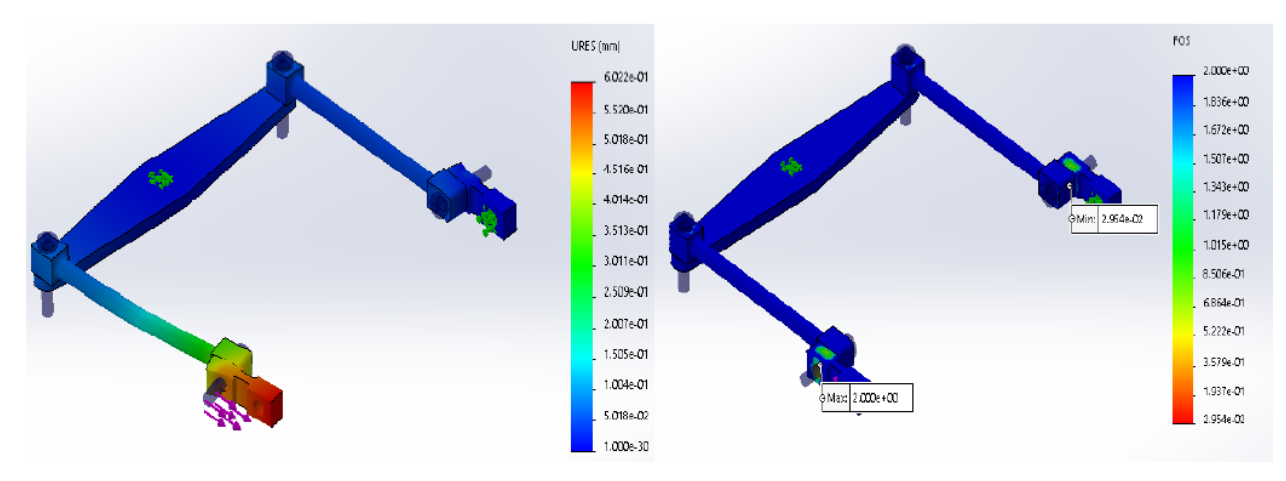

**Figura A.1.4.** Resultados del estudio estático del diferencial en tensión para el caso 3. *SolidWorks*.

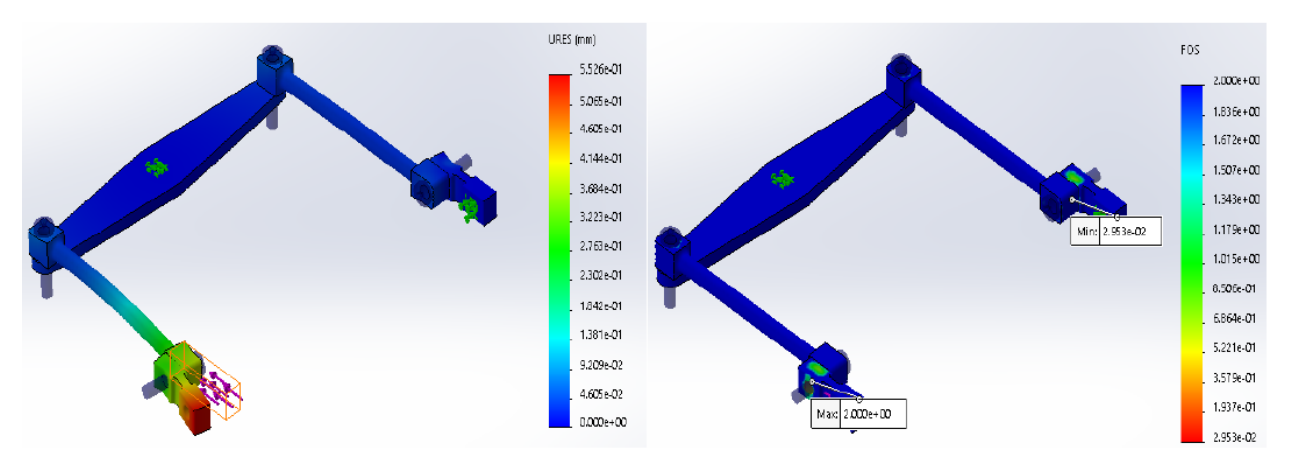

**Figura A.1.5.** Resultados del estudio estático del diferencial en compresión para el caso 3. *SolidWorks*.

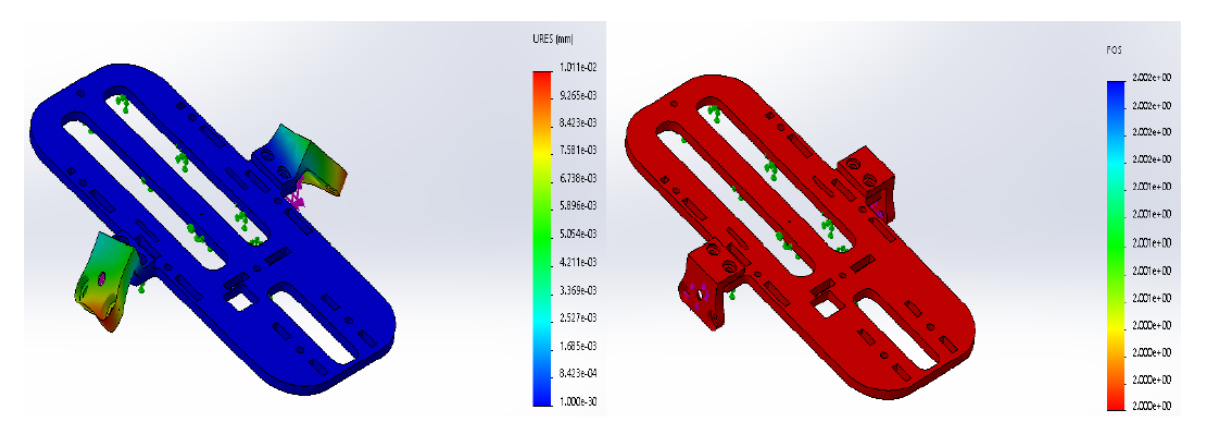

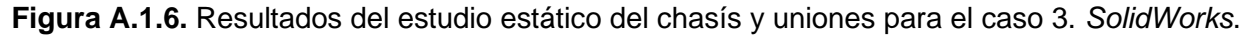

A.2 Resultados de simulaciones de control para las plantas M2, M3 y M4.

Se presentan los resultados de los datos registrados para las plantas M2, M3 y M4. Las respectivas conclusiones se documentan en el cuerpo del documento.

A.2.1 Resultados de la estimación del modelo para las plantas M2, M3 y M4. Se presentan los datos utilizados para encontrar el modelo empírico de la velocidad de las plantas M2, M3 y M4, los datos se presentan en las Fig. A.2.1, A.2.3, A.2.5. Se puede notar que el modelo obtenido presenta un error menor a 50mm/s en ambas direcciones y a varias velocidades, todas presentando el valor máximo a la velocidad de 800mm/s. El error se comprueba en las Fig. A.2.2, A.2.4, A.2.6.

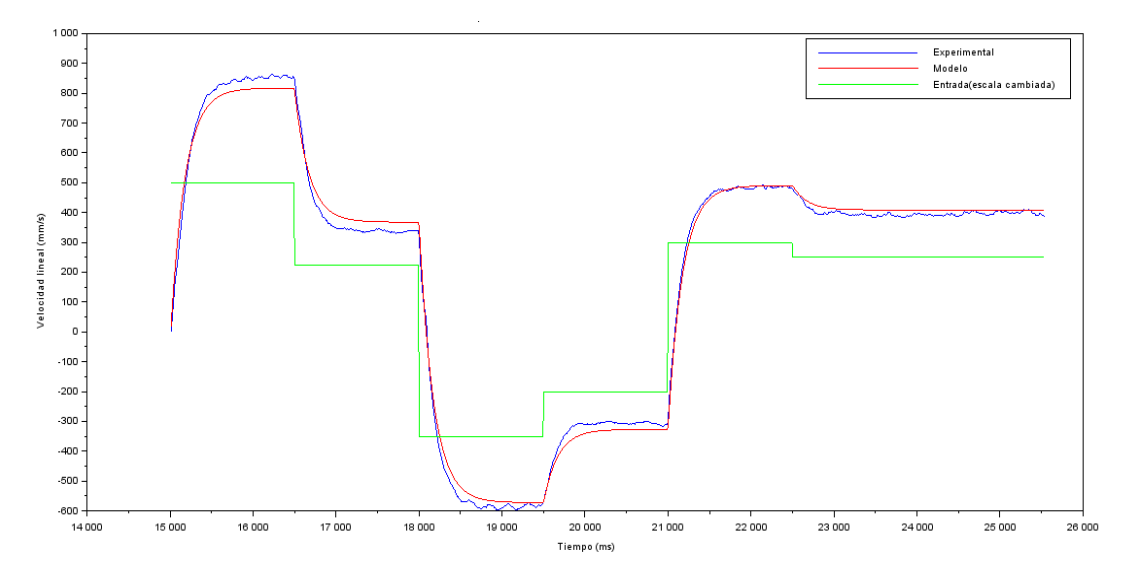

**Figura A.2.1** Respuesta de velocidad de la planta M2 en presencia de escalones de tensión. *Scilab*

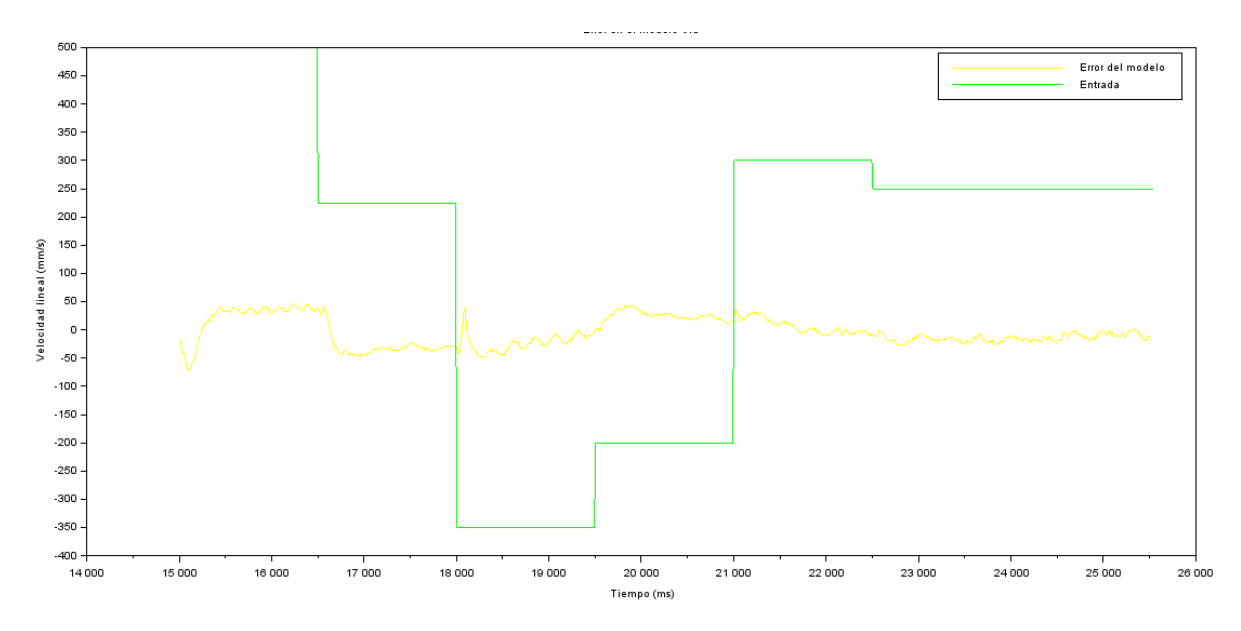

**Figura A.2.2**. Error del modelo encontrado para la planta M2. *Scilab*

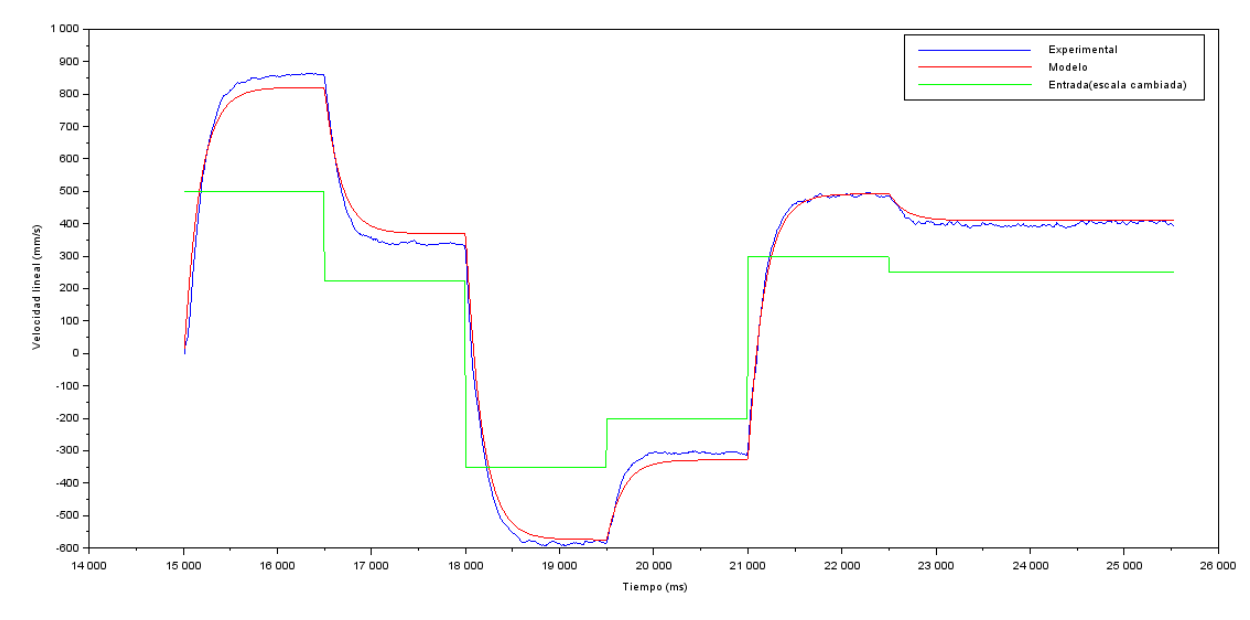

**Figura A.2.3** Respuesta de velocidad de la planta M3 en presencia de escalones de tensión. *Scilab*.

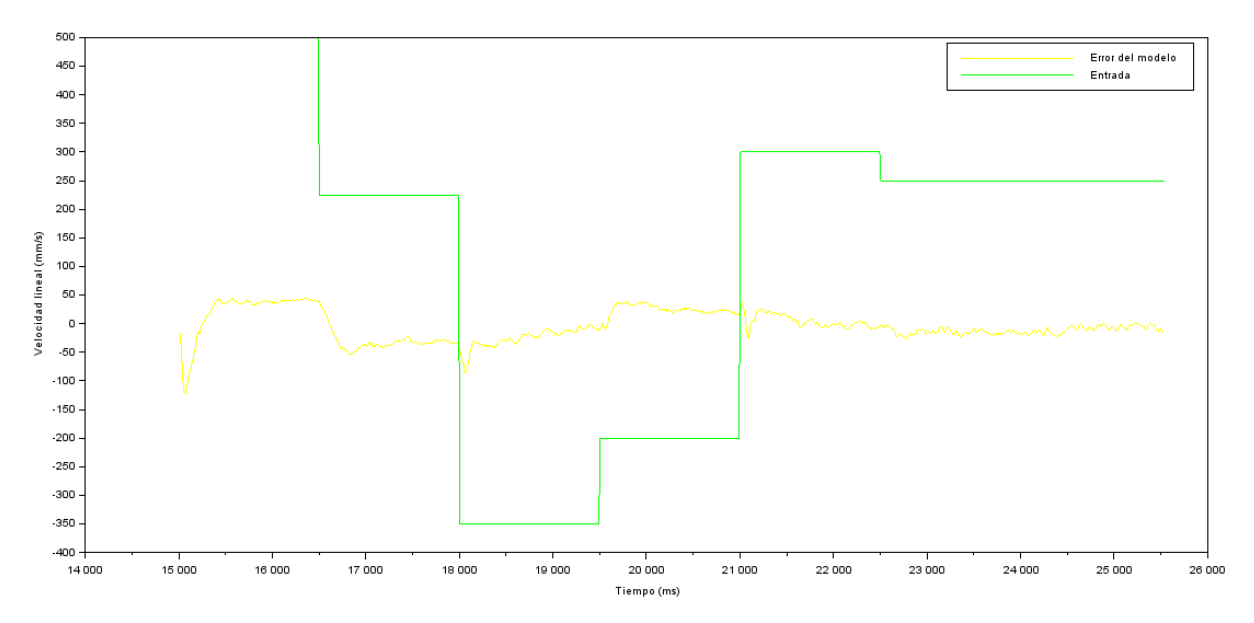

**Figura A.2.4**. Error del modelo encontrado para la planta M3. *Scilab*.

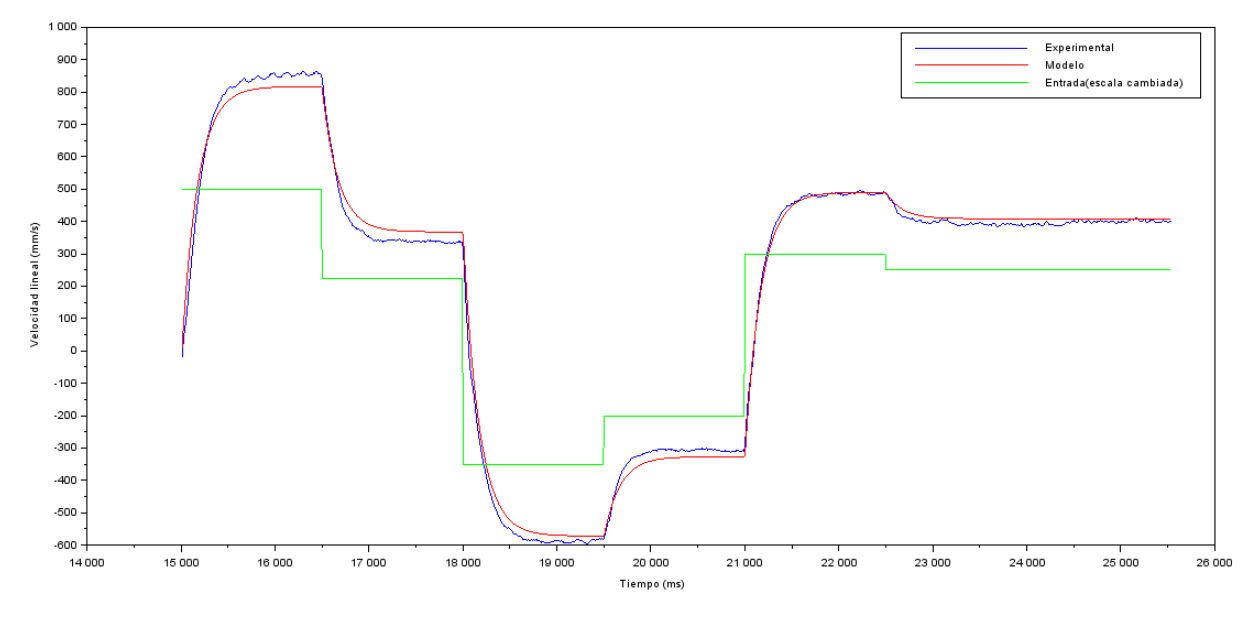

**Figura A.2.5.** Respuesta de velocidad de la planta M4 en presencia de escalones de tensión. *Scilab*.

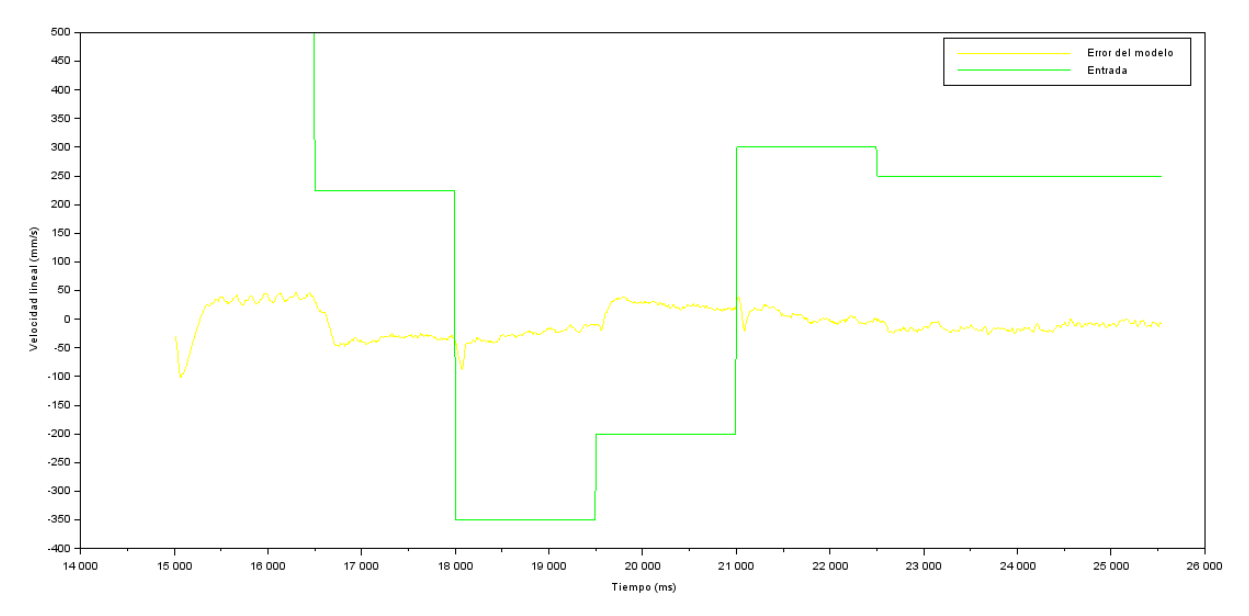

**Figura A.2.6**. Error del modelo encontrado para la planta M4. *Scilab*.

A.2.2 Resultados de simulación para las plantas M2, M3 y M4.

Posteriormente, se realiza el estudio de las características de las plantas en el domino continuo en cuanto a estabilidad, tiempo de estabilización, error en estado estable. En la Fig. A.2.7 se muestra el lugar de las raíces para la planta M2. Se puede notar que la ubicación de los polos es a la izquierda del eje imaginario, por lo que la planta es estable. Lo mismo se puede observar en las Fig. A.2.9 y A.2.11 Las plantas presentan un comportamiento similar en cuanto a respuesta al impulso, esto se podría deber a las características físicas del robot, ya que las ruedas en una superficie horizontal se calcularon para que estuvieran todas a una distancia similar entre el punto de apoyo y el centro de masa, es decir, todas las ruedas soportan aproximadamente la misma carga. Esto se puede observar en el tiempo de estabilización que se observa en las Fig. A.2.8, A.2.10 y A.2.12.

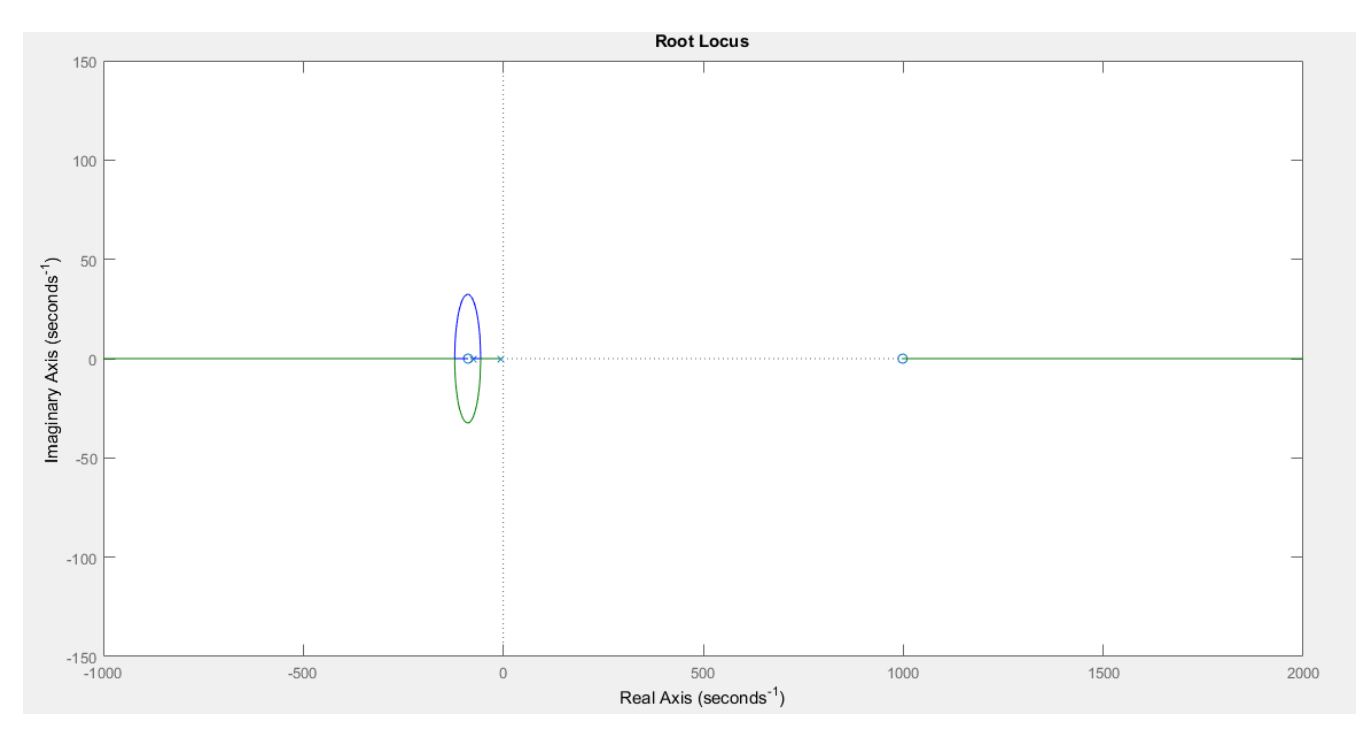

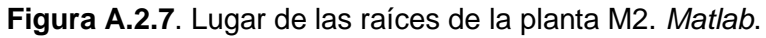

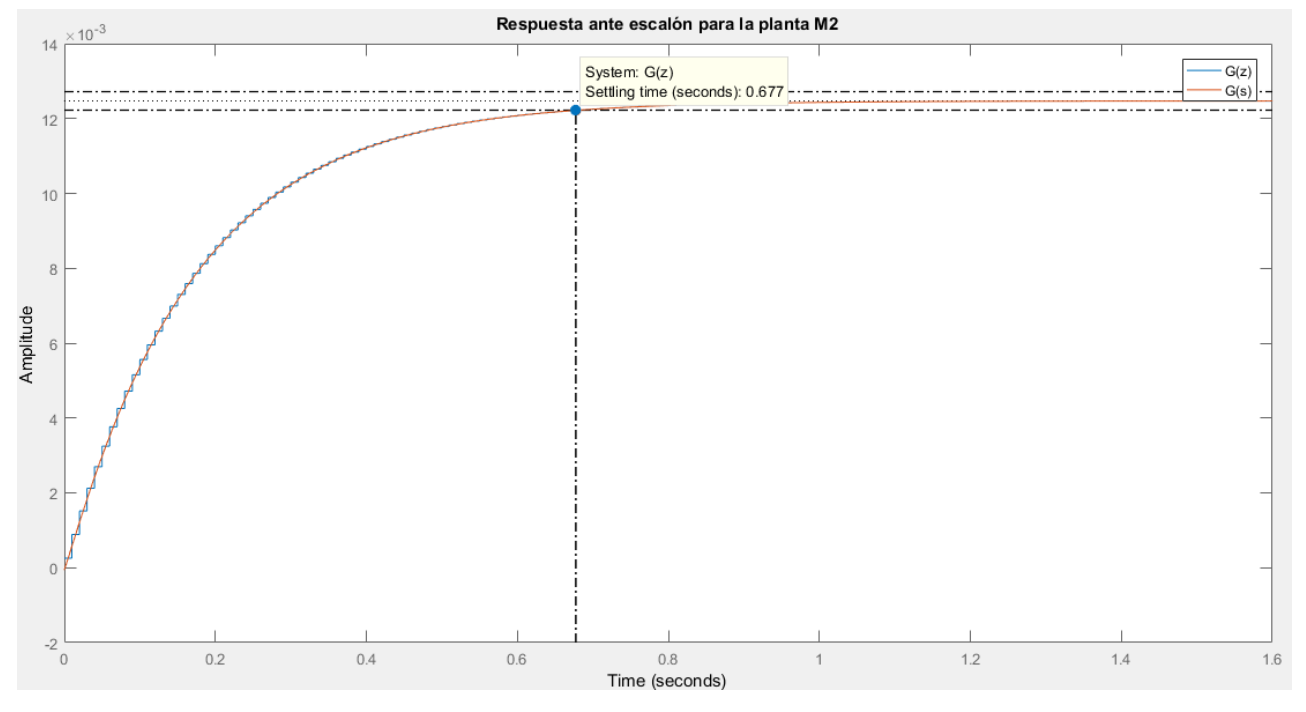

**Figura A.2.8**. Respuesta ante escalón de la planta M2. *Matlab*.

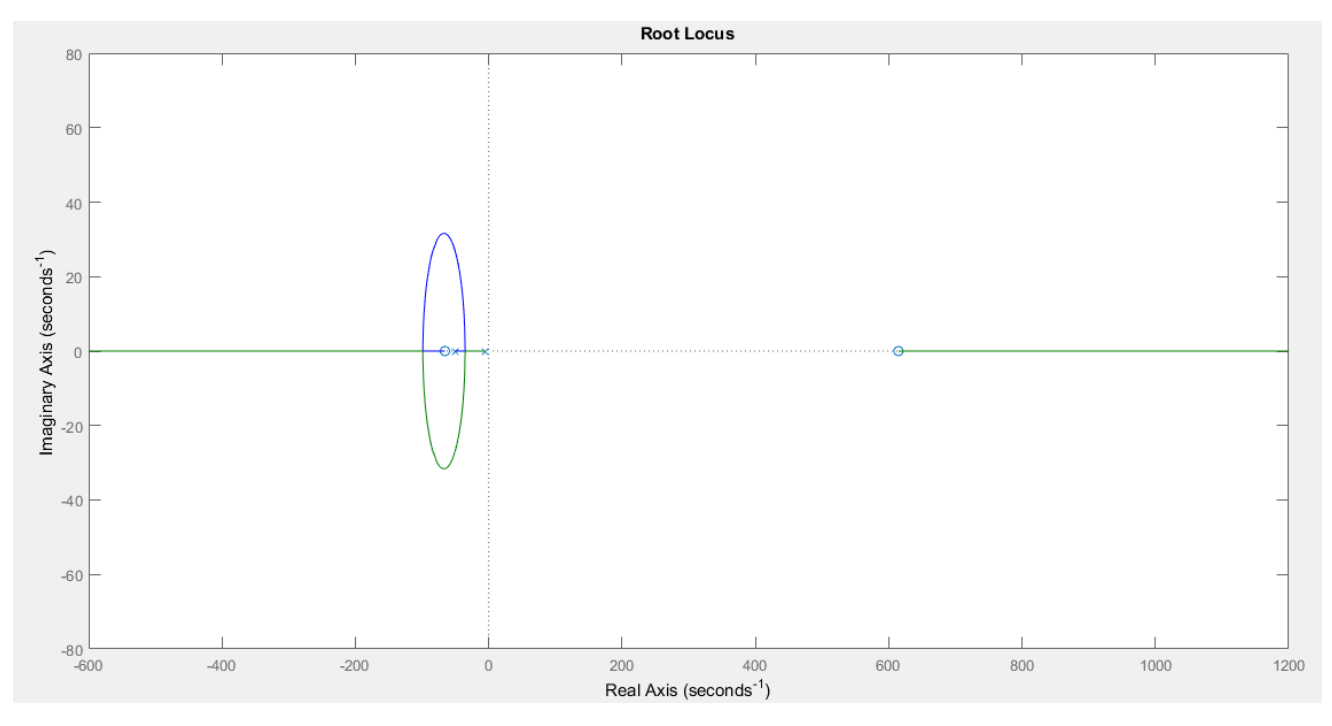

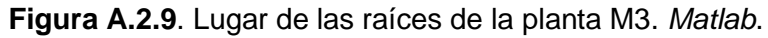

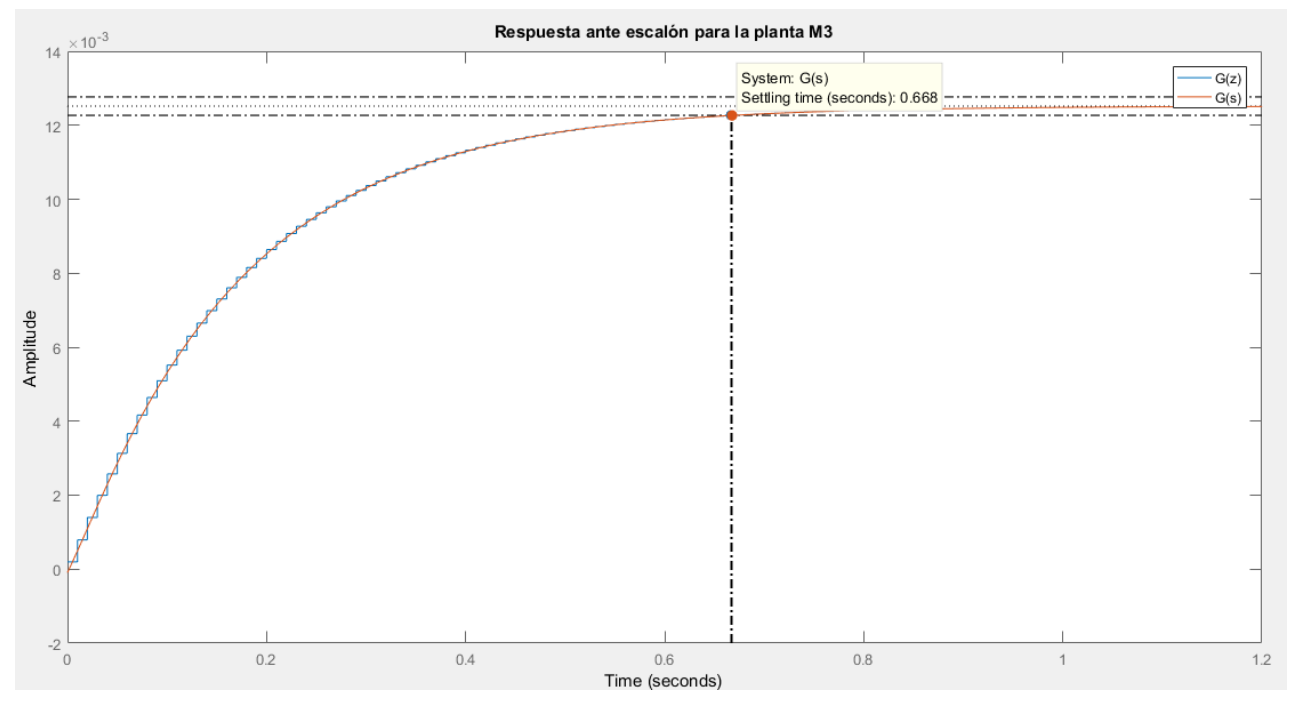

**Figura A.2.10.** Respuesta al escalón de la planta M3. *Matlab*.

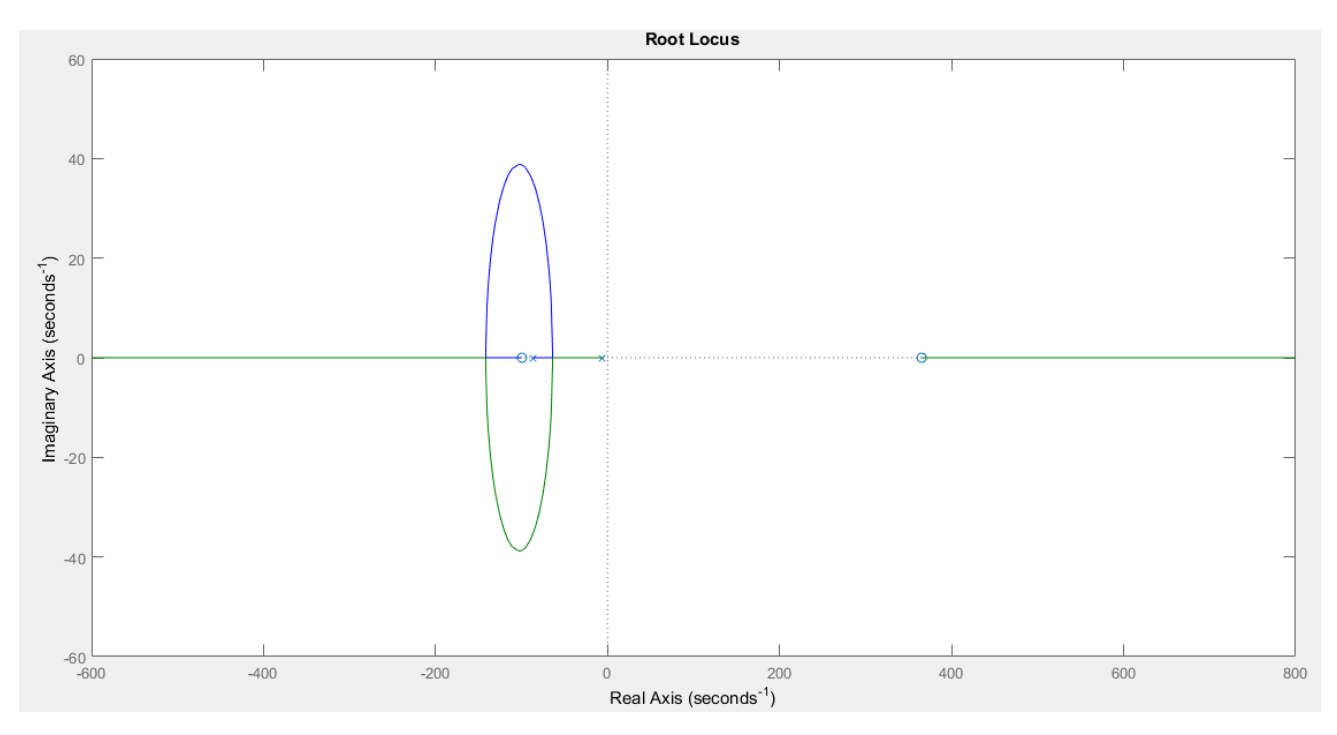

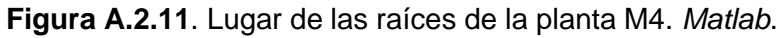

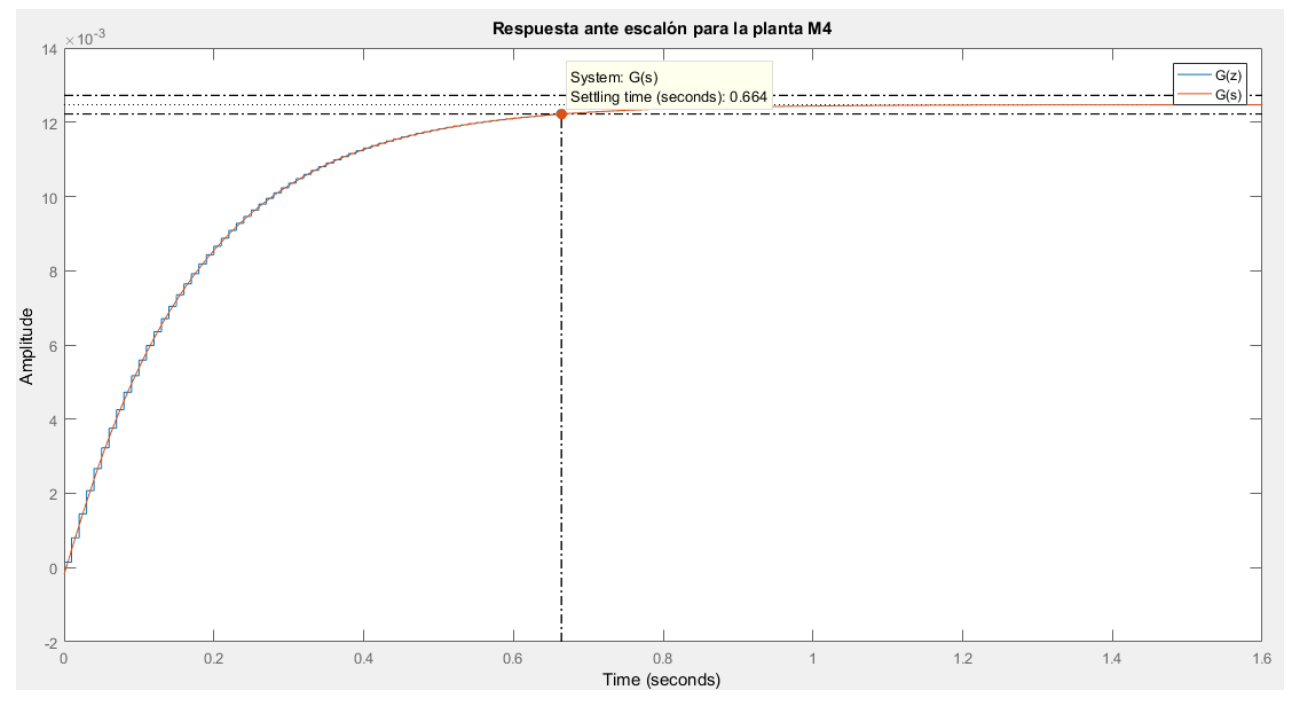

**Figura A.2.12.** Respuesta ante escalón de la planta M4. *Matlab*.

A.2.3 Verificación de implementación del controlador

En las Fig. A.2.13, A.2.15, A.2.17 se puede observar el lugar de las raíces de la función de transferencia de la trayectoria directa de las plantas contemplando el controlador. Se puede observar que todas cumplen con las características de diseño planteadas, que son un tiempo de estabilización de 0.6s y un sobreimpulso menor al 5%. Se puede observar que las plantas M2, M3 y M4 cuentan con un sobre impulso ya que los polos en el punto diseñado son complejos conjugados. Se pudo haber hecho que la respuesta sea más rápida, pero se requiere evitar deslizamientos en las ruedas y la aceleración en dicho tiempo es baja. Además, debido al material y al torque presente en las ruedas, no supera el límite de tracción máxima de las ruedas. En las Fig. A.2.14, A.2.16, A.2.18 se muestra la respuesta ante el impulso, donde todas las ruedas fueron ajustadas para que el error en estado estacionario tienda a cero y un tiempo de estabilización de 0.6s en todos los casos.

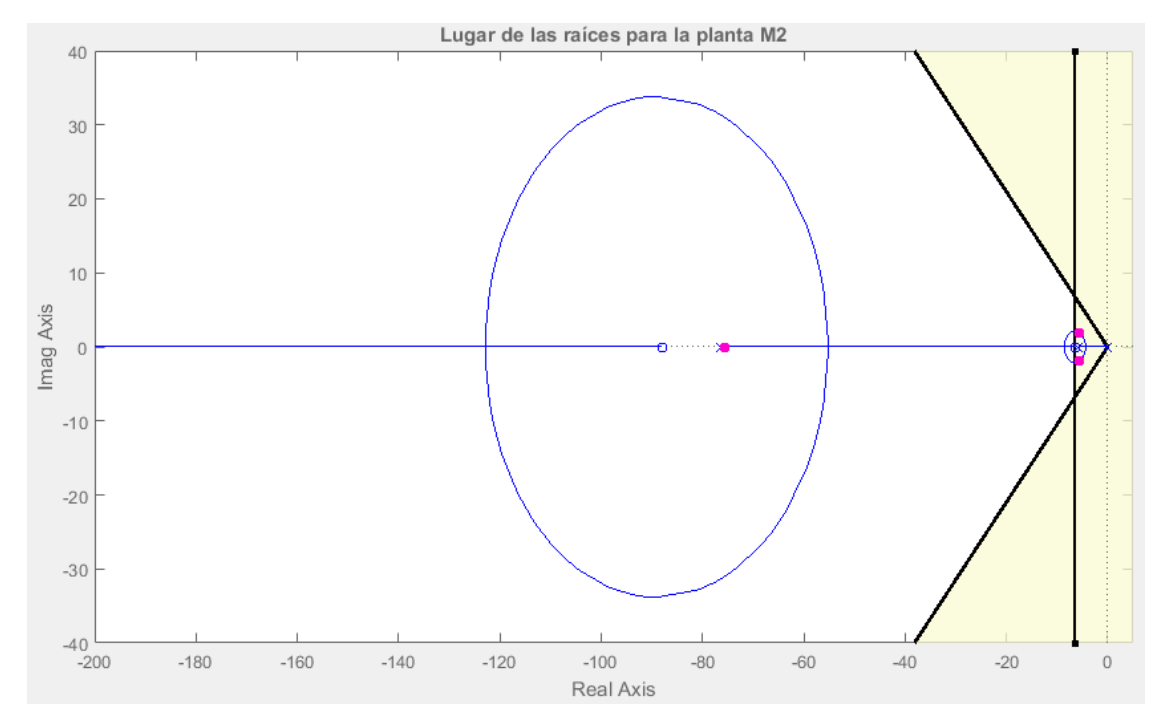

**Figura A.2.13**. Lugar de las raíces de la planta M2 controlada. *Matlab*.

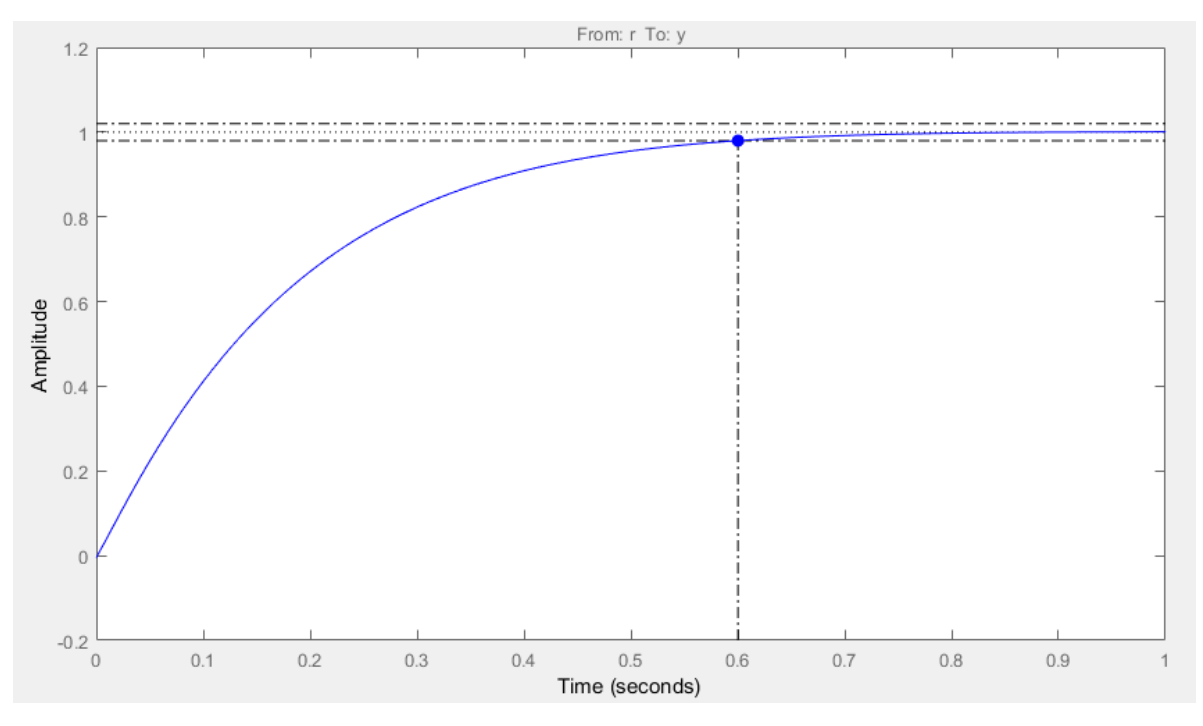

**Figura A.2.14**. Respuesta al impulso de la planta M2 controlada. *Matlab*

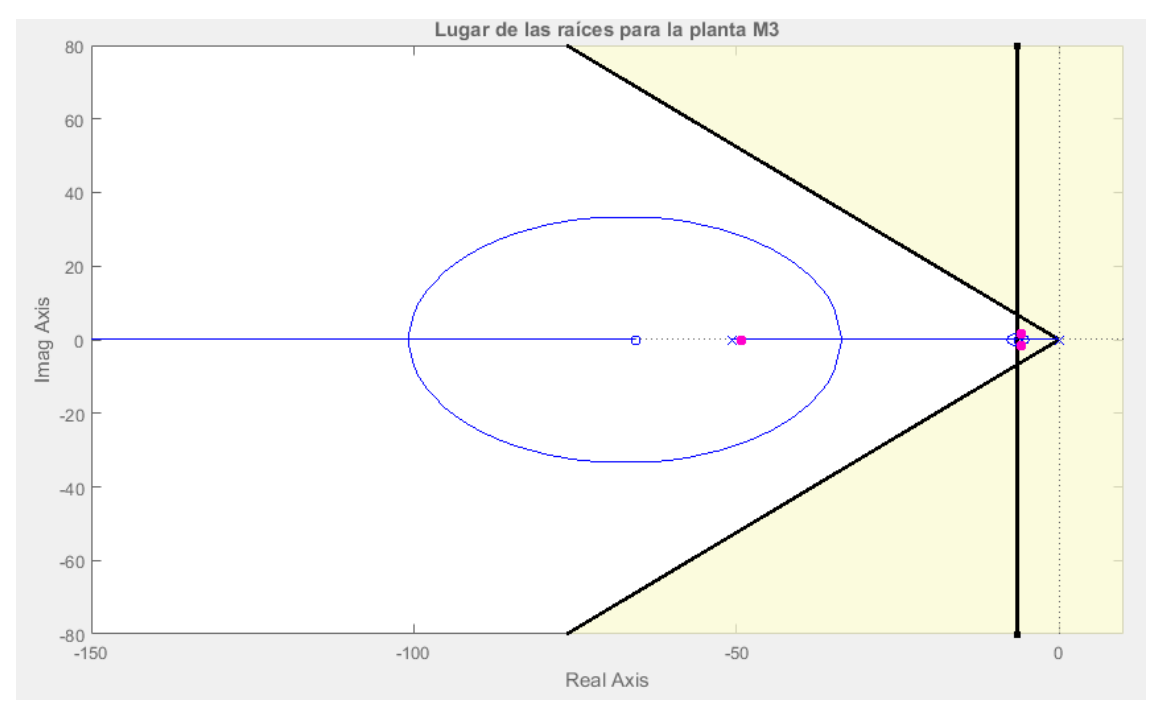

**Figura A.2.15**. Lugar de las raíces de la planta M3 controlada. *Matlab*.

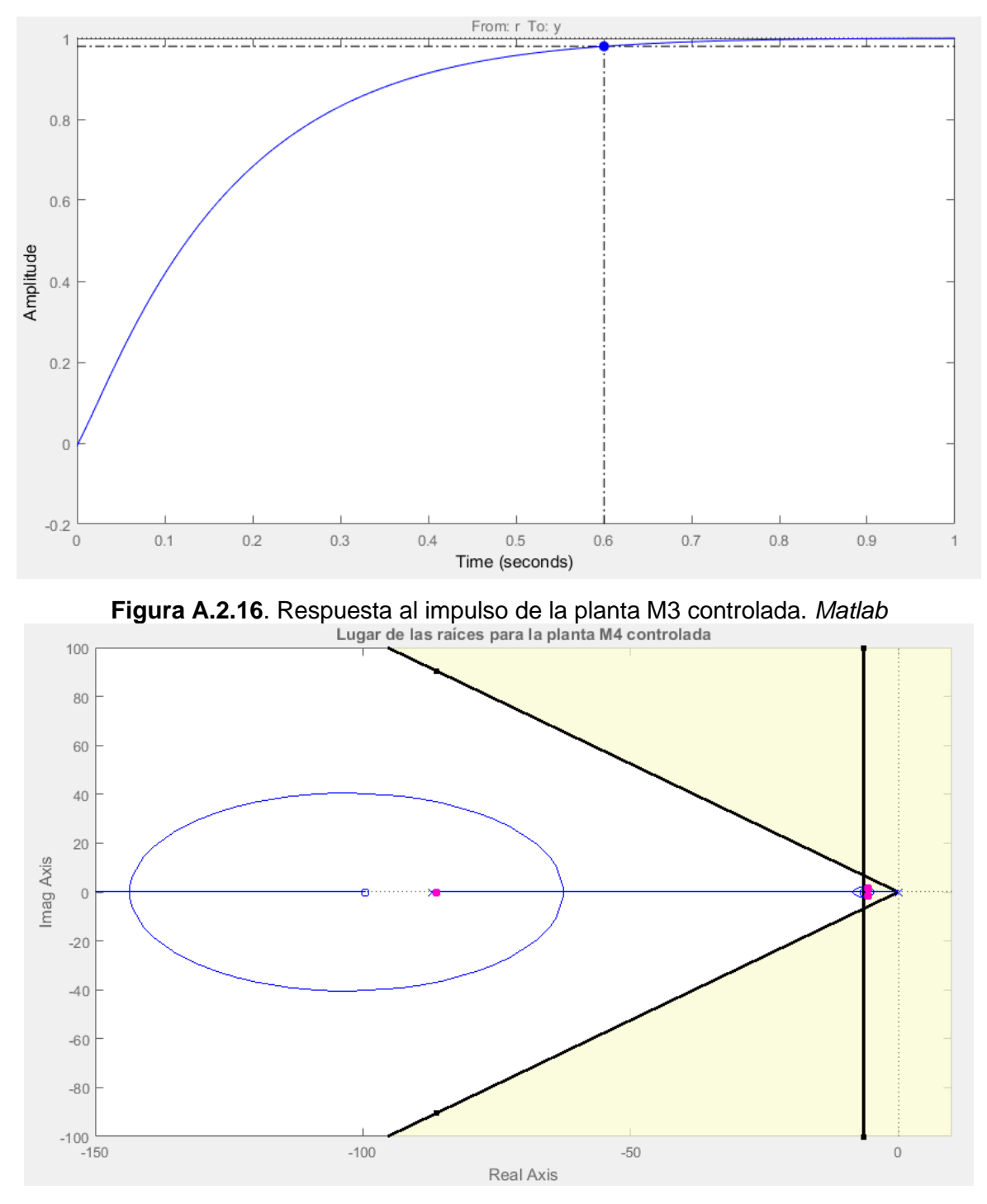

**Figura A.2.17**. Lugar de las raíces de la planta M4 controlada. *Matlab*.

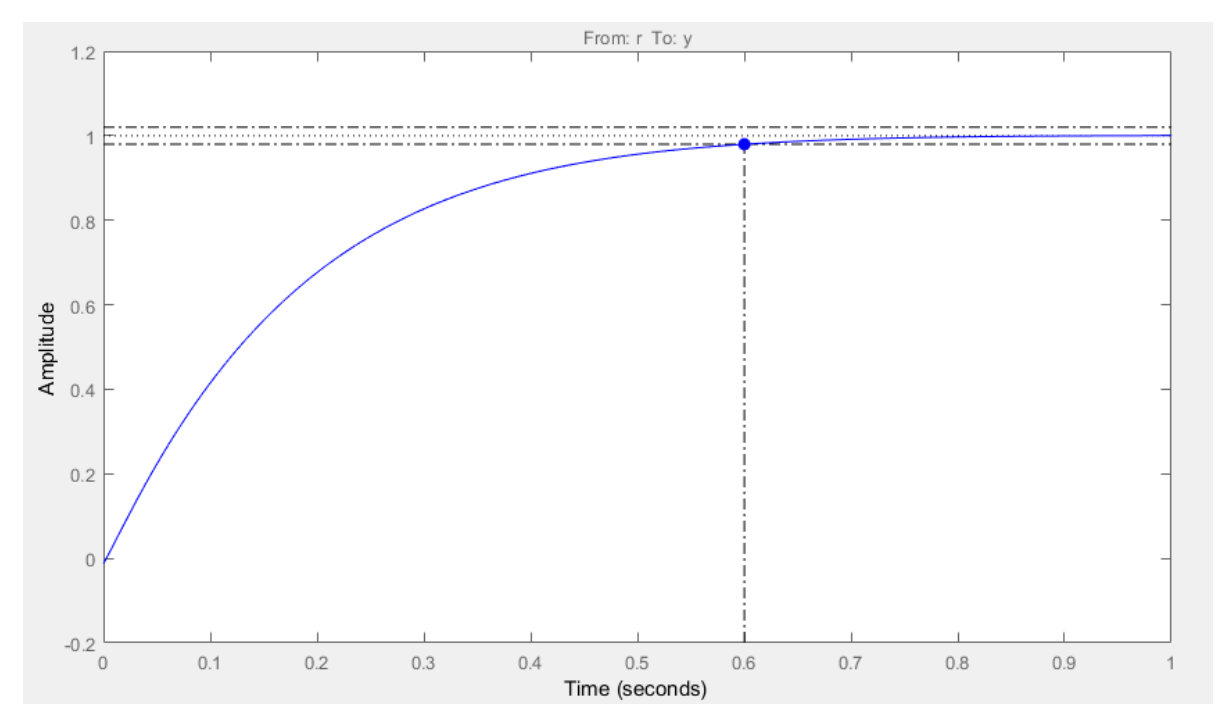

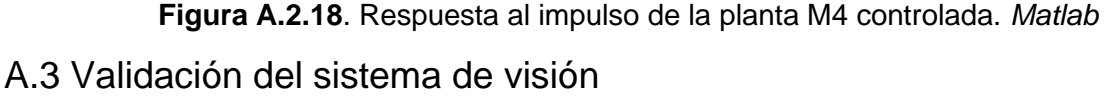

El objetivo de este sistema de visión es realizar mediciones con un error en la medición de ángulos y distancias cercana a herramientas de medición comunes, como un transportador, que posee una incertidumbre asociada de 1˚, o una regla, con una incertidumbre asociada de 1mm en la mayoría de los casos. Se propuso el mismo ya que el error humano en estas mediciones se considera que afecta a las mismas, debido a que las primeras mediciones que se realizan en el proyecto se hacen utilizando una referencia en el chasis del robot y se usa papel y lápiz para trazar referencias que posteriormente se miden. Errores asociados a esta forma de medición se pueden producir en la posición del lápiz a la hora de trazar las líneas correspondientes o a la manipulación del robot como tal. Por este motivo, un sistema de visión posicionado sobre el robot permite tener una referencia fija y no manipular el robot en las mediciones. Este sistema de visión fue desarrollado en etapas anteriores del proyecto.

Para realizar estas mediciones, se propuso un patrón de medición que se presenta en la Fig. A.3.1, el mismo consta de dos círculos de distintos tamaños y con un alto contraste con el fin de realizar una segmentación de estos en la imagen y extraer las coordenadas del centro de los mismos a través de la transformada de *Hough*. Con un patrón de círculos, uno de ellos de mayor diámetro, se establecen los vectores para el cálculo del ángulo correspondiente. El círculo más grande establece la orientación del vector. Los círculos mencionados anteriormente no necesitan de una dimensión fija, ya que la dimensión de búsqueda en pixeles se puede modificar dentro de la función **imfindcircles**  (imagen, radioMin, radioMax, 'ObjectPolarity','dark'). Sin embargo, la única característica necesaria para su detección es que deben ser círculos negros rellenos, con esto la función puede discriminar de otros basado en su tamaño y color.

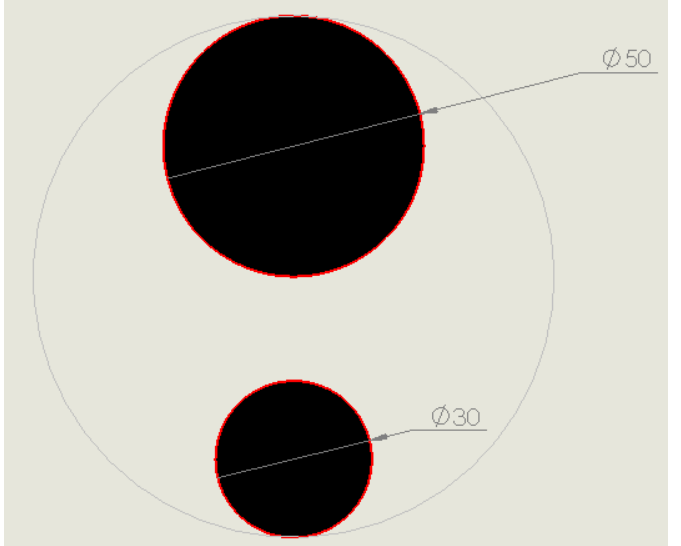

**Figura A.3.1.** Patrón de detección utilizado. Elaboración propia.

Se utilizó una cámara Logitech C920 PRO a una distancia de 1050 mm sobre el área de trabajo. En la medición de ángulos y distancias se realiza una captura de dos imágenes, una previo al movimiento y otra posterior al mismo que posteriormente se unen para evaluar la imagen final. Al extraer los centros de los círculos, se pueden calcular los vectores de posición inicial y final y con el producto punto vectorial se calcula el ángulo entre ellos. Cabe destacar que las imágenes sobre las que se trabaja pasan por el proceso de calibración de esta para eliminar las distorsiones producidas por el lente.

Para el sistema de visión, se usa una herramienta de Matlab que es la *Camera Calibrator*, es una herramienta que permite encontrar los parámetros extrínsecos de la cámara, es decir, aquellos asociados a la posición de esta, orientación, distorsión del lente, etc. El proceso realizado en esta aplicación se detalla en la Fig. A.3.2. La misma aplicación genera los parámetros necesarios para calibrar cada una de las imágenes capturadas en las mediciones. El objetivo de calibración es eliminar la distorsión que se produce en

las imágenes por la inadecuada instalación de la cámara o distorsiones producidas por el lente. El procedimiento de calibración de imágenes se detalla en [28]. Se basa en la captura de un patrón, en este caso un tablero de ajedrez, y realiza un proceso de generación virtual de un tablero y se proyecta el mismo sobre el tablero real, generando unos parámetros de conversión de las imágenes. Los resultados de la calibración se muestran en la Fig. A.3.3.

En este caso se usa un set de 15 imágenes de calibración, el software de calibración mide las intersecciones entre los cuadros del tablero y se ingresa como dato el tamaño real del cuadro en milímetros. En este caso se usa un tablero de 40 mm de lado por cuadro. Se realiza las correcciones de distorsión y por imagen calcula el error de reproyección en pixeles por imagen. En la Fig. A.3.3 se muestra que el error promedio corresponde a 0.25 pixeles, dado que el tamaño de la imagen corresponde a 640x480 pixeles, se considera un error aceptable el tener un error del 0.05% en la menor dimensión.

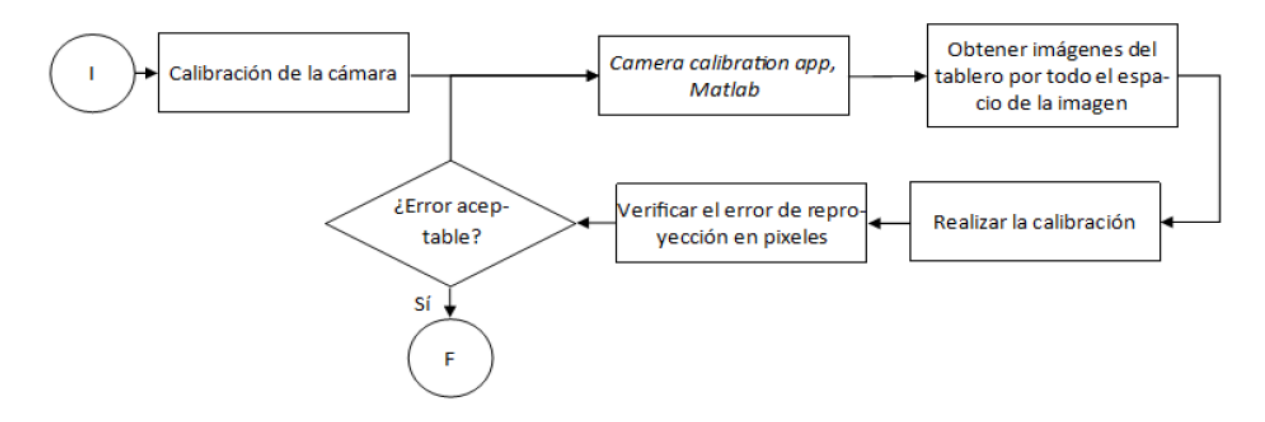

**Figura A.3.2.** Proceso de calibración de la cámara en la aplicación *Camera Calibrator* de *Matlab*. Elaboración propia.

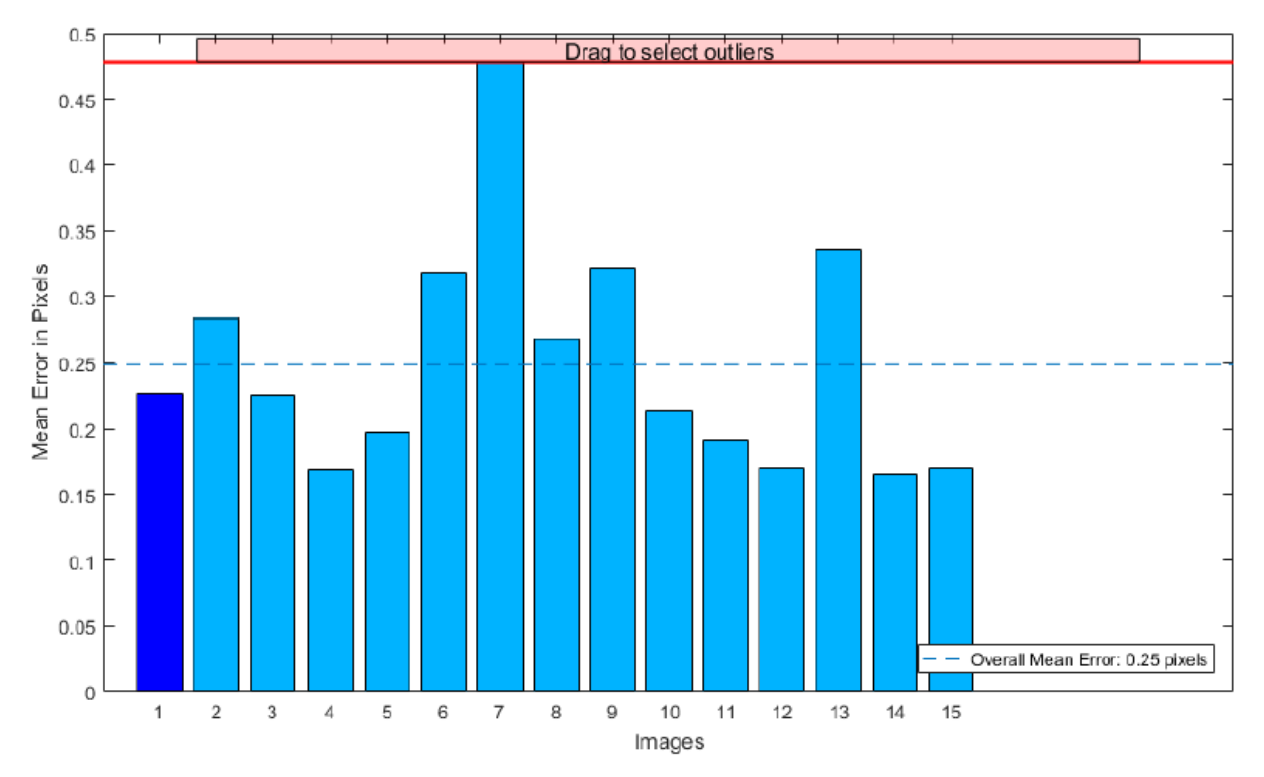

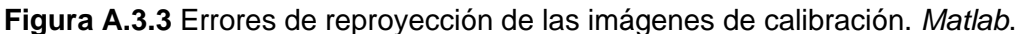

Una vez se generan los parámetros de la cámara, como posición, y orientación respecto al plano de medición, se utilizan para corregir la distorsión en las imágenes. Cabe destacar, que la cámara no debe moverse una vez que se ha calibrado.

El funcionamiento del sistema de medición para medición angular se detalla en la Fig. A.3.4. Lo que el sistema busca en este caso es un patrón de medición que consiste en dos círculos de diferente tamaño. En la Fig. A.3.5 se observa el resultado de la detección de dos imágenes.

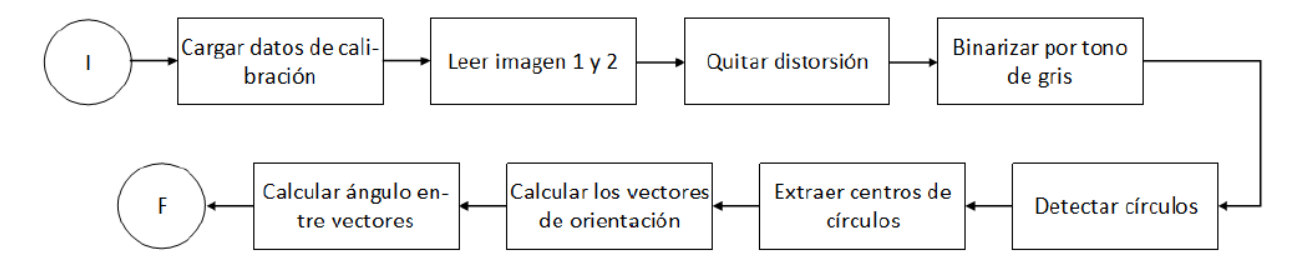

**Figura A.3.4**. Funcionamiento del sistema de visión para medición de desplazamientos angulares. Elaboración Propia

Se destaca que el único preprocesamiento fuerte que se le hace a la imagen corresponde a la de quitar la distorsión, procedimiento detallado en [29], aparte del mismo lo que se realiza es una binarización de la imagen por tonos de gris, por eso se utiliza una referencia con un alto contraste, luego a través de la transformada de *Hough* se determina la presencia de círculos haciendo un filtrado por el tamaño de los mismos, dicha función retorna el radio de los mismos, así como la ubicación del centro de los mismos y es con este valor que se determina la posición, en cuanto al seguimiento de este punto y la posición entre el círculo de mayor tamaño y la del menor tamaño genera el vector de orientación correspondiente previo y posterior a los giros.

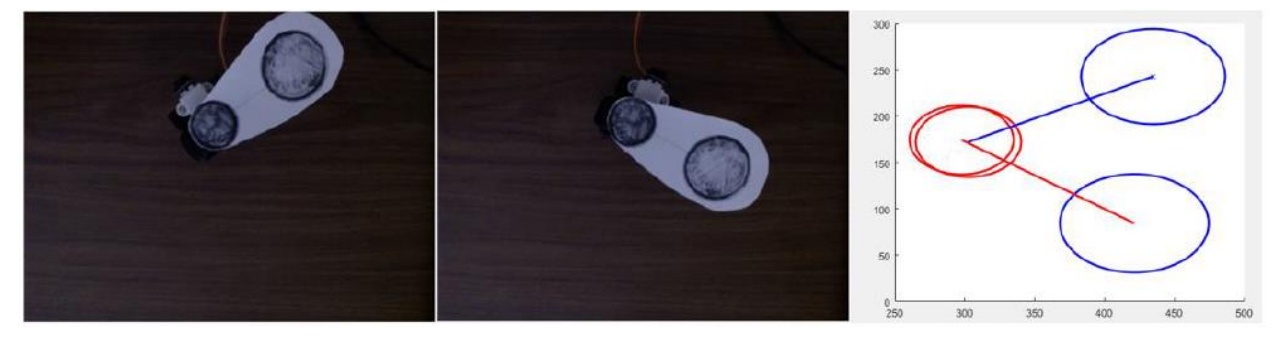

**Figura A.3.5.** Resultado de la detección de círculos. Elaboración propia

Para este caso, en la medición de ángulos se imprime el patrón ubicado en ángulos conocidos, y se realiza la medición de esta 10 veces por cada uno de ellos, se retira el patrón y se vuelve a colocar de manera que se capture el evento varias veces en posiciones diferentes. Los resultados se presentan en las Fig. A.3.6, A.3.7, A.3.8, A.3.9, A.3.10 donde se destaca que la discriminación máxima que puede realizar el sistema desarrollado es de 0.4 grados.

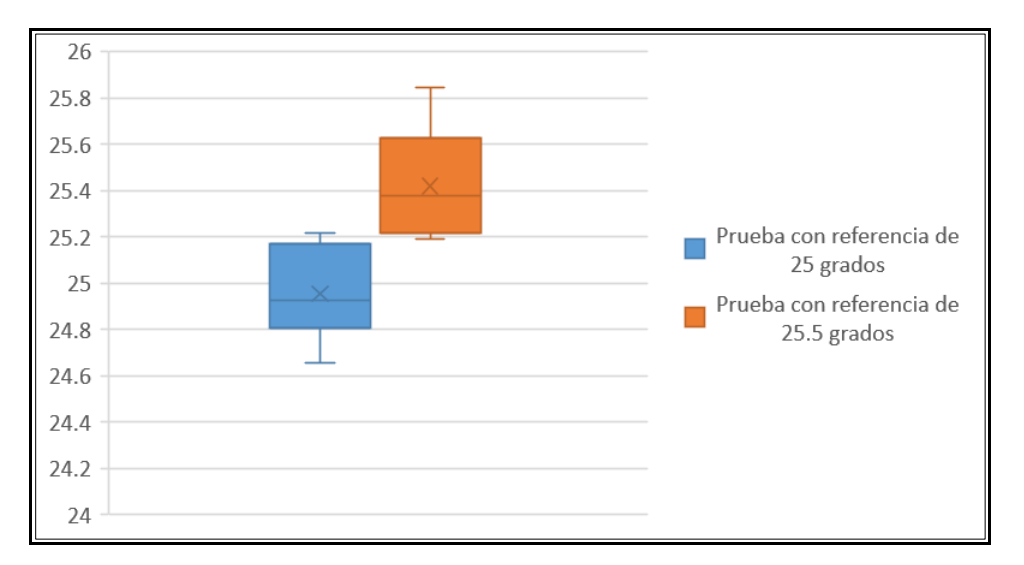

**Figura A.3.6**. Validación del sistema con referencia de 25 grados. Elaboración propia.

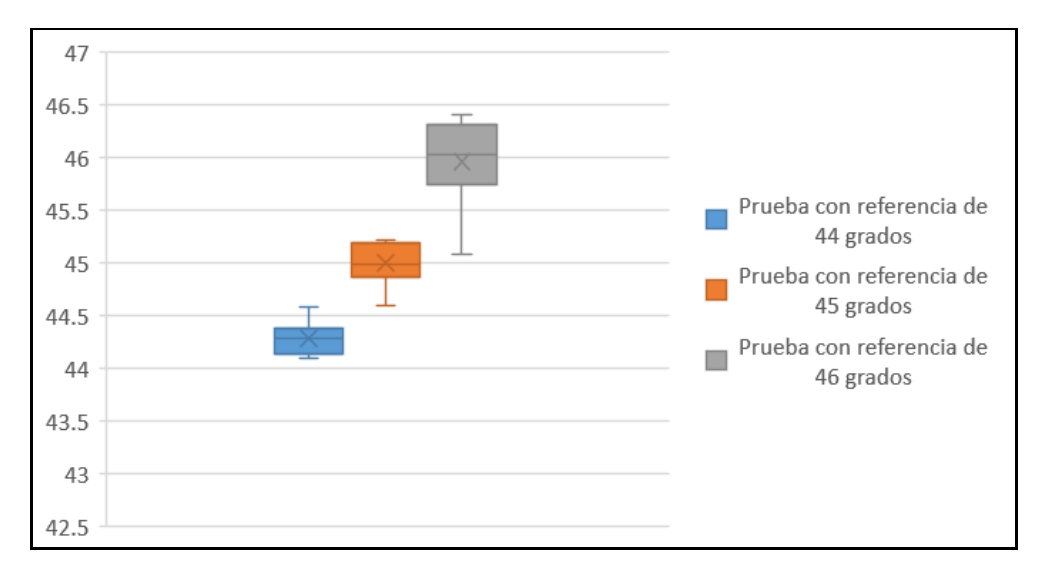

**Figura A.3.7.** Validación del sistema con referencia de 45 grados. Elaboración propia.

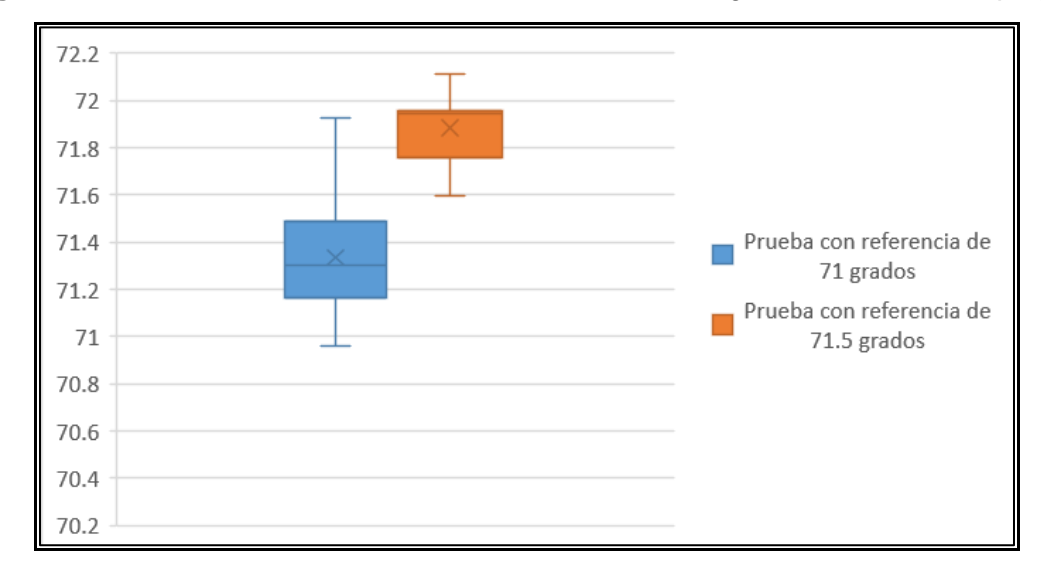

**Figura A.3.8.** Validación del sistema con referencia de 71 grados. Elaboración propia.

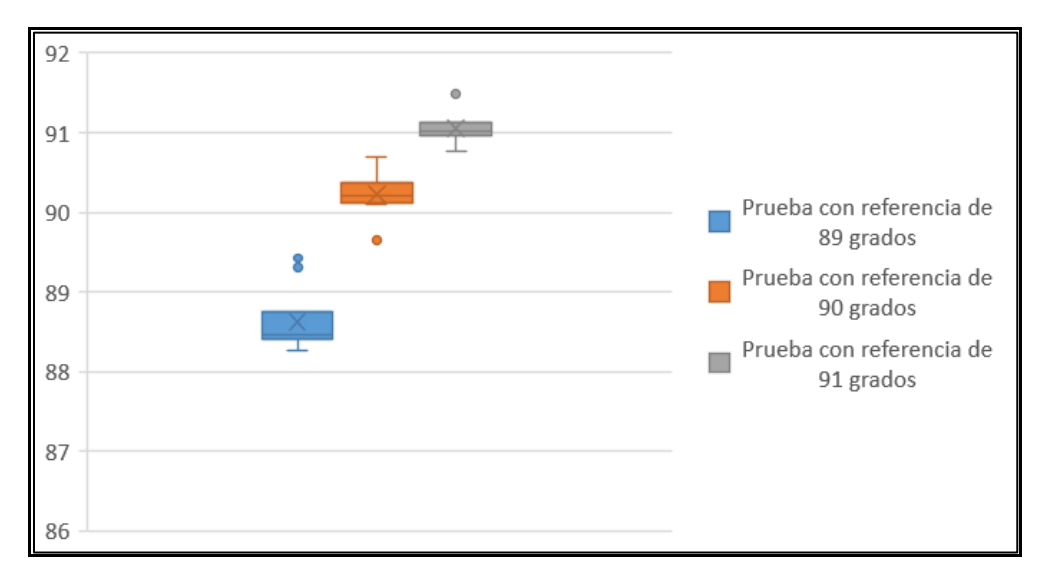

**Figura A.3.9.** Validación del sistema con referencia de 90 grados. Elaboración propia.

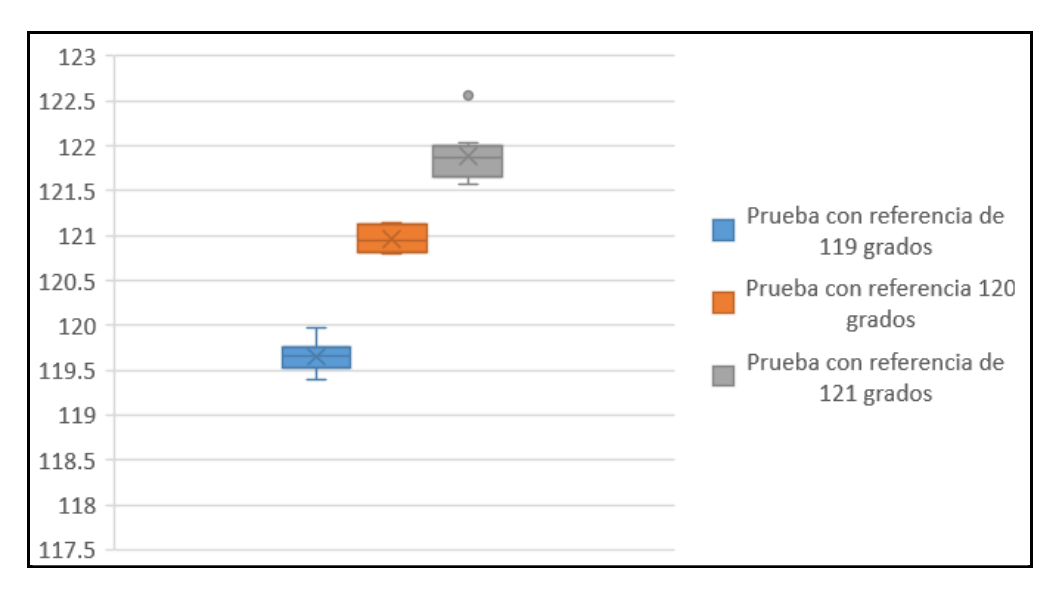

**Figura A.3.10.** Validación del sistema con referencia de 120 grados. Elaboración propia.

Posteriormente, para la validación de las distancias se utiliza como referencia la medición de dos círculos, uno de 50 mm y otro de 100 mm utilizando dos calibraciones distintas, es decir, dos conjuntos de imágenes de calibración diferentes con errores de reproyección diferente. Se trabaja con un error de reproyección de 0.35 pixeles para la primera prueba y un error de 0.27 pixeles para la segunda. Se realiza este tipo de medición porque es importante que el sistema detecte los círculos de forma consistente para asegurar la repetibilidad de la medición. En la Tabla A.3.1 se muestran los

resultados para la medición del círculo de 50 mm en cada una de las calibraciones, y en la Tabla A.3.2 se presentan los resultados para la medición del círculo de 100 mm. La incertidumbre asociada a estas mediciones corresponde a 1 mm.

| Conjunto de mediciones | Error        | Promedio(mm) | Desviación Estándar |
|------------------------|--------------|--------------|---------------------|
| Calibración 1          | Relativo(mm) | $-0.053$     | 0.586               |
|                        | Absoluto (%) | $-0.107$     | 1.173               |
| Calibración 2          | Relativo(mm) | $-0.184$     | 0.247               |
|                        | Absoluto (%) | $-0.369$     | 0.494               |

**Tabla A.3.1**. Error de la medición del diámetro de círculo de 50mm.Elaboración Propia

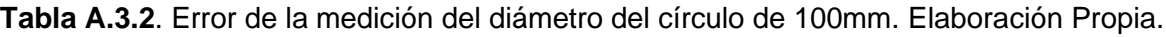

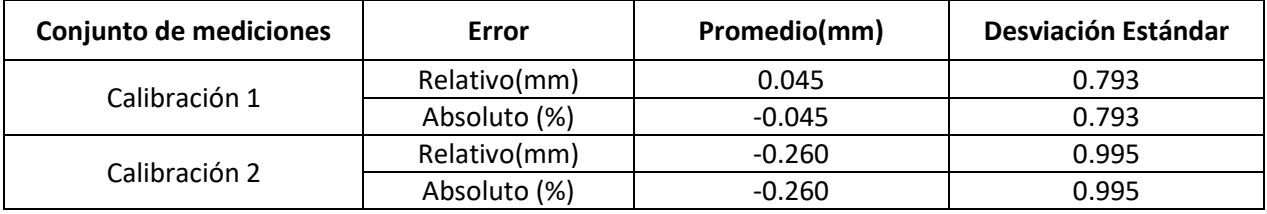

Posteriormente, se realizó una medición de distancia lineal con una distancia teórica de 61 mm. La medición se realiza a una altura de 1050mm. La medición toma en cuenta el patrón de tablero en la imagen, extrae la medición en píxeles del lado de un cuadro, calcula la distancia entre los centros del círculo patrón antes y después del movimiento y hace la conversión. El experimento contempla 10 mediciones, el resultado promedio de las mismas se muestra en la Tabla A.3.3, donde se puede notar que la medición obtenida corresponde a 61.491±0.186 mm. Cabe destacar que la medición teórica se obtuvo con una regla cuya resolución es de ±1 mm. Por lo tanto, la medición obtenida por el sistema de visión es más precisa que la regla como tal.

**Tabla A.3.3**. Error de la medición de distancias lineales de 61 mm de longitud. Elaboración Propia.

| Unidades(mm)  |                                |                       |                     |  |
|---------------|--------------------------------|-----------------------|---------------------|--|
| Valor teórico | Valor experimental<br>promedio | <b>Error Absoluto</b> | Desviación Estándar |  |
| $61+1$        | 61.491±0.186                   | 0.491                 | 0.186               |  |

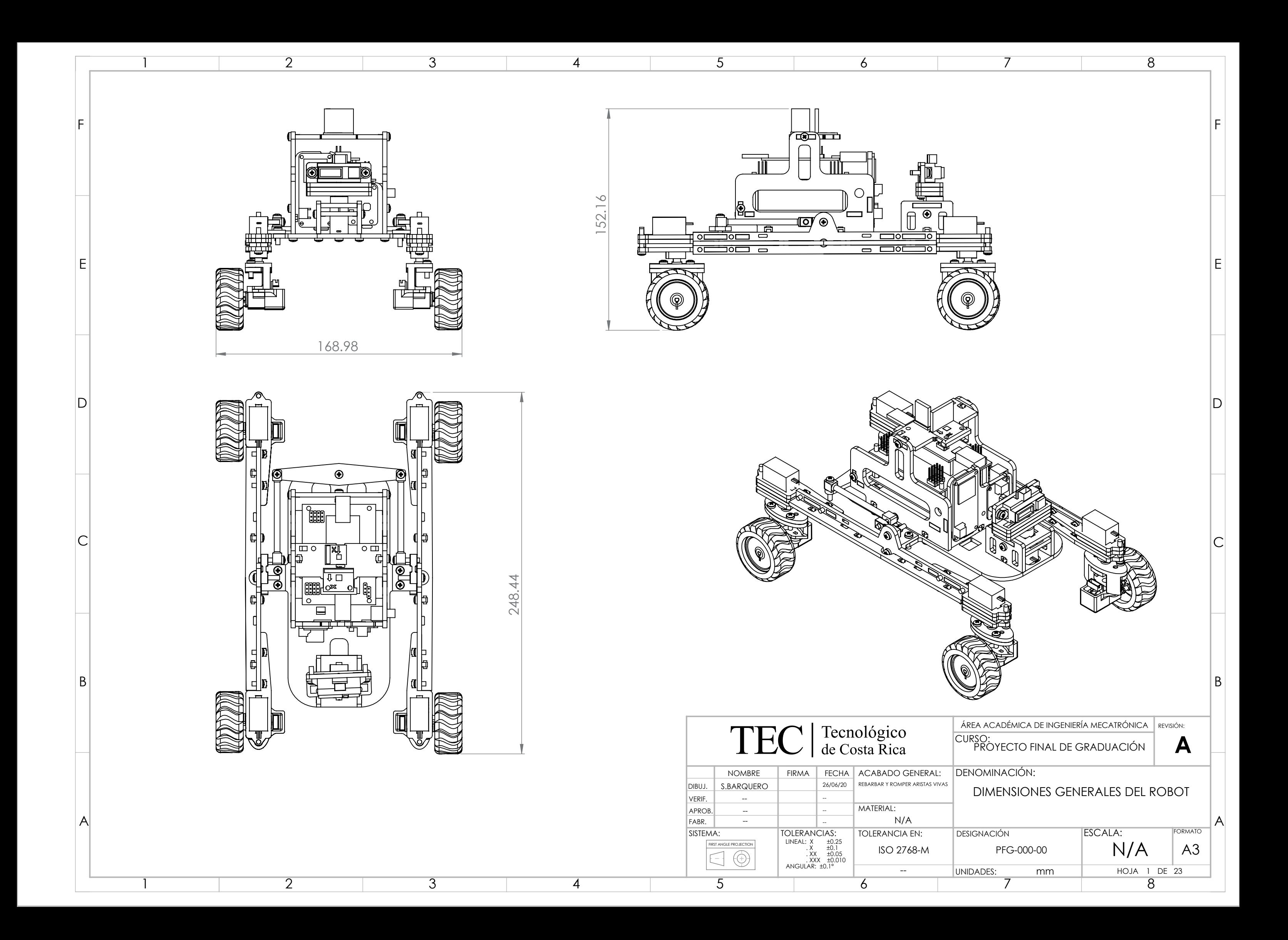

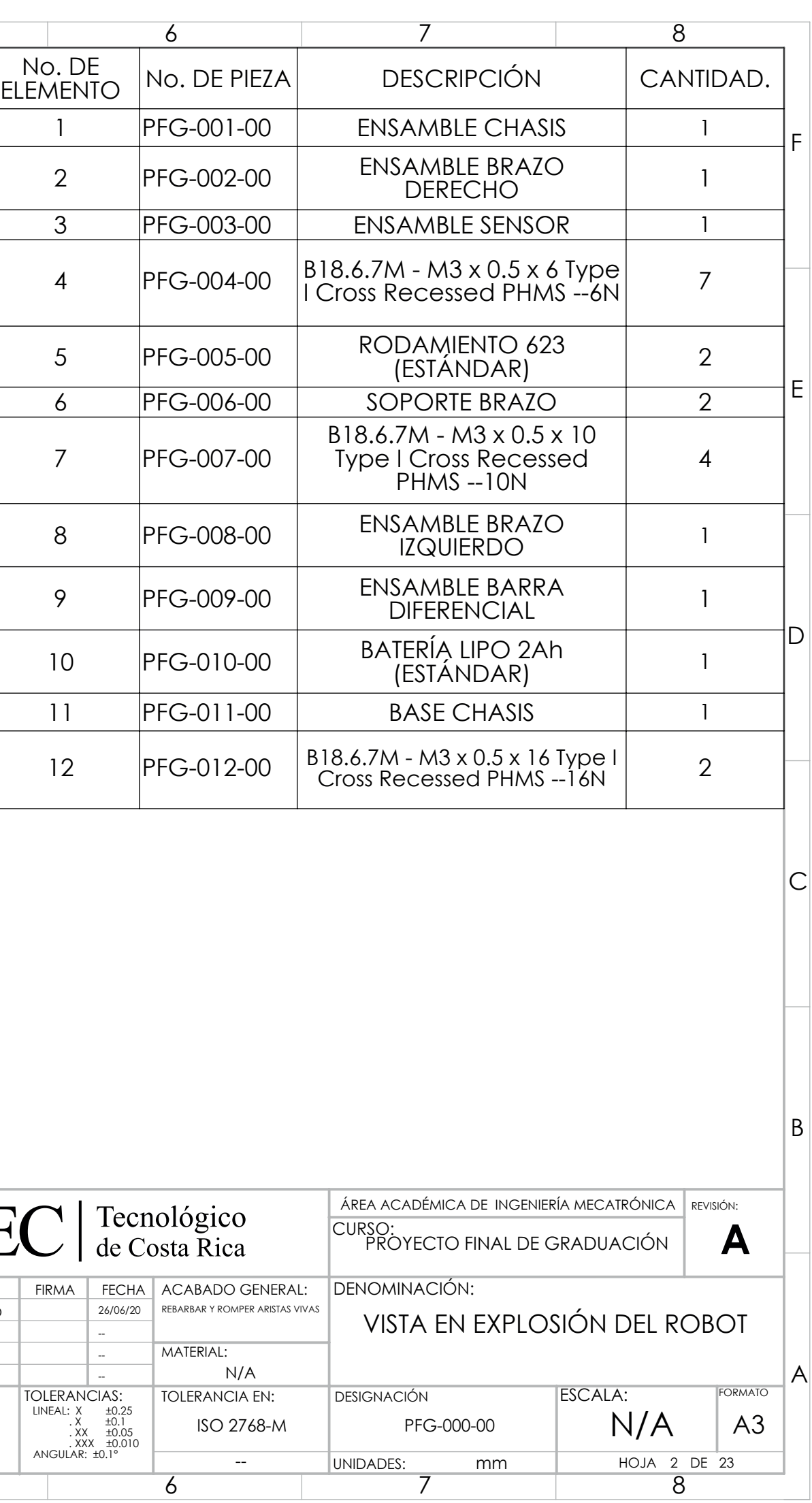

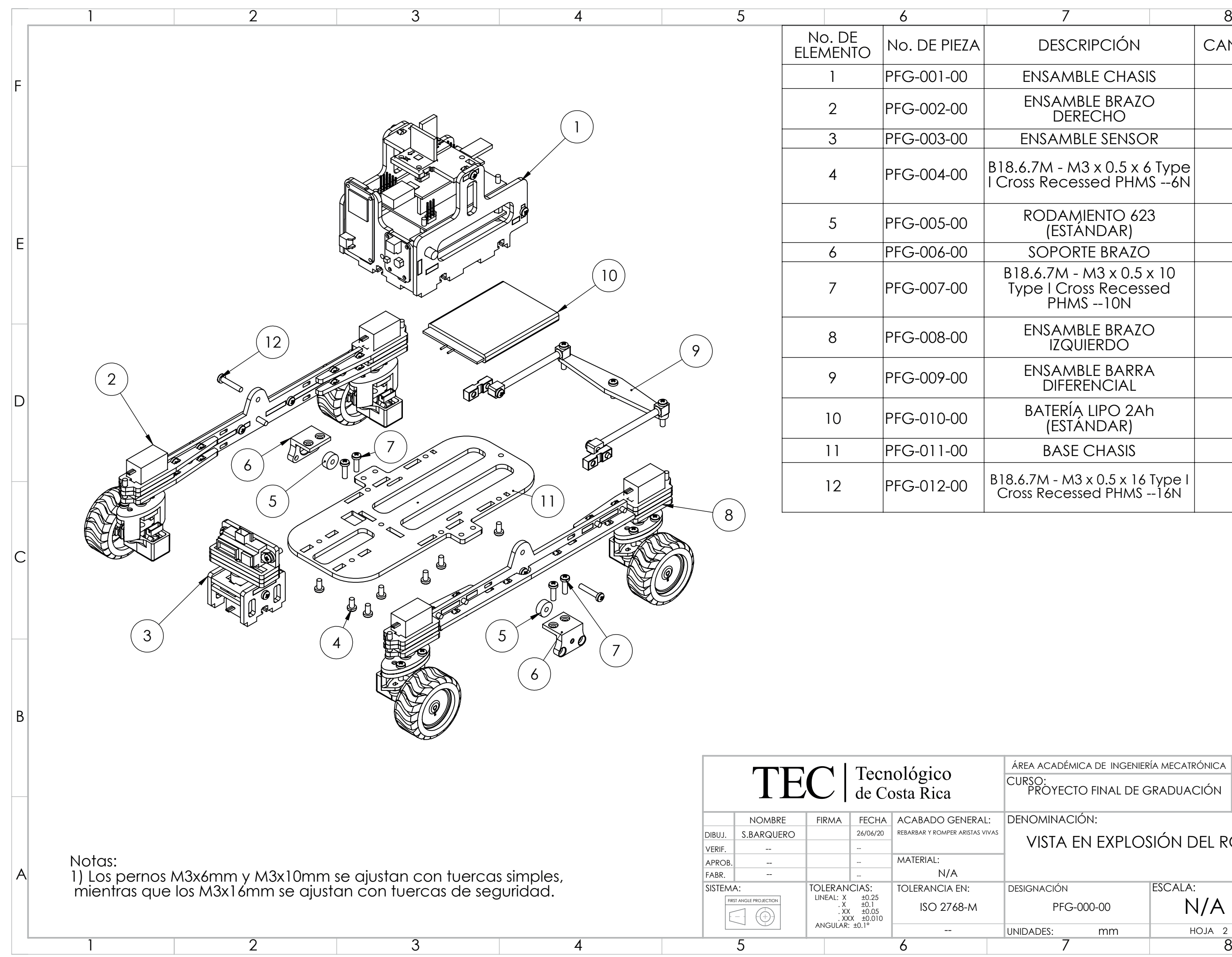

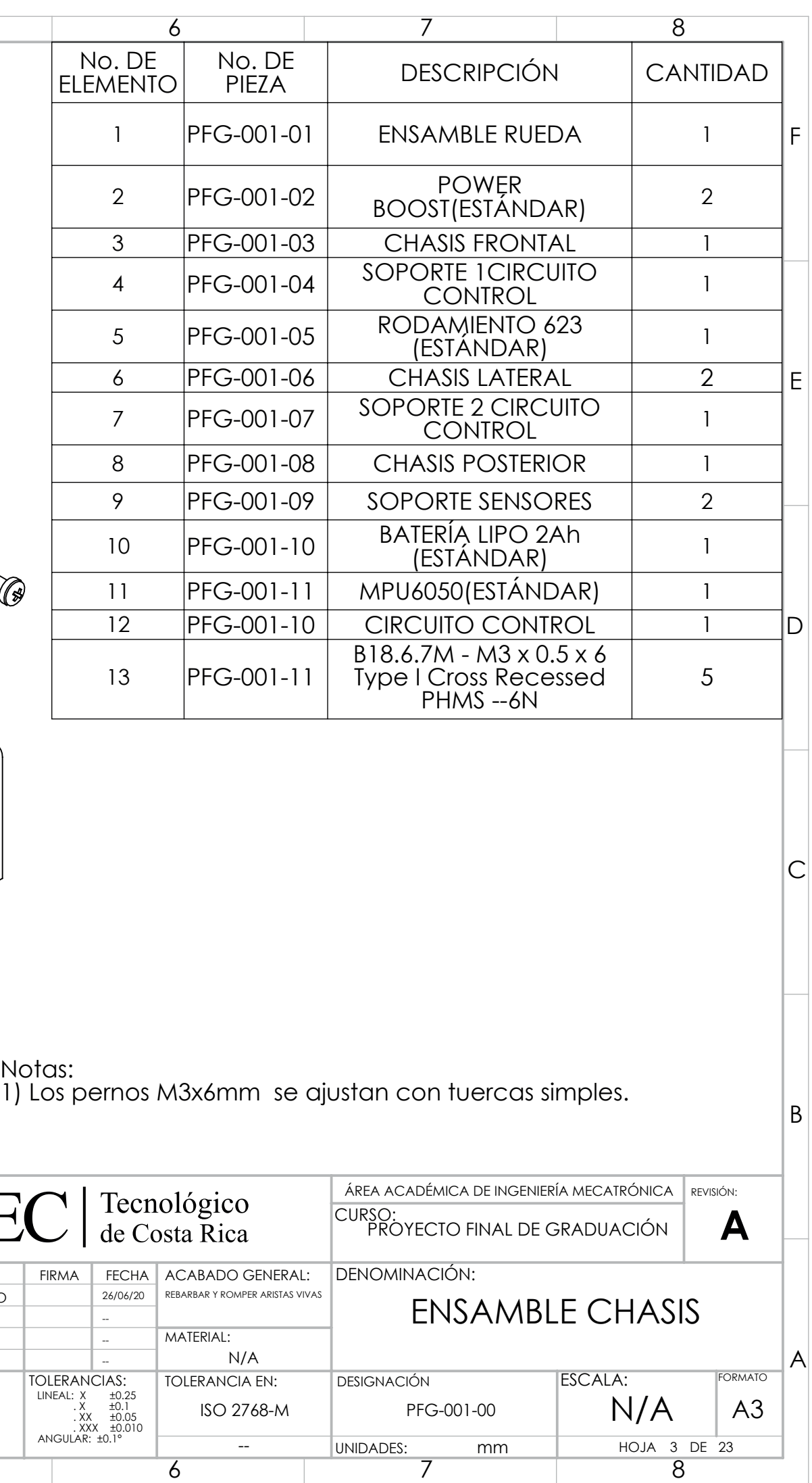

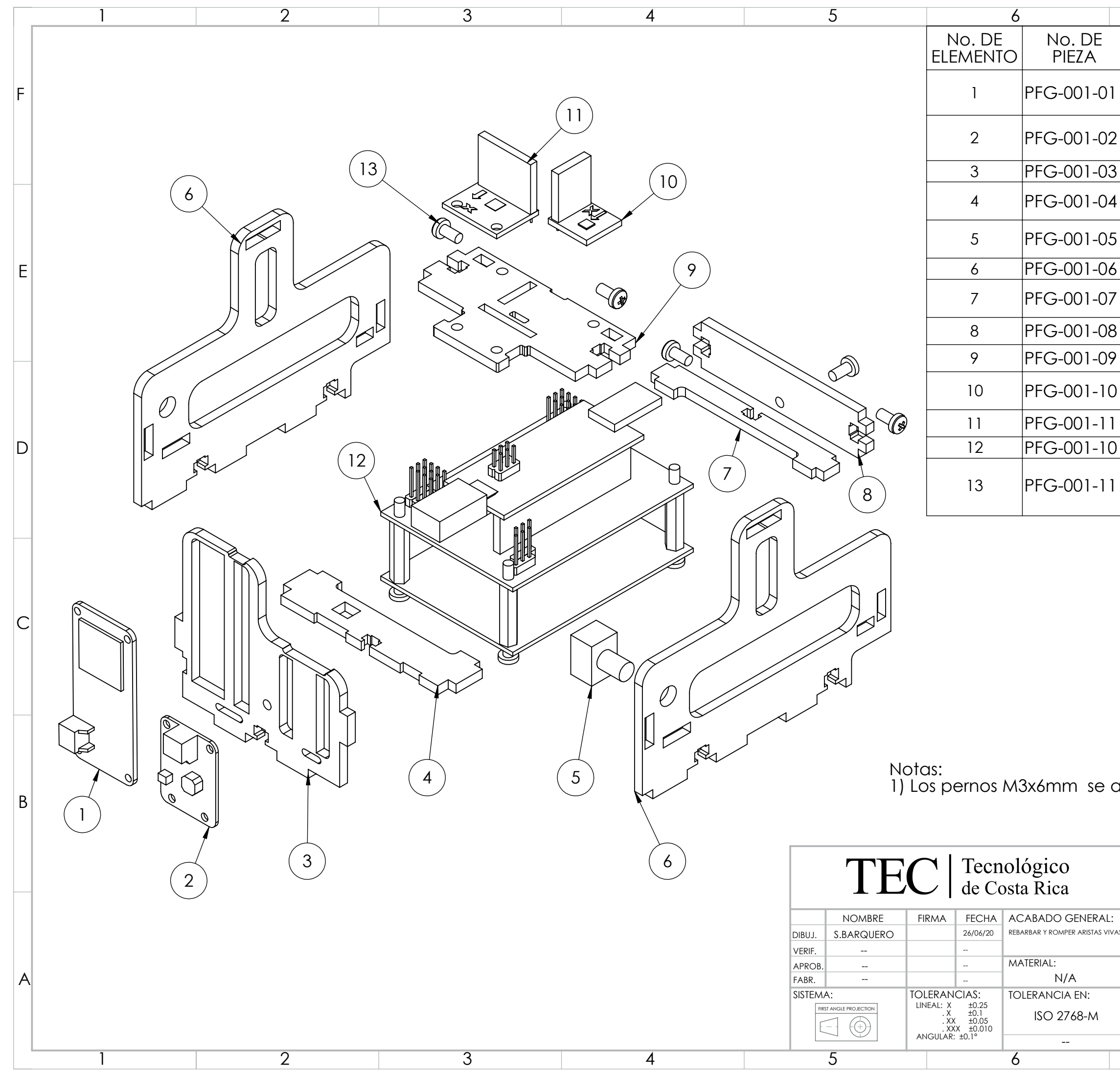

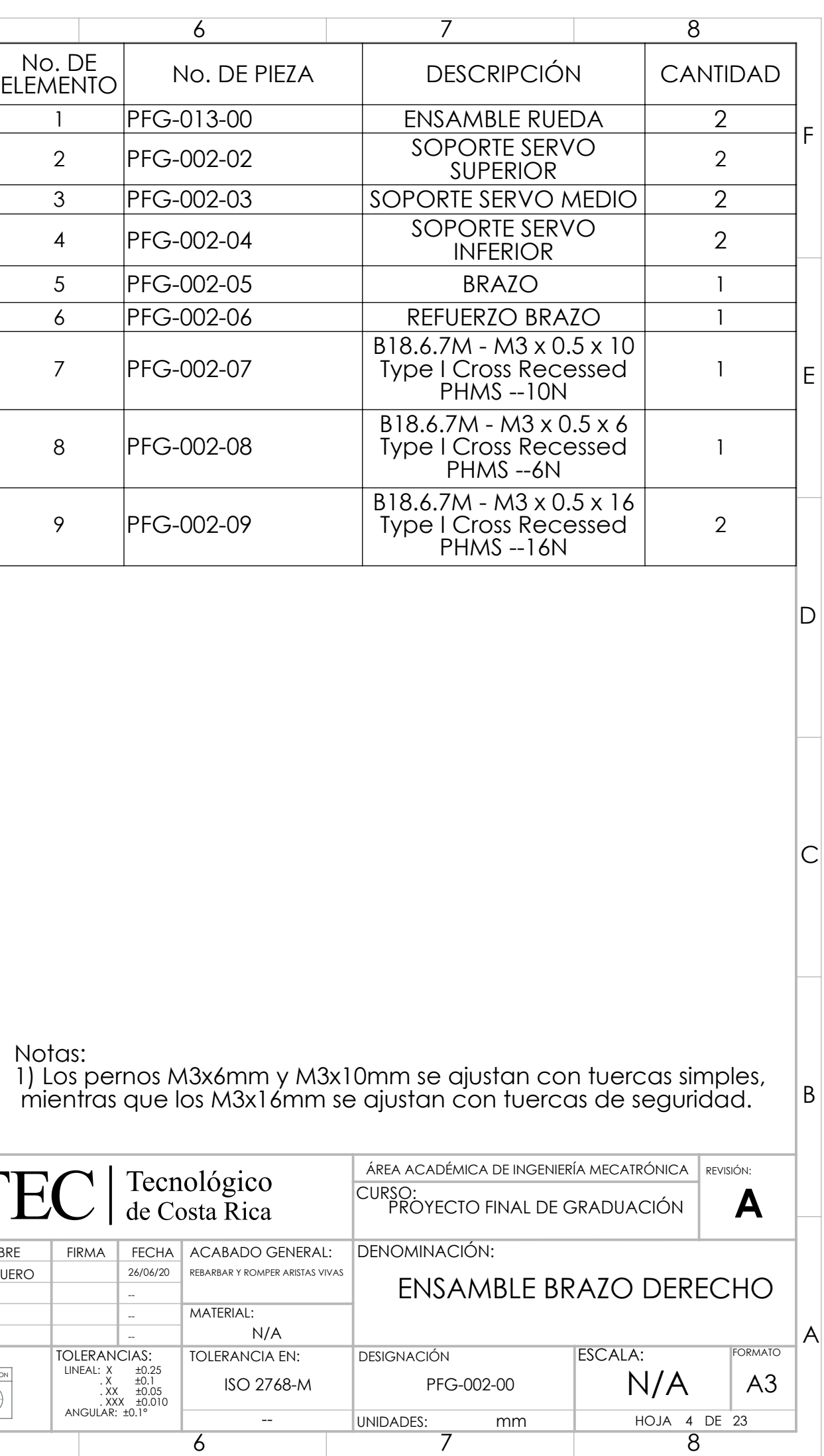

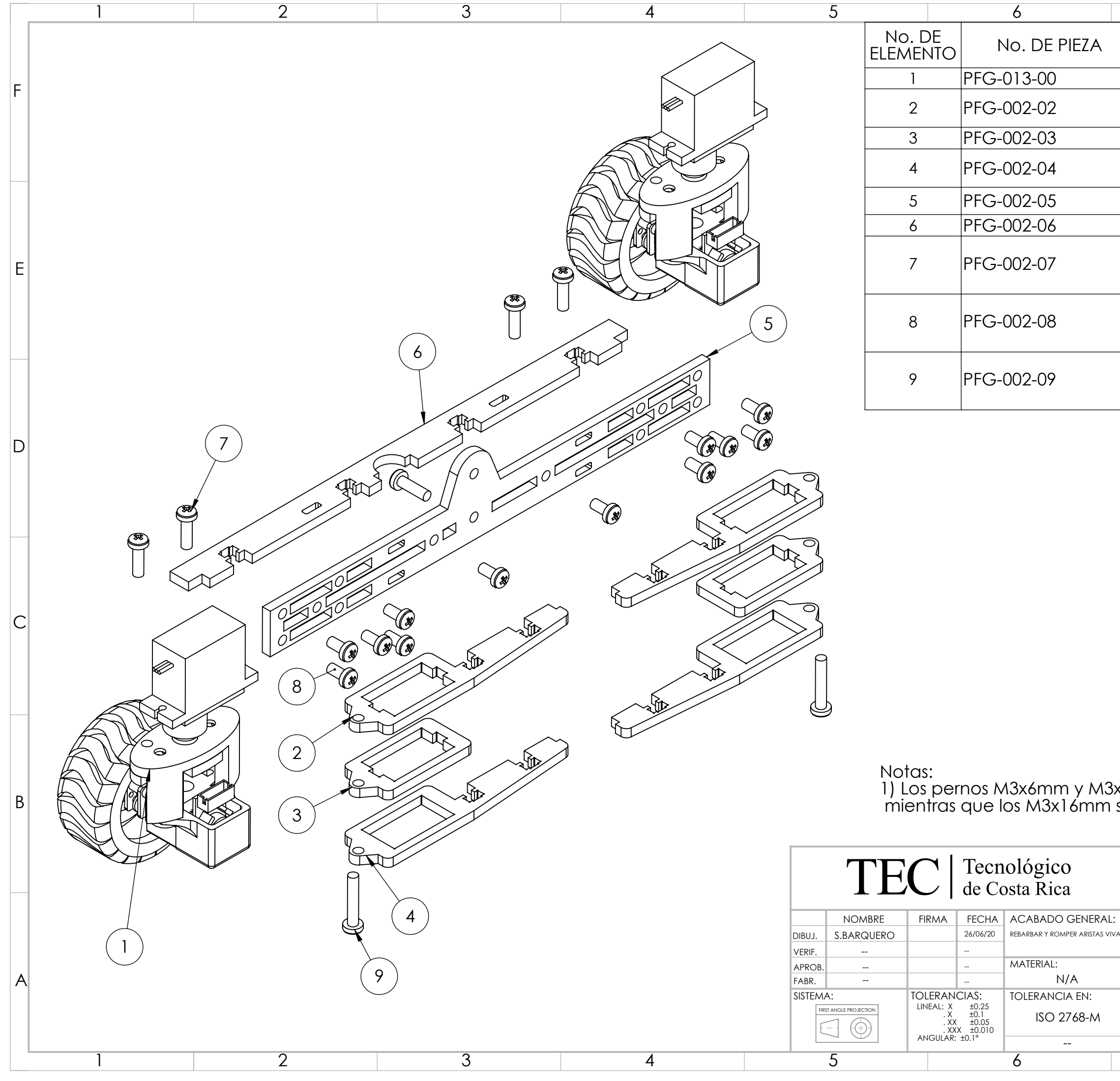

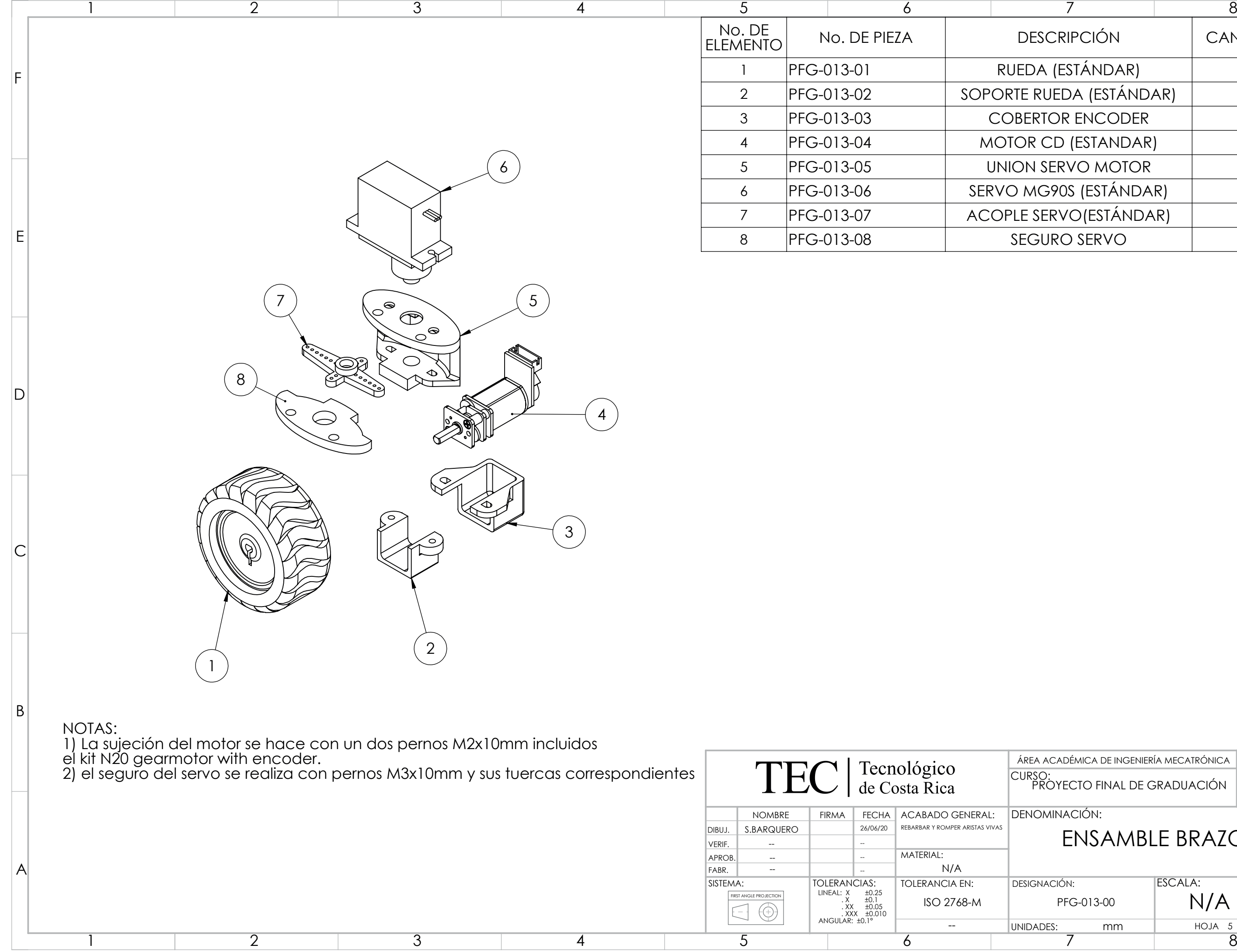

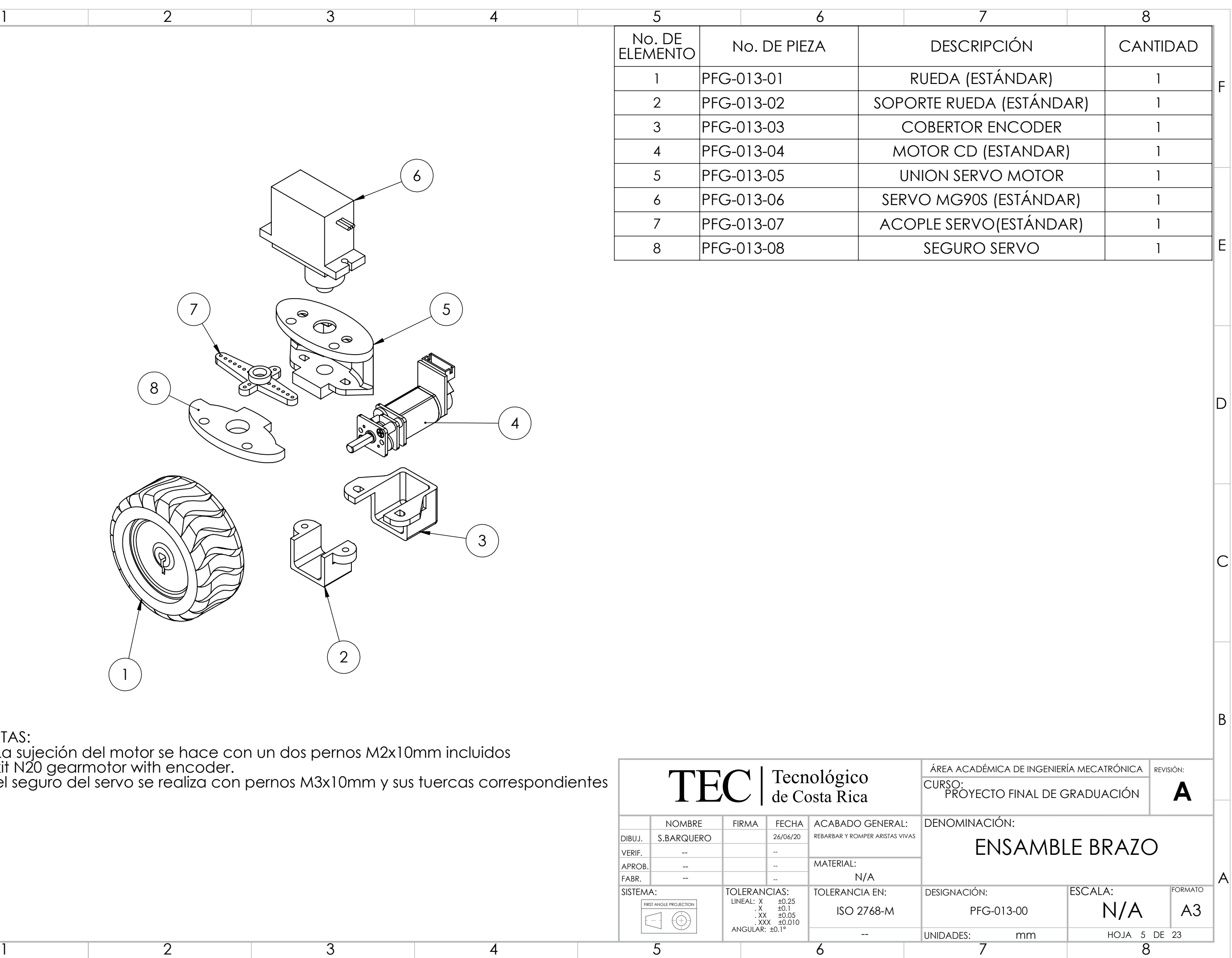

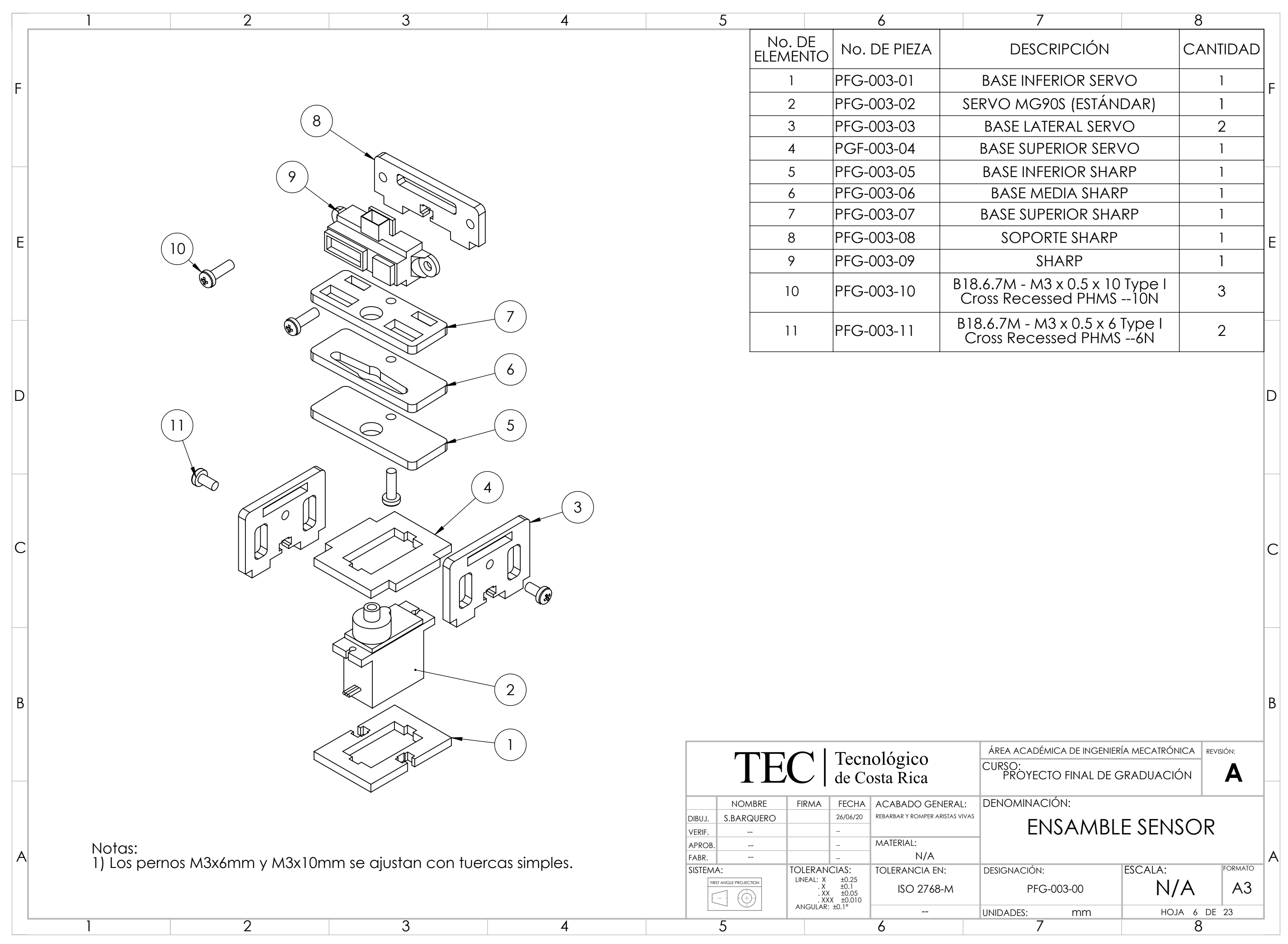

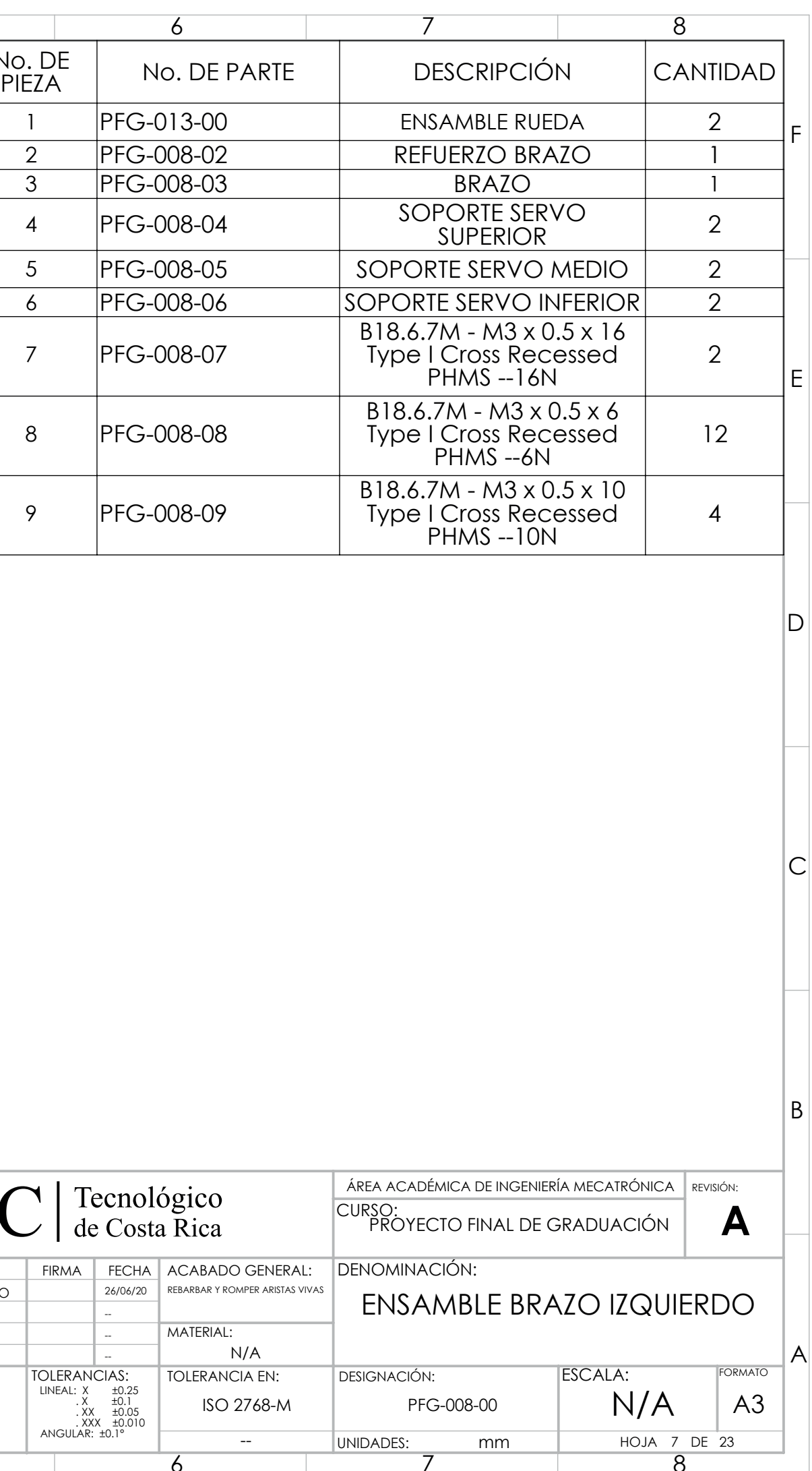

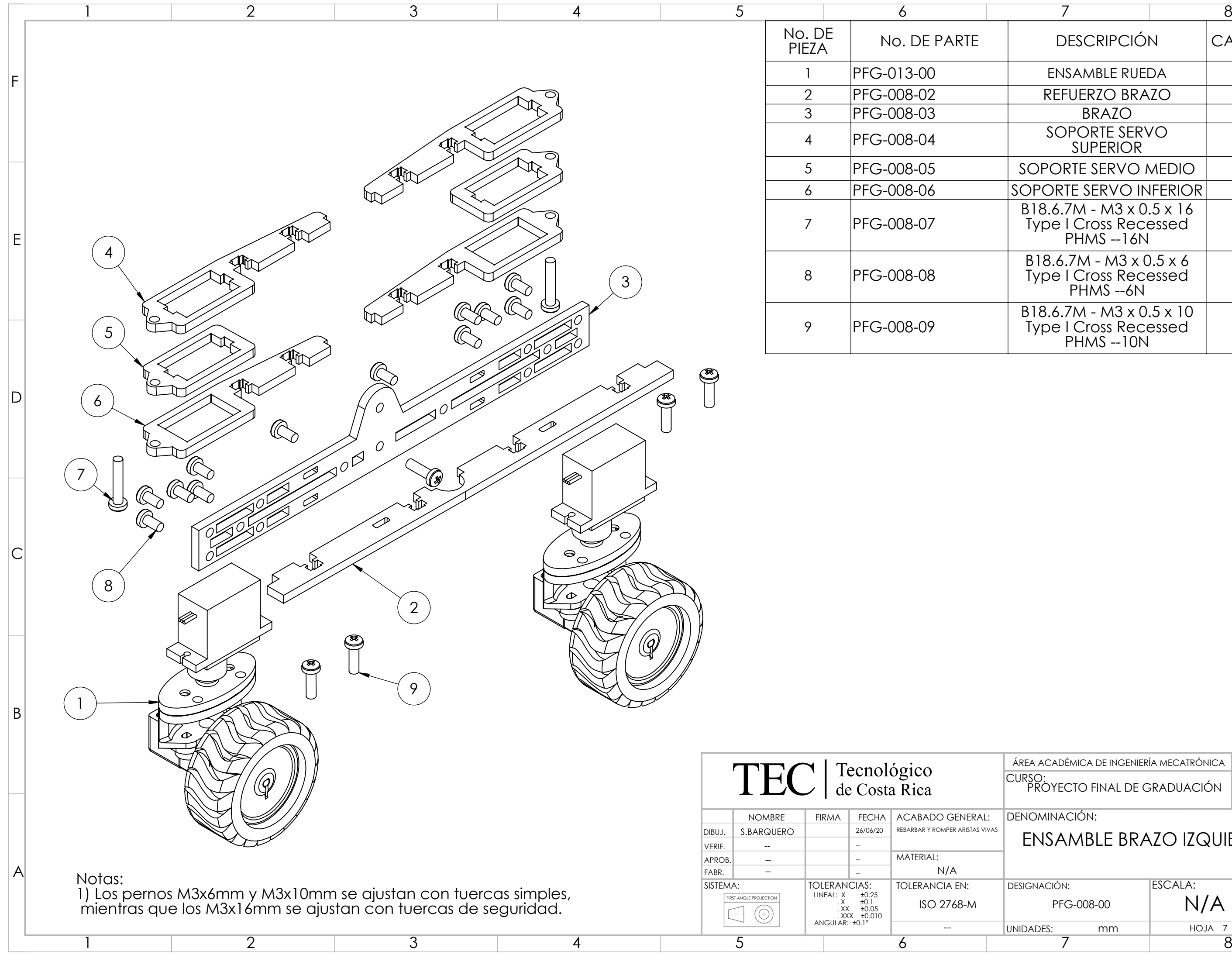

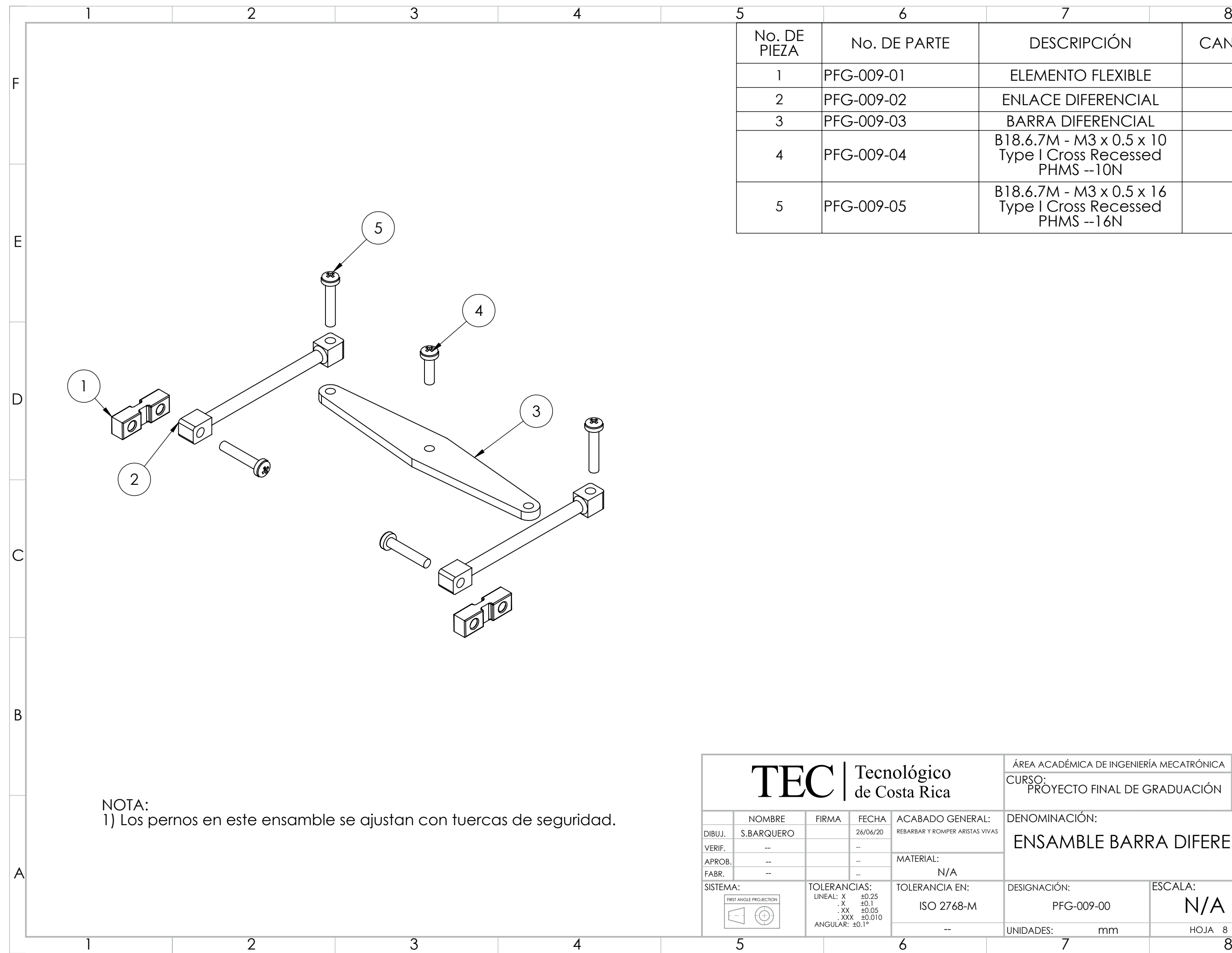

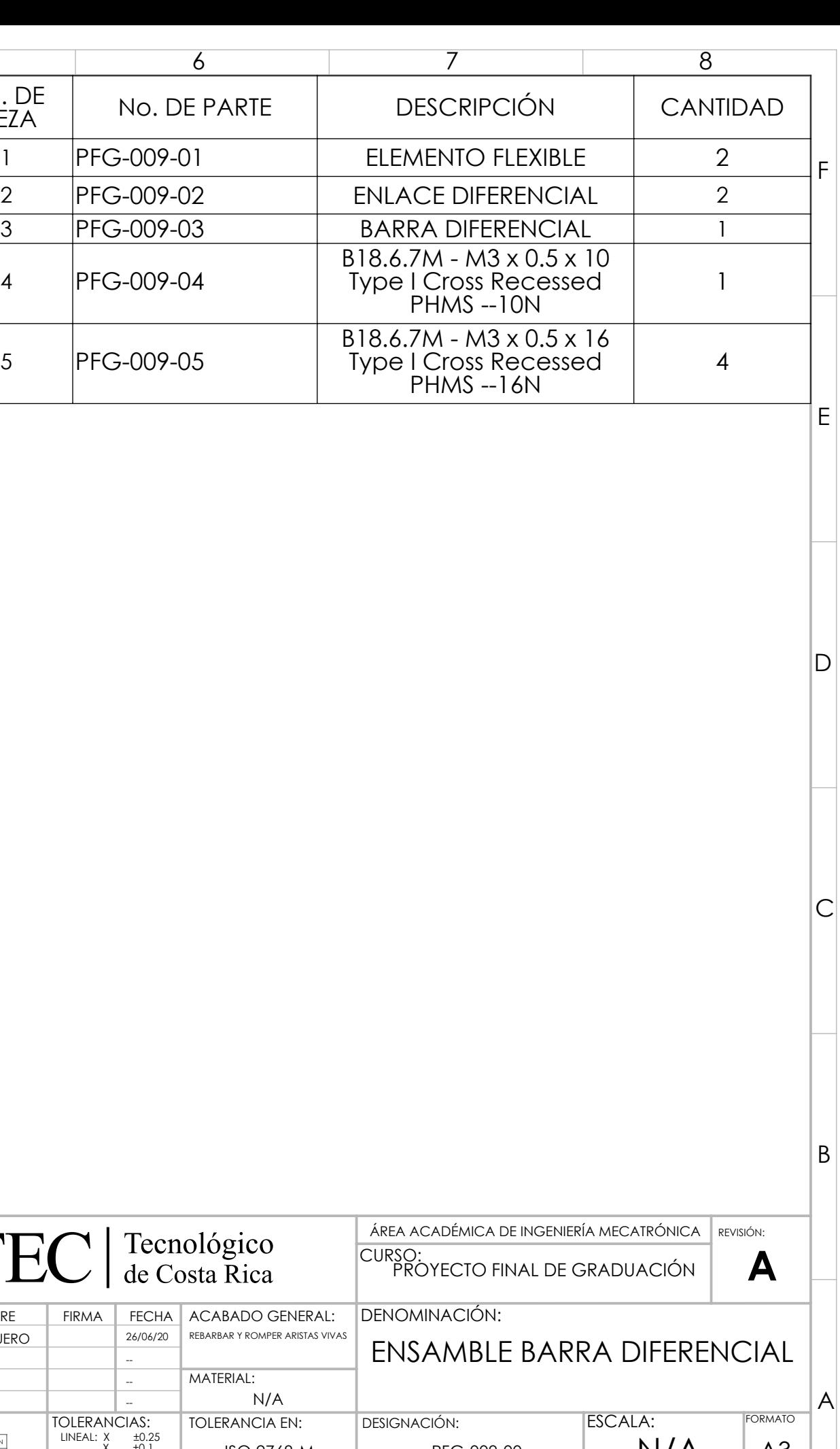

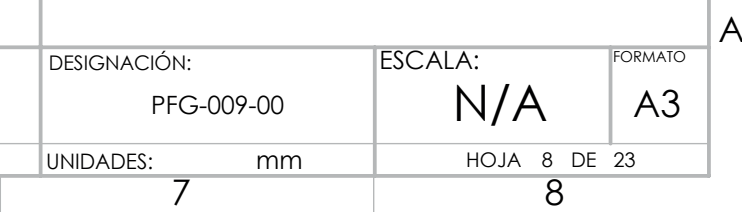

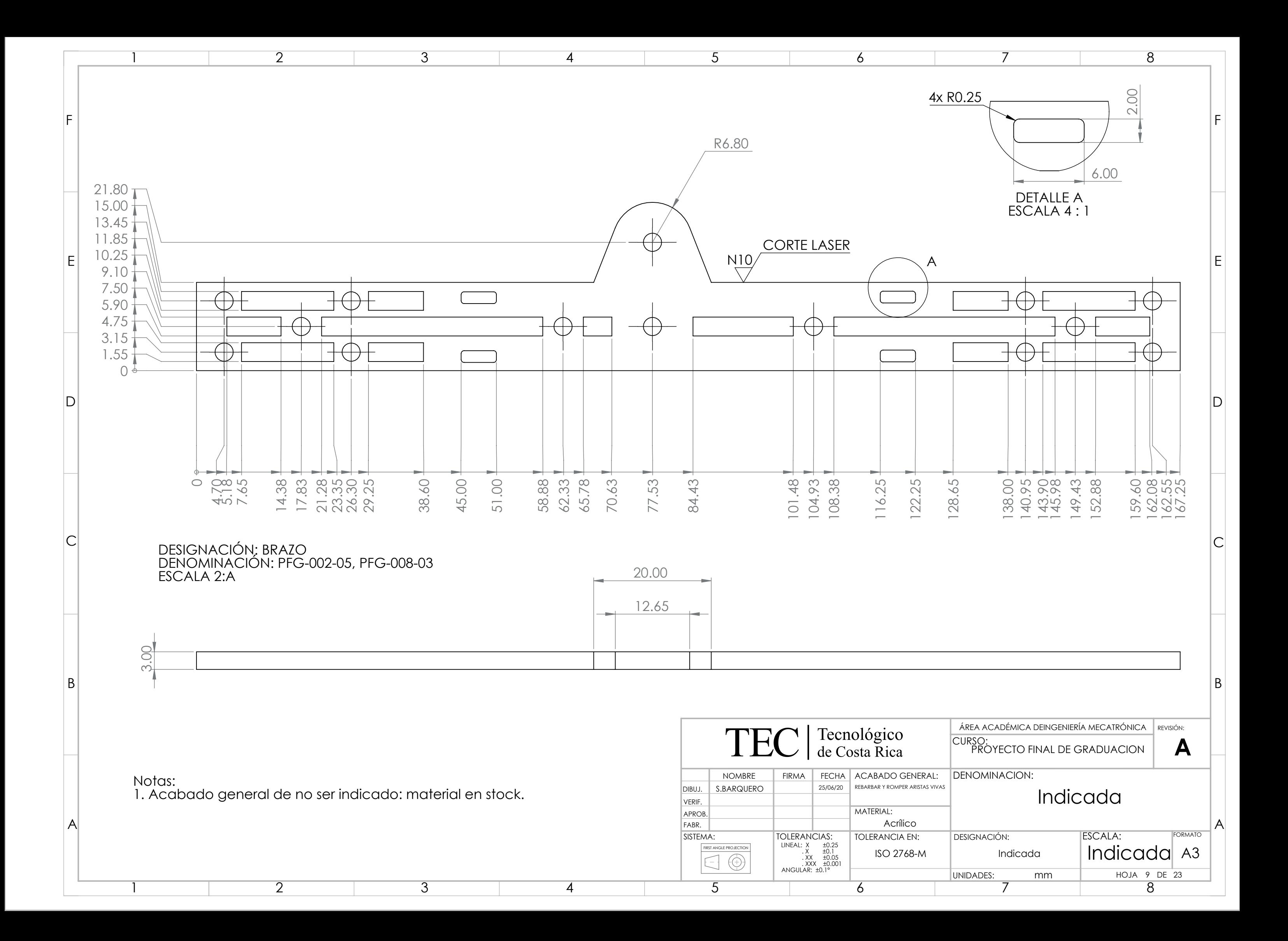

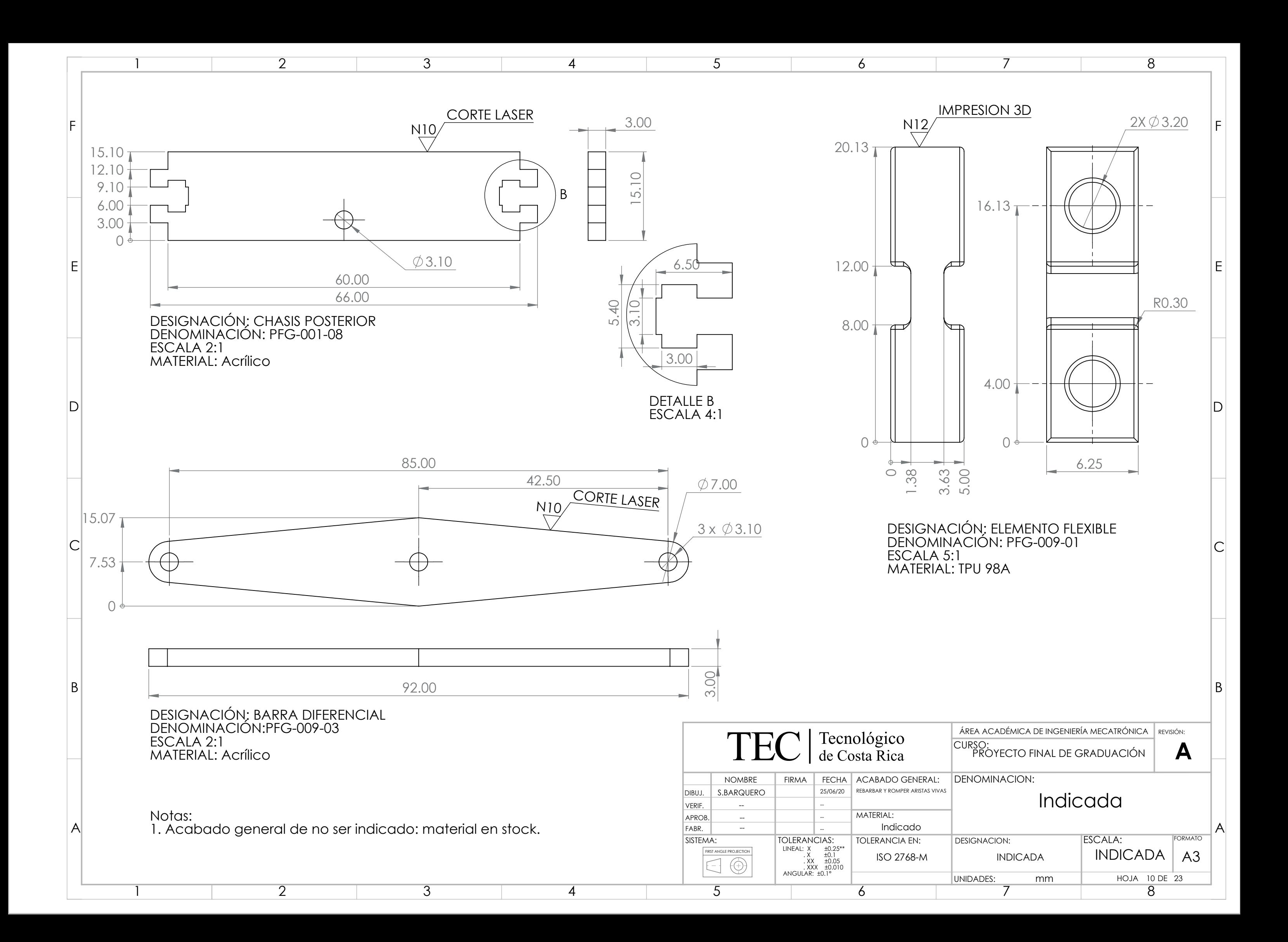

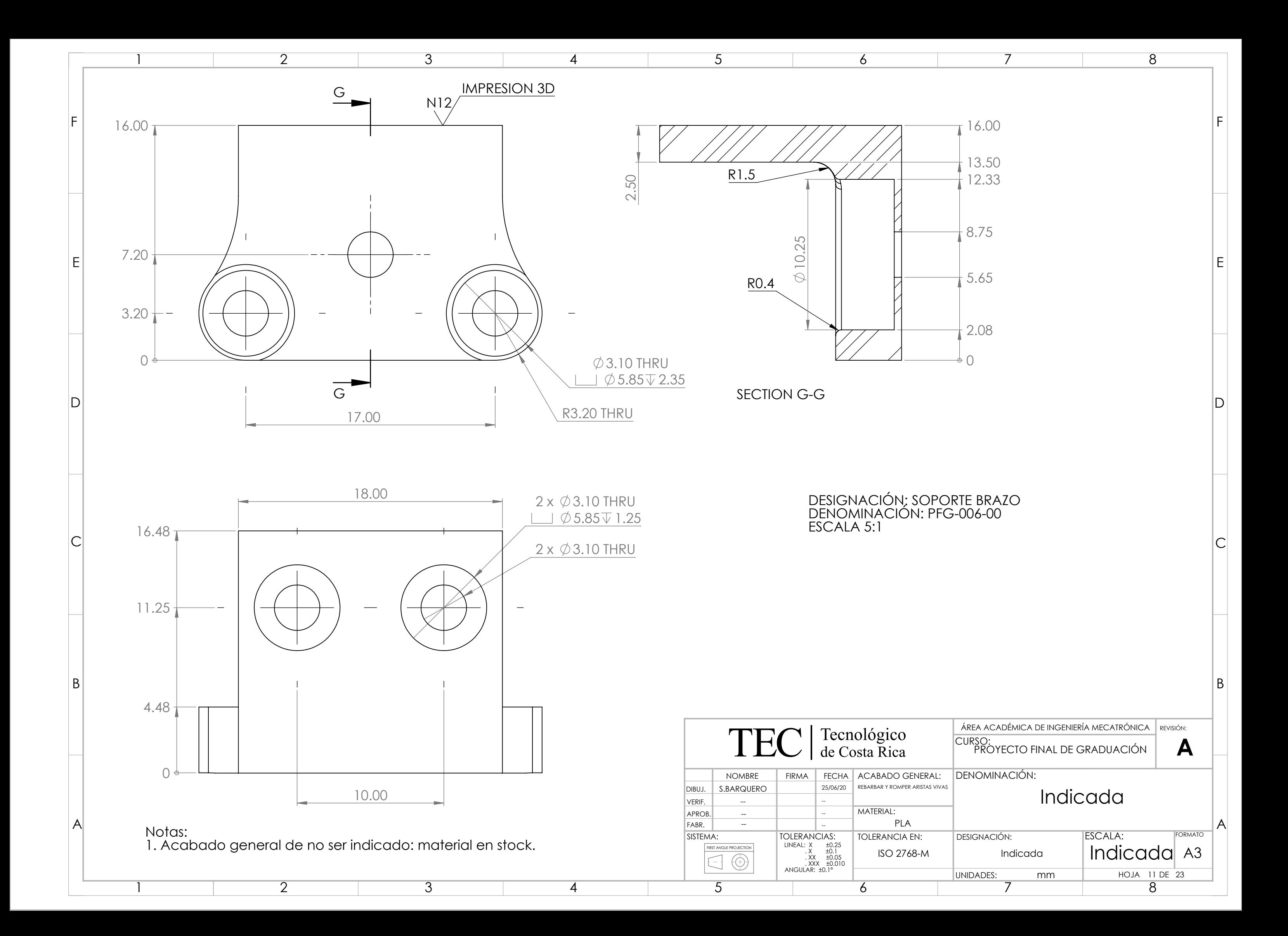
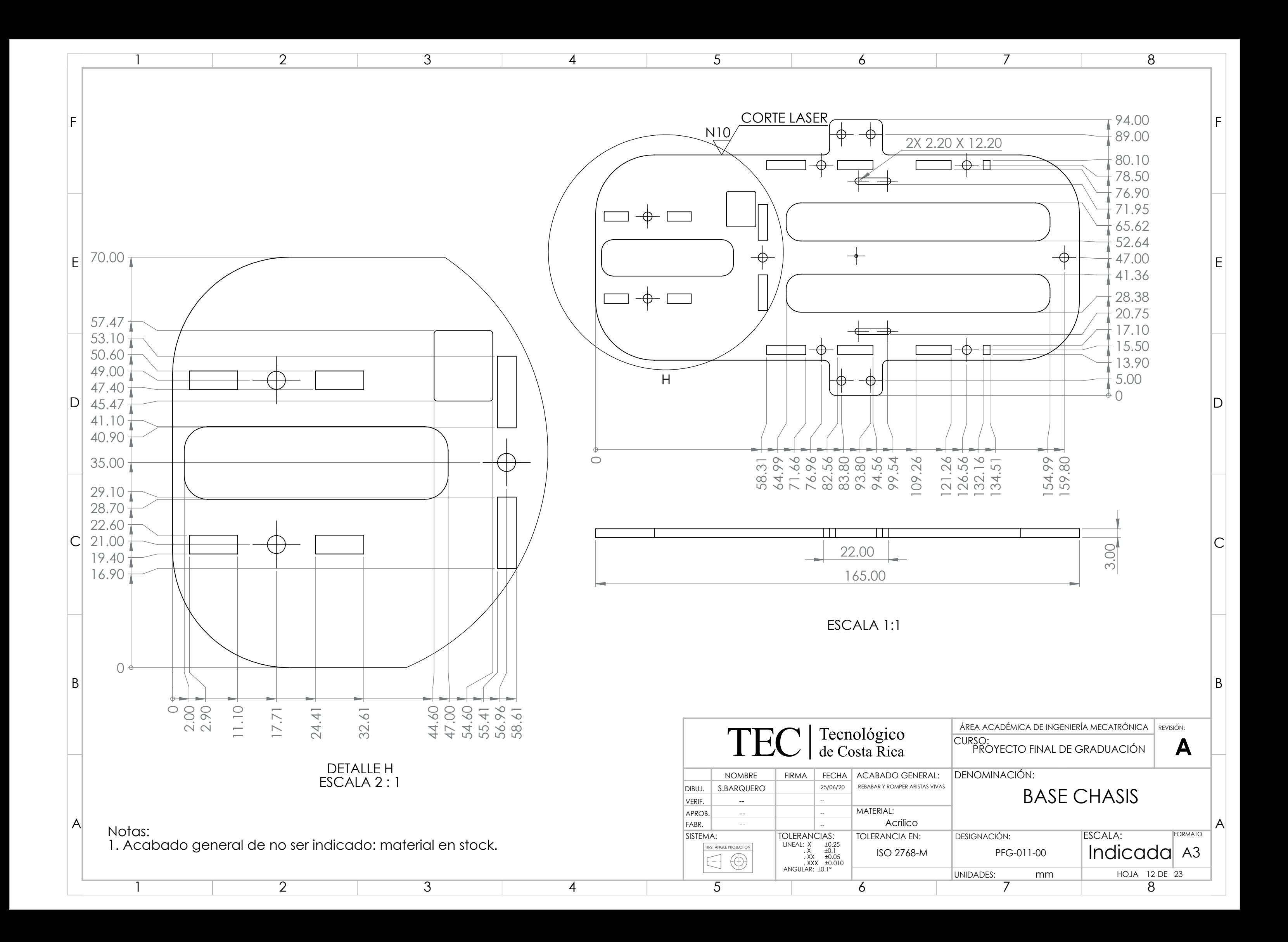

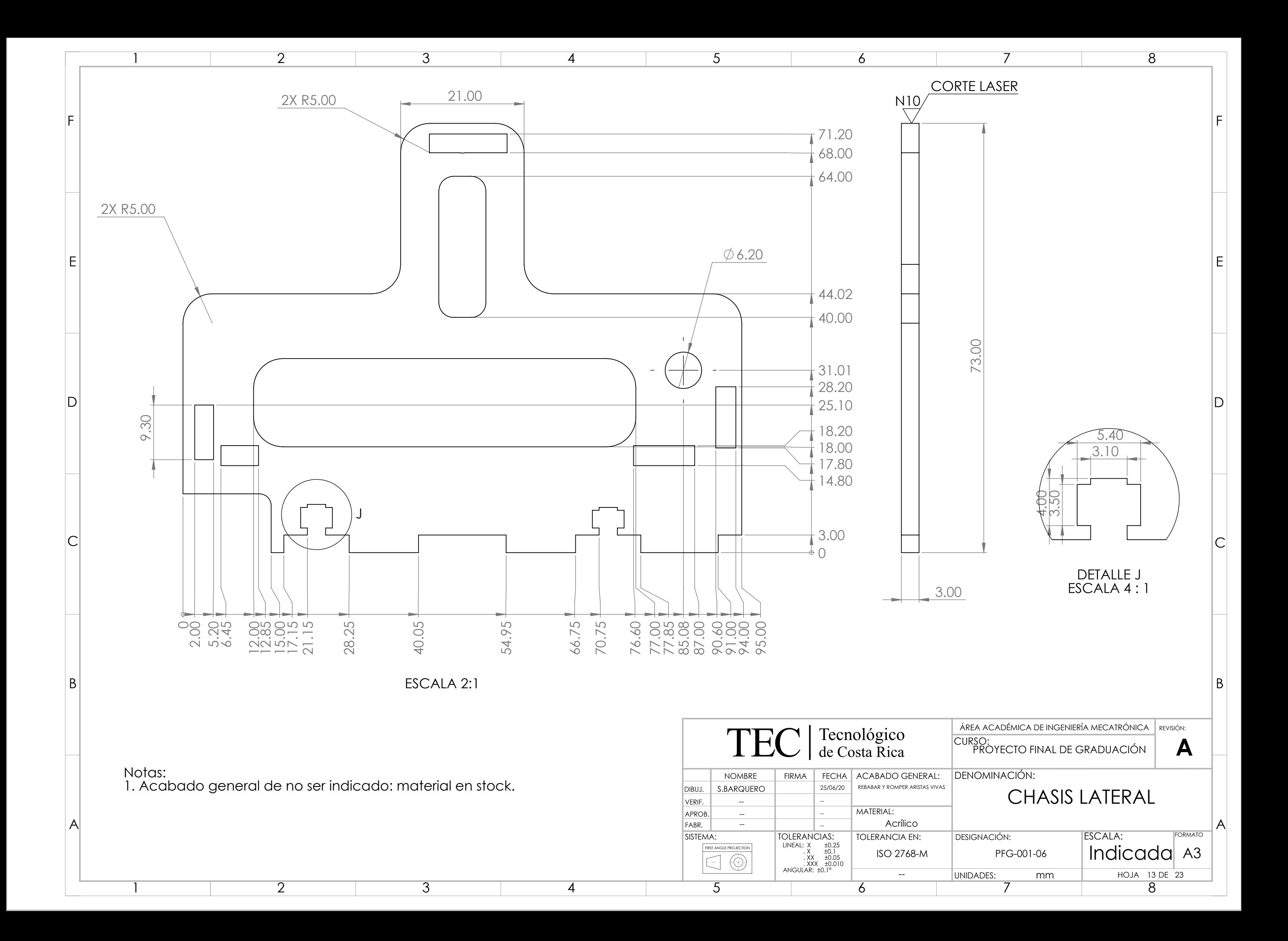

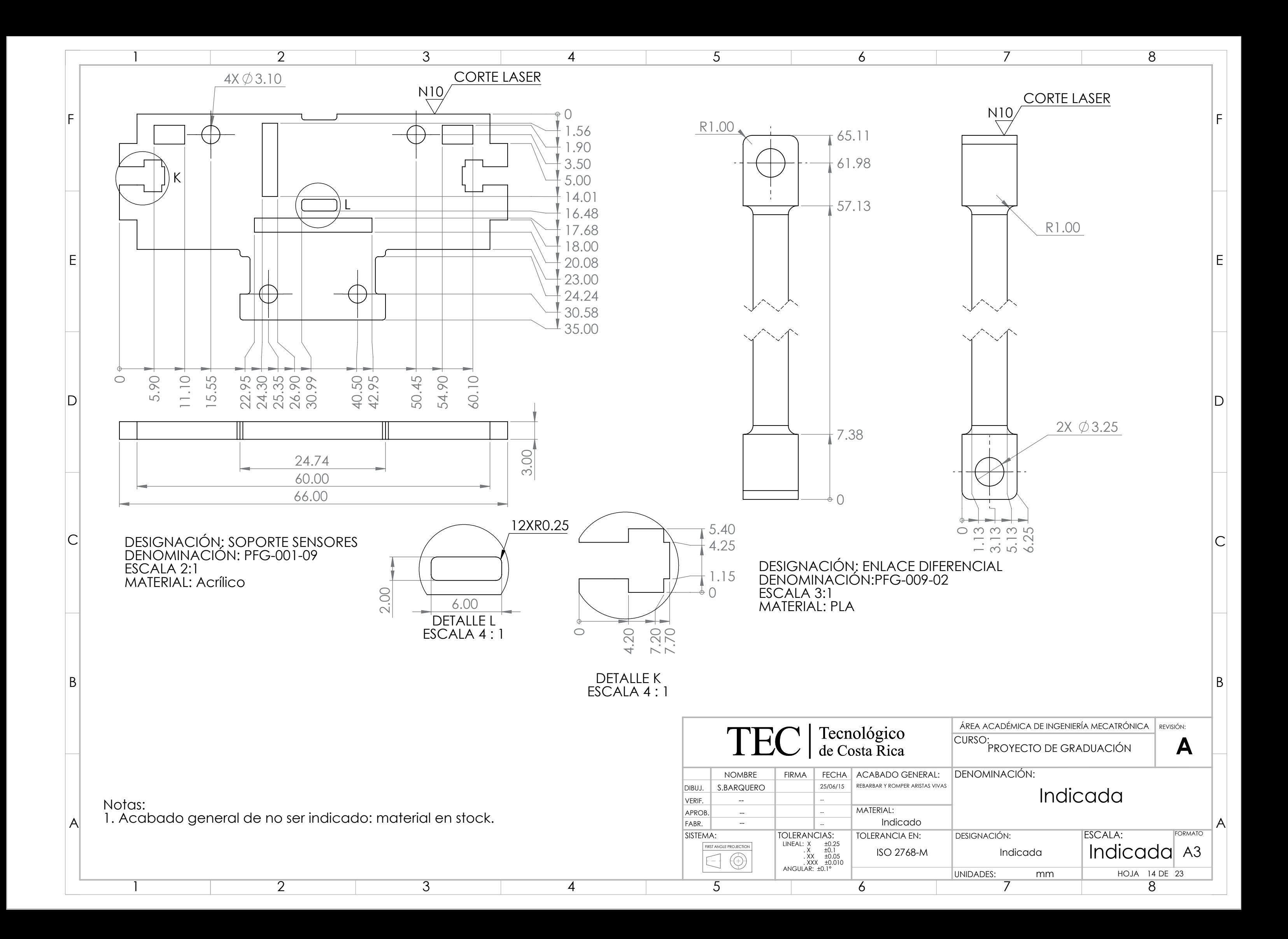

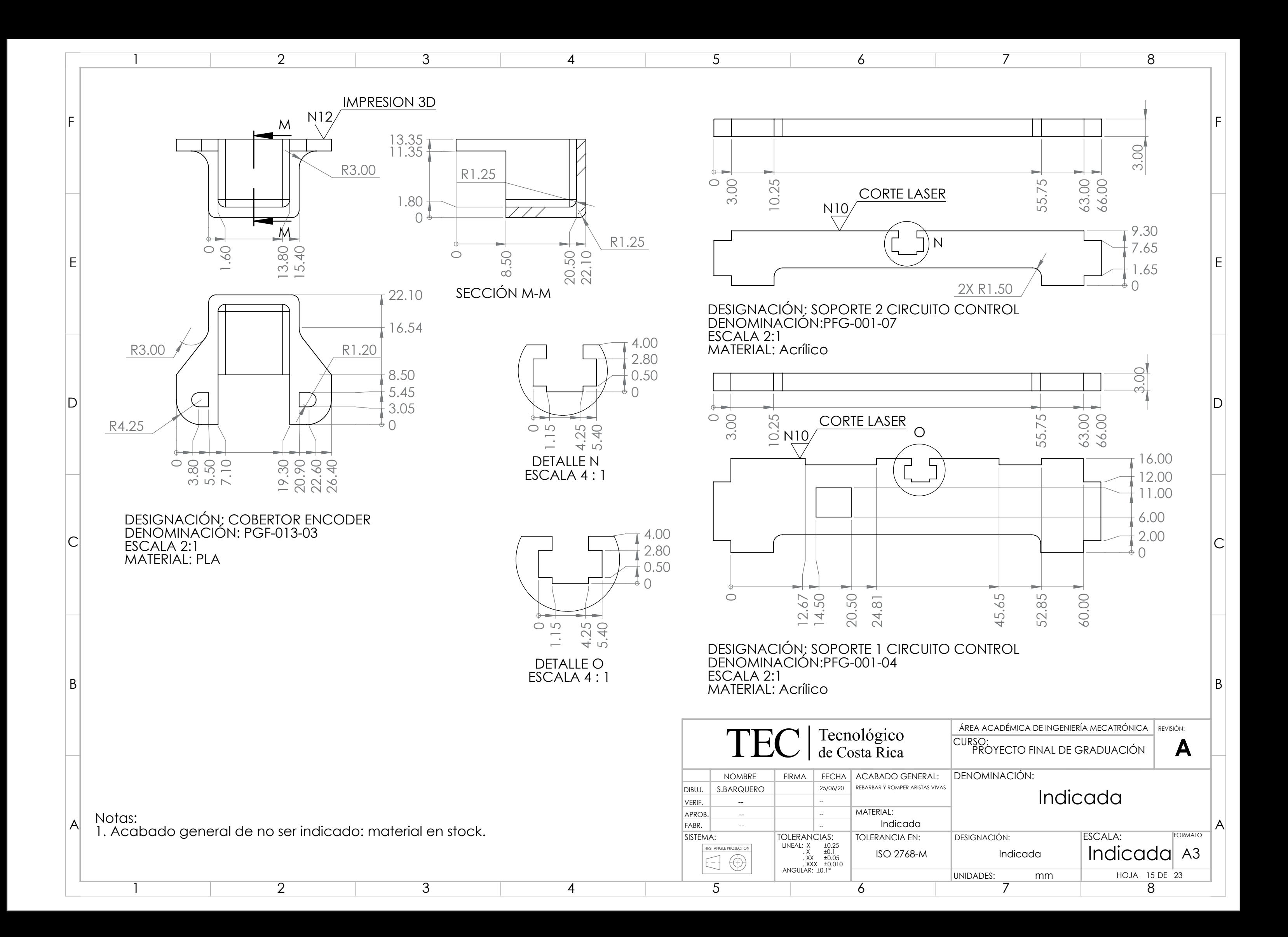

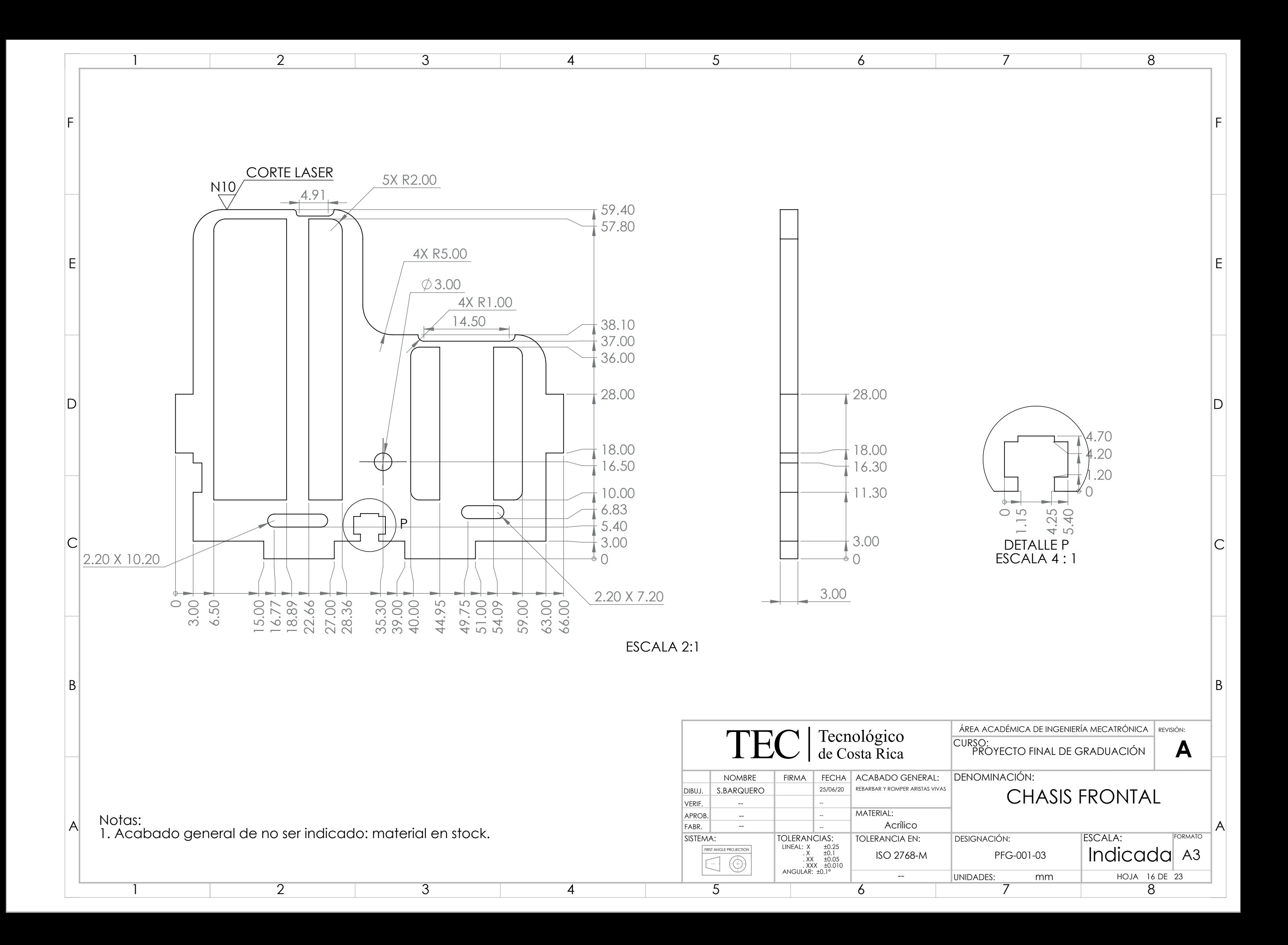

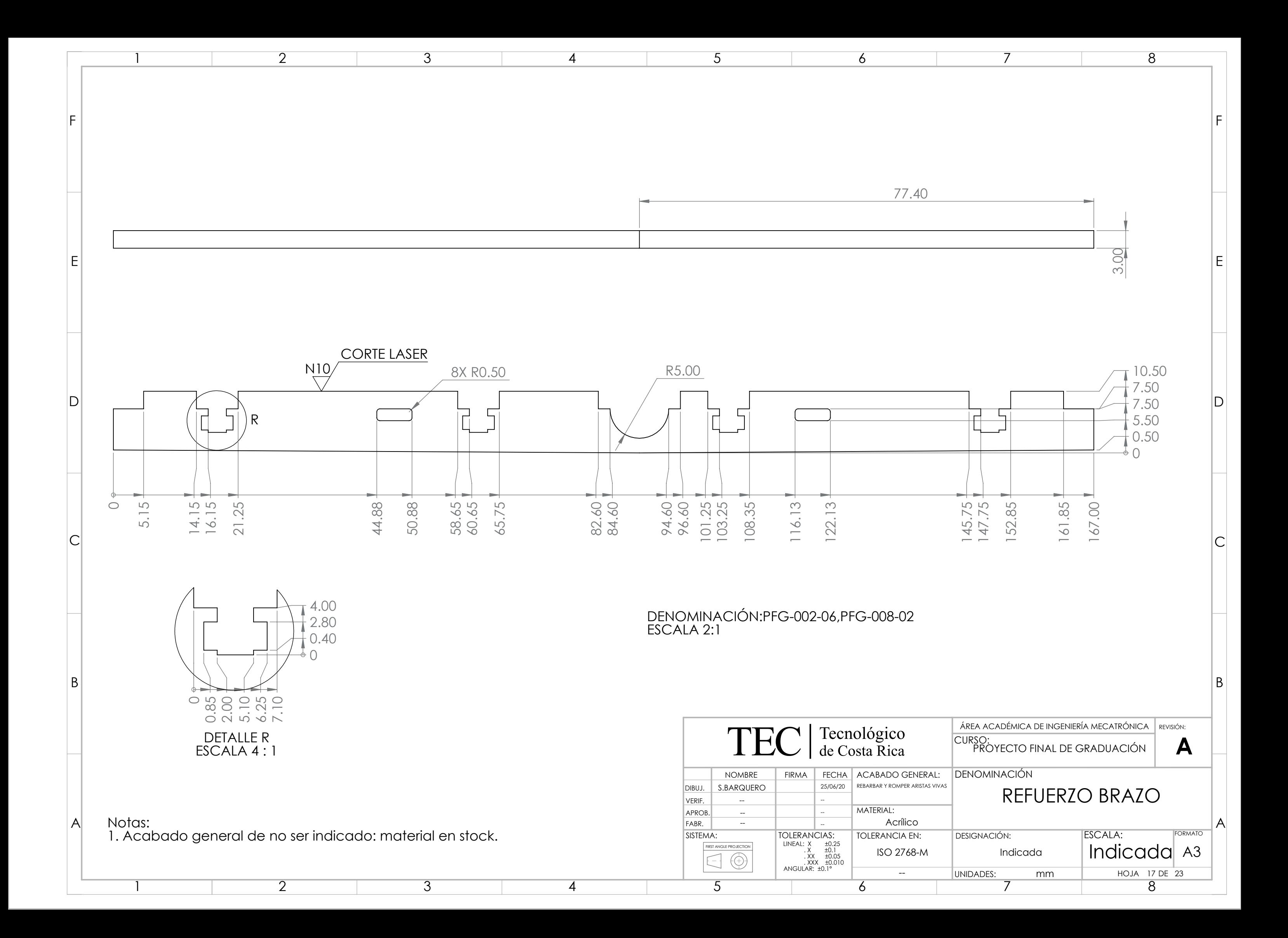

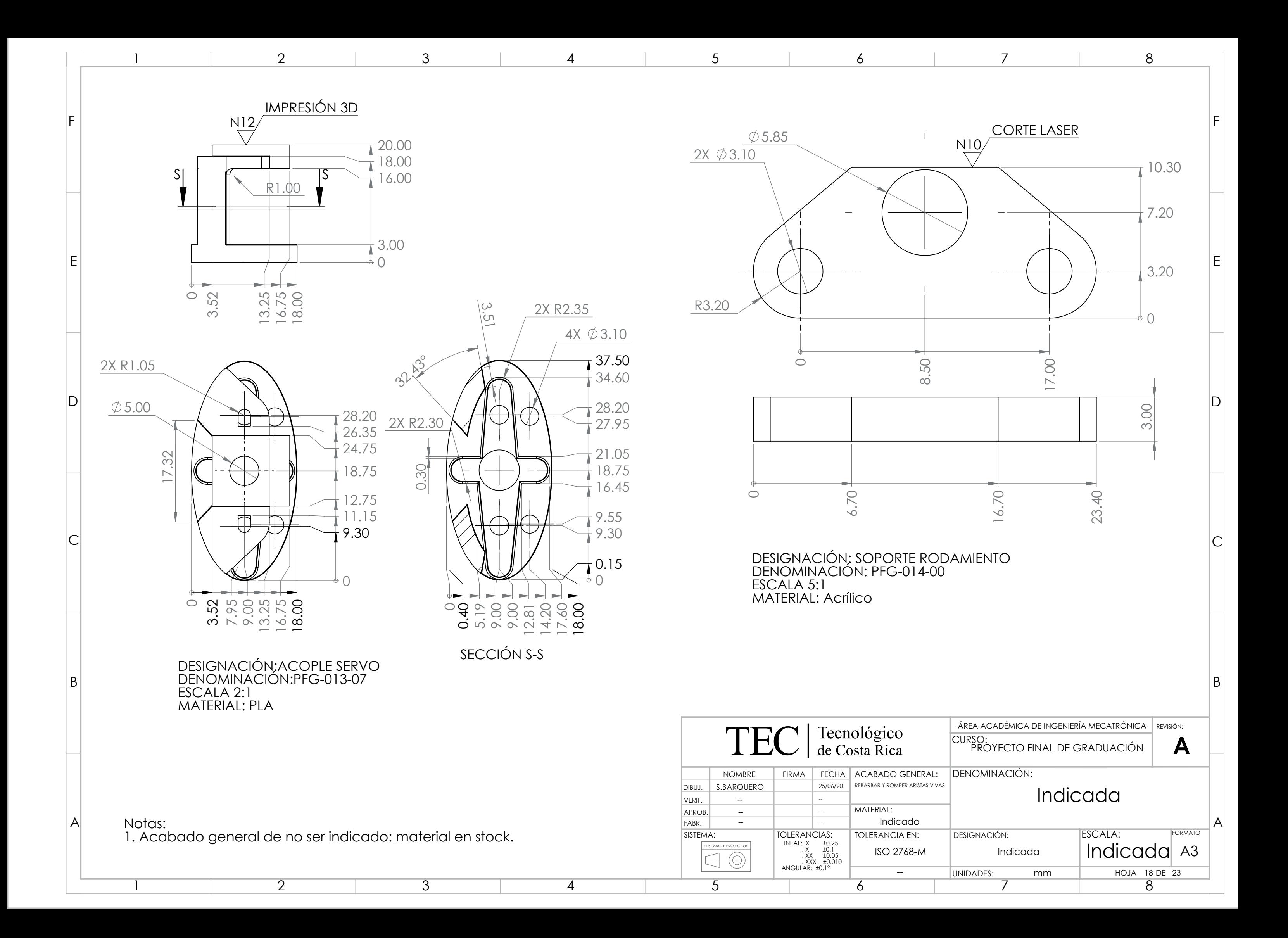

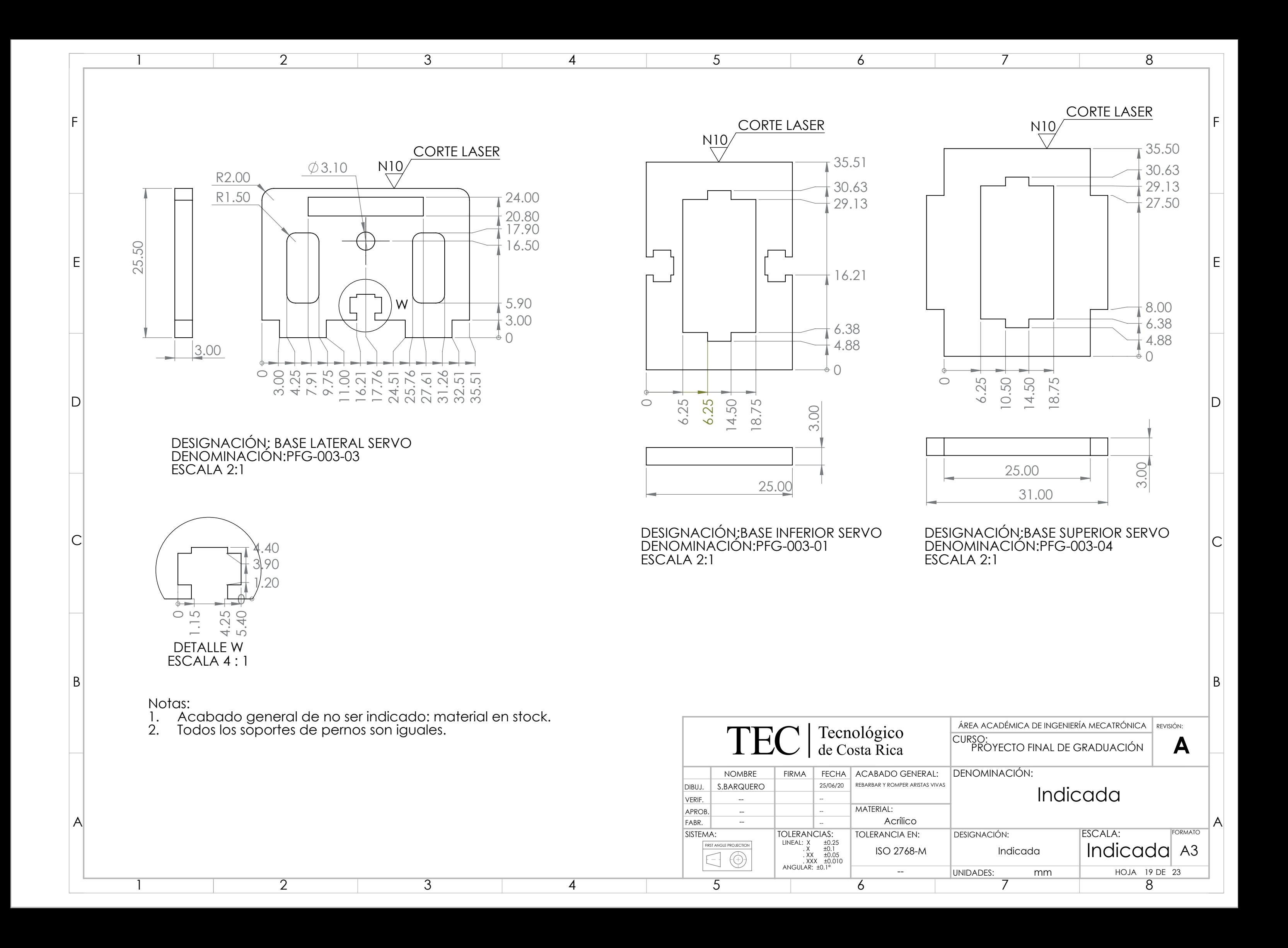

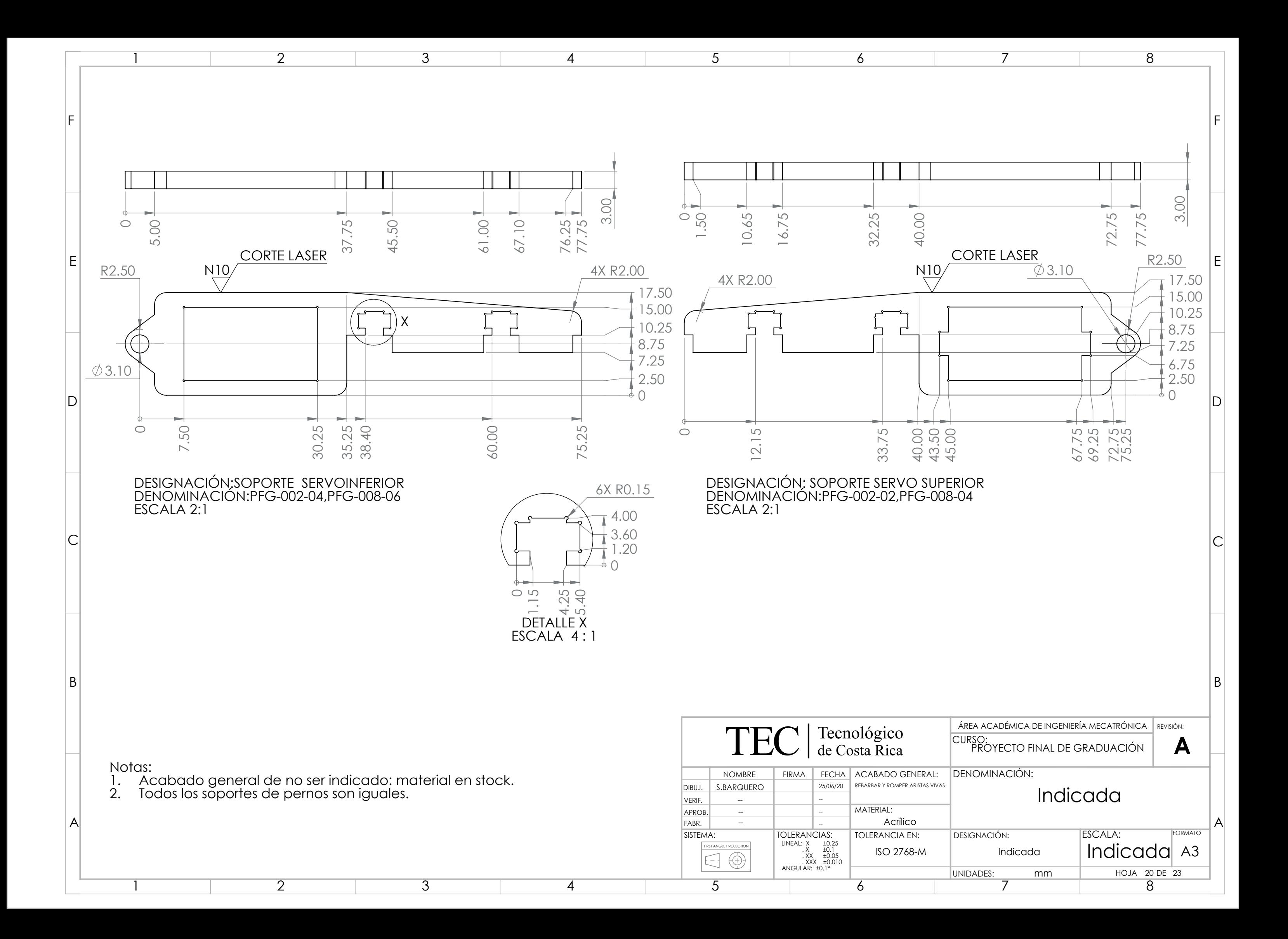

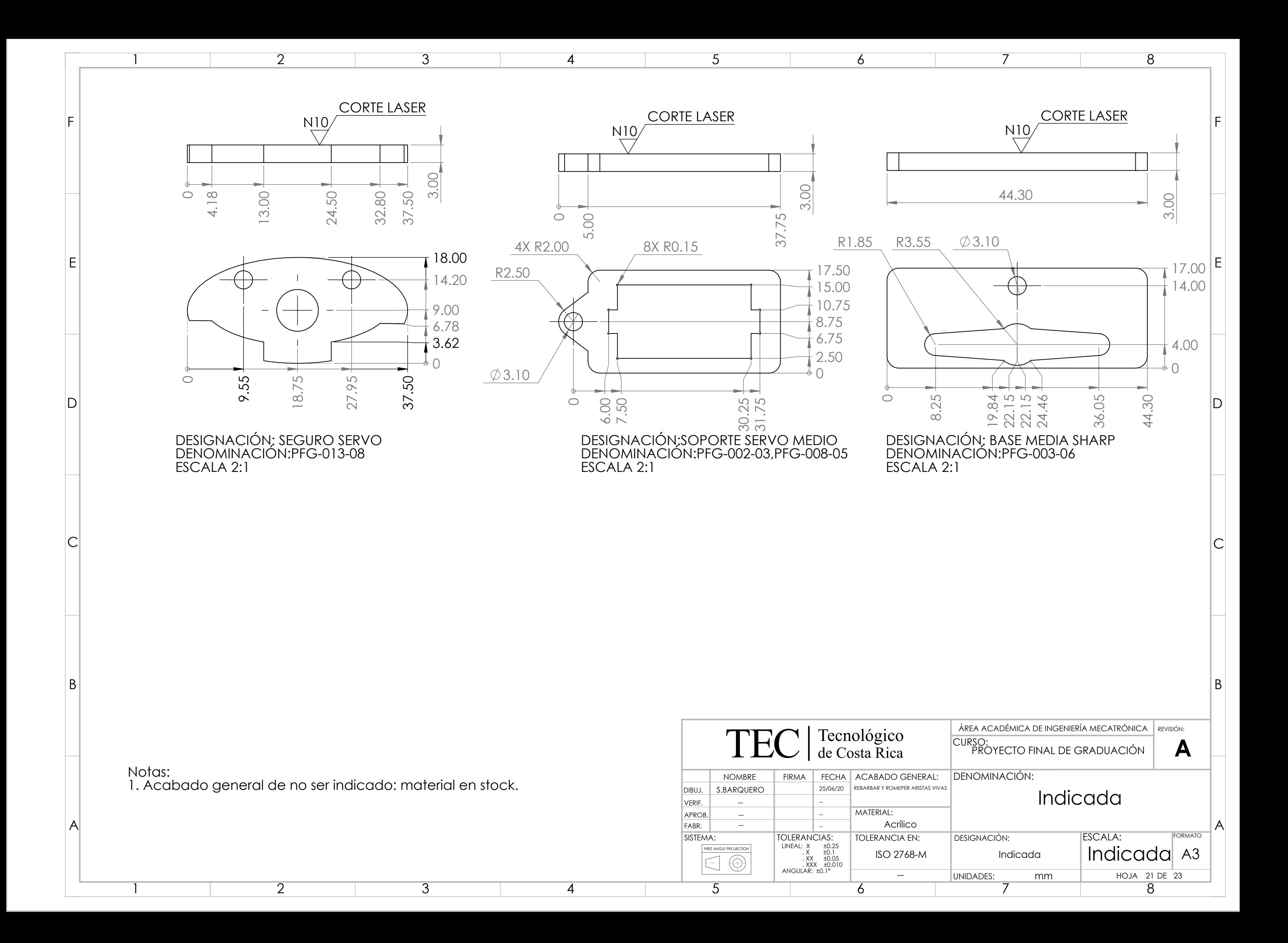

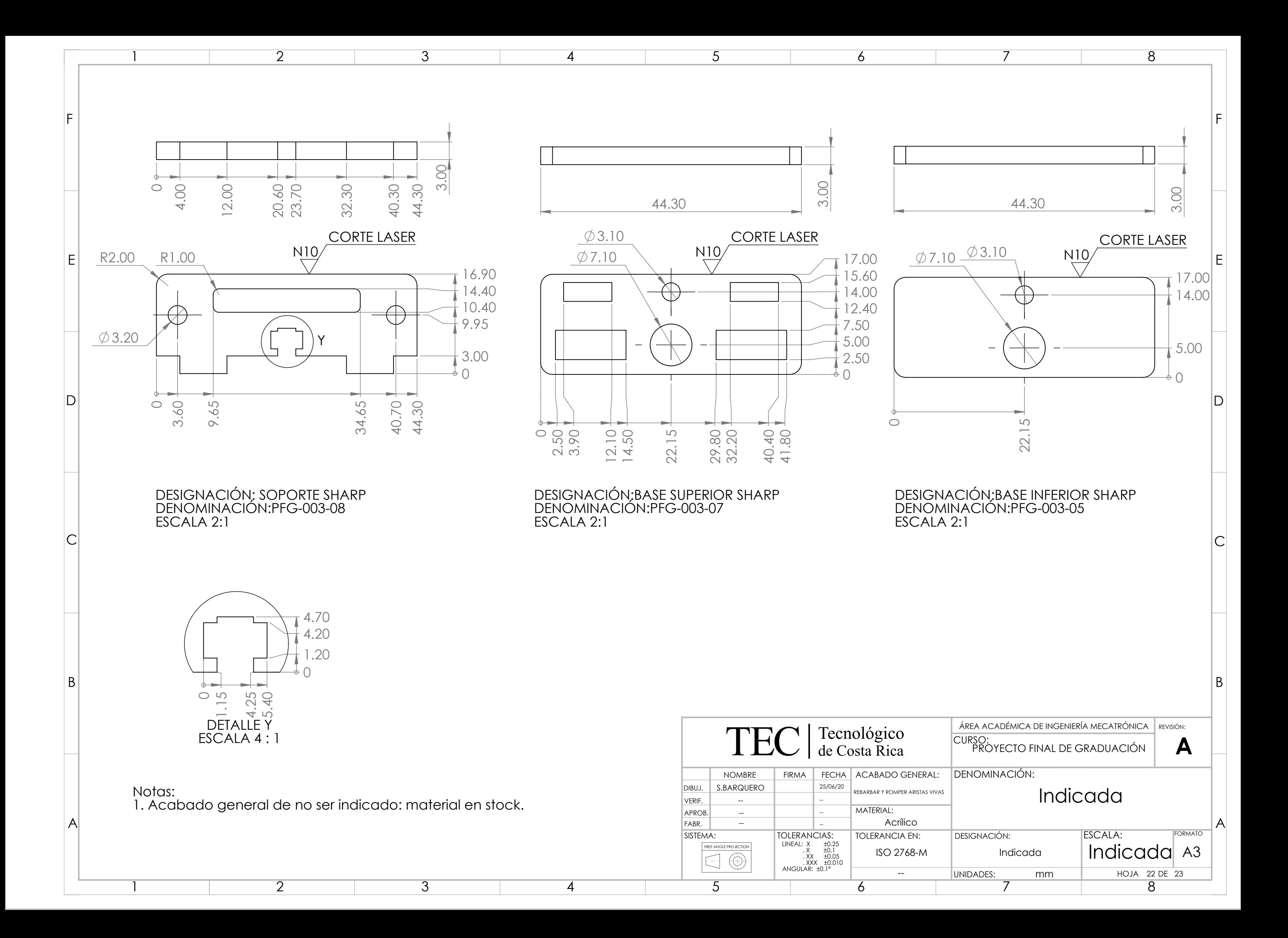

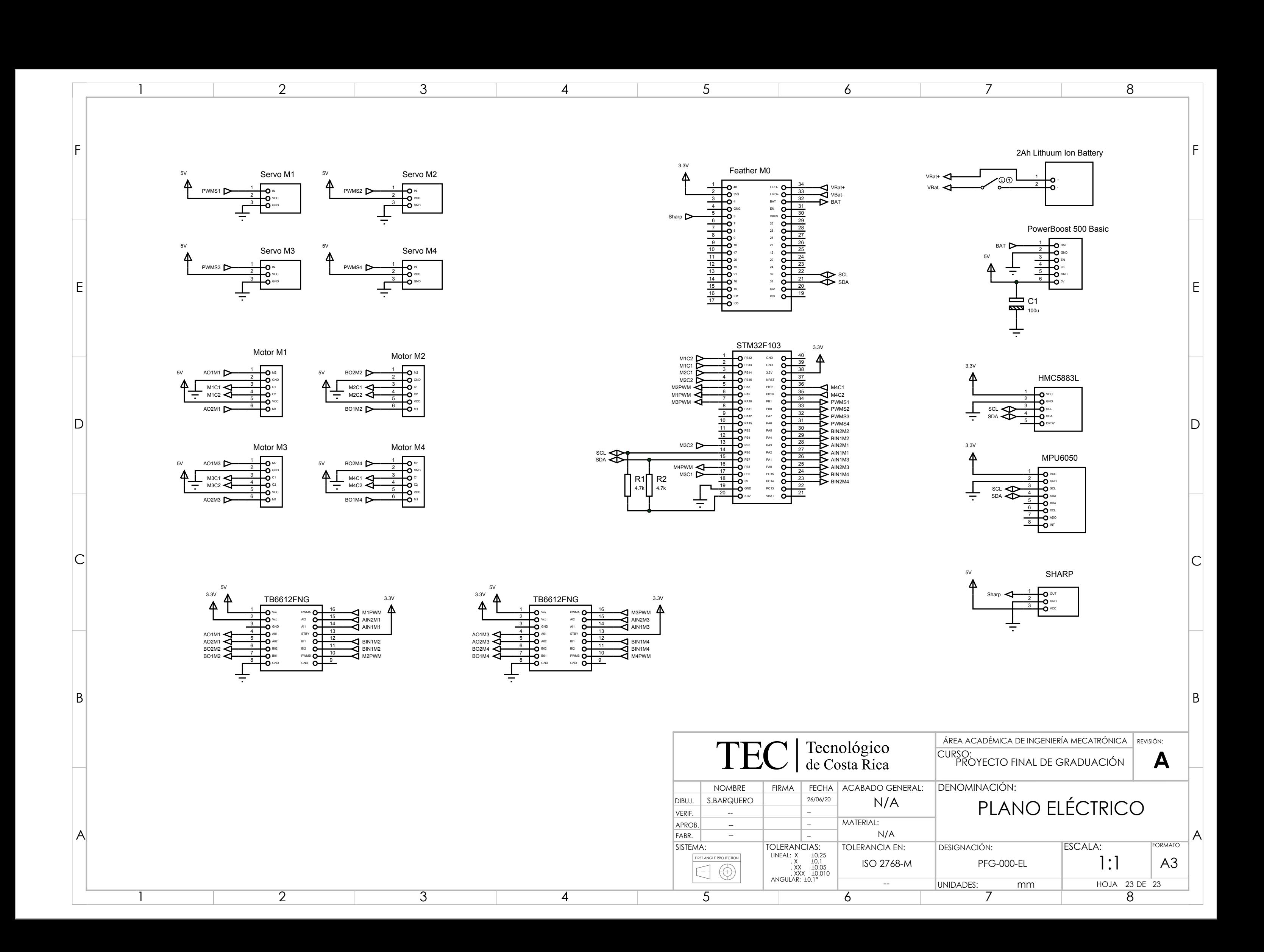